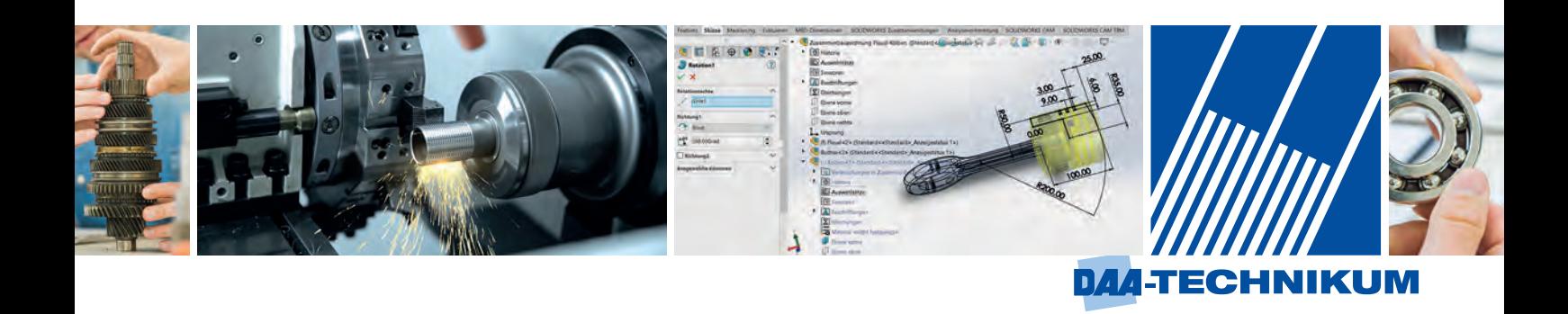

# **Fortbildungslehrgang Staatlich geprüfter Techniker (m/w/d)**

Fachrichtung: Maschinentechnik Schwerpunkte: Betriebstechnik Konstruktion

Auszüge aus dem Lernmaterial

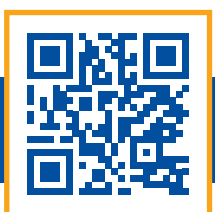

**Lernmaterial**

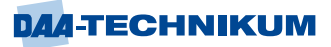

# **Inhaltsverzeichnis**

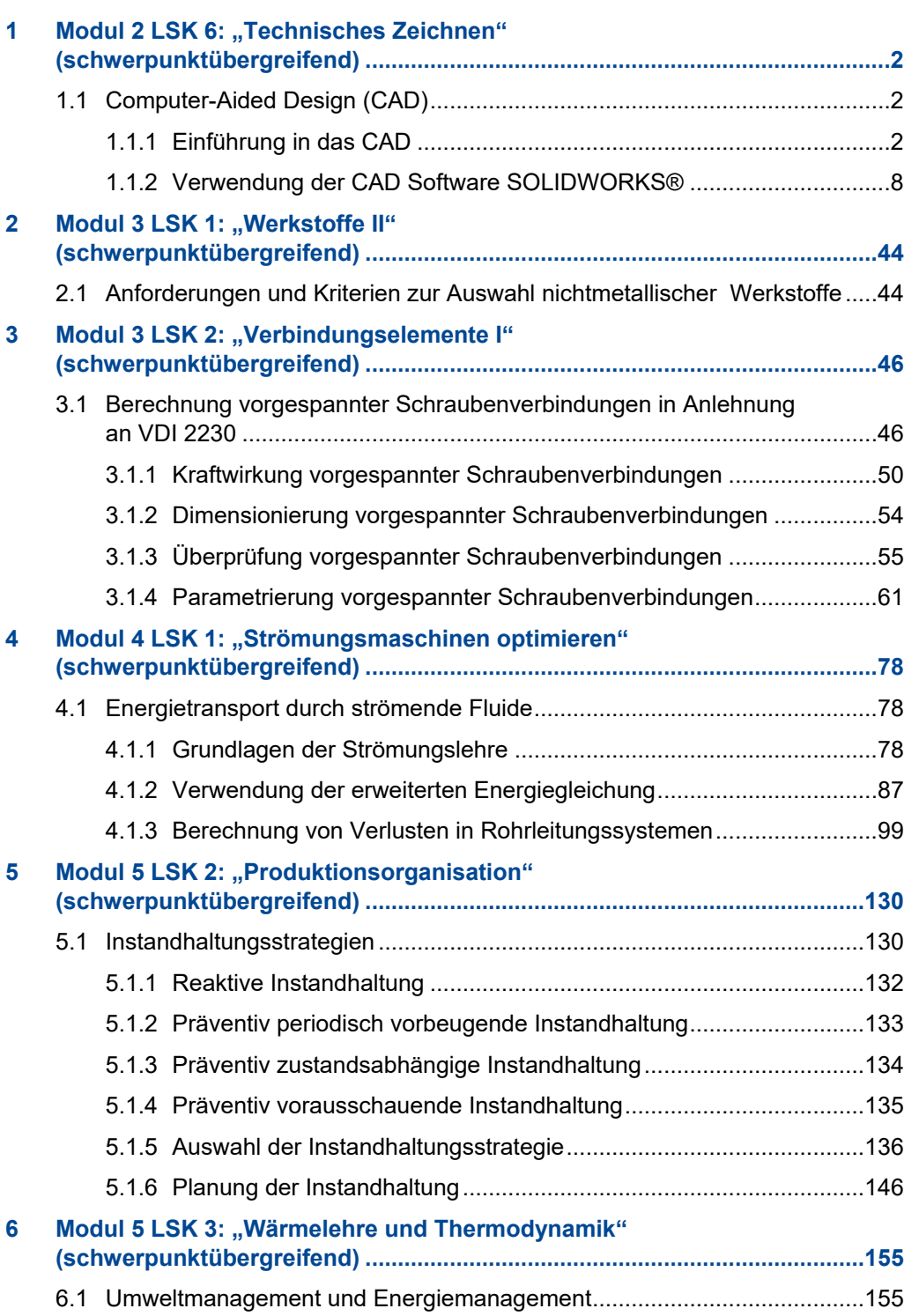

# <span id="page-2-0"></span>**1 Modul 2 LSK 6: "Technisches Zeichnen" (schwerpunktübergreifend)**

# <span id="page-2-1"></span>**1.1 Computer-Aided Design (CAD)**

# <span id="page-2-2"></span>**1.1.1 Einführung in das CAD**

Unter CAD wird die computergestützte Konstruktion verstanden. CAD ist die Abkürzung von Computer-Aided Design, was auch als computerunterstützte Entwicklung interpretiert werden kann.

CAD ist ein Teilbereich von Computer-Aided Engineering (CAE). Zu der Gruppe CAE gehört auch Computer-Aided Planning (CAP). In diesem Bereich geht es um Arbeitsvorbereitung und Methoden der Materialflussplanung. Wareneingang, Transport und Entsorgung übernimmt das Computer-Aided Manufacturing (CAM). Und schließlich werden Prüfprogramme, Inspektion und Prototyping vom Bereich Computer-Aided Quality Assurance (CAQ) übernommen. Im Idealfall wird CAD nicht solo betrachtet bzw. eingesetzt, sondern ist ein Teil einer Computerwelt zur Steigerung der Produktivität eines Unternehmens.

Wie überall hat auch CAD Befürworter und Gegner. Gegner sind der Meinung, dass sie mit ihren technischen Zeichnungen am Reißbrett wesentlich schneller sind als am Rechner. Zudem werden Zeit und Geld gespart, da die CAD-Software erst erlernt werden muss. Werden auf der anderen Seite die vielen Möglichkeiten und Spezialfunktionen einer computerunterstützten Konstruktion betrachtet, wird man schnell zum Befürworter von CAD.

# **Geschichte**

Der Begriff "Computer-Aided Design" tauchte Ende der 1950er Jahre bei der rechnerunterstützten Programmierung von NC-Maschinen auf. Ivan Sutherland zeigt 1963, wie man mit einem Sketchpad an einem computergesteuerten Radarschirm einfache Zeichnungen erstellen und bearbeiten kann. Der amerikanische Flugzeugbauer Lockheed begann 1965 mit den ersten Schritten, ein CAD-System zur Erstellung von technischen Zeichnungen (2D) einzusetzen. Dieses System war mit enormen Kosten verbunden, arbeitete auf IBM-Großrechnern und mit speziellen Bildschirmen. Es war zur damaligen Zeit Marktführer im Flugzeugbau. Anfang 2000 wurden die Zeichnungen immer mehr von 3D-Modellen verdrängt.

#### **Typische Aufgaben für CAD-Systeme in den einzelnen Branchen**

**Anlagenbau**: Hier werden CAD-Systeme für die Darstellung von Fließbildern von Verfahrensabläufen benötigt. Wichtig ist die Verwendung normierter Symbole (z. B. für Ventile).

**Architektur**: CAD wird für das Zeichnen von Hausgrundrissen eingesetzt. Auch die Erstellung von Arbeitsplänen für Heizungs-bauer, Sanitärinstallateur oder Elektriker werden mit CAD durchgeführt.

**Elektrotechnik**: Erstellen und Bearbeiten von Stromlaufplänen.

**Elektronik**: CAD wird eingesetzt für den Entwurf und das Layout von Leiterplatten oder integrierten Schaltungen. Auch Funktionstest werden mit CAD durchgeführt.

**Maschinenbau**: Hier unterstützt CAD die Konstruktion von Maschinen, Baugruppen, Teilen von Baugruppen und Einzelteilen. Wichtig ist auch die Simulation des Systemverhaltens (z. B. Festigkeitsberechnung).

# **Vorteile von CAD**

Im Gegensatz zu Reißbrettern ist ein großer Vorteil von CAD-Systemen die Ortsunabhängigkeit. Mit CAD erstellte Unterlagen können an alle Orte der Welt, beispielsweise über das Internet, übertragen und dort weiterbearbeitet werden. Weitere Vorteile sind die kurze Bearbeitungszeit in Konstruktion und Projektierung, aber auch die Änderungsfreundlichkeit. Änderungen lassen sich schnell einarbeiten und stehen dann wieder als optimiertes Papieroriginal zur Verfügung.

Zu erwähnen ist noch die Flexibilität modular aufgebauter Lösungen. Der Wechsel von dreidimensionalen Objekten in zweidimensionale Zeichnungen ist ebenso problemlos, wie der Einsatz dreidimensionaler Darstellung für fotorealistische und präsentationsfähige Rendering Engines.

Die Zeichnungsverwaltung, automatische Generierung von Stücklisten oder die Übernahme von Geometriedaten für Programmierung und Berechnungsprogramme ist eine weitere Bereicherung mit Hilfe von Zusatzsoftware.

Auch die automatisierten Berechnungen kritischer Kenngrößen und die Simulation des Verhaltens in der Konstruktion stellen einen großen Produktivitätsschub dar und muss mobilisiert werden. Diese Eigenschaften bedienen die Forderungen des Marktes nach kurzen Lieferzeiten und hoher Qualität trotz vergleichbar niedrigen Preisen.

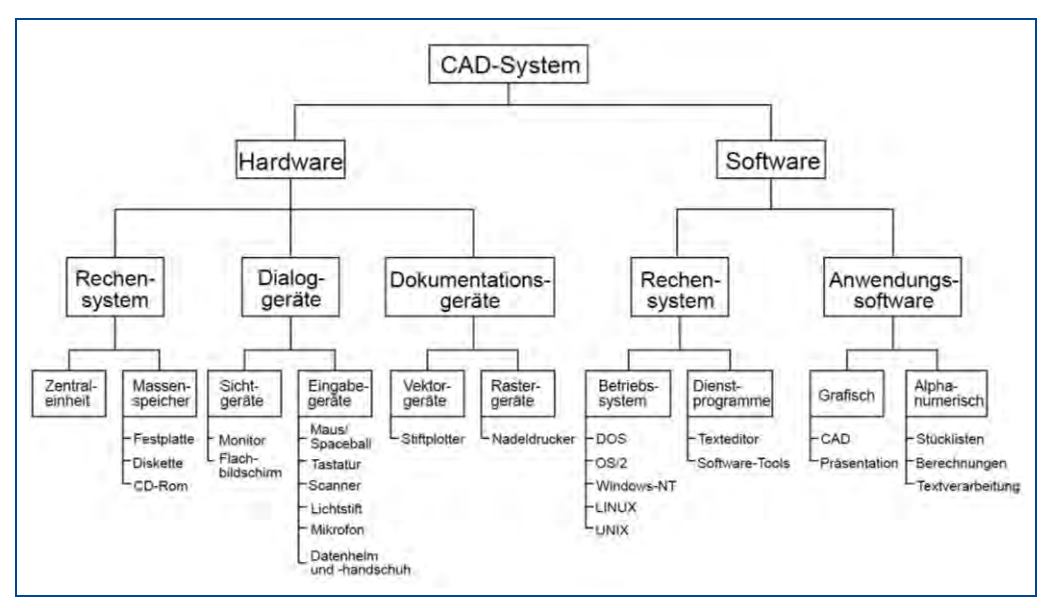

# **CAD Arbeitsumgebung**

Abbildung 1: CAD-System

Abhängig von den Anforderungen und Arbeitsbedingungen wird für einen CAD-Arbeitsplatz ein handelsüblicher Rechner mit üblichen Zubehören (Maus, Monitor, Tastatur und Drucker) benötigt. Soll intensiv, mit großem Datenvolumen gearbeitet werden ist ein Hochleistungsrechner mit zwei Grafikkarten und auch mit zwei Monitoren geeigneter. So lassen sich mehr Informationen anzeigen. Der eine Monitor enthält Befehl- und Funktionsfelder, der andere Monitor die Kontrollzeichnung.

Hat man früher ein Digitizer Board für die Eingab von Befehlen benutzt, wird heute eine 3D-Maus verwendet. Mit einem Knopf an der 3D-Maus können beispielsweise alle Freiheitsgrade in der Zeichnung mit nur einer intuitiven Handbewegung ausgeübt werden.

Für einen weiteren Ausbau der CAD-Arbeitsumgebung ist ein Rechnernetzwerk von Vorteil. Es ermöglicht den Datenaustausch mit anderen Abteilungen und die gemeinsame Arbeit an einem Projekt. Abschließend stellt sich noch die Frage nach einem Ausgabemedium. Allgemein üblich sind Standarddrucker für DIN A4 oder DIN A3 und bei Bedarf zusätzlich noch ein Plotter. Der spätere Ausbau der Arbeitsumgebung ist natürlich auch möglich.

Eine größere Arbeitsumgebung erzeugt auch ein größeres Datenvolumen. Datenwildwuchs ist irreparabel. Schon zu Beginn müssen Archivierungsmöglichkeiten, Beschaffung von Verbrauchsmaterial und Datensicherung, gegebenenfalls Abschottung nach Außen, abgeklärt sein.

# **2D Modelle versus 3D Modelle**

2D CAD ersetzt die ehemaligen Zeichnungen, die mit Lineal, Zirkel und Bleistift per Hand auf Papier erstellt wurden. Bei 2D Modellen wird lediglich statt der Zeichenwerkzeuge ein Computer verwendet. Demgegenüber ist 3D CAD ein Tool, das über eine Vielzahl von spezifischen Funktionen verfügt. Nachfolgend ein Vergleich:

**2D Modell**: Für gewöhnlich werden für 2D Modelle drei Ansichten er-stellt, Vorderansicht, Draufsicht und Seitenansicht. Durch die Betrachtung aus diesen drei Winkeln werden 2D Modelle räumlich dargestellt. Dabei ist es unerheblich, ob die Zeichnung per Hand oder am Computer erstellt wurde. Einfache Diagramme sind gut verständlich, kompliziertere Diagramme erfordert jedoch eine gewisse Erfahrung.

**3D Modell**: In 3D CAD werden Objekte (Werkstücke, Bauteile) dreidimensional gezeichnet. Sie können dadurch aus jedem Winkel betrachtet werden und sind mühelos erkennbar. Das unterstützt die Kommunikation.

**2D Modell Herstellungsverfahren**: Bei 2D Zeichnungen werden die drei Ansichten entlang der vertikalen und der horizontalen Achse dargestellt. Die Formen werden aus diesen Winkeln gezeichnet.

**3D Modell Herstellungsverfahren**: In 3D CAD gibt es drei Modelltypen und zwei Verfahren, um diese Modelle zu erstellen.

- 1. Drahtgittermodelle: Sie bestehen nur aus einem Gerüst
- 2. Oberflächenmodelle: Sie bestehen nur aus Oberflächen
- 3. . Festkörpermodelle: Sie enthalten ein Volumen

Bei dem ersten Verfahren handelt es sich um eine oberflächenbasierte Modellierung. Zur Darstellung dreidimensionaler Bauteile bestehen bei diesem Verfahren Oberflächen aus einem Drahtgitter. Beim zweiten Verfahren wird das dreidimensionale Bauteil durch Hinzufügen und Entfernen von Festkörpern gezeichnet. Es handelt sich um eine festkörperbasierte Modellierung.

**2D Modell**: Je nach Anforderung sehr zeitaufwendig.

**3D Modell**: Mit 3D CAD können unterschiedliche Maße (Gewichte, Oberflächen, Volumen) zur Erstellung eines dreidimensionalen Objekts berechnet werden. Durch Überprüfung von möglichen Fehlerquellen wird die Nachbearbeitung reduziert. Ein Beispiel hierfür ist die automatische Kontrolle, ob sich Komponenten gegenseitig beeinträchtigen. Das Ergebnis ist eine eindeutige Zeitersparnis.

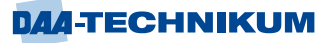

**2D Modell**: Oft ist die Erstellung von Prototypen gefordert. Hierfür sind mehrere Schritte erforderlich. Zunächst werden Diagramme durchgesehen, um dann Bearbeitungsverfahren auszuwählen. Anschließend werden die Bearbeitungsdaten erstellt und mit der Fertigstellung des Prototyps begonnen.

**3D Modell**: Mit 3D CAD können Prototypen direkt, beispielsweise mit einem 3D Drucker oder einem anderen formgebenden Werkzeug, hergestellt werden. Somit können Prototypen zügig angefertigt werden.

# **Begriffe und Komponenten**

# **Vektor statt Pixel**

Nicht alle Bildverarbeitungsprogramme sind für CAD-Bearbeitung geeignet. Bei manchen Programmen besteht ein Bild aus vielen kleinen Punkten auch Pixel genannt, nacheinander bitweise dargestellt. Bei Vergrößerung eines Bildes verringert sich die Bildqualität. Es werden Stufen sichtbar. Zudem fehlen Informationen über einzelne Elemente im Bild. Das Programm ist nicht für CAD geeignet.

CAD geeignete Programme arbeiten vektor-orientiert. Sie speichern geometrische Form, wie Linien, Rechtecke und Kreise. Ein Rechteck wird beispielsweise über seinen Ursprungsort, die Ausdehnung in Länge und Höhe und einen Anstellwinkel definiert. Bei Vergrößerungen oder Verkleinerungen bleibt das Bild erhalten ohne Stufungen oder Verzerrungen. In Vektorgrafiken können Elemente skaliert und gedreht werden. Es werden keine Informationen über-schrieben.

# **Layer**

Layer, im Deutschen "Ebenen", bieten die Möglichkeit, Elemente in CAD-Systemen, zu strukturieren. Zeichnungen werden in mehreren Ebenen aufgebaut. Ebenen bestehen dann zum Beispiel aus Elementkonturen, Bemaßungen oder Schraffuren. Ebenen lassen sich ein- und ausblenden. Durch diese Funktion wird nur die Information optisch dargestellt, die auch benötigt wird.

Mit der Layertechnik besteht so auch die Möglichkeit, einer definierten Gruppe von Elementen eine bestimmte Eigenschaft zu zuordnen.

# **Koordinaten**

Bei 3D Modellen wird die Zeichnung um eine zusätzliche Dimension erweitert. Zu der X- und Y-Achse kommt noch die Z-Achse hinzu. Dadurch lässt sich ein Körper im Raum beschreiben. Zur Darstellung von Achsen in den verschiedenen Ansichten ist die "Rechte-Hand-Regel" geeignet: Der Daumen weist in die positive X-Richtung, der Zeigefinger in die positive Y-Richtung und der 90° angewinkelte Mittelfinger in die positive Z-Richtung.

# **Polygonnetze**

Bei der Erstellung von 3D Modellen werden dem Zeichner die üblichen Zeichenelemente, wie Vierecke, Kreise, Linien, aber auch die 3D üblichen Formen, wie Kegel, Kugeln, Quader und Zylinder über eine direkte Auswahl angeboten. Durch Zusammenfügen dieser Grundelemente entstehen weitere Formen und Elemente.

Um jedoch komplexe Formen herzustellen, kommt man mit diesen Grundformen nicht immer aus. Aufwendige Oberflächen werden dann mit sogenannten Polygonmaschen erzeugt. Sie benötigen spezielle Funktionen, um geometrische Linien zu verbinden. Durch Verdrehen dieser Linien wird eine geschwungene Fläche dargestellt. Das gleiche gilt für geschwungene Körper. Durch Rotation der Außenlinien an einer Achse entsteht ein komplexer Körper.

# **Texturen**

Wenn das Bauteil oder der komplexe Körper fertiggestellt sind, sollen sie so realistisch wie möglich aussehen. Hierfür werden Texturen benötigt. Texturen sind für die Oberflächen verantwortlich. Sie legen die Eigenschaften der Oberfläche fest, etwa die Stofffarbe und die Transparenz.

Steht sogar eine Software für Akustik zur Verfügung, ist es besonders interessant, Objekten akustische Eigenschaften zuzuordnen. Ein Beispiel wären hier die Geräusche einer Wasseroberfläche.

# **Rendern**

Nachdem die Oberfläche eines Körpers festgelegt wurde, werden jetzt noch die Auswirkungen von Lichtquellen ausprobiert. In diesem Fall bedeutet rendern einen Vorgang der Berechnung einer Anzahl von Reflexionen, die ein vom Licht getroffener Körper ausstrahlt.

#### **Linie**

Die einfachste Art und Weise eine Linie zu Zeichnen ist der Einsatz der Maus. Der erste Mausklick kennzeichnet den Beginn der Linie, der zweite Mausklick legt das Ende fest. Die so erstellte Linie befindet sich irgendwo auf dem Zeichenblatt und hat keinen genauen Bezug zu den anderen Elementen der Zeichnung.

Aber es gibt mit 3D noch andere Möglichkeiten.

Kartesische Koordinaten: Sie werden durch zwei senkrecht aufeinander stehende Achsen definiert. Die horizontale Achse ist die X-Achse und die vertikale Achse wird als Y-Achse bezeichnet. Der Kreuzungspunkt der beiden Achsen ist der Nullpunkt. Positive Werte gehen nach oben oder nach rechts vom Nullpunkt. Negative Werte in die entgegengesetzten Richtungen.

Bei der Eingabe einer Linie mit "Absoluten Koordinaten" werden beide Linienpunkte durch Angabe der Abstände vom Nullpunkt definiert.

Bei der "relativen kartesischen Koordinate" wird der erste Linienpunkt auch durch den Abstand zum Nullpunkt festgelegt. Der zweite Punkt wird jedoch nur durch die Differenz vom Ursprung des ersten Linienpunktes beschrieben.

Schließlich gibt es noch die "relative polare Koordinate". Sie wird verwendet, wenn die Traverse nicht rechtwinkelig angeordnet wird. In diesem Fall werden wieder die x- und y-Werte des Startpunktes angegeben, aber zusätzlich noch der Winkel und die Länge der Traverse.

# **Fang / Raster**

Fangfunktionen werden benötigt, um Elemente auszurichten und bündig abzuschließen.

Nähern sich zwei Objekt rutschen sie, wie mit einem Magneten angezogen, zusammen und richten sich aus. Diese "Fangpunkte" können auch zu einem Gitter zusammengestellt und über die gesamte Fläche verteilt werden. Das Vorgehen wird als Raster bezeichnet. Das Raster kann beliebig grob oder fein eingestellt werden.

Zu diesem Funktionsprinzip gehört auch die Gruppierung. Alle ausgewählten Bauteile werden zu einer Gruppe zusammengefasst. Bearbeitungsfunktionen betreffen dann die gesamte Gruppe. Das beschleunigt den Bearbeitungsvorgang.

Auch das "Stutzen" ist eine sehr nützliche Funktion. Müssen zwei Linien exakt übereinander liegen, kann man der Einfachheit halber eine der Linien länger zeichnen und danach durch Stutzen wieder kürzen.

# **Frame**

Frame bezeichnet den Rahmen, der die gesamte Zeichnung umgibt. Hierzu gehört auch das Schriftfeld, rechts unten im Zeichnungsbereich. Es enthält alle wichtigen Informationen zu dieser Zeichnung.

# **CAD Programme für spezielle Aufgaben**

Ein wichtiger Anwendungsbereich ist der Entwurf von elektronischen Schaltungen, besonders der Leiterplattenentwurf, Chipentwurf und die Mikrosystem-technik. Wegen der spezifischen Anforderungen an ein solches System haben sich auch spezielle Entwicklungsmethoden und damit verbunden spezielle Softwarepakete gebildet. So wird zum Beispiel bei der Entwicklung von Leiterplatten zunächst der Entwurf der Schaltung in Gestalt eines Schaltplans erstellet, erst dann folgt der rechnerunterstützte Layout-Entwurf.

In der Mikrosystemtechnik ist die Zusammenführung von Schaltungsdaten mit mechanischen Konstruktionsdaten des Produkts eine besonders anspruchsvolle Aufgabe.

Es gibt besondere CAD Programme für die Bearbeitung von Tonsequenzen. So kann es beispielsweise wünschenswert sein, Sprachverständlichkeit, Amplitudenfrequenzgang und Gesamtschall zu erfassen und zu bewerten. Programme für Tonanlagen oder Gebäudebeschaffenheit benötigen für Simulationszwecke diese Daten.

Es existieren auch CAD Programme für Bühnenzwecke. Sie lassen sich in folgende Bereiche einteilen:

Konstruktionszeichnungen für Werkstätten. Sie werden für mechanisch bewegte Konstruktionen im Zusammenhang mit Hydraulik und Motorsteuerung benötigt.

Auch der Eventbereich profitiert davon.

CAD für Bühnen zur Erstellung von Bühnenplänen, Umbauten der Szenenbilder, Transportwege und Lagerhaltung. Separate CAD-Arbeitsplätze übernehmen speziell diese Aufgaben meist im 2D Bereich.

Szenenbilder. Hierfür ist die Layertechnik wichtig.

# Bestuhlungspläne und Fluchtpläne

Schließlich gibt es auch spezielle CAD Software für die Beleuchtung. Für ein schnelles und effizientes Arbeiten sind hier die Anzahl und die Art der hinterlegten Elemente von Bedeutung, etwa Scheinwerfer, Farbfolien oder Bühnenelemente. Auch unterschiedliche Materialien müssen vorhanden oder editierbar sein. Diese Software benötigt eine größere Anzahl von Sonderfunktionen. Beispielsweise muss nach dem Rendern Nebel, Farbmischung und Schatten begutachtet werden.

# <span id="page-8-0"></span>**1.1.2 Verwendung der CAD Software SOLIDWORKS®**

# **1.1.2.1 Aufbau und Umgebung der CAD Software**

Hier wurde das Software-Programm "SOLIDWORKS® CAD" für den praktischen Teil ausgewählt. Wie alle Programme mit großem Anwendungsbereich verfügt auch SolidWorks über eine beeindruckende Anzahl an Funktionen. In diesem Kapitel wird das Softwareprogramm kurz vorgestellt: Grundlagen des Programms, Benutzeroberfläche, Konstruktionsprozess, Starten und Beenden der Software. Es gibt eine beachtliche Menge an Arbeitsumgebungen, Funktionsaufrufen etc.

SolidWorks ist eine Konstruktionsanwendung unter anderem für den großen Bereich des Maschinenbaus, mit der Konstrukteure ihre Ideen in Skizzen dar-stellen und danach mit speziellen Funktionen, Skizzen ergänzen und vervollständigen. Auch Baugruppen und detaillierte Modelle können 2- und 3-dimensional erstellt werden.

Das Programm kann, wie in Windows üblich, über eine Desktop-Verknüpfung mittels Doppelklick auf das Icon oder über das Startmenü aufgerufen werden.

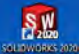

**DAA-TECHNIKUM** 

Danach präsentiert sich der Startbildschirm "Willkommen - SOLIDWORKS"

In diesem Fenster werden vorhandene Dokumente geöffnet, Ordner angezeigt und auf SolidWorks Ressourcen zugegriffen. Auch die neuesten SolidWorks Funktionen können von hier aus abgerufen werden.

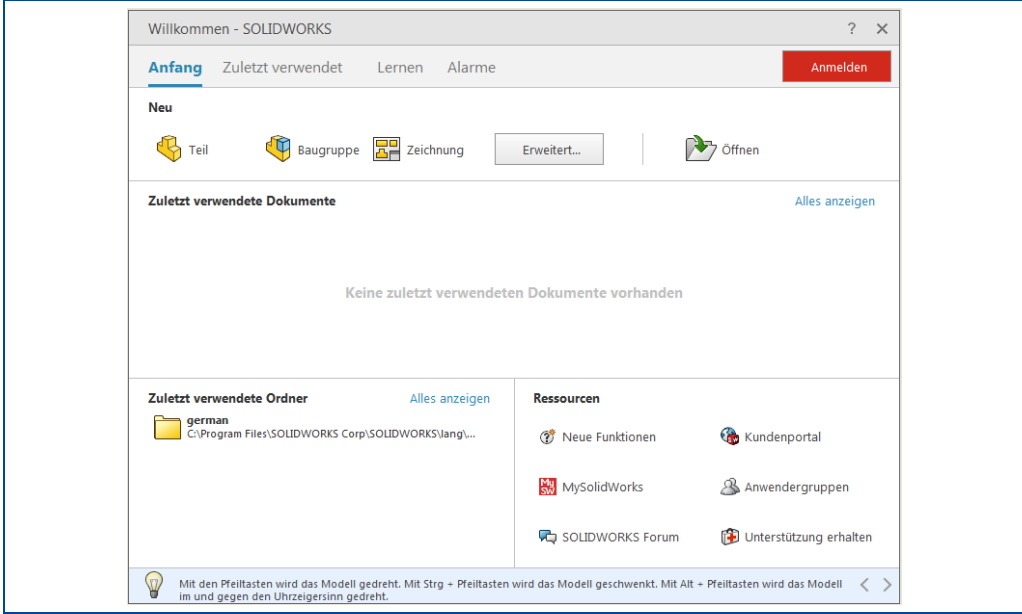

Abbildung 2: Bildschirmfenster "Willkommen – SOLIDWORKS"

#### Menü "Anfang"

Im Menü Anfang lassen sich neue oder vorhandene Dokumente öffnen. Auch der Zugriff auf aktuelle Ordner und SolidWorks Ressourcen wird angeboten.

#### Menü "*Zuletzt verwendet*"

Zeigt, falls vorhanden, eine Liste der zuletzt verwendeten Dokumente und Ordner an.

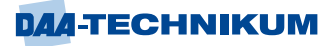

# Menü "Lernen"

In diesem Menü ist eine große Anzahl von Informationen und Anleitungen über SolidWorks abrufbar.

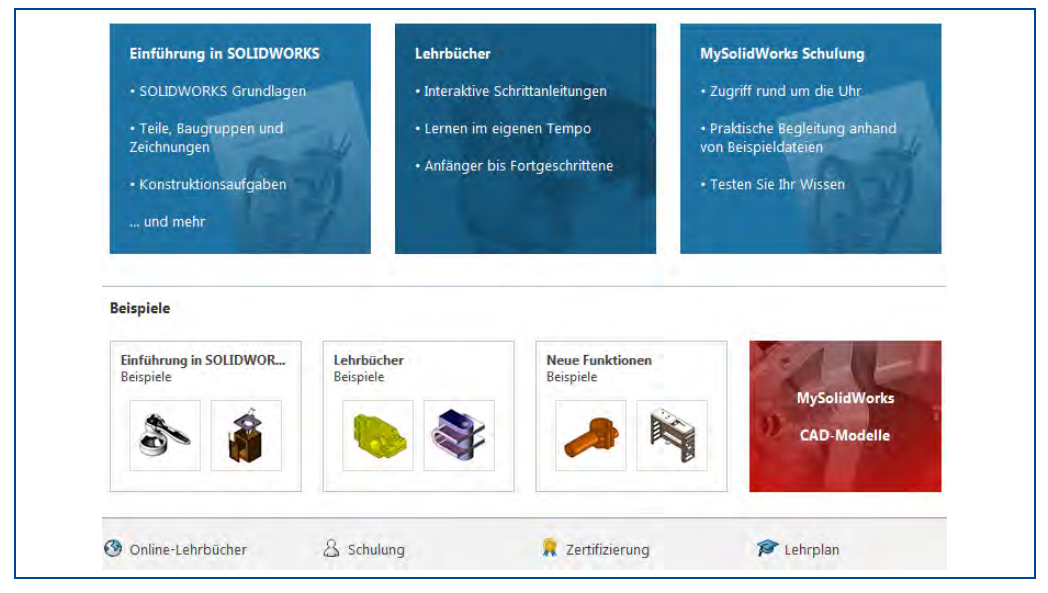

Abbildung 3: Auswahl-Bildschirm bei Aufruf vom Menü "Lernen"

# Menü "Alarme"

Dieses Menü bietet die Funktionen "Problembehebung" und "Technische Alarme" an.

Nach der Wahl einer Funktion vom Startbildschirm öffnet das Programm entsprechend der getroffenen Auswahl die Benutzeroberfläche.

# **Benutzeroberfläche**

Die Benutzeroberfläche der SolidWorks Software enthält verschiedene Werkzeuge und Funktionen, mit denen Modelle auf effiziente Weise erstellt und bearbeitet werden können.

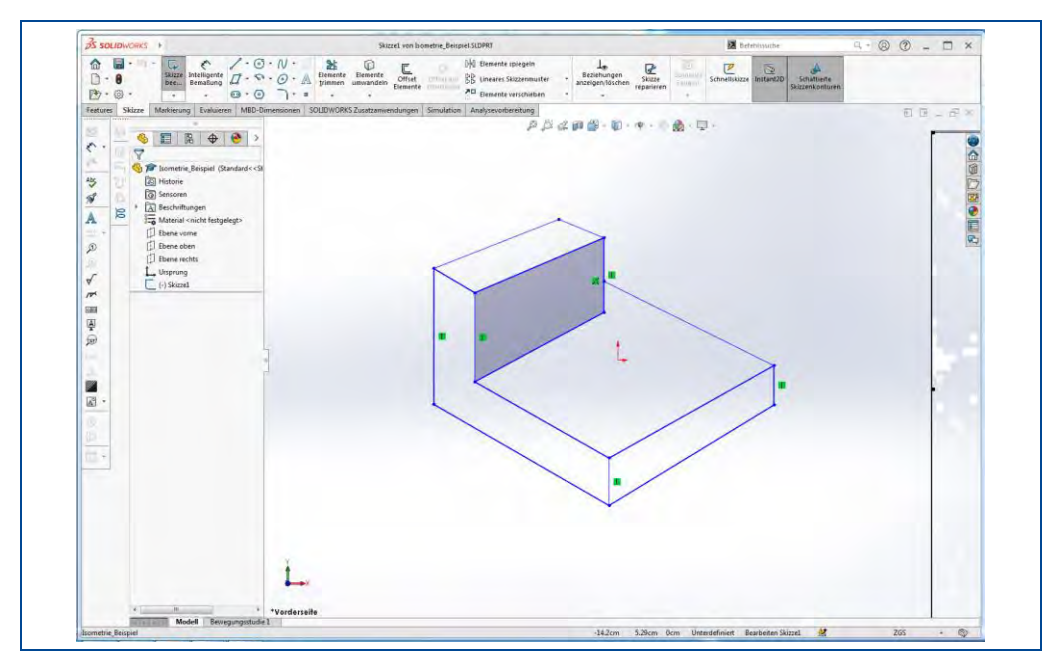

Abbildung 4: SolidWorks Benutzeroberfläche

Der eigentliche SolidWorks Bildschirm ist in zwei Bereiche eingeteilt. Im großen mittleren Bereich, dem Grafikbereich, wird das Element oder Werkstück oder Bauteil oder die gesamte Bauteilgruppe zur Bearbeitung angezeigt. Um diesen Grafikteil herum befinden sich mehrere Bereiche, denen spezielle Funktionen für die Bearbeitung des Werkstücks zugeordnet sind. Im Folgenden werden diese Bereiche mit ihren Funktionen vorgestellt.

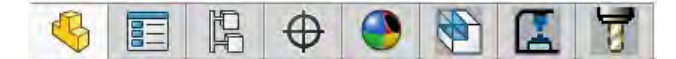

Der Bereich ganz links im Fenster enthält den FeatureManager®, den Proper-tyManager und den ConfigurationManager. Er wird auch Manager-Fensterbereich genannt.

# **FeatureManager®**

Er zeigt die Struktur des Werkstücks, der Baugruppe oder der Zeichnung an. Hier werden Elemente aus dem FeatureManager ausgewählt, um z. B. eine zugrundeliegende Skizze zu bearbeiten. Bei Teildokumenten kann festgelegt werden, dass Features nicht hierarchisch, sondern in der Reihenfolge der Erstellung angezeigt werden.

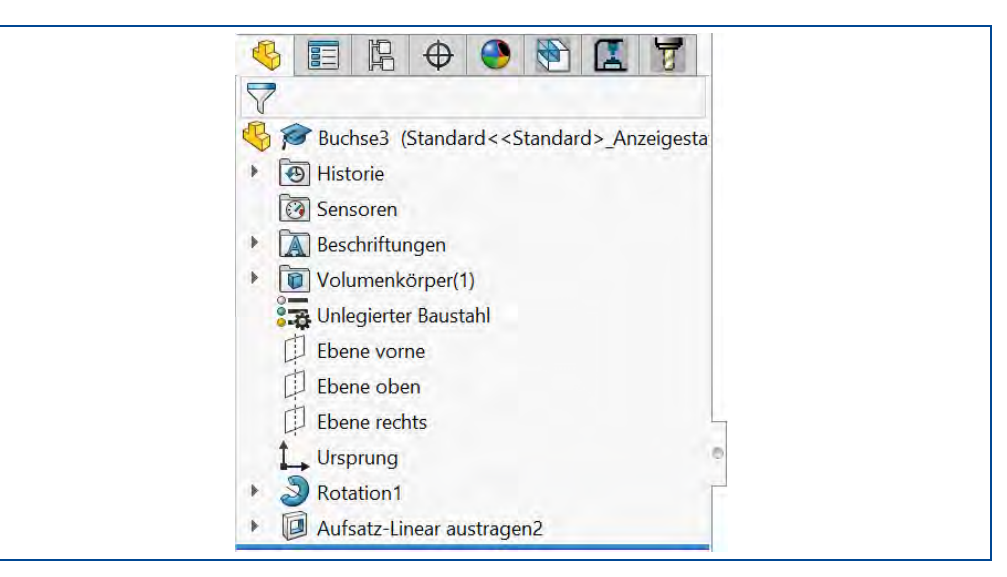

Abbildung 5: FeatureManager®

# **FeatureManager Filter**

Mit dem FeatureManager Filter kann die Liste der angezeigten Features ausgewählt und somit begrenzt werden.

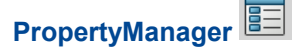

Mit dem PropertyManager können Einstellungen und Eigenschaften für viele Funktionen festgelegt werden, z.B. Verrundungs-Features oder Baugruppenverknüpfungen.

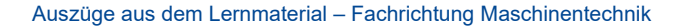

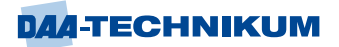

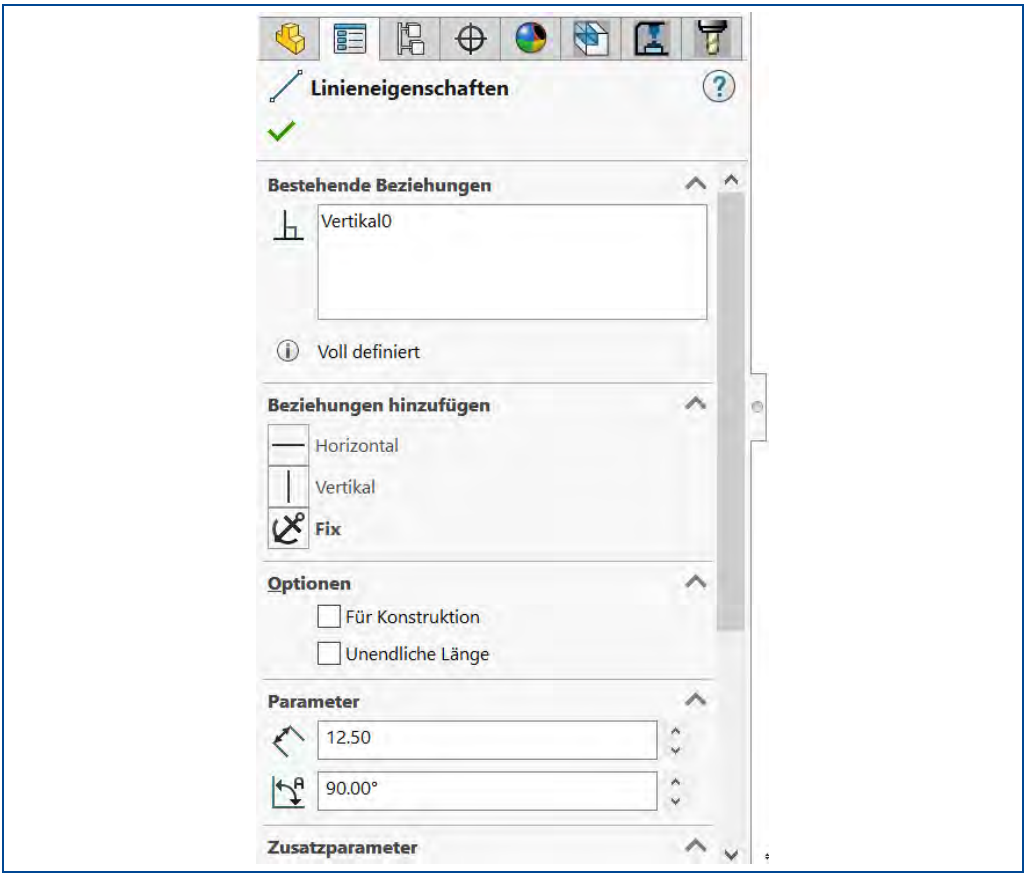

Abbildung 6: PropertyManager®

# **KonfigurationsManager**

Der KonfigurationsManager ist ein Werkzeug zur Erstellung, Auswahl und Anzeige von Konfigurationen innerhalb eines KonfigurationsManager Dokuments. Es können mehrere Konfigurationen eines Werkstücks oder einer Baugruppe vorhanden sein. Konfigurationen sind Varianten eines Werkstücks oder einer Baugruppe. Beispielsweise können Konfigurationen einer Schraube verwendet werden, um die verschiedenen Längen und Durchmesser anzugeben.

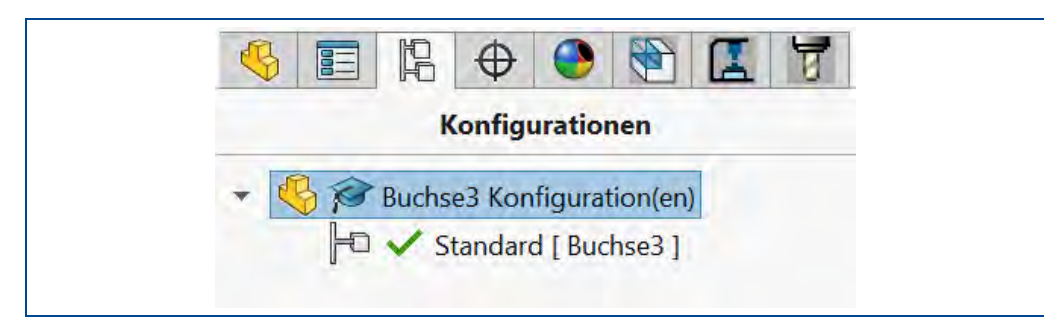

#### Abbildung 7: KonfigurationManager

Die Symbole im KonfigurationsManager weisen auf die Erstellung der Konfiguration hin:

Tabelle 1: Symbole des Konfigurationsmanager

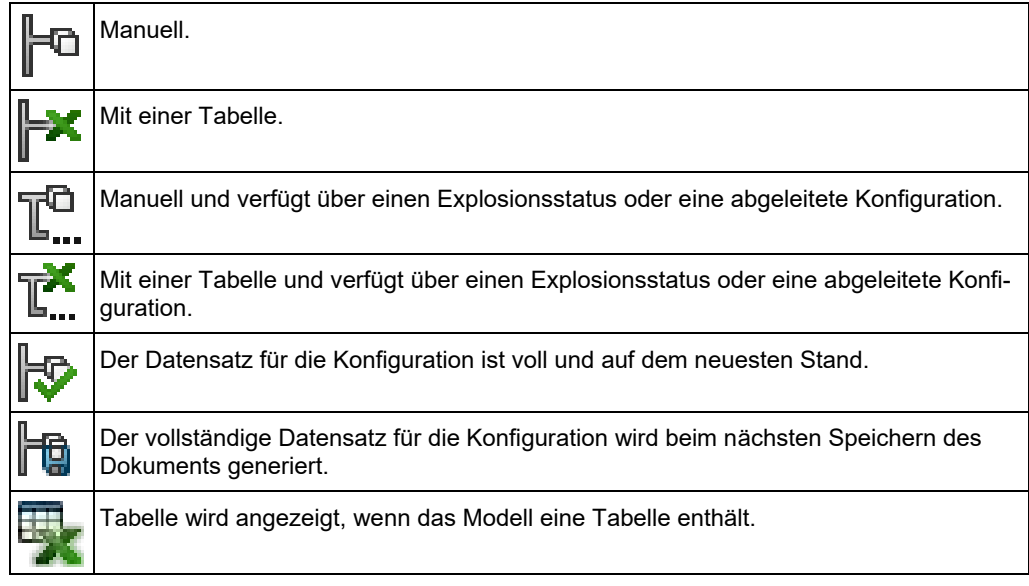

# **DimXpertManager**

Der DimXpertManager enthält Toleranzfunktionen für Werkstücke. Auch Werkzeuge für die Bemaßung von Werkstücken sind im DimXpertManager abrufbar.

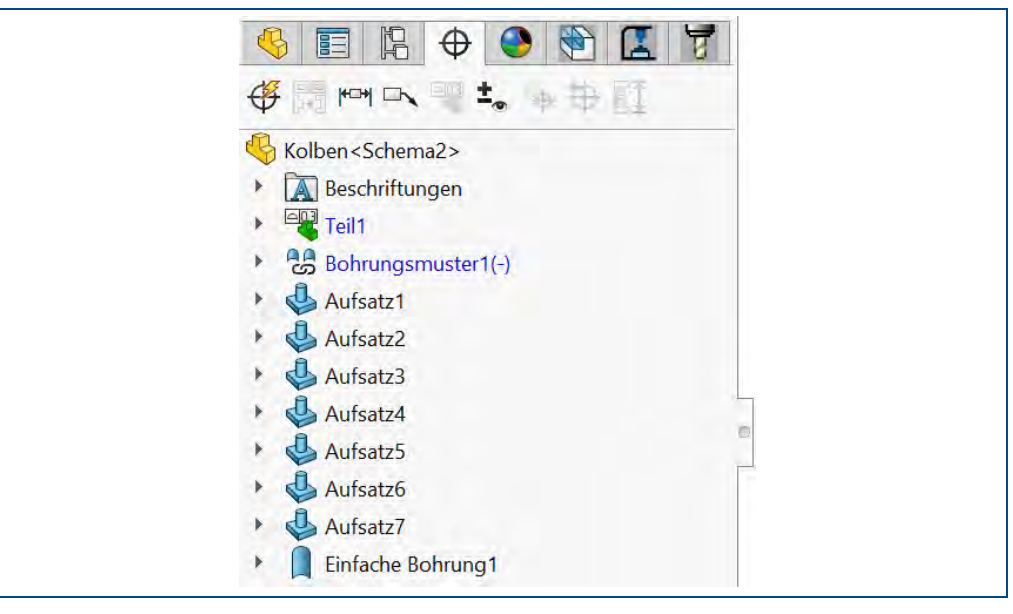

Abbildung 8: DimXpertManager

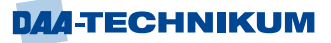

# **DisplayManager**

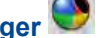

Der Anzeige-Manager listet Bearbeitungsfunktionen auf, die für die aktuelle Baugruppe benötigt werden. Dies können beispielsweise Erscheinungsbilder, Abziehbilder, Bühnen, Beleuchtungskörper und Kameras sein.

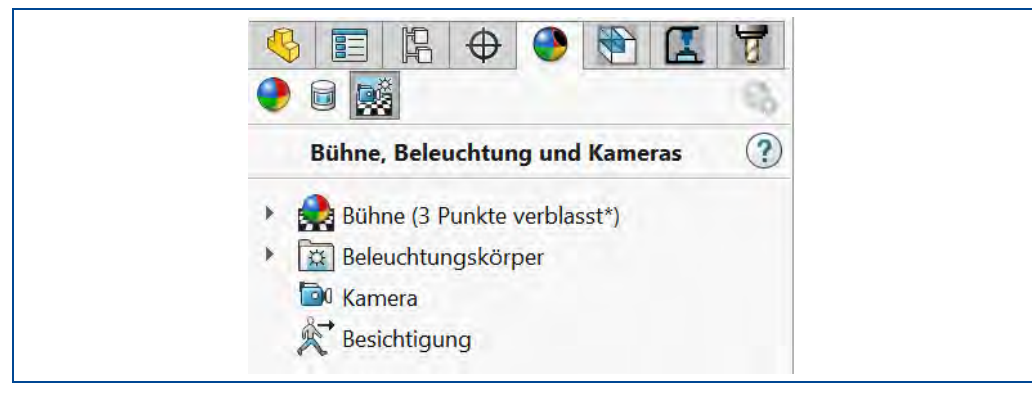

Abbildung 9: DisplayManager

Im oberen Bereich des SolidWorks-Bildschirms befindet sich die Funktionsauswahl mit Feedback-Möglichkeiten. Da die SolidWorks Software mehrere Möglichkeiten anbietet eine Aufgabe durchzuführen, stehen auch entsprechend viele Funktionen für die verschiedenen Aufgaben zur Verfügung.

# **Menüleiste**

Die Auswahl der SolidWorks Funktionen erfolgt über Menüs. Sie ähneln den Menüs, die von Windows her bekannt sind. So enthalten sie auch Untermenüs und benutzen Häkchen, um aktive Funktionen zu kennzeichnen. Die Menüleiste wird angezeigt, wenn der Mauszeiger das SolidWorks Logo berührt.

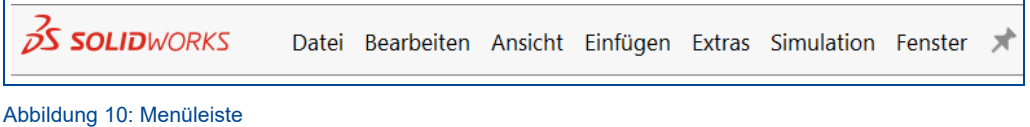

# **Symbolleiste**

Mit Hilfe von Symbolleisten werden SolidWorks Funktionen ausgewählt und aufgerufen. Es gibt mehrere Symbolleisten nach Funktionen eingeteilt, z.B. gibt es eine Symbolleiste für das Skizzieren von Elementen. Sie können ein- und ausgeblendet oder an einer beliebigen Stelle auf dem Bildschirm abgelegt werden. Da SolidWorks den Status einer Symbolleiste überwacht können auch Symbole gelöscht oder hinzugefügt werden.

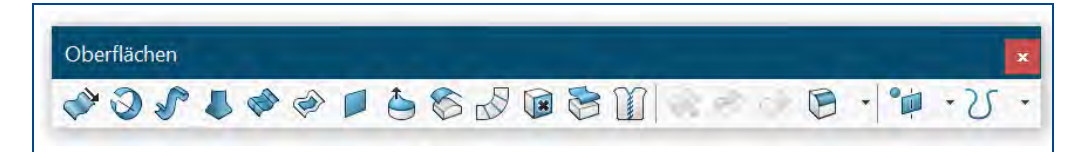

Abbildung 11: Symbolleiste

# **CommandManager**

Der CommandManager ist eine kontextsensitive Symbolleiste/Funktionsleiste. Sie wird immer abhängig von der Auswahl der darunterliegenden Registerkarten geändert. Bei Klick auf die Registerkarte "Features" werden Funktionen für Features angezeigt.

Wie bei den Symbolleisten sind auch die Funktionen im CommandManager anpassbar. Es können Funktionen hinzugefügt oder entfernt werden. Zudem werden Tipps angezeigt, wenn der Cursor über ein Symbol fährt.

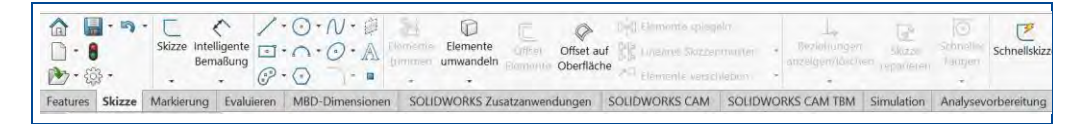

Abbildung 12: CommandManager

Auch die Register unterhalb des CommandManagers ändern sich, abhängig vom Dokumententyp.

Features Skizze Markierung Evaluieren MBD-Dimensionen SOLIDWORKS Zusatzanwendungen Simulation Analysevorbereitung

Abbildung 13: Registerkarten CommandManager

## **Kontext-Symbolleisten**

Es gibt Kontext-Symbolleisten für Bauteile, Baugruppen und Skizzen. Durch die Wahl eines Elements im Grafikbildschirmbereich oder im FeatureManager wird die Kontext-Symbolleiste angezeigt. Sie erleichtert und beschleunigt die Oberflächenbedienung, da sie einen schnellen Zugriff auf oft benötigte Funktionen ermöglicht.

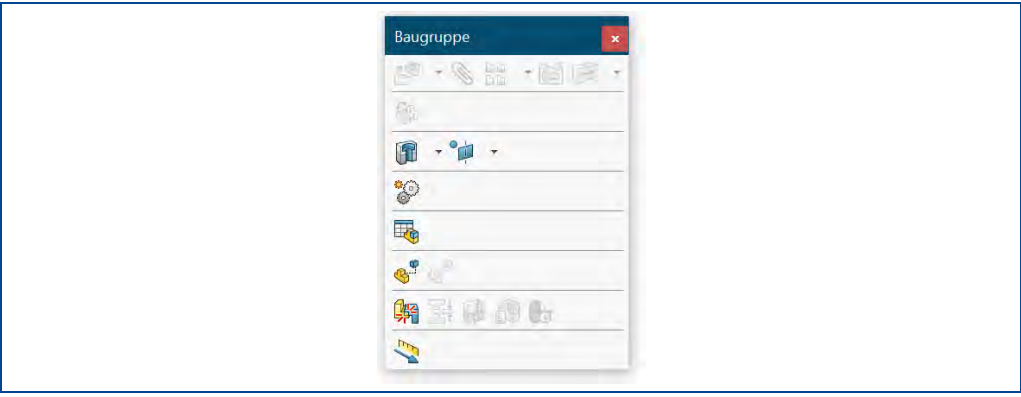

Abbildung 14: Kontext Symbolleisten

Mit einem Klick der rechten Maustaste in die angezeigte Kontextsymbolleiste werden weitere Menüpunkte zum ausgewählten Element angezeigt.

# **Statusleiste**

Ganz unten im SolidWorks Bildschirm befindet sich die Statusleiste. Sie enthält Informationen über die im Moment aktive Funktion.

Beispielsweise:

Kurze Beschreibung, während einer Cursor-Bewegung. Skizzenstatus und Cursor-Koordinaten innerhalb einer Skizze. Verwendete Maße ausgewählter Elemente.

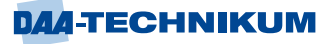

Meldet die Bearbeitung eines Elements innerhalb einer Baugruppe.

ZGS

kennzeichnet ein Einheitensystem (Zentimeter, Gramm, Sekunde) für das aktive Dokument in der Statusleiste. Das Einheitensystem kann geändert werden.

Ein Symbol ( $\heartsuit$ ) zum Ein- oder Ausblenden des Textfeldes "*Etiketten*". Dieses Textfeld unterstützt den Einsatz von Stichwörtern zur vereinfachten Suche von Features und Teilen.

# **Head-Up-Ansichtssymbolleiste**

 $\blacktriangle$ 

Eine transparente Symbolleiste mit Flyouts für die Auswahl von Ansichten eines Werkstücks. Hierzu gehören Schnittansichten, Ausrichtung der Ansichten nach Projektionsmethoden, Ansichten wechseln, Ausschnitt vergrößern etc.

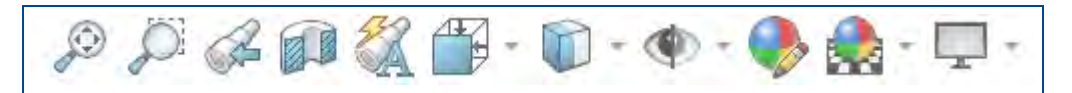

Abbildung 15: Head-Up-Ansichtssymbolleiste

# **Taskansicht**

Der Task-Fensterbereich bietet Zugriff auf Bibliotheken von wiederverwendbaren Konstruktionselementen, Ansichten und andere wertvolle Elemente und Informationen. Der Bereich wird beim Programmstart eingeblendet.

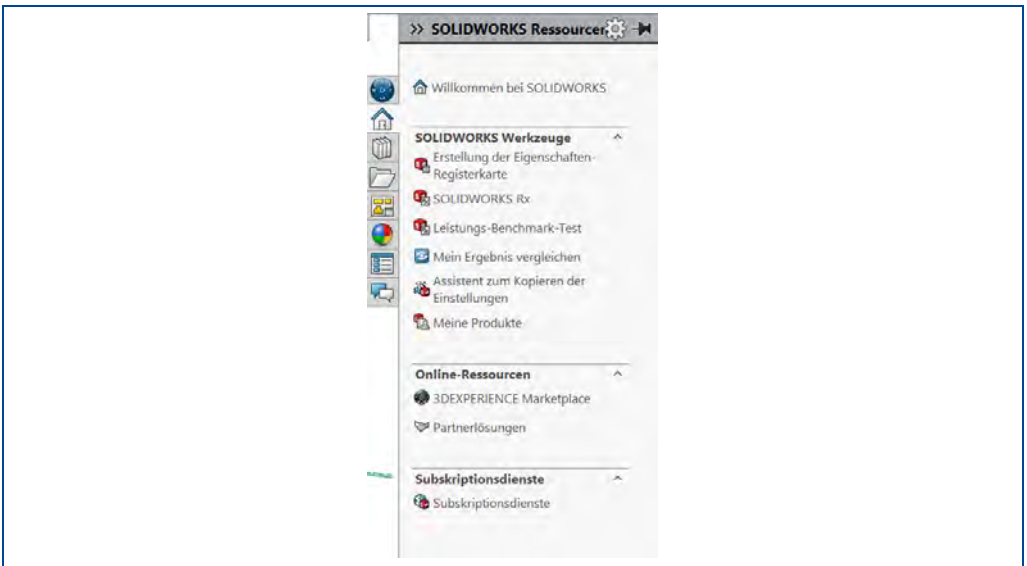

Abbildung 16: Taskansicht

Es gibt folgende Registerkarten, die Symbole stehen für folgende Funktionen:

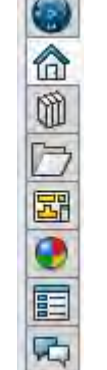

3D Marketplace Ressourcen Konstruktionsbibliothek Datei-Explorer Ansichtspalette Erscheinungsbilder, Bühne, Abziehbilder Benutzerdefinierte Eigenschaften Forum

# **Grafikbereich**

Im Grafikbereich werden Werkstücke, Baugruppen und Zeichnungen angezeigt. Sie können im Grafikbereich geändert werden. Für eine optimale Nutzung des Grafikbereichs ist der Modus "*Ganzer Bildschirm*" sehr nützlich. In diesem Modus werden Menüs, Statusleiste, Task-Fensterbereich und FeatureManager ausgeblendet.

Maustasten Einsatz von Maustasten (MT):

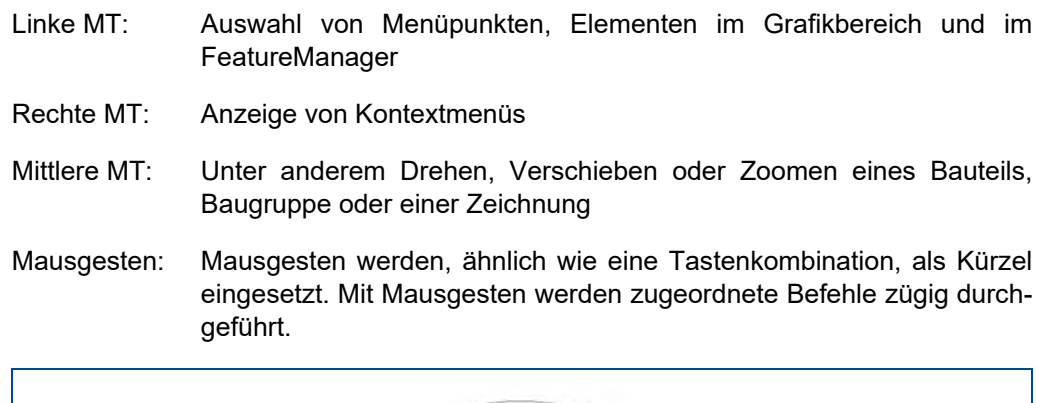

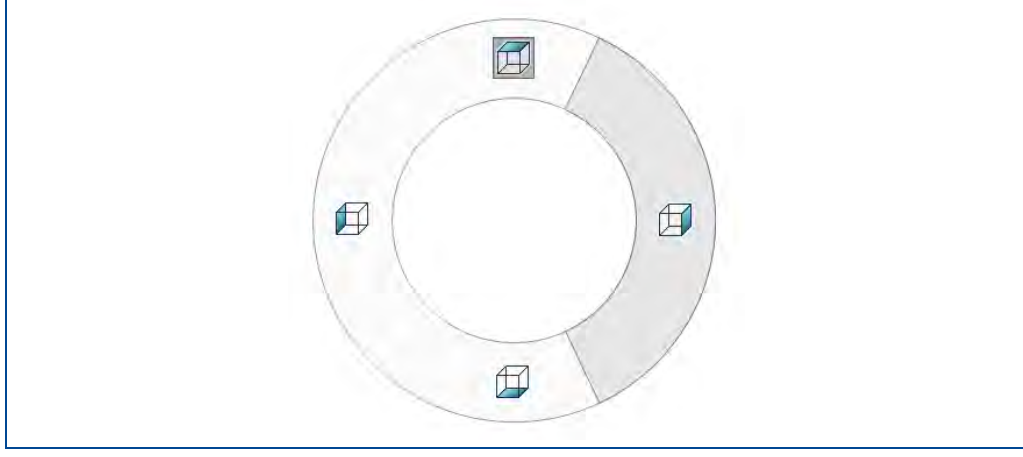

Abbildung 17: Zeichnungsanleitung mit Mausgesten

Zeichnungsanleitung mit 12 Gesten. Der ausgewählte Befehl ist hervorgehoben.

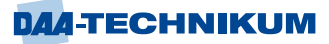

# **1.1.2.2 Arbeitsweisen mit SolidWorks**

Die nachfolgend aufgeführten Arbeitsweisen und Beispiele stellen natürlich nur eine kleine Auswahl und erste grundlegende Schritte im Umgang mit der Software SolidWorks dar. Es ist natürlich möglich und auch erwünscht, neben der hier beschriebenen Vorgehensweise weitere Funktionen und Einstellungen selbst auszuprobieren. Neben der internen Hilfefunktion von SolidWorks stehen im Internet über YouTube® auch viele Einführungs- und Übungsvideos zur Verfügung. Darüber hinaus werden tiefergehende Schulungen angeboten.

# **1.1.2.3 Einfache 2D-Konstruktion eines Türklingelfeldes**

Um deutlich zu machen, was in diesem Lehrbeispiel konstruiert werden soll, zeigt die folgende Abbildung zunächst ein reales Foto eines Türklingelfeldes und die sehr einfache 2D-Skizze der Klingel, die erzeugt werden soll, um die ersten Schritte mit dem Programm SolidWorks zu erlernen. Diese Konstruktion stellt keine große Herausforderung dar. Sie ist aber gut geeignet, die ersten Funktionen im Zeichnungsbereich von SolidWorks anzuwenden, zu wiederholen und neue kennen zu lernen. Insbesondere wird an dieser Stelle bewusst noch nicht auf die exakte Konstruktion mit intelligenter Bemaßung eingegangen. Dies wird im nächsten Beispiel bei der 3D-Konstruktion im 2D-Bereich einer Grundskizze vorgestellt. Da an dieser Stelle noch keine maßgetreue Zeichnung entstehen soll, sind beim Nachzeichnen des Beispiels optische Abweichungen von der Zielstellung sehr wahrscheinlich vorhanden.

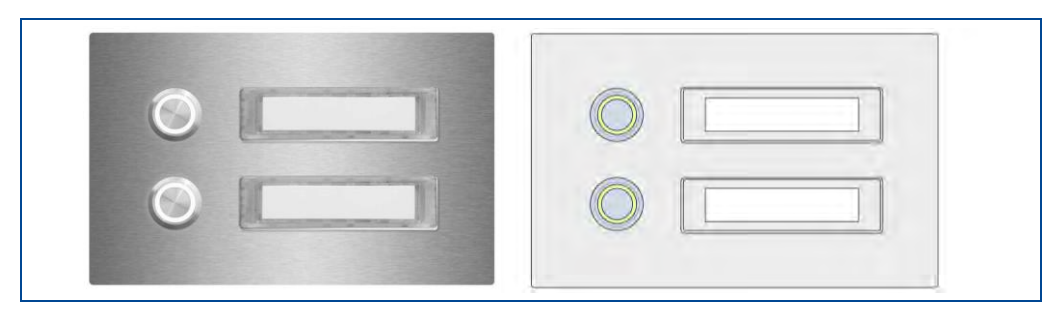

Abbildung 18: Bild einer Türklingel und eine Umsetzung in eine einfache Zeichnung rechts

Im Folgenden werden drei wesentliche Schritte für die 2D Konstruktionsmethode behandelt.

- 1. Neue Zeichnung erstellen
- 2. Grafikelemente einzeichnen
- 3. Türschilder beschriften

Erstellen einer neuen 2D-Zeichnung:

Klick auf die Schaltfläche Neu in der Standard-Symbolleiste oder auf *Datei Neu* öffnet

Im Dialogfeld Dokument "*Neues SOLIDWORKS Dokument*" die Option *Zeichnung*

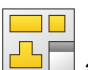

**biblio** auswählen und mit OK bestätigen.

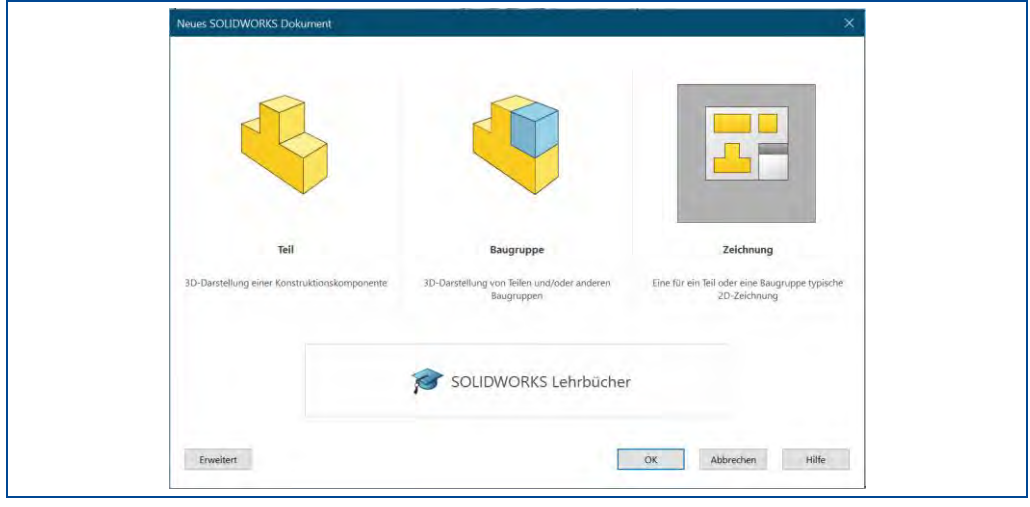

Abbildung 19: Bildschirmfenster "Neuess SLIDWORKS Dokument"

Eine Option für "*Blattformat/-größe*" auswählen, beispielsweise A4, und dann mit OK abschließen.

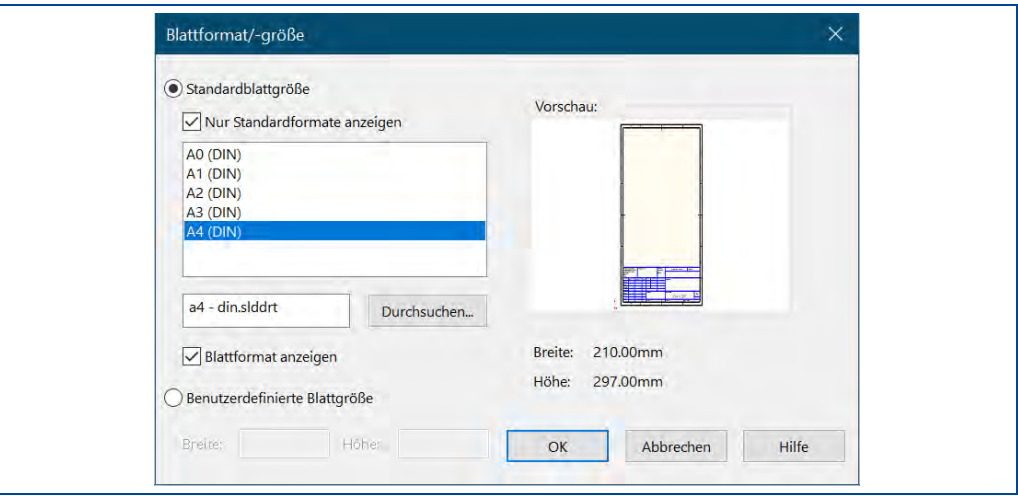

Abbildung 20: Bildschirmfenster für die Auswahl einer Blattgröße

Der Zeichenbildschirm wird je nach Voreinstellungen z.B. folgendermaßen angezeigt:

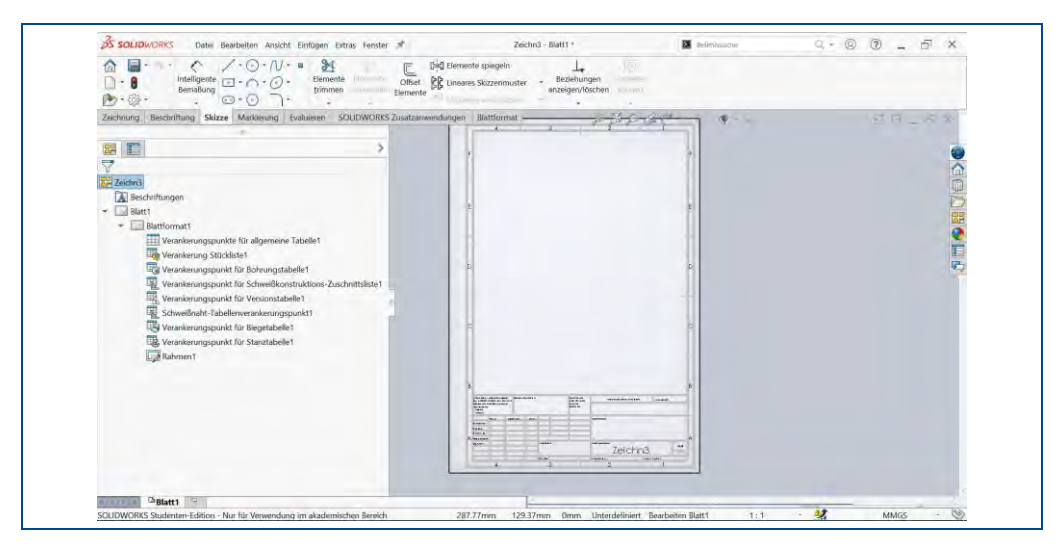

Abbildung 21: Anzeige eines leeren Zeichenblatts

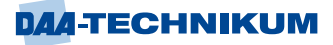

Die Endung im Namen der Zeichnungsdatei ist .slddrw. Eine neue Zeichnung erhält automatisch den Namen des ersten, eingefügten Modells. Beim Speichervorgang wird der Name im Dialogfeld "Speichern unter" als der Standarddateiname mit der Endung .slddrw angezeigt. Der Name ist überschreibbar. Er wird in der Titelzeile und im Schriftfeld angezeigt.

# **Grafikelemente einzeichnen**

- 1. Registerkarte "Skizze" auswählen.
- 2. Im Flyout für Rechtecke das Ecken-Rechteck auswählen.
- 3. Mit der linken Maustaste die erforderlichen Rechtecke im Zeichenbereich nach Augenmaß platzieren.

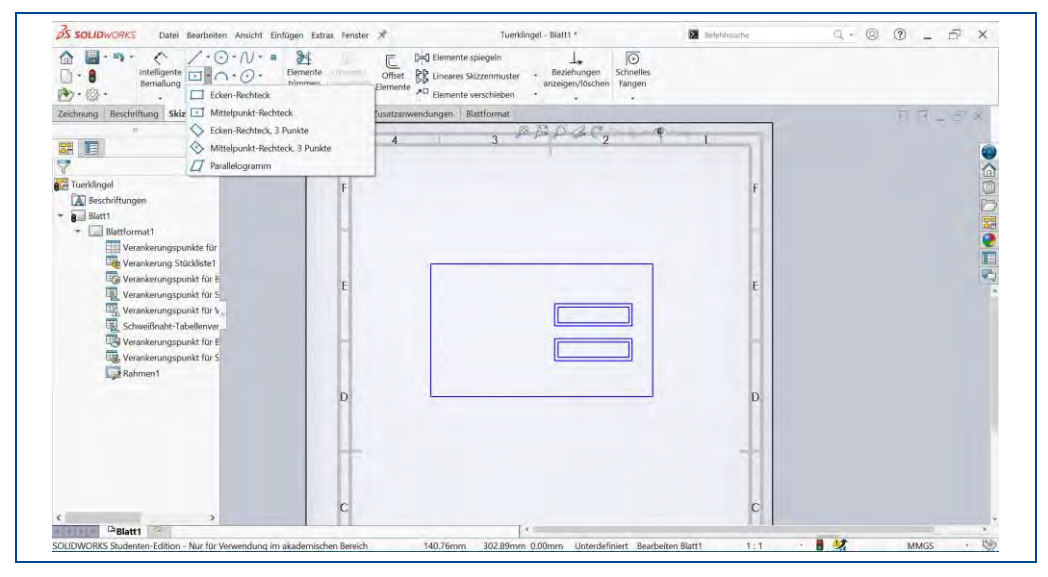

Abbildung 22: Auswahl eines Zeichenelements

Anschließend werden die Kreise eingezeichnet.

- 1. Registerkarte "Skizze" auswählen.
- 2. Im Flyout für Kreise den Kreis oder den Umkreis auswählen.
- 3. Mit der linken Maustaste die erforderlichen Kreise innerhalb des großen Rechtecks einzeichnen.

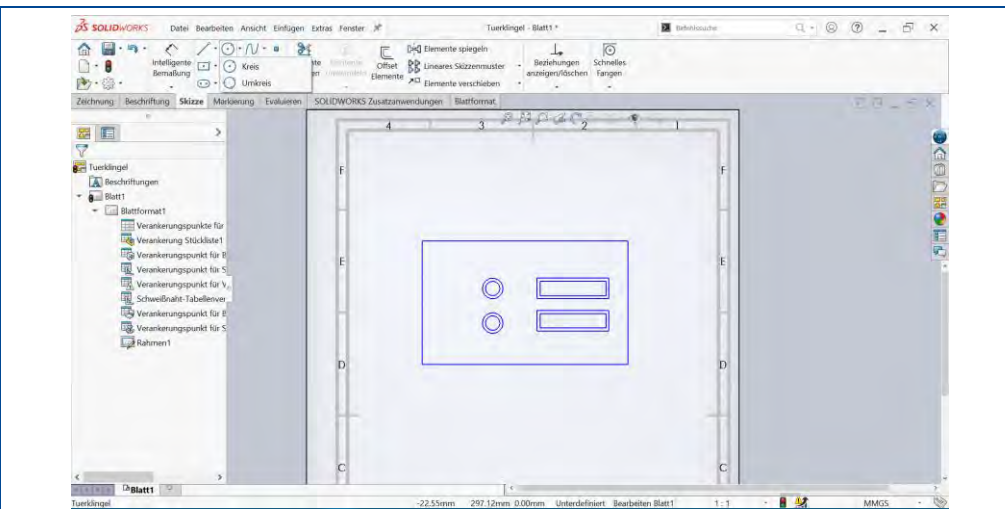

Abbildung 23: Auswahl eines Zeichenelements

# **Türschilder beschriften**

Nun fehlen noch die Namen der Türklingelbesitzer.

- 1. Auf Registerkarte "Beschriftung" klicken.
- 2. Funktion "Bezugshinweis" auswählen und den Text in geeigneter Größe und Schriftform eintragen.

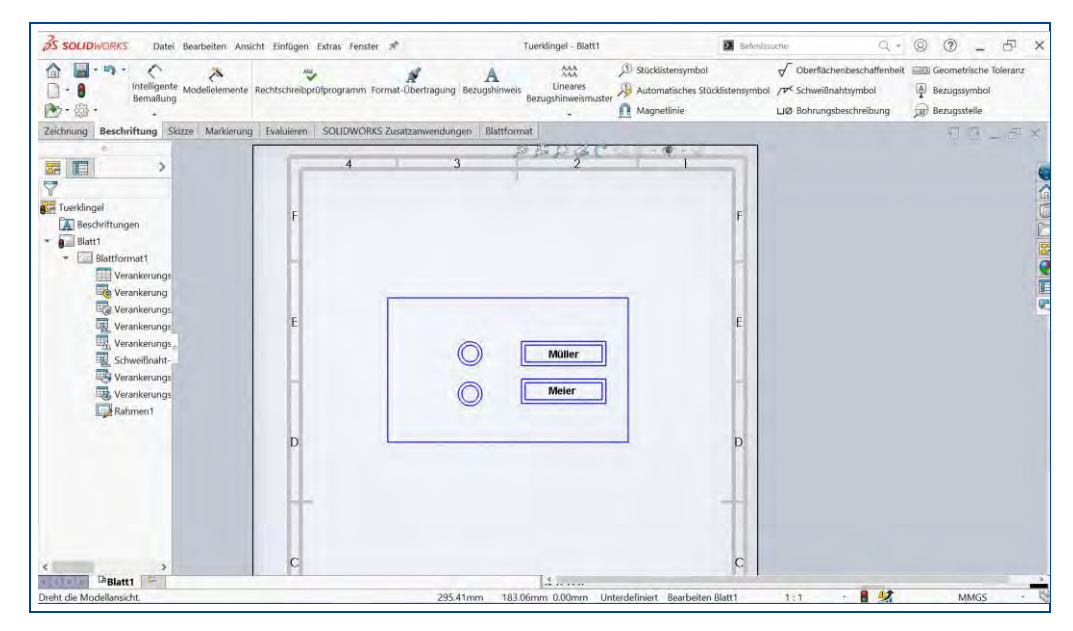

Abbildung 24: Türklingelschilder als Zeichnung in SolidWorks

Zum Abschluss noch die fertige Zeichnung speichern. Mit der Funktion "Speichern unter" könnte ggf. nochmals der Name geändert werden.

#### **1.1.2.4 3D-Konstruktion einer Hülse**

In diesem Beispiel wird die komplette 3D-Konstrunktion einer einfachen Hülse beschrieben. Die nachstehende Abbildung zeigt das fertige 3D-Bild des Bauteils sowie die bemaßte 2D-Skizze der Außenkontur.

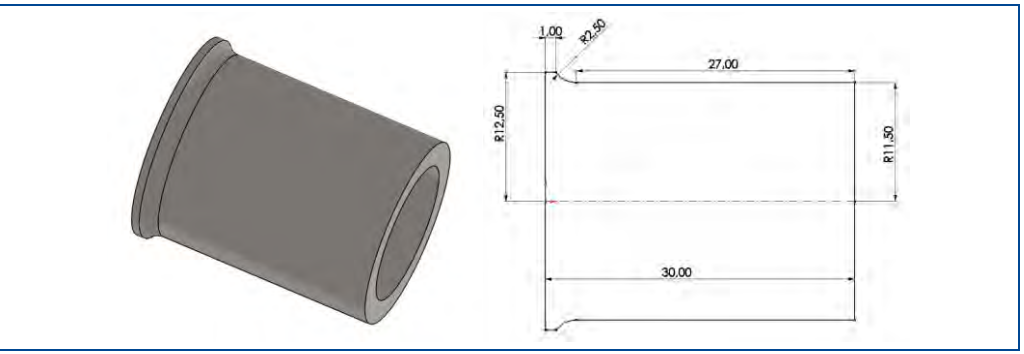

Abbildung 25: Bild einer Hülse in 3D- und 2D-Darstellung mit Bemaßung

Es gibt natürlich für das gleiche Ergebnis alternative Vorgehensweisen, die aber hier nicht alle aufgeführt werden können. Die beispielhafte Konstruktionsbeschreibung stellt damit auch einen prinzipiellen Leitfaden für die Erstellung von 3D-Zeichnungen mit SolidWorks dar.

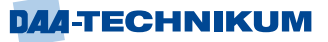

Nach dem Start des Programms erscheint das Willkommensbild von SolidWorks.

An dieser Stelle wird die Auswahl für die neue Konstruktion "*Teil"* <sup>Teil</sup> gewählt. Das Gleiche kann auch über die Oberfläche von SolidWorks mit "*Datei Neu"* bzw. *Strg+N* erreicht werden.

Wenn SolidWorks bereits geöffnet war, kann über die Schaltfläche Willkommen<sup>11</sup> und

danach auf *Teil* die neue Konstruktion begonnen werden.

Damit von Anfang an die Konstruktion einen Namen erhält und alles gezeichnete gespeichert werden kann, ist es sinnvoll mit dem Kommando *Datei speichern unter…* oder *Strg-S* oder Klick auf das Speichern-Symbol die entsprechende Solidwoks-Datei anzulegen. Sie erhält hier den Namen *Huelse.SLDPRT*.

Die Arbeitsoberfläche von SolidWorks kann sehr individuell konfiguriert werden. Die Möglichkeiten können im Menü *Extras Optionen* vielfältig eingestellt werden. Ebenso können die Einstellungen für die Zeichnung selbst im Menü *Ansicht Anzeige* konfiguriert werden.

Nach den zuvor beschriebenen Schritten und den hier getroffenen Einstellungen präsentiert sich die Oberfläche in folgender Darstellung.

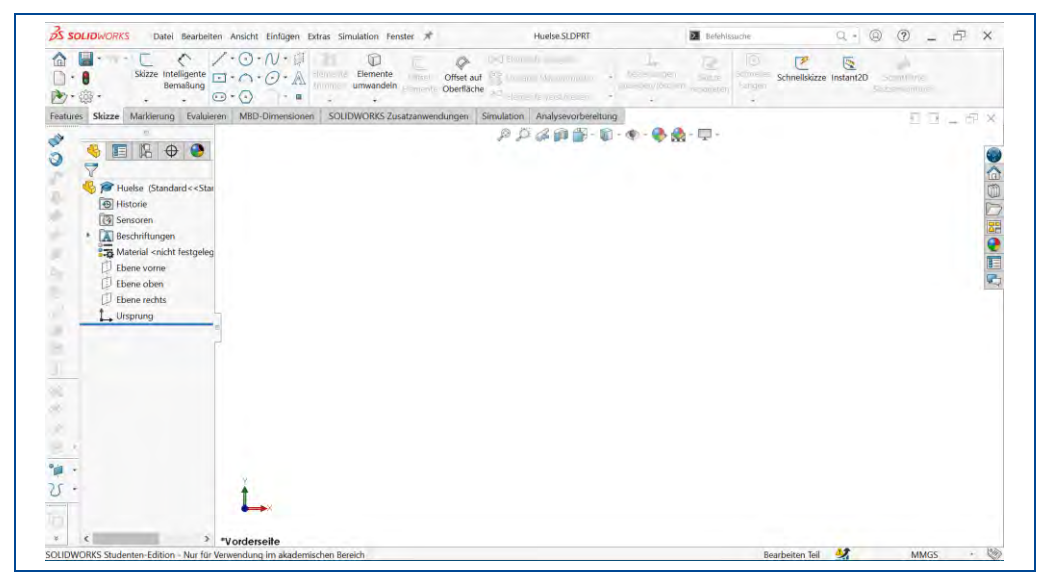

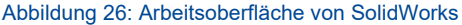

Die Konstruktion von 3D-Bauteilen in SolidWorks kann grundsätzlich mit zwei verschiedenen Möglichkeiten begonnen werden. Welche Möglichkeit die geeignetere ist, hängt von der Geometrie des Bauteils und auch von der Erfahrung des Zeichners bzw. Konstrukteurs ab.

Die Möglichkeiten sind einerseits direkt in eine 3D-Konstruktion einzusteigen und den Körper des Bauteils aus geometrischen 3D-Grundformen, die im Programm reichhaltig angeboten werden, zusammen zu setzen. Dies erfordert relativ viel Erfahrung des Konstrukteurs.

Andererseits ist ein gängiger Weg, die 3D-Konstruktion auf einer exakten 2D-Skizze aufzubauen. Die 2D-Skizze wird dann anschließend als Volumenmodell linear ausgetragen oder als Rotationskörper um eine Achse in einen dreidimensionalen Körper überführt. Dieser Weg wird hier im Weiteren beschrieben.

Die beiden Möglichkeiten können auch wechselseitig kombiniert werden, worauf es in der Praxis meistens hinausläuft.

# **Anfertigung der bemaßten 2D-Skizze**

Die prinzipielle Vorgehensweise in SolidWorks bei der Erstellung der 2D-Skizze ist es, die Kontur des Körpers einfach mit Linien, Kreisen, Rechtecken usw. zunächst ungenau zu erzeugen. Anschließend werden die Längen und Radien mit einer genauen Bemaßung versehen und die Beziehungen der Elemente und Ausrichtungen festgelegt.

Zu Beginn der 2D-Konstruktion wird die Schaltfläche Skizze betätigt und es muss die Ebene gewählt werden, in der die Skizze erstellt werden wird. Hier ist die Auswahl "Ebene vorne" in Ordnung, die durch einen Klick darauf übernommen wird. Im Zentrum der neuen Zeichnungsebene wird auch gleich der Ursprung der neuen Zeichnung mit kleinen Pfeilen in x- und y-Richtung angezeigt.

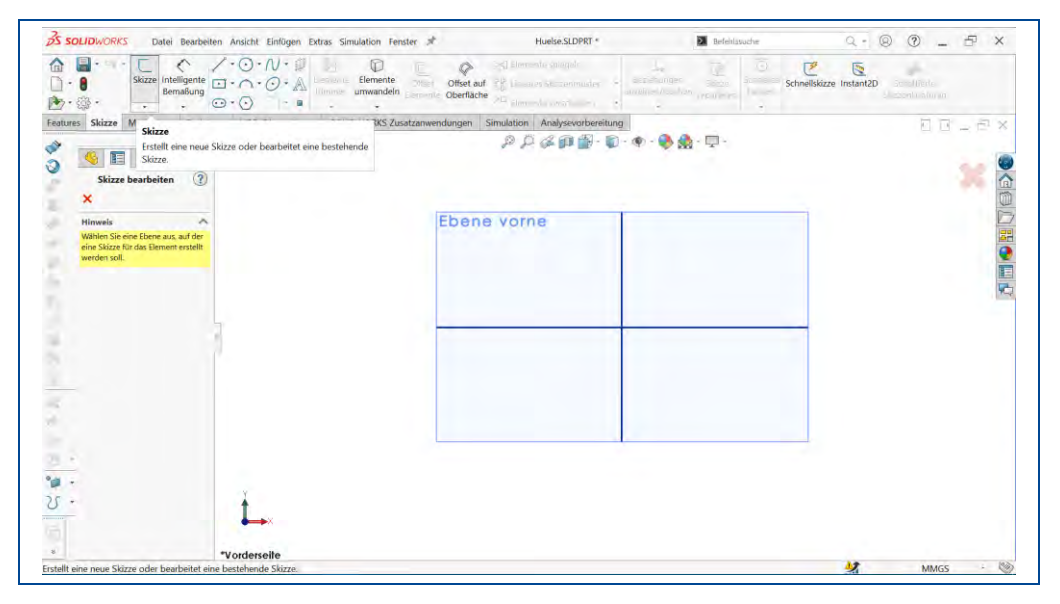

Abbildung 27: Neue Skizze und Ebenenauswahl

Der Ursprung wird mit den x- und y-Koordinaten (0;0) versehen und hat für viele spätere Bearbeitungen eine besondere Bedeutung.

Für die Konturelemente stehen viele Grundelemente in SolidWorks zur Verfügung.

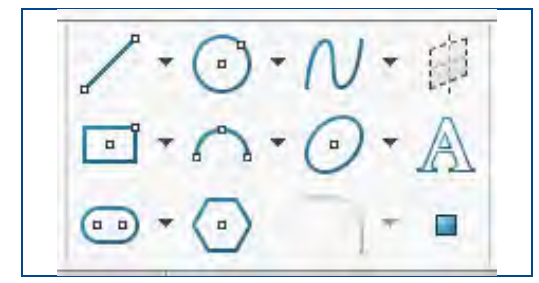

Abbildung 28: Grundelemente für 2D-Skizzen

An dem Ursprung kann mit der Konstruktion mit einer vertikalen Linie nach oben begonnen werden. Dazu wird das Linienelement gewählt, am Ursprung mit einem "gefangenen" Klick der linken Maustaste die Linie begonnen und die Maus vertikal nach oben bewegt.

38.1  $\mathbf{L}$ 

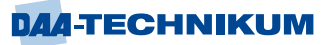

Dabei ist auf das kleine Ausrichtungssymbol für vertikal und grob auf die angezeigte Länge zu achten. Bei Mausbewegungen wird die Anzeige immer aktualisiert. Ein Klick mit der linken Maustaste fixiert den Endpunkt der Linie und beginnt gleich eine neue Linie. Bei reinen Konturen durch gerade Linien kann die Kontur des Körpers so relativ schnell durchgeklickt werden.

Die Escape-Taste unterbricht diese Serien-Linienfunktion und es können andere Elemente angefügt werden. Im Falle einer falschen Eingabe kann die Undo-Funktion immer die letzten Eingaben rückgängig machen.

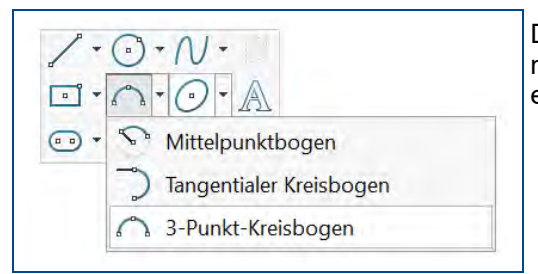

Der einzige Kreisbogen in der Skizze kann mit der Funktion 3-Punkt-Kreis-bogen erzeugt werden.

Abbildung 29: Skizze 3-Punkt-Kreisbogen anfügen

Nach Aktivierung der Funktion muss der Anfangs- und der Endpunkt des Kreisbogens per Klick an den Linienenden positioniert werden. Anschließend erfolgt die Ausrichtung des Bogens in die gewünschte Richtung, ggf. mit Eingabe des Radius. Falls die Eingabe des Kreisbogens an dieser Stelle zu schwierig ist, kann er auch hier entfallen und durch eine Ecke mit Linien ersetzt werden. In dem Fall wird im nachfolgenden 3D-Modell relativ einfach eine Verrundung mit eingebbarem Radius an der Stelle zugewiesen. Die untere Linie sollte als Mittellinie über die Linienfunktion gezeichnet werden.

Über diesen Weg kann eine grobe Skizze der folgenden Form erzeugt werden.

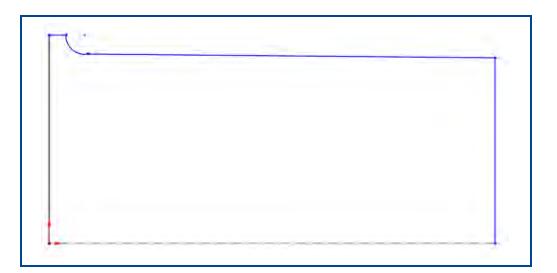

Abbildung 30: Grobskizze Hülse

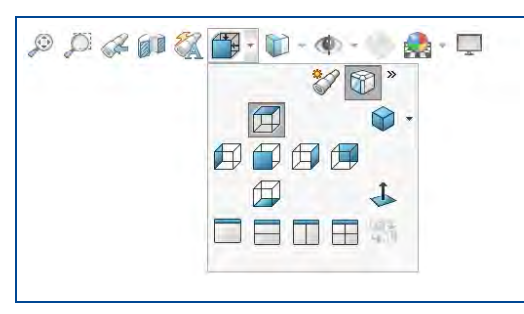

Falls die Skizze nicht passend ausgerichtet ist, kann mit der Funktion Ausrichtung Ansicht über vielfältige Werkzeuge das Bild ausgerichtet werden.

Abbildung 31: Ausrichtung Ansicht

Die bisherige Kontur stellt nur eine Hälfte der kompletten Kontur dar, dies ist aber absichtlich so, da der 3D-Körper später durch eine 360°-Rotation um die Mittelachse erzeugt werden kann.

Im nächsten Schritt werden die exakten Maße zugewiesen. SolidWorks zeigt durch eine blaue Farbe der Konturelemente an, dass diese noch nicht genau bestimmt sind. Sobald alle Definitionen und Freiheitsgrade des Elementes festgelegt sind, wechselt die Farbe auf schwarz.

Die Längen und Radien der Elemente werden mit der sogenannten "Intelligenten Bemaßung" zugewiesen. Nach Aktivierung der gleichnamigen Schaltfläche wechselt der Curser sein Aussehen, und das erste Element, die erste erzeugte Linie, kann angeklickt werden. Das bisherige falsche Maß wird angezeigt und kann mit einem Mausklick an die Stelle der späteren Maßlinie per Mausklick positioniert werden. Danach öffnet sich der Dialog "Modifizieren", in dem nun der richtige Wert von 12,5mm eingegeben wird.

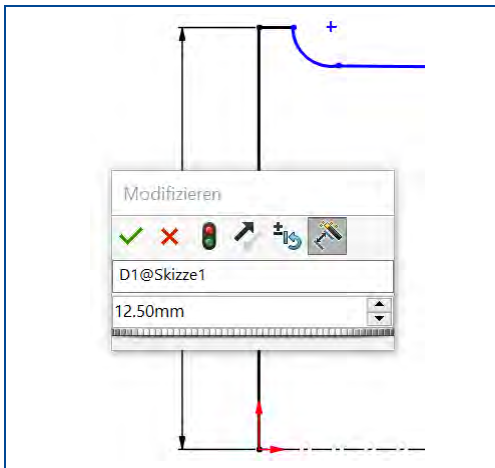

Abbildung 32: Dialog Modifizieren

Ein Return oder ein Klick auf das grüne Häkchen übernimmt den Wert.

Über diesen Weg müssen alle Elemente gemäß der geforderten Maße definiert werden. Sollen weitere Eigenschaften des Elementes angepasst werden, wie z.B. bei Radien ein R vor der Maßzahl, kann dies durch einen Klick auf das Element und anschließender Änderung der Eigenschaft, hier Bemaßungstext, erreicht werden. Die untere horizontale Linie sollte als Mittellinie ausgeführt werden.

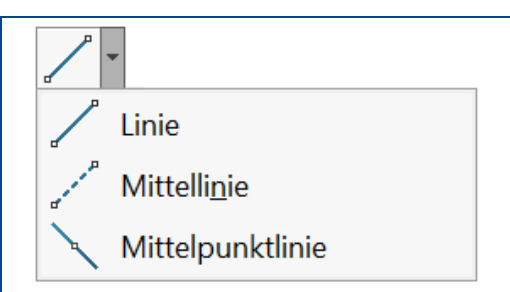

Abbildung 33: Menü Linien, Mittellinie

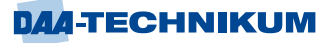

Die Skizze sollte dann folgendes Aussehen aufweisen.

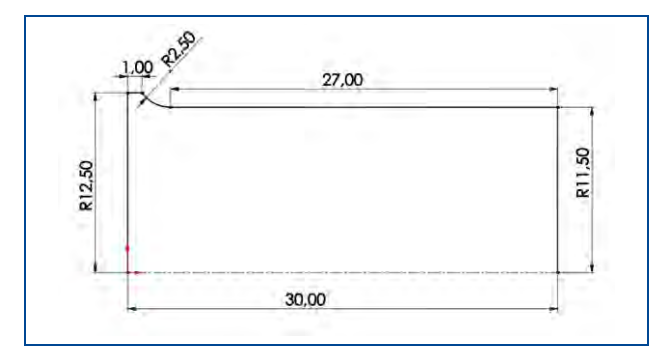

Abbildung 34: Genaue 2D-Skizze der Hülse

Ein Klick auf die Schaltfläche "Skizze beenden" schließt die 2D-Konstruktion ab. Die Festlegungen von Zwangsbedingungen werden an anderer Stelle be-handelt.

# **Überführung der 2D-Skizze in einen 3D-Körper**

Um die Funktionen für die 3D-Bearbeitung zu erreichen, wird die Registerkarte "Features" in SolidWorks aktiviert. Die Rotation der Kontur wird mit der Funktion "Aufsatz/Basis rotiert" initiiert.

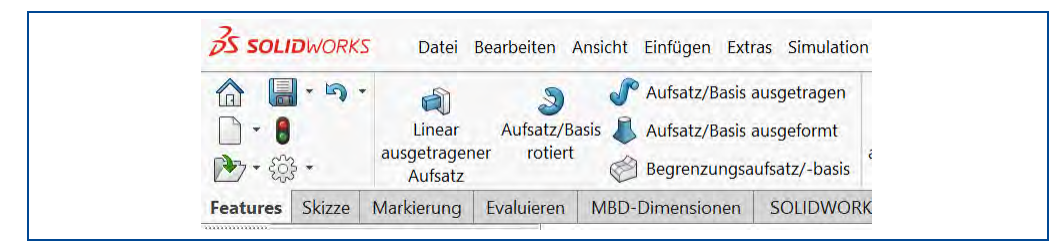

Abbildung 35: Registerkarte Features

Nach dem Funktionsaufruf wird zunächst die Ebene (vorne) gewählt und die Kontur automatisch geschlossen. Dann zeigt sich folgendes Vorschaubild der Rotation.

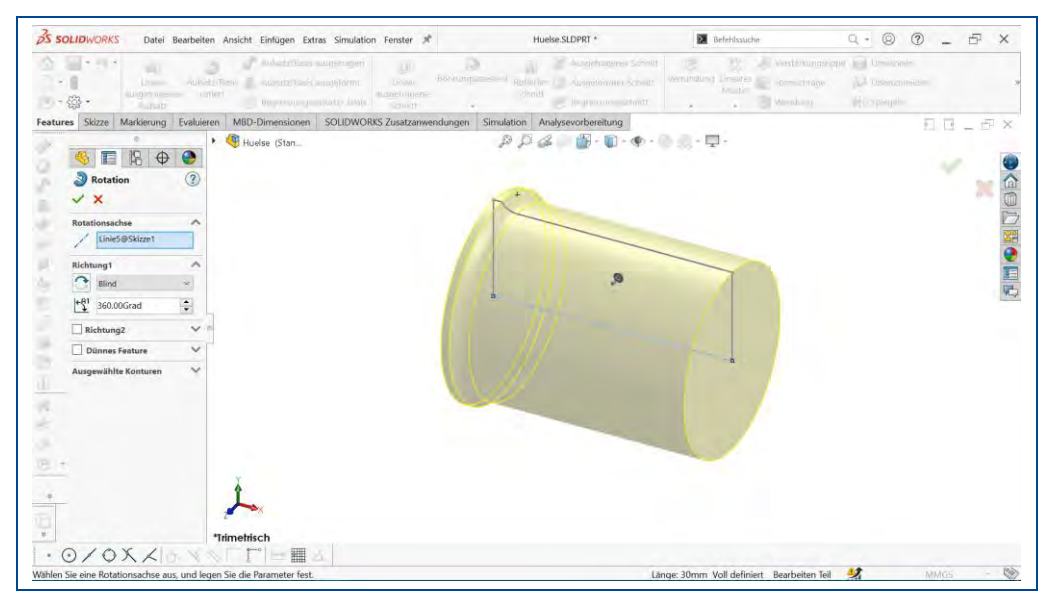

Abbildung 36: Rotation einer Skizze

Es ist im Vorschaubild gut zu erkennen, dass die zuvor erzeugte Kontur um 360° rotiert wurde. Nach Bestätigung der Aktion mit dem grünen Häkchen erzeugt SolidWorks den Volumenkörper.

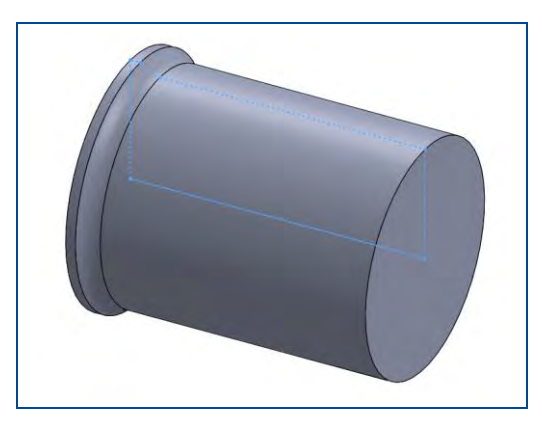

Abbildung 37: 3D-Volumenkörper der Hülse

Mit der mittleren gedrückten Maustaste kann dieser von allen Seiten betrachtet werden. Im Menü Ansicht Anzeige kann eingestellt werden, welche Merkmale des Körpers sichtbar sein sollen (z.B. Kanten, verdeckte Linien, Schattierungen …).

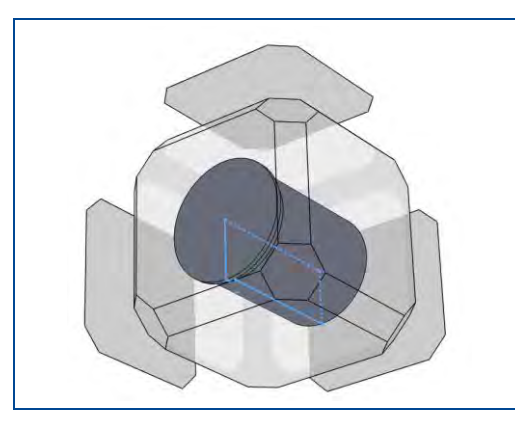

Die Betätigung der Leertaste ermöglicht eine schnelle Wahl der Ausrichtung der Perspektive.

Abbildung 38: Ausrichtung der Perspektive mittels Leertaste

Es fehlt noch die zentrale Durchbohrung des Körpers in Längsrichtung. Um dieses zu erreichen wird in einer Ansicht von oben mithilfe einer Skizze zentrisch ein Kreis mit einem Durchmesser von 20 mm erzeugt.

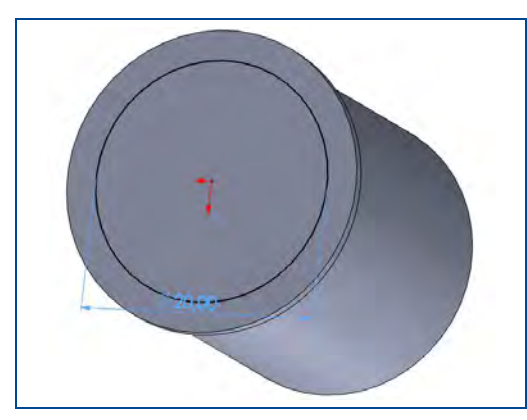

Abbildung 39: Drehung, Intelligente Bemaßung

Dazu wird der Körper entsprechend gedreht und wieder auf die Ansicht der Registerkarte "*Skizze*" gewechselt. Die obere Fläche des Körpers wird angeklickt und ist markiert. Als Element der Skizze wird ein Kreis gewählt, der im Ursprung angesetzt und aufgezogen wird. Mit der Funktion "*Intelligente Bemaßung*" wird ihm der gewünschte Durchmesser von 20 mm gegeben.

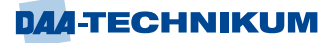

Nach Wechsel auf die Registerkarte "Features" kann der Kreis mit einem Klick der linken Maustaste ausgewählt werden. Anschließend wird die Funktion "*Linear ausgetragener Schnitt*" gewählt.

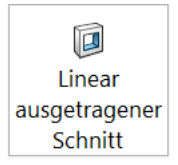

In den Optionen zur Funktion kann die Austragung von der *Skizzierebene* in *Richtung 1 durch alles* eingestellt werden. Mit Bestätigung durch den grünen Haken ist die zylindrische Aussparung fertig.

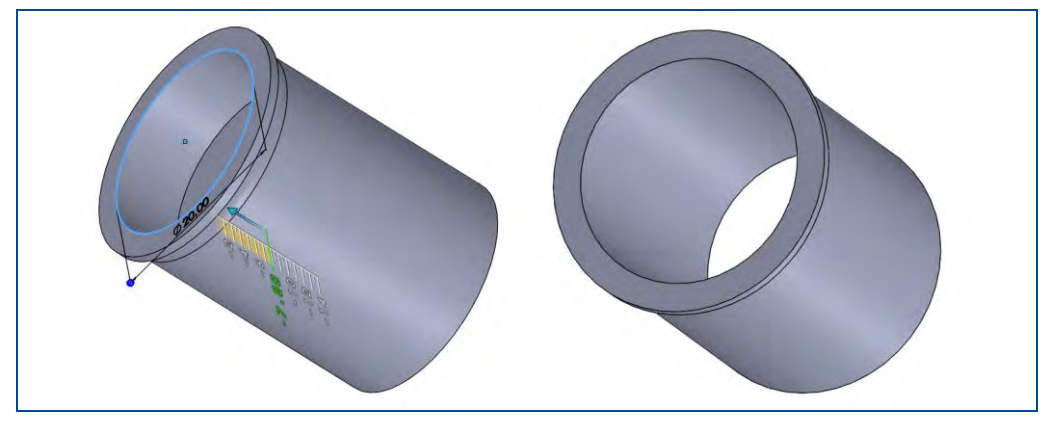

Abbildung 40: 3D-Körper mit angefangener Austragung und fertige Buchse rechts

Falls in der 2D-Kontur, wie oben beschrieben, kein Kreisbogen für die Rundung unterhalb der oberen Kante erzeugt wurde, kann dies nun mit der Funktion "Verrundung"

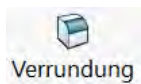

in SolidWorks nachgeholt werden. Dazu wird die entsprechende Kreislinie mit einem Linksklick ausgewählt, die Funktion aufgerufen, der Radius als Verrundungsparameter eingegeben und die Funktion mit dem grünen Haken abgeschlossen.

Am Ende der Konstruktion sollte die Datei gespeichert werden.

# **1.1.2.5 Ableiten einer Zeichnung**

Auch wenn der technologische Fortschritt im Bereich der zunehmenden Digitalisierung immer neue Wege aufzeigt, ist und bleibt eine Zeichnung vorerst die Grundlage der technischen Kommunikation. Zeichnungen sind allgemeingültig, genormt und i.d.R. unabhängig von der Sprache und somit auch in Zeiten der Globalisierung das Mittel zum Zweck, um herzustellende Bauteile zu definieren.

Anhand des zuvor beschriebenen Anwendungsbeispiels der einfachen Hülse werden im Folgenden die Grundfunktion des Ableitens einer Zeichnung in SolidWorks vorgestellt.

Begonnen wird die Zeichnung mit dem Öffnen der Anwendung in SolidWorks über die

Home-Schaltfläche **und dem Anwählen der unter "Neu" befindlichen Zeichnungs-**

Schaltfläche **AF** Zeichnung

Es öffnet sich das Fenster "*Blattformat/-größe*", in dem die Größe des Zeichnungsblattes (in diesem Fall DIN A4) gewählt und mit "Ok" bestätigt wird. Es empfiehlt sich, stets ein relativ großes Zeichnungsblatt zu wählen, da es zu Beginn häufig schwierig ist, den Umfang einer Zeichnung eines komplexen Bauteils zu bestimmen.

Im Navigator kann das bereits geladene Teil ausgewählt oder ein weiteres Teil mittels "*Durchsuchen*" aus einem Verzeichnis geöffnet werden. Die Zeichnungsdatei *Huelse.SLDPRT* wird dazu ausgewählt.

Es folgt die Konfiguration der Ansicht mit einigen Optionen hinsichtlich der Ausrichtung, der Qualität und der Darstellung der abzusetzenden Ansichten.

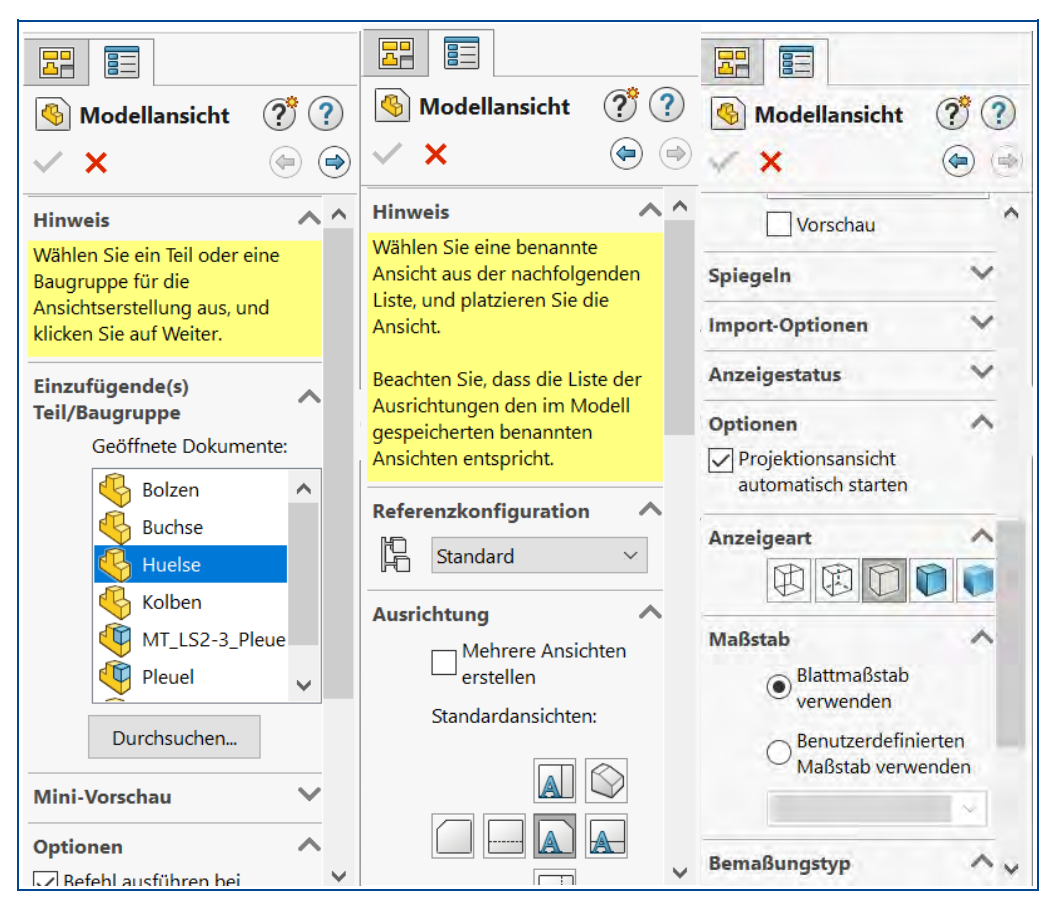

Abbildung 41: Konfiguration der abgeleiteten Zeichnung

Mit dem Mauszeiger können die Ansichten ohne weitere Konfiguration auf dem Zeichnungsblatt im Grafikfenster abgesetzt werden. Es folgen automatisch mögliche Projektionen der Ansicht, so dass nun auch eine Draufsicht und eine isoparametrische Ansicht abgesetzt werden können. Der Befehl und die Projektionen können über die *Escape-Taste* beendet werden.

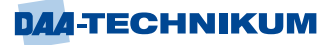

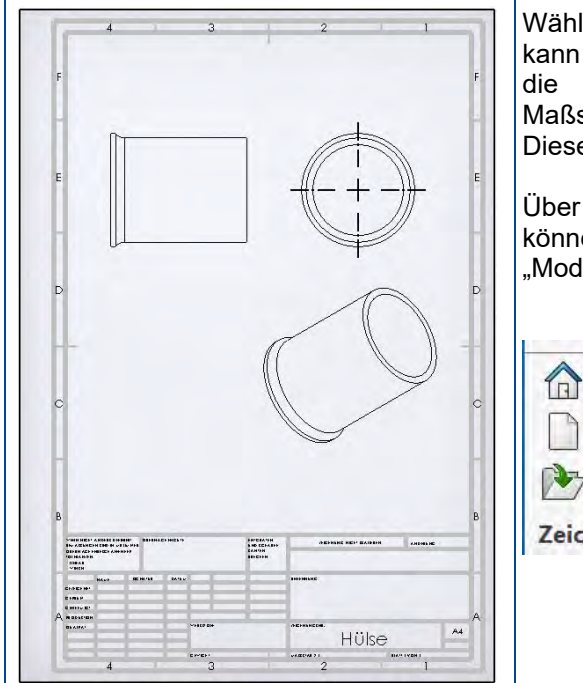

Wählt man die perspektivische Ansicht an, kann über den Navigator unter "Maß-stab" die Einstellung "Benutzerdefinier-ten Maßstab verwenden" gewählt wer-den. Dieser wird auf 1:1 gestellt.

Über die Registerkarte "Zeichnungen" können jederzeit weitere Ansichten über "Modellansicht" hinzugefügt werden.

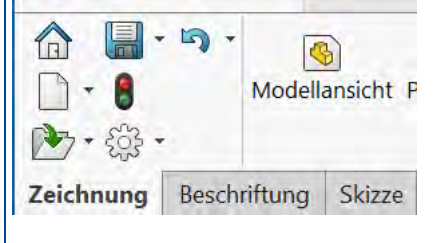

Abbildung 42: Abgeleitete Zeichnung der Hülse

Europäischen Anwendern wird auffallen, dass die Projektionsmethode falsch eingestellt ist. In Deutschland und Europa wird die sogenannte "europäische Projektionsmethode 1 (Methode E)" verwendet. Die Standardeinstellungen von SolidWorks gehen von der amerkanischen Projektionsmethode aus. Mit einem Rechtsklick auf die Zeichnung kann unter "*Eigenschaften*" der Projektionstyp auf "*Erster Winkel*" geändert und mit "*Änderungen übernehmen*" bestätigt werden.

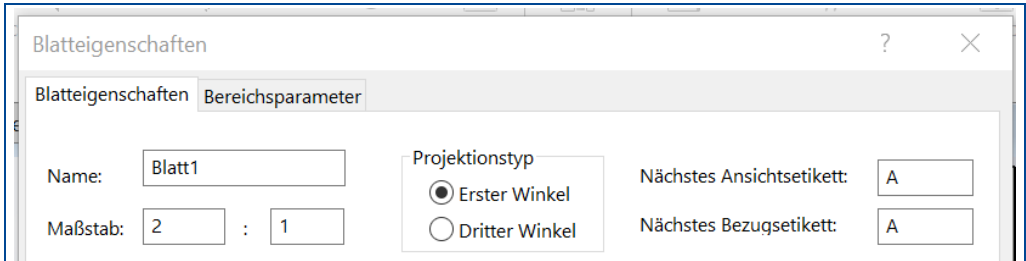

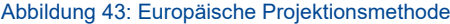

Anschließend wird die Hauptansicht um 180° gedreht, um in der projezierten Draufsicht alle Durchmesser erkennen zu können. Mit einem Rechtsklick auf die Hauptansicht kann im Navigator unter "*Ansicht*" die Ansicht von der Vorderansicht auf die Rückseite

geändert werden. Grundlegende Überlegungen und Entscheidungen zu den benötigten Ansichten und Projektionsrichtungen sollten immer im Vorfeld getroffen werden, da alle Maße bei der Neuausrichtung verloren gehen.

Rotationssymetrische Körper werden generell mit Mittellinien dargestellt. Über die Registerkarte "*Beschriftung*" gegebenenfalls in der Erweiterung ist der Mittellinien-Befehl zu finden. Wählt man den Befehl für die Seitenansicht und klickt anschließend auf die entsprechende Ansicht im Grafikfenster wird eine Mittellinie erzeugt und kann im Navigator bestätigt werden. Auch die isoparamterische Ansicht kann so bearbeitet werden.

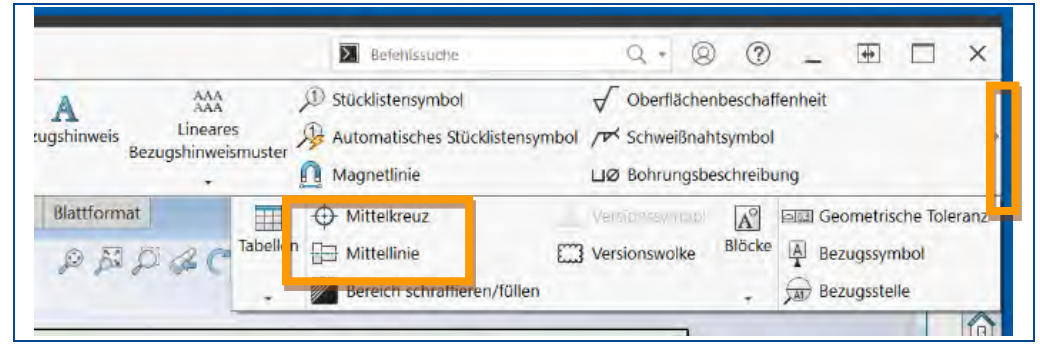

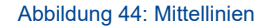

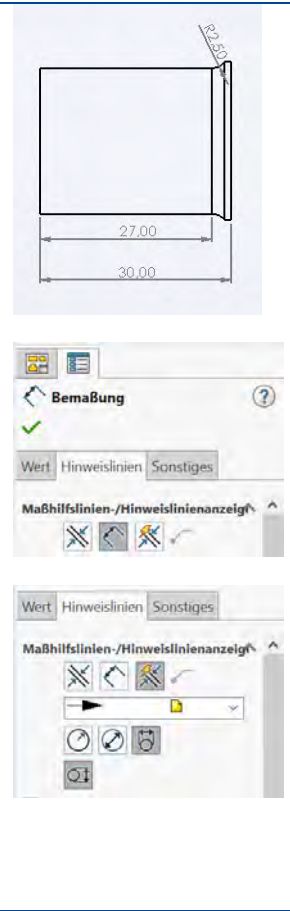

Zur geometrischen Bestimmtheit können nun alle relevanten Maße über den Befehl "*Intelligente Bemaßung*" angezogen werden. Hierzu werden die Kanten des zu erzeugenden Maßes in der entsprechenden Ansicht angewählt, das Maß ausgerichtet und mit einem Klick abgesetzt.

Aus der Ansicht geht hervor, dass der Radius nur am Schaft einen Tangentenpunkt besitzt, so dass an dieser Stelle die Sichtkante und der Radius bemaßt wird.

Da der Maßpfeil des Radius innen und nicht im Bauteil liegen muss, wird die Richtung der Pfeils umgestellt. Mit einem Rechtsklick auf dem Maß kann im Navigator unter "*Hinweislinien*" die Option "*Innen*" angewählt werden.

Die Draufsicht kann ebenfalls über die intelligente Bemaßung bemaßt werden. Durch ein Klick auf den Außenradius wird ein Maß erzeugt, welches horizontal abgelegt werden muss. Da es in Deutschland üblich ist Maße herauszuziehen, wird das Maß mit einem Klick auf das Maß modifiziert. Im Navigator kann nun unter "*Maßhilfslinien*" auf ein lineares Maß geändert werden. Danach kann das Maß mit dem Mauszeiger auf dem Zeichnungsblatt neu ausgerichtet und abgesetzt werden. Dieser Vorgang wird für alle Durchmesser wiederholt und die Maße werden gestaffelt unter die Ansicht gesetzt. Anschließend können auch Obeflächenzeichen, Passmaße, Form- und Lagetoleranzen sowie alle funktionsrelevanten Einträge ergäntzt werden.

Unter der Registerkarte "Blattformat" kann der Befehl "Blattformat bearbeiten" gewählt werden und somit das Schriftfeld bearbeitet werden. Ein Schriftfeld beinhaltet zwingend Informationen zu Allgemeintoleranzen, Ersteller (Firma und Bearbeiter), Bennenung und Teilenummer, Maßstab, Revisionsstand sowie den Werkstoff nach Norm. Optional können auch Informationen wie Referenzteile (Ähnlichkeiten), Gewicht, Datum, Hinweise zur Entgratung usw. gepflegt werden.

Nur eine vollständig bestimmte Zeichnung kann intern und extern gefertigt werden. Vergessene Angaben können zu sehr hohen Nachbearbeitungskosten und Verwaltungskosten führen. Stellt man sich das Vergessen der Allgemeintoleranzen vor, kann der Lohnfertiger alles werkzeugschonend grob fertigen und das Bauteil erleidet eventuell einen Funktionsverlust. Bei einer realistischen Stückzahl von 10000 Hülsen können sich die Kosten schnell verdreifachen. Die entsprechenden Symbole können bei Solisworks über die Registerkarte "*Beschriftungen*" und dann z.B. "*Oberflächenbeschaffenheit*" erzeugt werden.

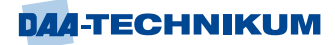

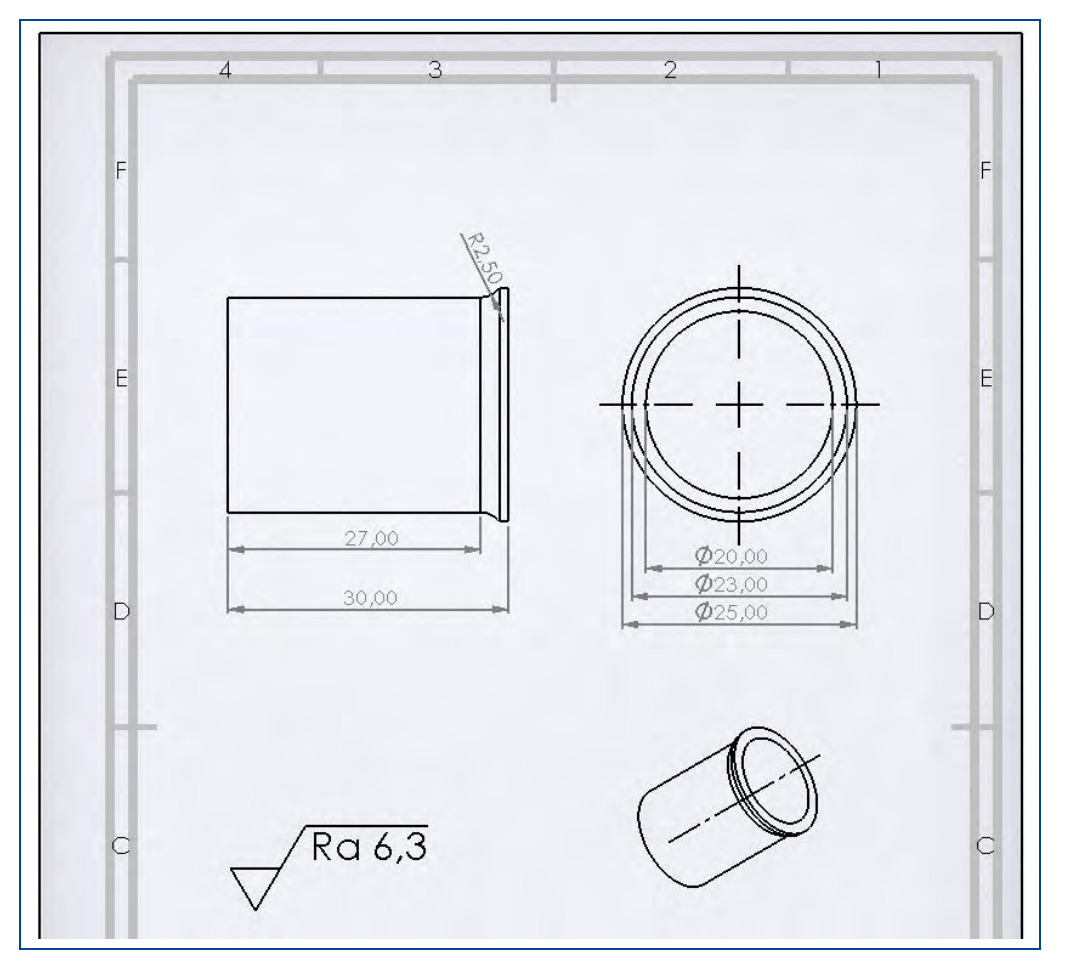

Abbildung 45: Fertige Konstruktionszeichnung der Hülse

# **1.1.2.6 Erstellen von Baugruppen am Beispiel Pleuel**

In der Regel kommt es bei der Konstruktion in CAD auf das Zusammenspiel vieler miteinander verbundene und wirkende Komponenten und Bauteile an. Aus einzelnen Teilen werden Baugruppen gebildet, die meistens einer logischen Struktur folgen. So können Baugruppen auf Basis der kleinstmöglichen Gruppierung gebildet werden z.B. ein Bauteil und die dazugehörigen Verbindungselemente. Des Weiteren können sie Funktionseinheiten darstellen wie Antriebsräder, Zwischenräder, Abtriebsräder oder Gehäuse eines Getriebes. Jedoch auch das Getriebe, seine Maschineneinheit bis hin zur gesamten Maschine werden als Baugruppen in CAD dargestellt.

Zur Darstellung der Baugruppen werden die einzelnen Bauteile und Komponenten logisch miteinander verknüpft. Um die Freiheitsgrade eines Bauteils zu nehmen bzw. gezielt zu bestimmen werden Zwangsbedingungen verwendet.

So können die Bauteile im zusammengebauten Zustand dargestellt und auch abgeleitet werden, zum Beispiel für Montage-, Explosions-, und Ersatzteilzeichnungen. Heutzutage werden zunehmend mehr Funktionen auf Baugruppenebene implementiert und verwendet. Hierzu gehören unter anderem Funktions- und Kollisionsanalysen, Simulationen, Erstellen von Marketingmaterial und Layouting oder das Ableiten von Stücklisten zum ERP-System.

Die Digitalisierung führt dabei zu immer neuen Möglichkeiten hinsichtlich Automatisierung, Produktionsplanung, Konfigurationsmanagement und weiteren Trends der Kundenorientierung und Globalisierung. Für diese Anwendungen steigt der Anspruch an eine intelligente und funktionsgerechte Verknüpfung der Bauteile in der Baugruppe.

Um die Verknüpfung von Bauteilen in SolidWorks zu demonstrieren, wird hier eine Pleuelstange mit einer Buchse verknüpft.

Begonnen wird mit dem Öffnen der Anwendung in SolidWorks über die Home- Schalt-

fläche **In und dem Anwählen des unter "Neu" befindlichen Baugruppen- Schaltfläche** 

Baugruppe .

In dem sich öffnenden Dialog können die Bauteile, die zur Baugruppe gehören sollen per Mehrfachselektion ausgewählt werden. Für dieses Beispiel die Buchse und das Pleuel.

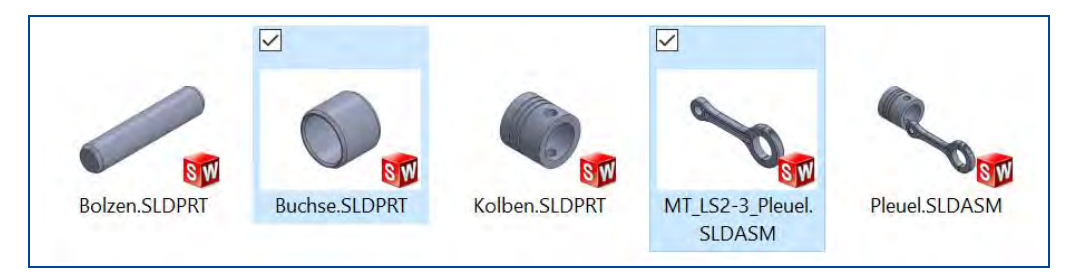

Abbildung 46: Mehrfachauswahl von Bauteilen für eine Baugruppe

Alternativ können auch aus der neuen Zeichnung von SolidWorks die Bauteile der Baugruppe mittels der Registerkarte "*Baugruppe*" und der Schaltfläche "*Komponenten einfügen*" hinzugefügt werden.

Das erste Teil sollte immer eine Basisfunktion haben, wie z. B. Gehäuse, Grundplatten oder Bauteile, an denen weitere Komponenten befestigt werden.

Hier wäre zuerst das Pleuel und dann die Buchse sinnvoll. Die gewählten Bauteile werden nacheinander mit der linken Maustaste auf der Zeichenfläche positioniert. Dabei ist es sinnvoll, wenn die Positionen der Bauteile sich bereits in der Nähe der Einfügeorte befinden.

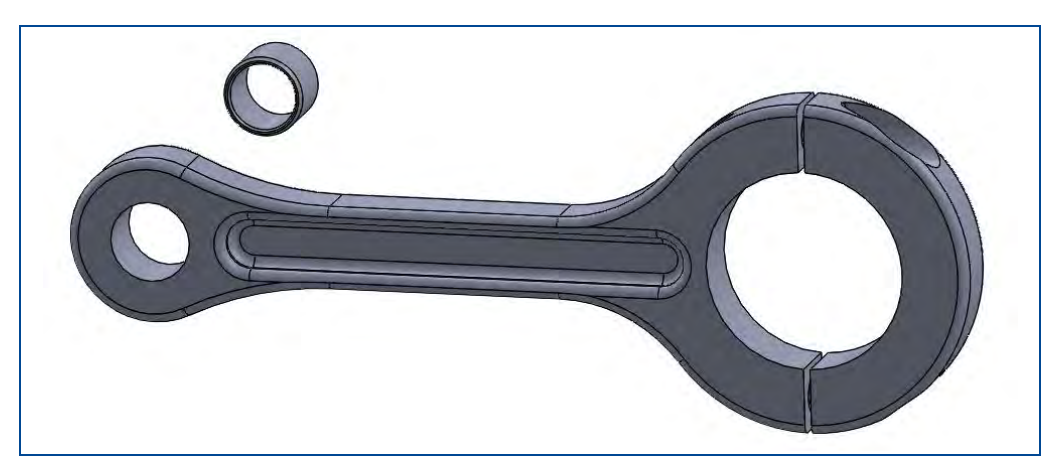

Abbildung 47: Eingefügte Bauteile für eine Baugruppe

Über den Über den Befehl "*Verknüpfungen*" werden die Bauteile zusammengefügt.

Hierzu wird eine Außenkante der Buchse und darauffolgend eine Kante der passenden Pleuelbohrung angewählt. Die Bauteile positionieren sich und werden über die Verküpfungsoption bestimmt. In diesem Fall ist die Verknüpfung "*Konzentrizität mit Rotationssperre*" ausgewählt, da die Buchse verdrehsicher eingepresst wird. Die Auswahl wird mit dem dem grünen Haken bestätigt.

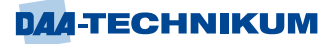

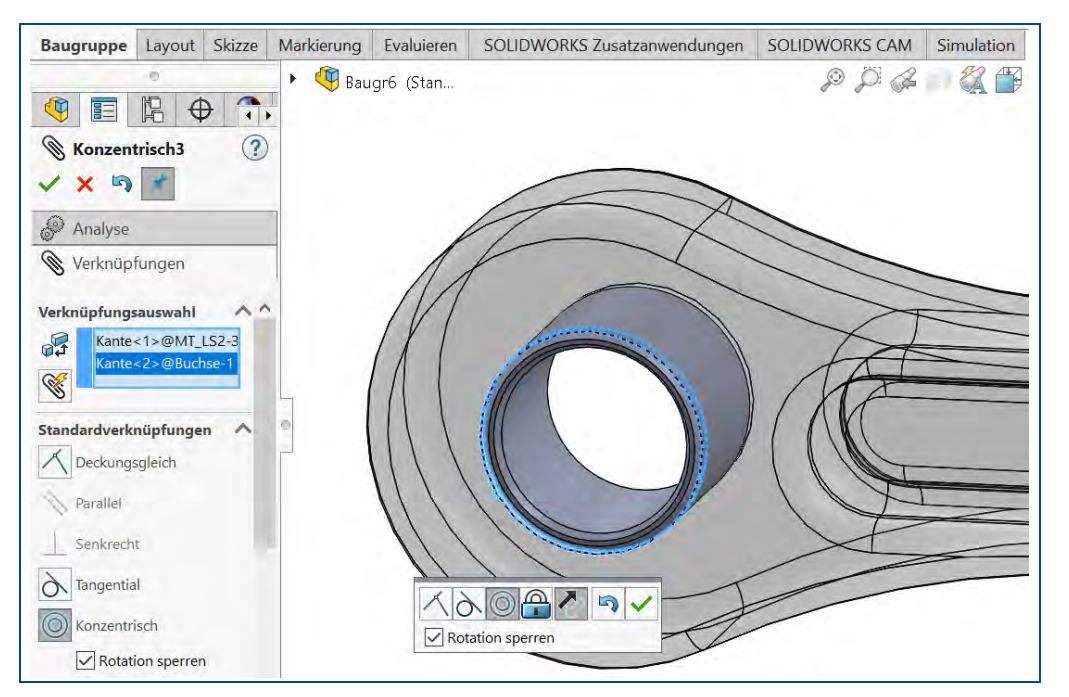

Abbildung 48: Verknüpfung zweier Bauteile

Grundsätzlich besitzt jedes Bauteil zunächst sechs Freiheitsgerade, in allen drei Dimensionen X, Y, Z und die der Rotation um eine der Achsen X, Y, Z.

Die gesetzte Zwangsbedigung nimmt bereits fünf Freiheitsgrade, alle der Rotation und Bewegungen in X- und Y-Richtung, die nun an die Bewegung des Pleuels gekoppelt sind. Es fehlt noch die relative Ausrichtung der Buchse zum Pleuel in Z-Richtung. Es werden die zueinander gerichteten Außenflächen der Buchse und des Pleuels angewählt und die vorgeschlagene Verknüpfung "*Deckungsgleich*" bestätigt.

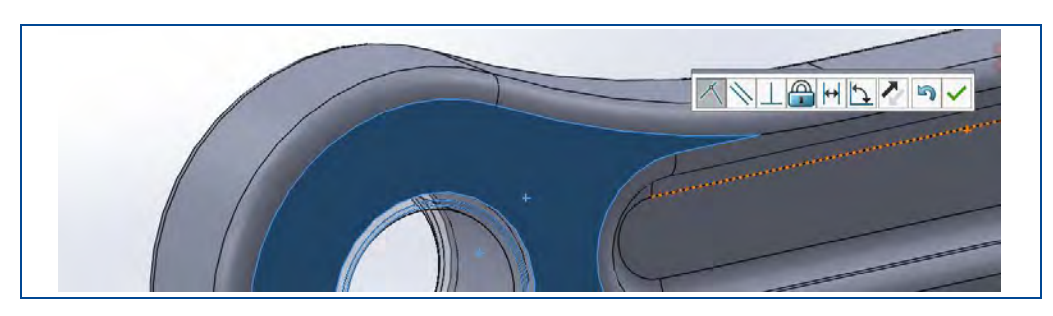

Abbildung 49: Relative Ausrichtung zweier Bauteile einer Baugruppe

Ganz unten im SolidWorks Fenster wird bei Anwahl der Buchse im Baugruppennavigator der Bestimmungsgrad als "*Voll definiert*" angezeigt. Für Verbindungselemente und fest verbundene Bauteile ist das nehmen aller Freihatsgrade beim Verknüpfen zwingend notwendig, um falsche Darstellungen durch versehntliches Bewegen der Bauteile zu verhindern. Bei allen beweglichen Bauteilen z. B. rotierende Wellen oder bewegliche Hebel müssen entsprechende Freiheitsgrade offen gelassen werden. Es empfiehlt sich stets, auch die Ausrichtung der Verknüpfungen zu betrachten und entsprechend auszuwählen. Abschließend kann die Baugruppe gespeichert werden.

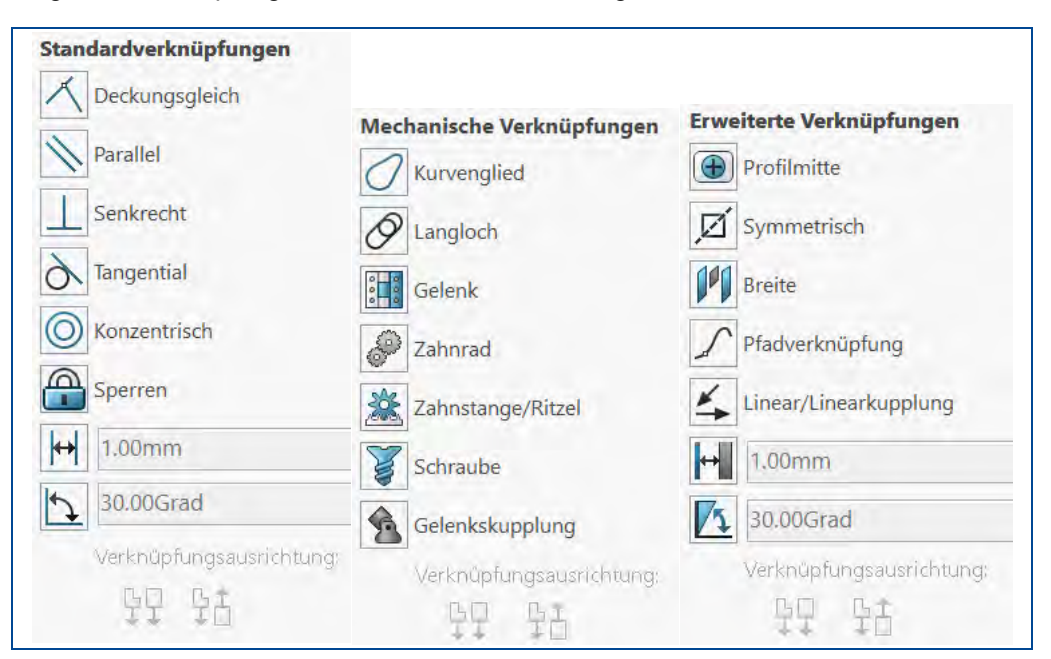

Folgende Verknüpfungen werden in SolidWorks angeboten.

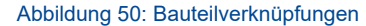

# **1.1.2.7 Umwandlung einer 2D-Zeichnung in einen 3D-Körper**

Häufig liegen von Werkstücken CAD-Zeichnungen als 2D-Zeichnungen vor. Wie zuvor beschrieben, kann SolidWorks viele Dateiformate von anderen CAD-Systemen importieren. Oft wird das von Autodesk spezifizierte Dateiformat DXF (Drawing Interchange File Format) zum CAD-Datenaustausch verwendet.

Im Folgenden wird gezeigt, wie aus einer vorhandenen 2D-Zeichnung mit 3 Ansichten im DXF-Format ein echter 3D-Volumenkörper in SolidWorks erzeugt werden kann.

Die 2D-Zeichnung wurde dabei z.B. von einem anderen CAD-Programm im DXF-Format exportiert. Die 2D-Zeichnung hat 3 Ansichten eines Werkstückes und eine perspektivische Ansicht. Die Bemaßung und andere Zeichnungselemente liegen auf verschiedenen Ebenen (Layern). Zur Vereinfachung wurde auf eine vollständige Bemaßung und weiteren technischen Zeichnungsdetails verzichtet.

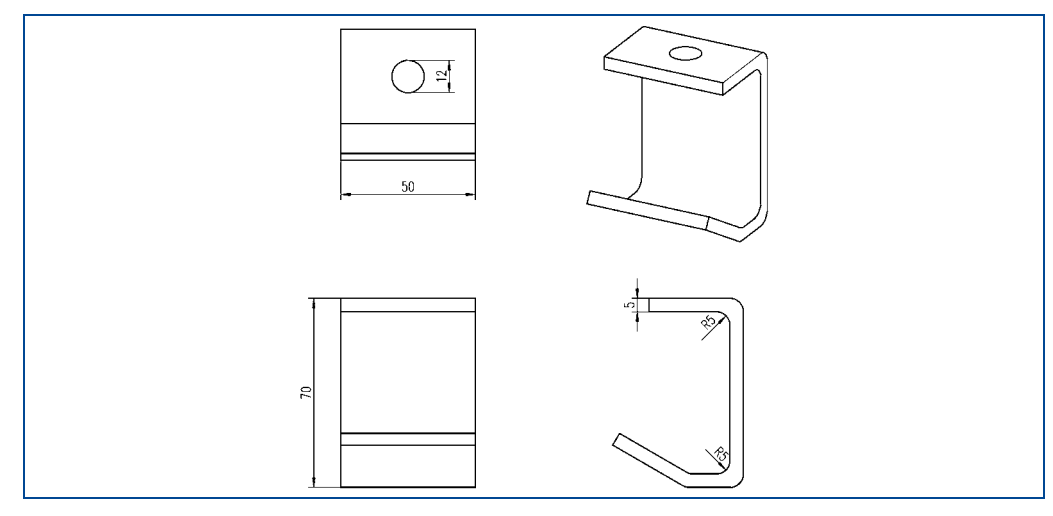

Abbildung 51: 2D-Zeichnung im DXF-Format

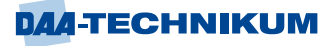

Die vorliegende DXF-Datei kann nach dem Start von SolidWorks durch den Befehl "*Datei öffnen*" importiert werden. Es präsentiert sich danach ein Assistent-Dialog, in dem verschiedene Einstellungen für den Import in SolidWorks vorgenommen werden können.

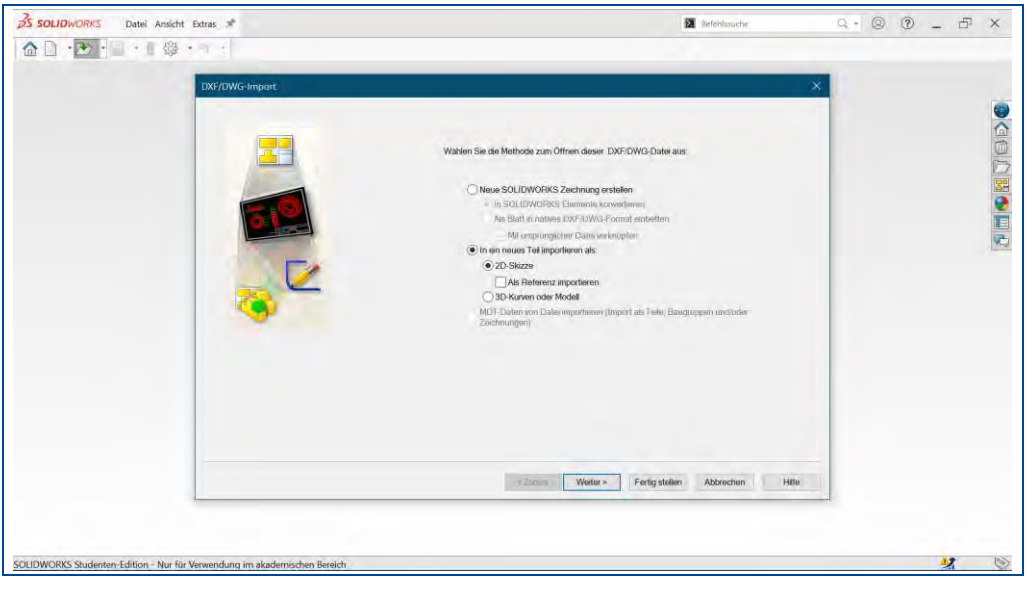

Abbildung 52: DXF-Import-Assistent

Hier wird die 2D-DXF-Datei mit der Option "*In ein neues Teil importieren*" als "*2D-Skizze*" gewählt. Das Auswahlfeld "*Als Referenz importieren*" wird abgewählt. Nach dem Klick auf "Weiter" zeigt der Dialog bereits das Ergebnis des Imports an.

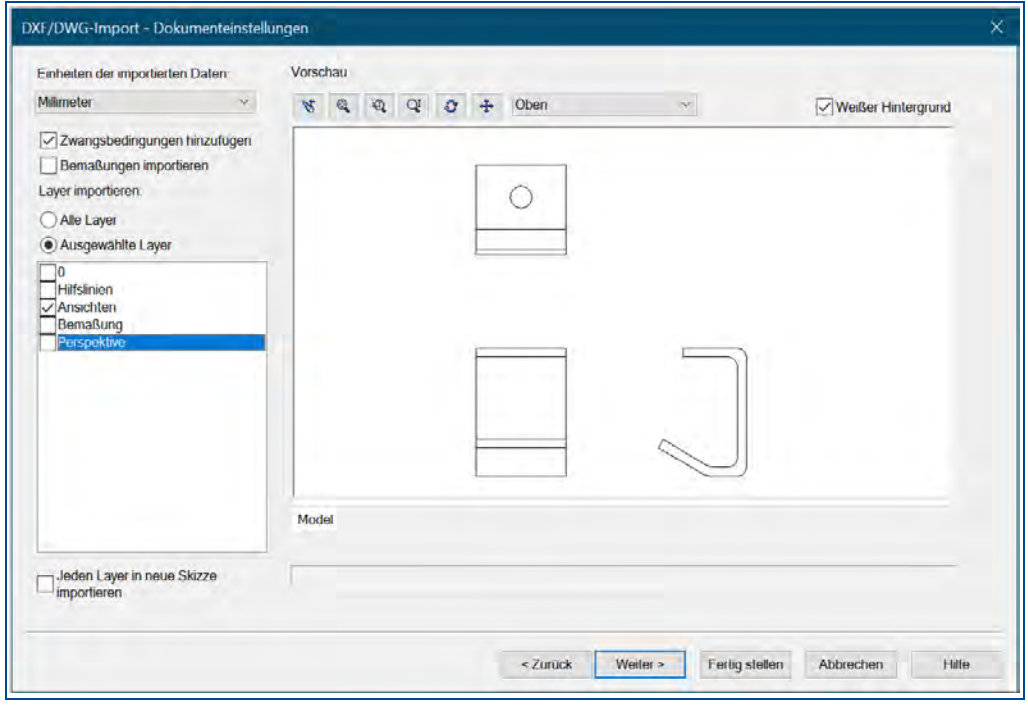

Abbildung 53: Einstellungen für DXF-Import

Für die weiteren Einstellungen empfiehlt sich hier die im dargestellten Dialog gezeigte Auswahl. Dadurch werden nicht benötigte Inhalte der DXF-Zeichnung bereits an dieser Stelle ignoriert.
Auf einer folgenden Dialogseite des Assistenten können noch weitere Einstellungen getroffen werden, die für dieses Beispiel aber nicht relevant sind. Daher kann der Dialog mit "*Fertig stellen*" beendet werden. Das in der Regel angezeigte nachfolgende Fenster mit der Frage "Blöcke auflösen" kann mit "Ja" bestätigt werden.

Nun wird die DXF-Datei mit den getroffenen Einstellungen importiert und erzeugt z.B. folgendes Bild auf der Arbeitsoberfläche von SolidWorks.

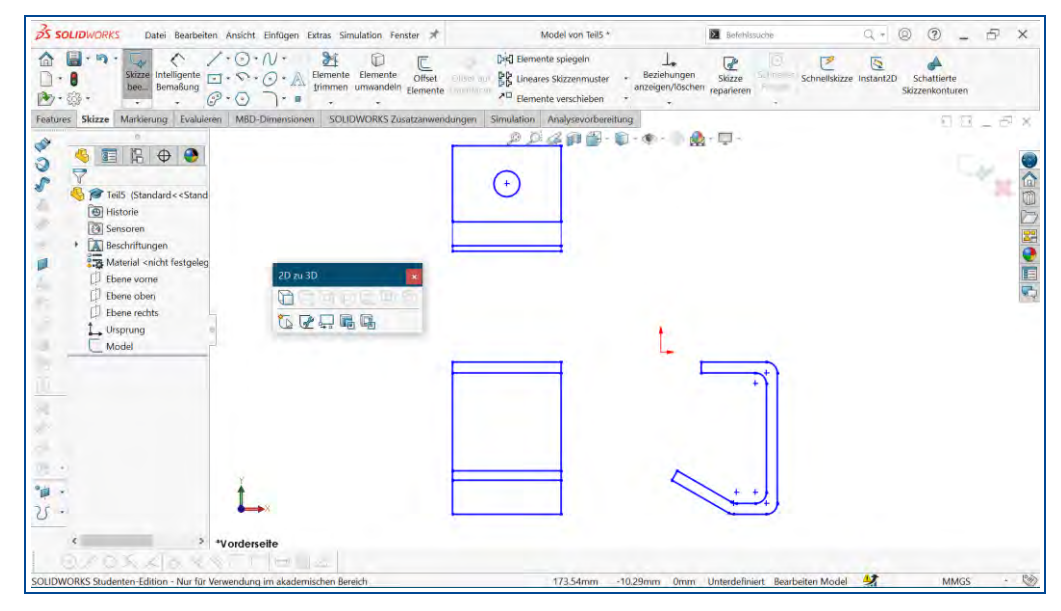

Abbildung 54: Importierte DXF-Datei in SolidWorks

Alle drei Ansichten sind im Layer "*Model*" in SolidWorks zusammengeführt. Für die Erstellung eines 3D-Körpers aus 2D-Elementen hält die Software eine extra Palette von Werkzeugen unter dem Titel "*2D zu 3D*" bereit. Gegebenenfalls kann die entsprechende Symbolleiste z.B. über den Menüpunkt "Ansicht Symbolleisten 2D zu 3D" aktiviert und sichtbar gemacht werden.

Nach dem Import können die Funktionen der Symbolleiste "2D zu 3D". jeweils auf eine Auswahl angewendet werden. Üblicherweise wird die Vorderansicht als erste genommen. Das bedeutet, es wird die Vorderansicht, hier unten links, mit der Maus im Fenster ausgewählt und mit der Funktion "Zu vorderer Skizze hinzufügen" als Vorderansicht in SolidWorks deklariert.

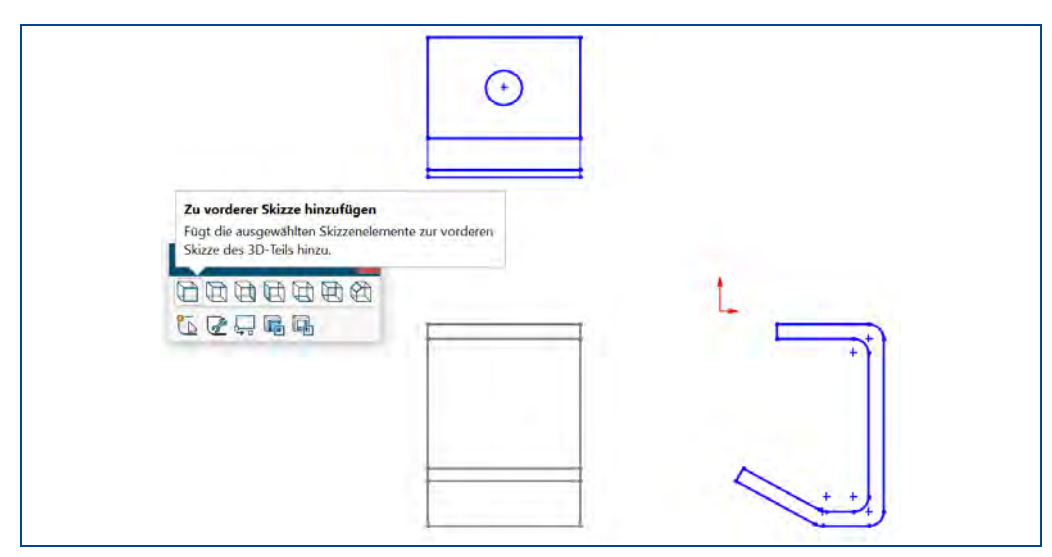

Abbildung 55: Übernahme als Vorderansicht

Auf gleiche Art und Weise werden die weiteren Ansichten jeweils ausgewählt und als "*Zu oberer Skizze hinzufügen*" sowie als "*Zu rechter Seite hinzufügen*" in SolidWorks mit den Funktionen der Symbolleiste "2D zu 3D" behandelt. Danach ist das Ergebnis der Operationen in der 3D-Ansicht schon erkennbar.

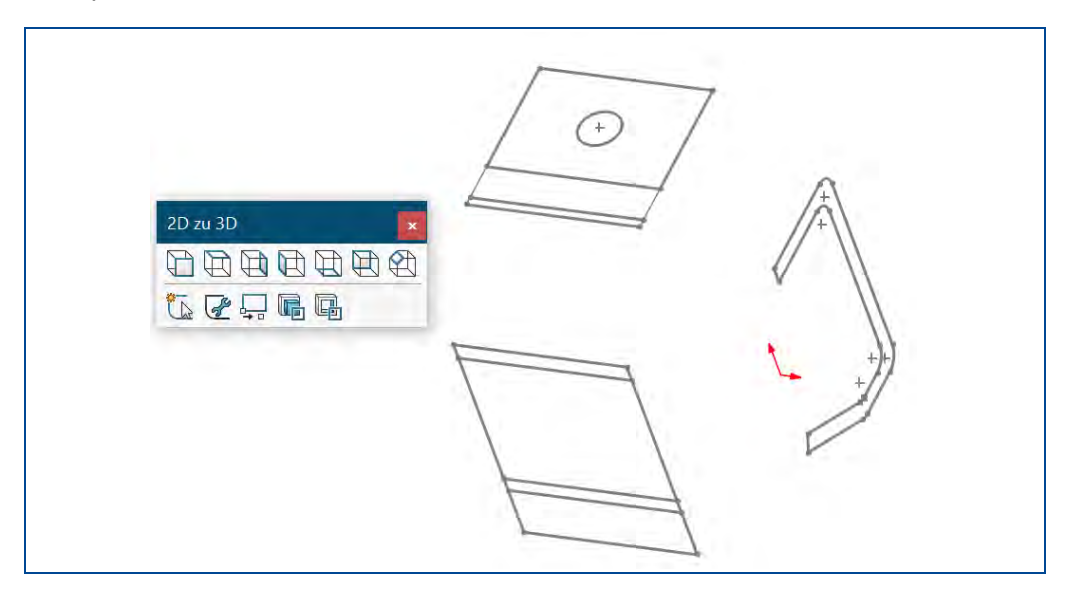

Abbildung 56: Überführung der Ansichten von 2D zu 3D

Mit den Operationen sind drei neue Skizzen in SolidWorks entstanden (Skizze 2, Skizze 3, Skizze 4).

Bevor nun der neue 3D-Körper entsteht, sollten die Skizzen noch zueinander ausgerichtet werden. Diese kann mit der Funktion "*Skizze ausrichten*" aus der Symbolleiste "*2D zu 3D*" erreicht werden. Zu diesem Zweck müssen zwei einzelne Elemente, wie Linien oder Punkte, aus zwei unterschiedlichen Skizzen selektiert werden. Mit gedrückter Strg-Taste und der linken Maustaste werden z.B. aus der Draufsicht die rechte Linie und von der rechten Seitenansicht die obere Linie gewählt. Ein Klick auf die Funktion "*Skizze ausrichten*" erfüllt dann den gewünschten Zweck.

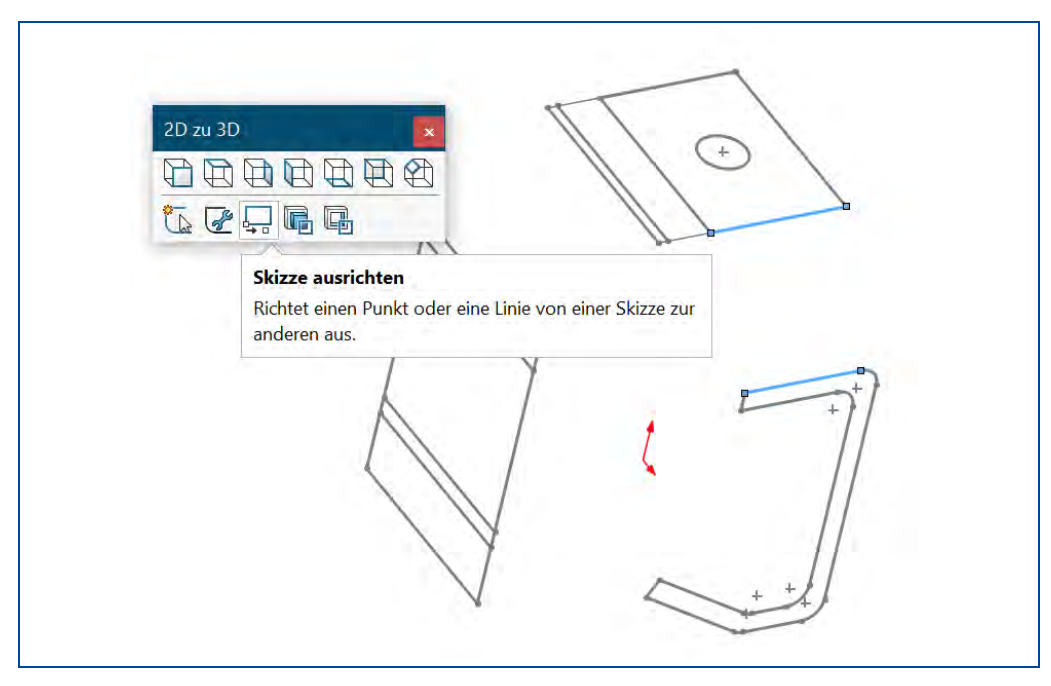

Abbildung 57: Skizzen ausrichten

**DAA-TECHNIKUM** 

Mit dem nächsten Schritt wird nun der 3D-Körper erzeugt. Dazu wird die rechte Seitenansicht mit einem Klick auf Skizze4 ausgewählt und mit der Funktion in "Extrusion umwandeln" aus der Symbolleiste ""2D zu 3D" der Prozess gestartet.

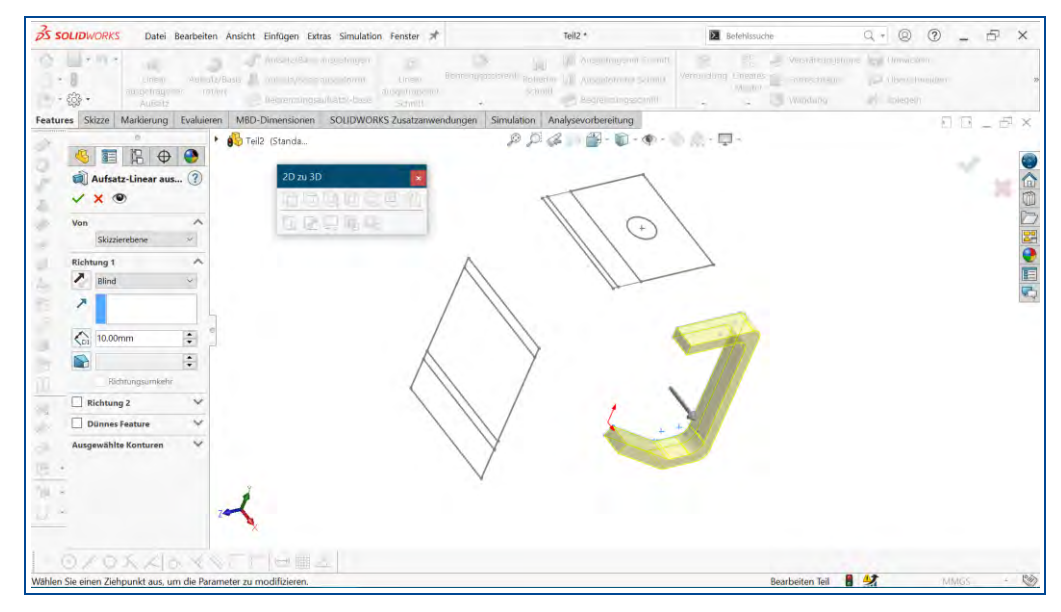

Abbildung 58: Extrusion umwandeln

SolidWorks bietet direkt die Optionen an, wie der neue Körper in seiner Größe definiert werden soll. In diesem Fall wird die lineare Austragung vom ersten Eckpunkt (Draufsicht vorne vorderer Punkt) in "*Richtung 1*" bis zum zweiten Eckpunkt (Draufsicht vorne hinterer Eckpunkt) im Propertymanager gewählt.

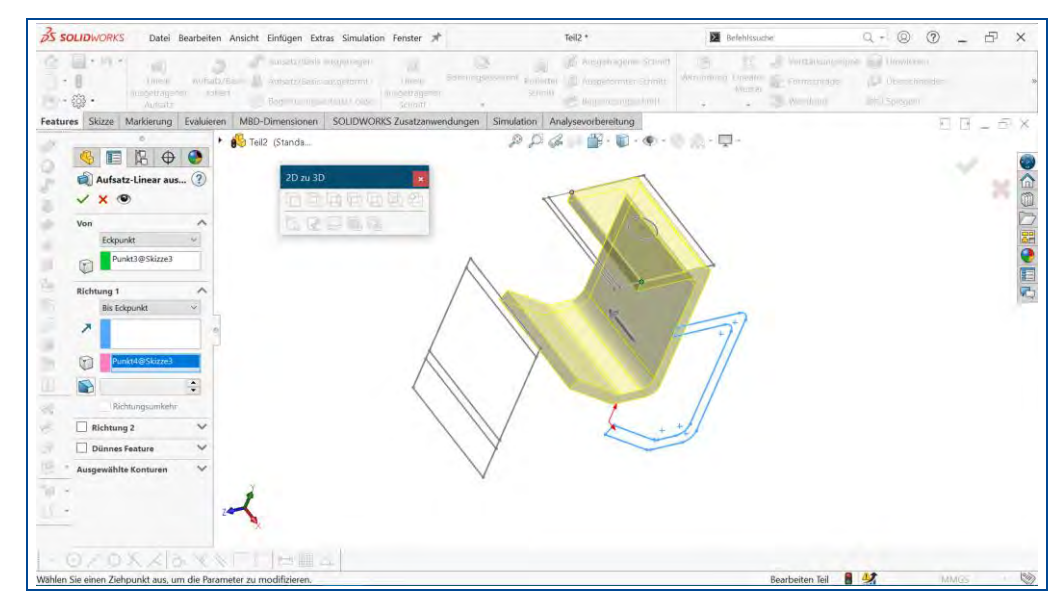

Abbildung 59: Lineare Austragung der Seitenansicht

Die Bestätigung mit der rechten Maustaste oder ein Klick auf das grüne Häkchen im FeatureManager schließt die Funktion ab und erzeugt den 3D-Körper.

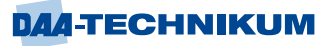

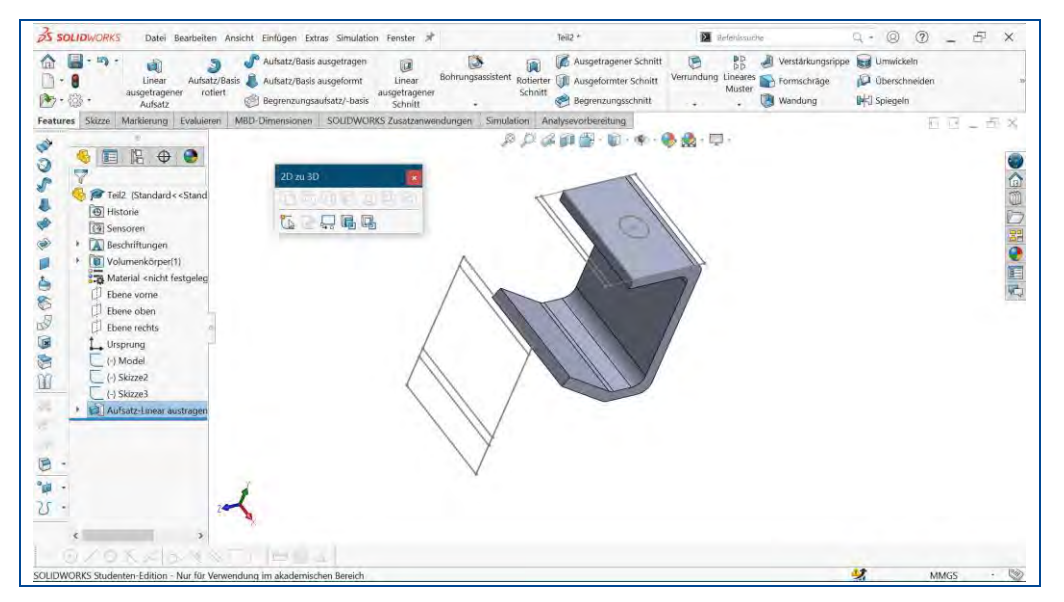

Abbildung 60: 3D-Volumenkörper

Es fehlt noch die Bohrung im oberen Teil des Körpers. Diese kann aus der Draufsicht mit der Funktion "*In Schnitt umwandeln*" erzeugt werden. Mit der linken Maustaste wird der Kreis in der Draufsicht selektiert und die Funktion "In Schnitt umwandeln" in der Symbolleiste "2D zu 3D" aufgerufen.

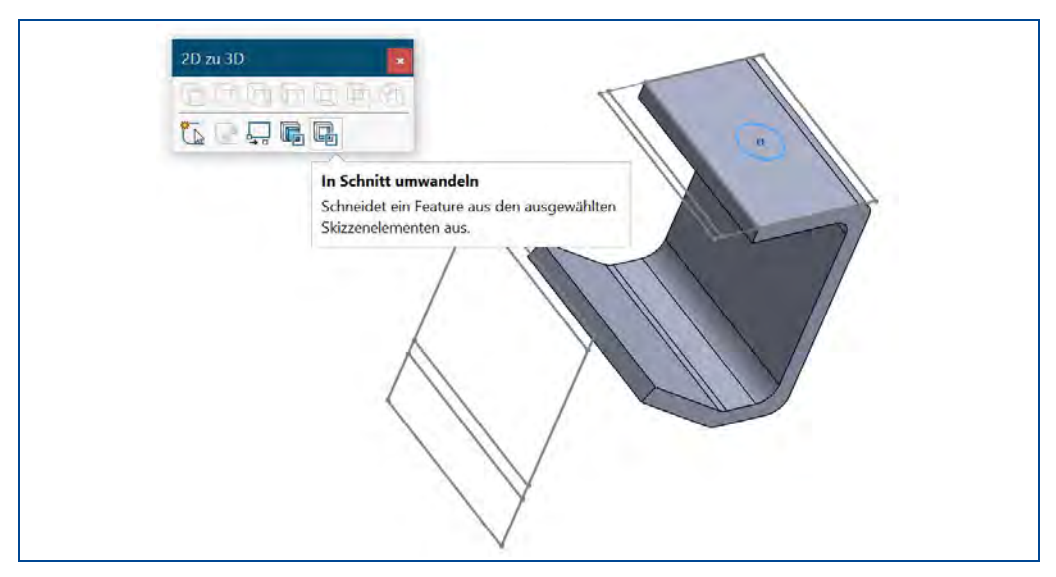

Abbildung 61: Bohrung erzeugen durch Schnitt umwandeln

Die Einstellungen für den Schnitt werden im FeatureManager auf "*Von Skizzierebene*" in "*Richtung 1*" bis "*Bis Nächste*" gesetzt und mit einem Klick auf das grüne Häkchen bestätigt.

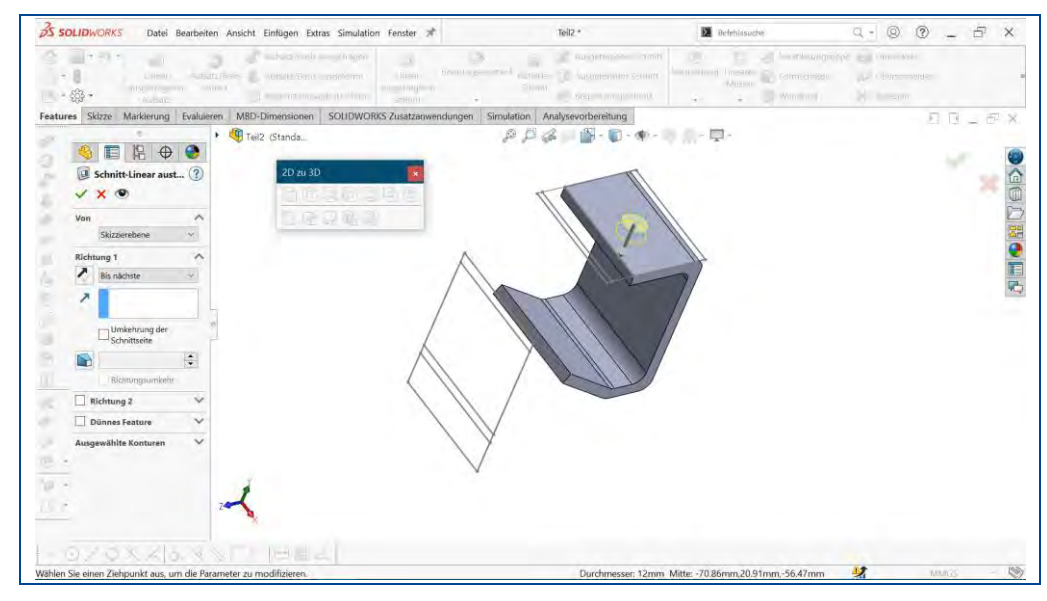

Abbildung 62: Schnitt linear austragen

Die Skizze3 und Skizze4 können, wenn gewünscht, unsichtbar geschaltet werden. Dadurch ist der 3D-Körper fertig erstellt und könnte anschließend mit 3D-Funktionen von SolidWorks weiterbearbeitet werden.

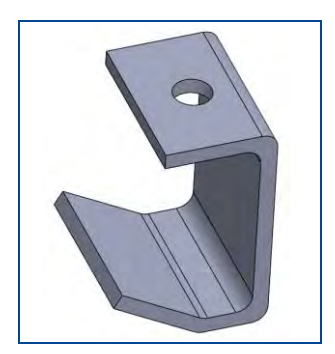

Abbildung 63: Fertiger 3D-Körper

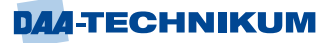

## **1.1.2.8 Schnittstellen der CAD-Software SolidWorks**

## **Import/Export**

Dateien aus anderen Anwendungen können in SolidWorks importiert bzw. zur Verwendung in anderen Programmen exportiert werden. Folgende Dateitypen sind erlaubt:

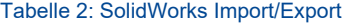

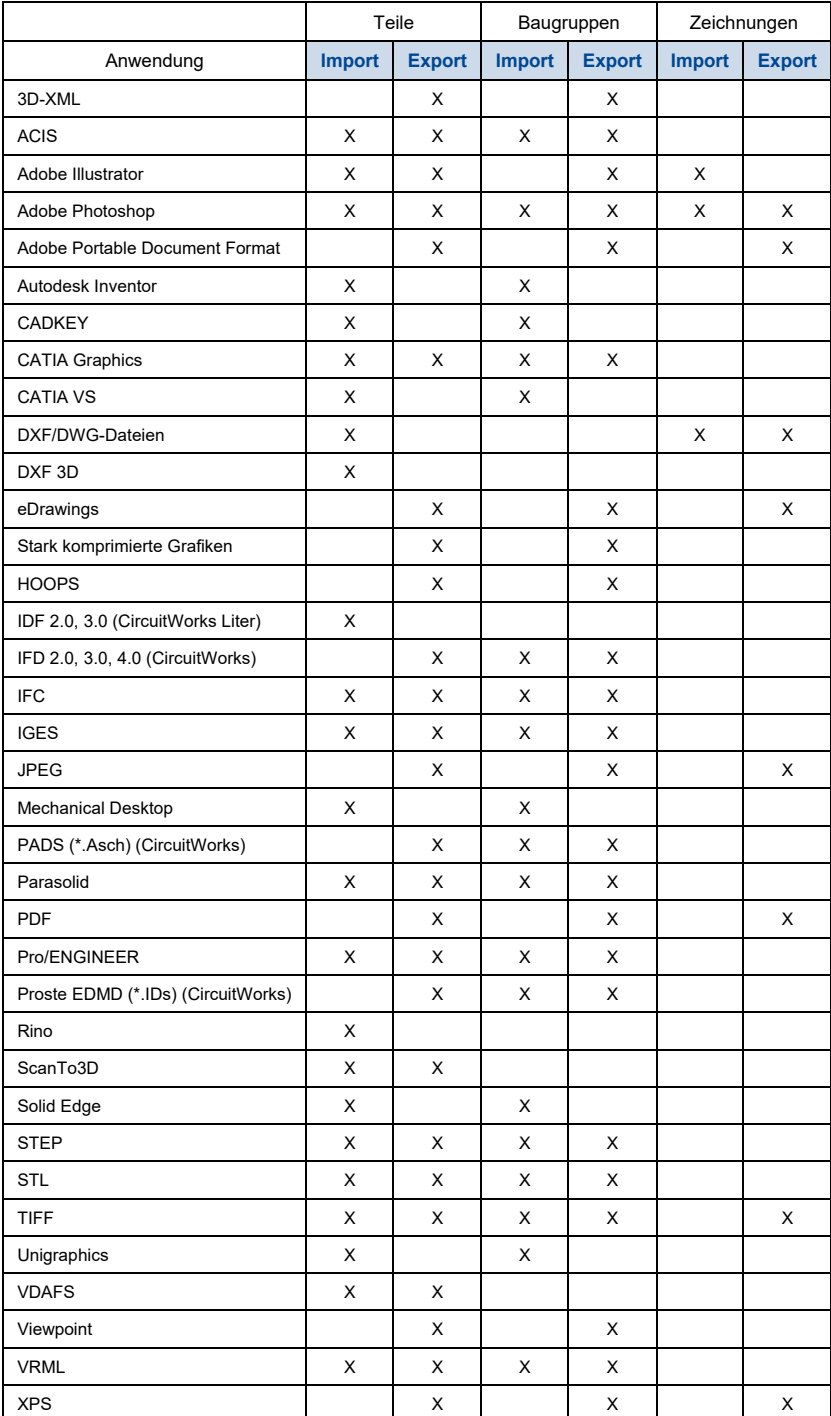

## **Datei-Import:**

- 1. Mit Klick auf Öffnen oder durch Wählen von Datei > Öffnen öffnet sich das Fenster für die Dateiauswahl.
- 2. Im Dialogfeld "*Dateiname*" die Option Dateityp auf eine der folgenden Einstellungen .iges, .step, .sat, .vda, .sldxml setzen.

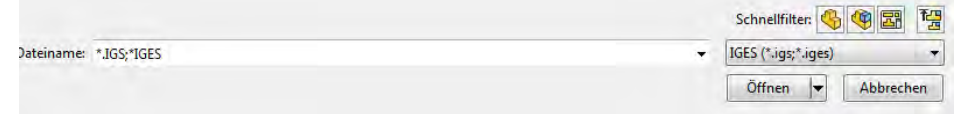

3. Die zu öffnende Datei auswählen und auf die Schaltfläche "*Öffnen*" klicken, um die Datei als SolidWorks-Dokument zu importieren.

SolidWorks bietet darüber hinaus auch das Importieren von Layern, Geometrien oder visuellen Eigenschaften. Eine integrierte Import-Diagnose überprüft den Import und repariert bei Bedarf fehlerhafte Oberflächen, fügt reparierte Oberflächen zu geschlossenen Körpern zusammen und wandelt geschlossene Körper in Volumenkörper um.

#### **Datei-Export**

- 1. Es besteht die Möglichkeit, die vollständige Baugruppe zu exportieren, aber auch nur eine Fläche oder einzelne Komponenten.
- 2. Klick auf Datei > Speichern unter.
- 3. Dateityp auswählen.
- Optionen... 4. Falls erforderlich auf die Schaltfläche **klichten auf die klicken**, um die Optionen für den Dateityp festzulegen.
- 5. Dateinamen eingeben. Die Dateinamenerweiterung für das ausgewählte Format wird automatisch hinzugefügt.

6. Auf Speichern klicken.

Speichern

#### **Simulation**

SOLIDWORKS® Simulation ist ein vollständig in SolidWorks integriertes Analysewerkzeug. Anhand virtueller Prüfungen von CAD Baugruppen wird das tatsächliche Verhalten dieser Baugruppen kontrolliert. Gleichungslöser unterstützen SOLIDWORKS Simulation schnell und exakt und ermöglichen dadurch Probleme während der Entwicklung zu erkennen und zu beheben. Nach der Ausführung der Analyse erzeugt die Software anpassbare Standardergebnisdarstellungen.

Die Simulation verfügt über eine Studien-Baumstruktur. Sie dient der Organisation der Studie.

## **CAD CAM**

Eine CAD/CAM (Computer-Aided Design & Computer-Aided Manufacturing)-Software wird zum Entwerfen und Herstellen von Prototypen, Fertigprodukten und zum Planen von Produktionsläufen verwendet.

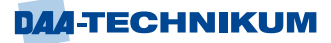

## **Drucken einer Zeichnung**

Auch die Druckfunktion von SolidWorks bietet viele Möglichkeiten. Es kann zwischen Drucken und Plotten gewählt werden, zwischen schwarz/weiß (Standardeinstellung) und farbig. Es kann ein ganzes Zeichenblatt oder auch nur einen ausgewählten Bereich des Blattes ausgedruckt werden.

Es können auch direkt aus SolidWorks Druckaufträge an einen 3D-Drucker gesendet werden. Nach dem Festlegen der Druckoptionen im PropertyManager Print3D übernimmt gegebenenfalls Windows mit einem installierten Druckertreiber für einen 3D-Drucker die Kommunikation mit dem 3D-Drucker. Eine Vorschau des Druckbetts und des Modellstandorts innerhalb des Druckbetts ermöglicht das Ändern der Einstellungen, bevor der 3D-Druckauftrag fortgeführt wird.

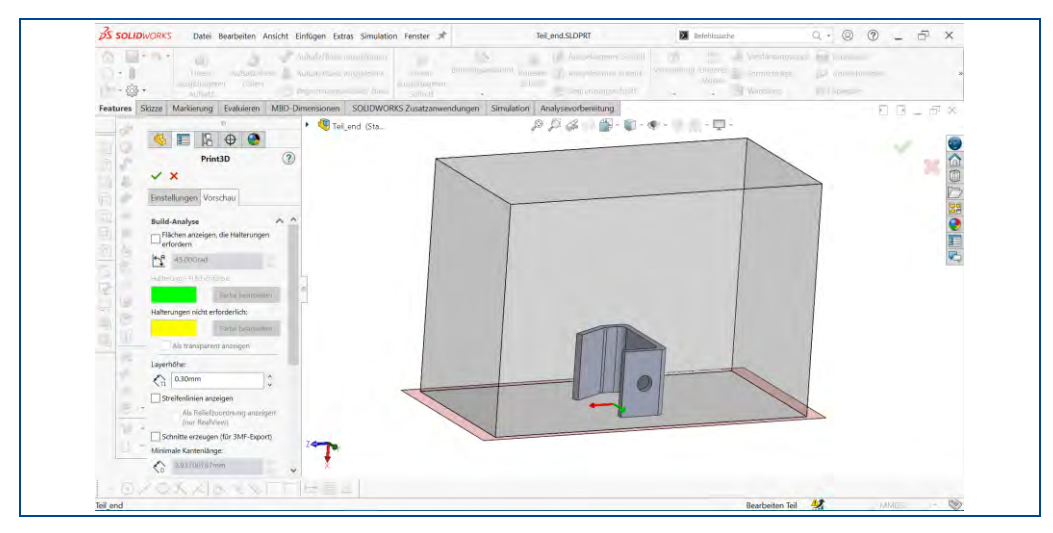

Abbildung 64: 3D-Druck mit SolidWorks, Vorschau des Druckbetts

In der Regel werden allerdings die 3D-Modelle nicht direkt aus dem CAD-Programm gedruckt, sondern mithilfe von Spezialsoftware an dem Arbeitsplatz mit dem 3D-Ausgabegerät gedruckt. Hier werden auch die für den Druck notwendigen Optionen wie Stützstrukturen für überhängende Teile des Körpers, Druckauflösung und Geschwindigkeit, Material und Temperaturen eingestellt und optimiert.

Wenn kein eigenes Gerät zur Verfügung steht, kann dieser Service auch durch externe Dienstleister mit professionellen Maschinen in vielen Materialvarianten und Verfahren durchgeführt werden.

Das Austauschformat zu diesem Zweck ist das STL-Format, das direkt aus SolidWorks exportiert werden kann.

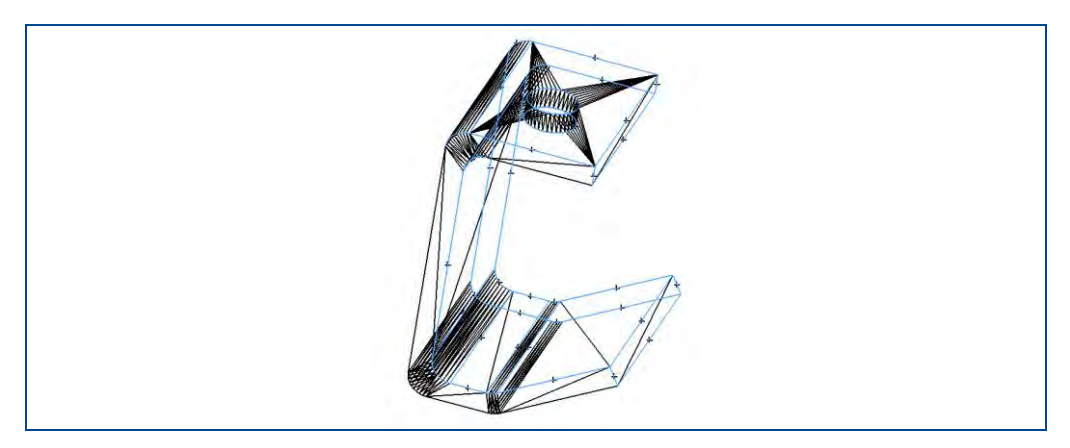

Abbildung 65: Exportierter Körper als STL-Datei für 3D-Druck

# **2 Modul 3 LSK 1: "Werkstoffe II" (schwerpunktübergreifend)**

# **2.1 Anforderungen und Kriterien zur Auswahl nichtmetallischer Werkstoffe**

Neben den nun besprochenen technischen und technologischen Materialkennwerten, spielen noch weitere Faktoren eine wichtige Rolle, damit ein Werkstoff für ein bestimmtes Bauteil als geeignet gilt.

Die Kosten für Werkstoffe werden in starkem Maße durch die Verfügbarkeit, die Erschließungskosten und die damit verbundenen Energiekosten für den Transport und die Rohstoff-Erzeugung beeinflusst. Auch wenn teilweise die Werkstoffpreise schwanken können, werden durch Erhöhung der Erschließungs- und Energiekosten die Werkstoffkosten tendenziell ansteigen.

Der Anteil der Werkstoffkosten an den Gesamtkosten eines Erzeugnisses ist zudem abhängig vom Automatisierungsgrad der Produktion. Im allgemeinen Maschinenbau beträgt der Anteil der Materialkosten ca. 50%. Bei der vollautomatisierten Fertigung von Normteilen liegt der Anteil der Werkstoffkosten wesentlich höher. Eine wichtige Quelle der Kostensenkung ist die Verwendung von Werkstoffen, die bei der Fertigung eine Form erreichen, die der endgültigen Form des Bauteils weitestgehend entspricht.

## **Ökologische Aspekte**

Die Frage, ob ein Werkstoff recycelt werden kann, wird in Zukunft zunehmend darüber entscheiden, ob dieser Werkstoff in Bauteilen eingesetzt wird.

Recycling im ganzheitlichen Umweltschutz bedeutet, geschlossene Werkstoffkreisläufe innerhalb eines Produkt-Lebenszyklus sicherzustellen. Im Idealfall dürfen keine Reste mehr disponiert werden.

Aus Gründen des Leichtbaus spielen auch Kunststoffe eine zunehmend wichtigere Rolle. Durch ihre geringe Dichte gegenüber metallischen Werkstoffen entsteht eine Gewichtseinsparung, wodurch zum Beispiel eine Verringerung des Treibstoffverbrauchs bei Fahrzeugen erzielt wird. Die ökologische Betrachtung erfordert auch eine Bilanz der CO2-Emissionen bei der Herstellung der Werkstoffe.

Erst wenn ein Werkstoff in seiner Gesamtbetrachtung einen geringeren CO2-Ausstoß erzeugt, werden z.B. Kunststoffe andere etablierte Werkstoffe ersetzen. Schließlich ist bei den ökologischen Betrachtungen der Werkstoffe auch die Belastung von Boden und Landschaft zu berücksichtigen.

Um die Werkstoffauswahl nicht dem Zufall zu überlassen, sollen die Anforderungen und Kriterien, die an den jeweiligen Werkstoff gestellt werden, methodisch ermittelt werden.

Folgende drei Schritte sind festgelegt:

- Analyse der Bauteilanforderungen
- **EXECUTE Festlegung der Projektorganisation**
- Umsetzen der Bauteilanforderung in eine Materialanforderungsliste

Durch die Projektorganisation wird die Stellung des Projektleitenden und der Projektmitarbeitenden festgelegt. Außerdem werden in der Planung, Termine, Kosten und benötigte Sachmittel aufgelistet. Schließlich werden alle projektrelevanten Anforderungen vorgegeben und in einem Projektauftrag definiert.

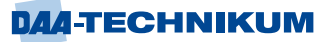

Dabei muss sich jede Werkstoffauswahl an bestimmten Zielen orientieren:

- Anforderungsprofil für die notwendigen Werkstoffeigenschaften festgelegt
- Wirtschaftlichste Lösung durch Auswahl kostengünstiger Werkstoffe und Fertigungsmethoden ermittelt
- Gestaltungsprinzipien angewandt. Prinzipien, die z.B. für Reparaturen und Recycling eine einfache Demontage möglich machen

Wie am Anfang des Lernskriptes dargestellt, können Werkstoffe in Struktur- und Funktionswerkstoffe unterteilt werden.

Dabei wird heute eine Vielzahl funktioneller Eigenschaften benötigt, wie z.B. elektrischer, korrosionshemmender, magnetischer, wärmeleitender und optischer Art. Wesentliche Anforderungen an Strukturwerkstoffe sind statische Steifigkeit und dynamische Dauerfestigkeit sowie z.B. Beständigkeit gegen korrosive und thermische Beanspruchungen. Aufgrund der komplexen Anforderungen, sollte eine systematische Auswahlmethodik folgende Schritte umfassen:

#### **Analyse des Werkstoffproblems**

Hierfür müssen die wichtigsten Parameter des Bauteils aus den Bereichen Struktur, Funktion und Beanspruchung definiert und festgelegt werden.

#### **Beschreibung des Anforderungsprofiles für den Werkstoff**

In einem Pflichtenheft sind Verfügbarkeit, Gebrauchsdauer und Fertigungsanforderungen zu formulieren.

#### **Werkstoffauswahl**

Bewerten der Anforderungen und vergleichen dieser Anforderungen mit den Werkstoffkennwerten möglicher Werkstoffe. Dazu können Daten der Werkstoffprüfung, Tabellenbücher, Handbücher und Datenbanken genutzt werden.

# **3 Modul 3 LSK 2: "Verbindungselemente I" (schwerpunktübergreifend)**

# **3.1 Berechnung vorgespannter Schraubenverbindungen in Anlehnung an VDI 2230**

Betrachtet man Beispiele für Schraubenverbindungen, wird man feststellen, dass es Schraubenverbindungen gibt, bei denen die Betriebskraft nur in axialer Richtung wirkt und andere, bei denen die Betriebskraft nur in Querrichtung wirkt. Es ist jedoch sehr wahrscheinlich, dass zusätzlich zur Hauptrichtung der Betriebskraft noch ein gewisser Anteil in die andere Richtung wirkt. Die Abbildungen zeigen einige Beispiele hierzu.

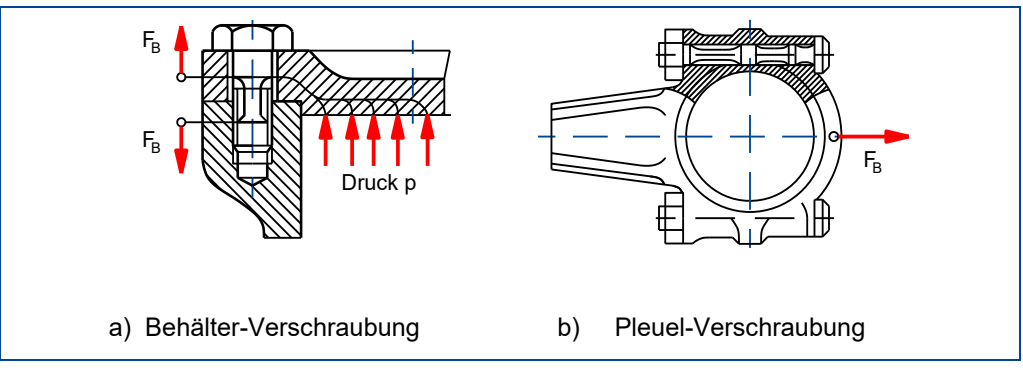

Abbildung 66: Vorgespannte Schraubenverbindungen mit Betriebskraft in axialer Richtung

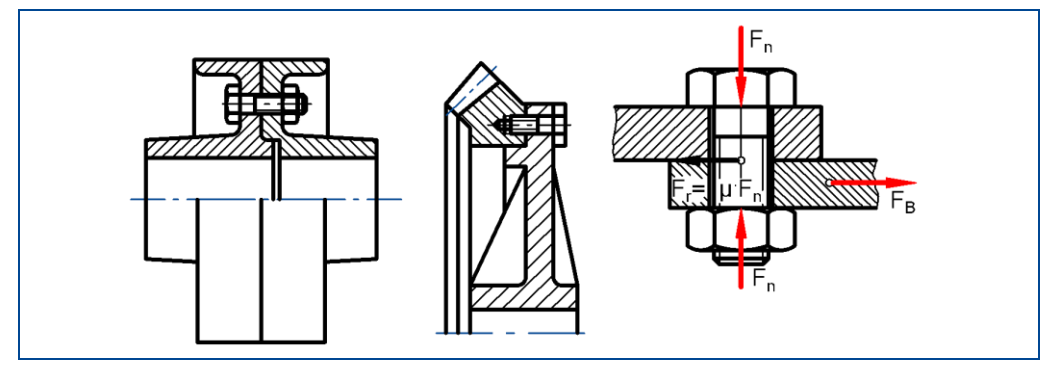

Abbildung 67: Vorgespannte Schraubenverbindungen mit Betriebskraft in Querrichtung

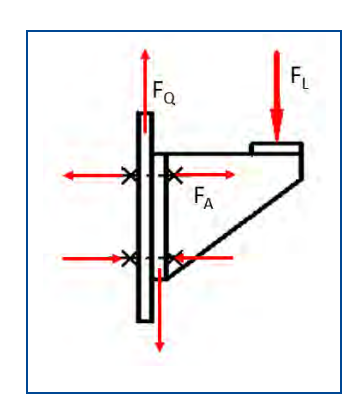

Abbildung 68: Vorgespannte Schraubenverbindung mit Betriebskraft in axialer Richtung und in Querrichtung

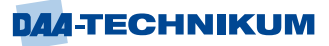

Die VDI 2230:2015 Blatt1 ist für den Maschinenbau das seit vielen Jahren international verwendete, wesentliche Regelwerk zur Berechnung von Einschraubenverbindungen. Ziel der Richtlinie ist es, eine funktions- und betriebssichere Auslegung von Schraubenverbindungen zu ermöglichen. In der VDI 2230 Blatt1 werden vorgespannte Einschraubenverbindungen behandelt. Es geht also um Schraubenverbindungen, die vorgespannt sind und nur aus einer einzelnen Schraube bestehen. Diese Betrachtung macht die Berechnung relativ eindeutig. Allerdings bestehen Schraubenverbindungen selten aus nur einer Schraube. Es ist daher erforderlich, sich vor der Berechnung zu überlegen, welche Kräfte direkt an der untersuchten Schraube wirken. Dies können bei Mehrschraubenverbindungen je Schraube auch unterschiedliche Kräfte und Momente sein, abhängig davon, wo die Betriebskraft im Kräftesystem angreift. Das folgende einfache Beispiel zeigt eine symmetrische und eine nicht symmetrische Aufteilung der Betriebskraft auf die einzelnen Axialkräfte, die an den Schrauben wirken.

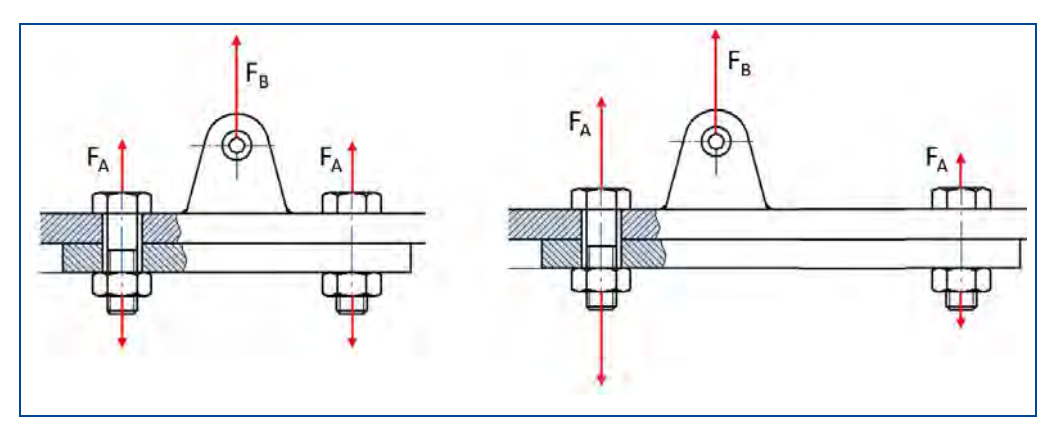

Abbildung 69: Mehrschraubenverbindungen

Im Folgenden wird eine vereinfachte und praxisnahe Berechnung von vorgespannten Schraubenverbindungen in Anlehnung an die VDI-Richtlinie 2230 Blatt 1 erläutert. Die Richtlinie ist schrittweise aufgebaut und umfasst neben der Kraftwirkung vorgespannter Schraubenverbindungen die Bereiche:

Dimensionierung vorgespannter Schraubenverbindungen Überprüfung vorgespannter Schraubenverbindungen Parametrierung vorgespannter Schraubenverbindungen

Zum besseren Überblick zeigt das folgende Flussdiagramm sämtliche Schritte, die zur vereinfachten Berechnung einer vorgespannten Schraubenverbindung nach VDI 2230 erforderlich sind.

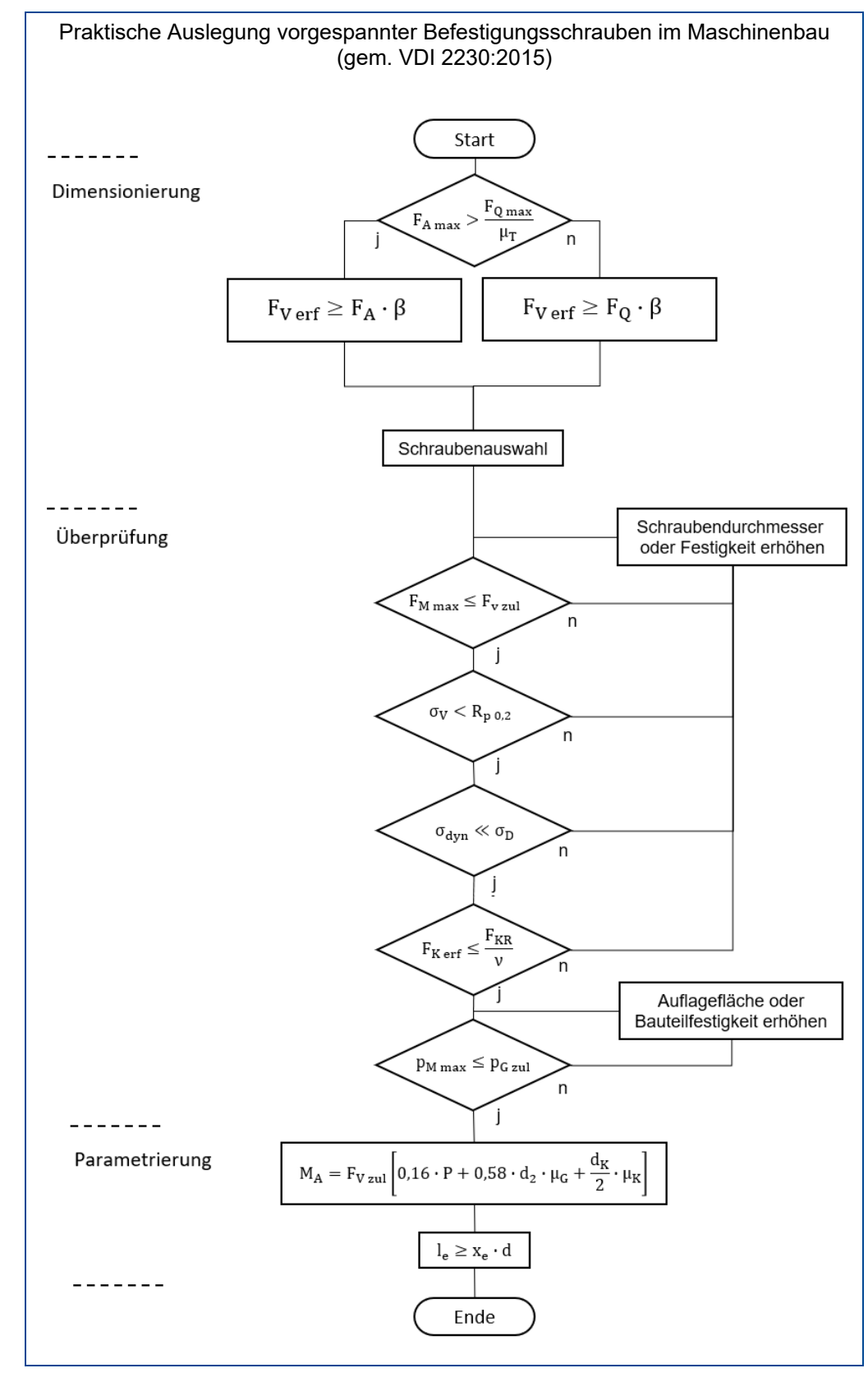

Abbildung 70: Flussdiagramm zur Berechnung vorgespannter Schraubenverbindungen

#### Tabelle 3: Verwendete Formelzeichen

 $\blacksquare$ 

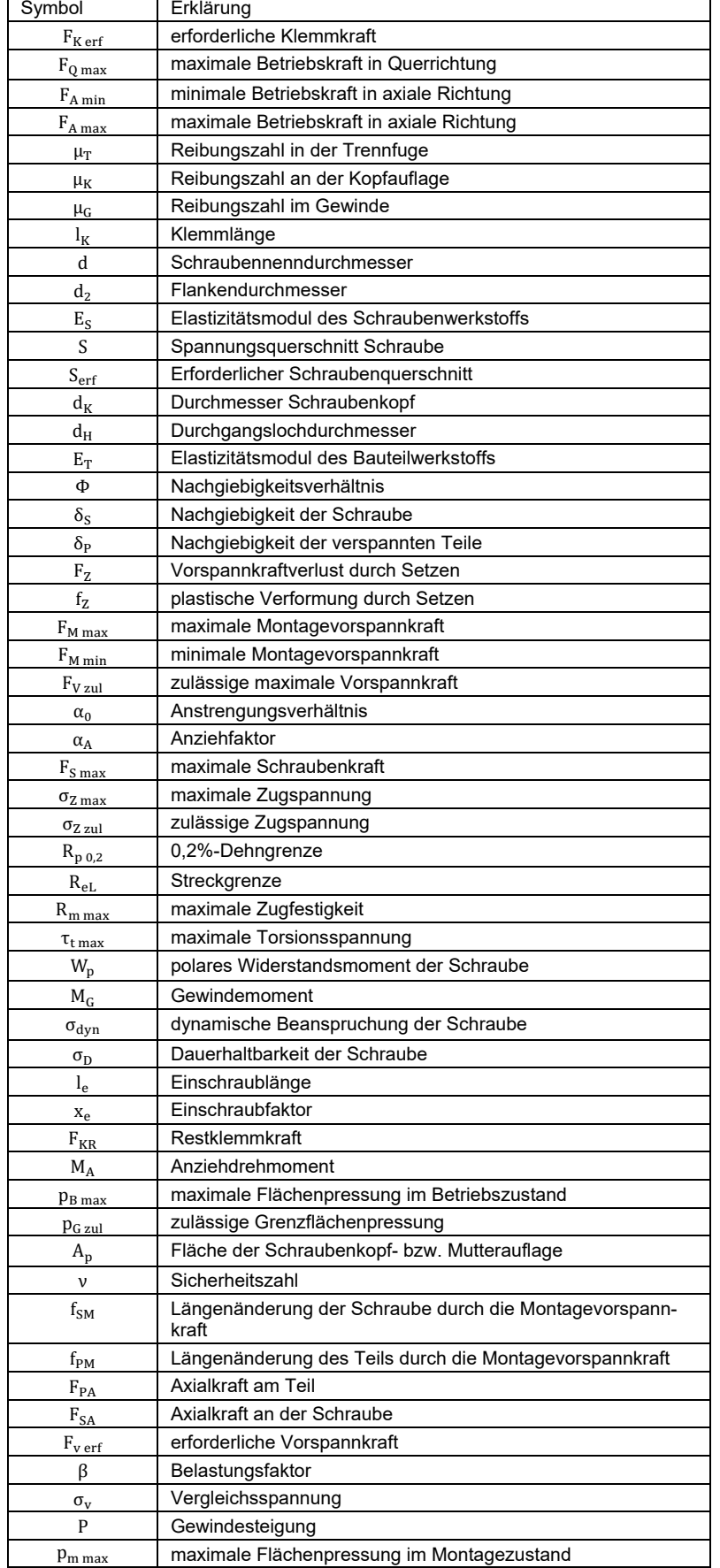

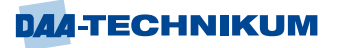

### **3.1.1 Kraftwirkung vorgespannter Schraubenverbindungen**

Für die Kraftwirkung vorgespannter Schrauben ist es wichtig, das Setzverhalten, das Hooksche Gesetz und die Dehnung zu berücksichtigen. Die Schrauben werden wie eine Zugfeder eingesetzt. Der Einsatz von vorgespannten Schrauben ist der Regelfall bei Schraubenverbindungen im Maschinenbau.

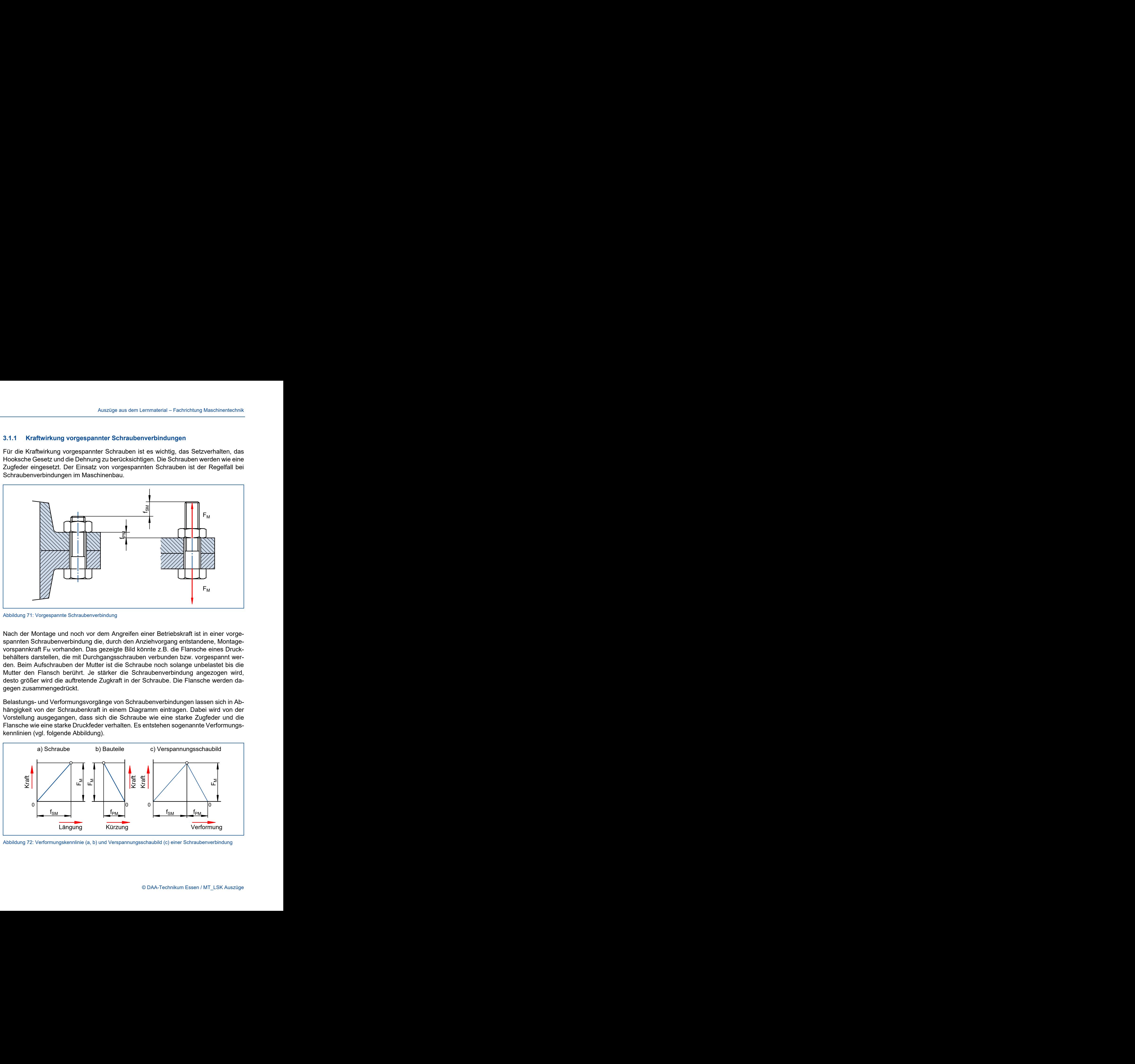

Abbildung 71: Vorgespannte Schraubenverbindung

Nach der Montage und noch vor dem Angreifen einer Betriebskraft ist in einer vorgespannten Schraubenverbindung die, durch den Anziehvorgang entstandene, Montagevorspannkraft F<sub>M</sub> vorhanden. Das gezeigte Bild könnte z.B. die Flansche eines Druckbehälters darstellen, die mit Durchgangsschrauben verbunden bzw. vorgespannt werden. Beim Aufschrauben der Mutter ist die Schraube noch solange unbelastet bis die Mutter den Flansch berührt. Je stärker die Schraubenverbindung angezogen wird, desto größer wird die auftretende Zugkraft in der Schraube. Die Flansche werden dagegen zusammengedrückt.

Belastungs- und Verformungsvorgänge von Schraubenverbindungen lassen sich in Abhängigkeit von der Schraubenkraft in einem Diagramm eintragen. Dabei wird von der Vorstellung ausgegangen, dass sich die Schraube wie eine starke Zugfeder und die Flansche wie eine starke Druckfeder verhalten. Es entstehen sogenannte Verformungskennlinien (vgl. folgende Abbildung).

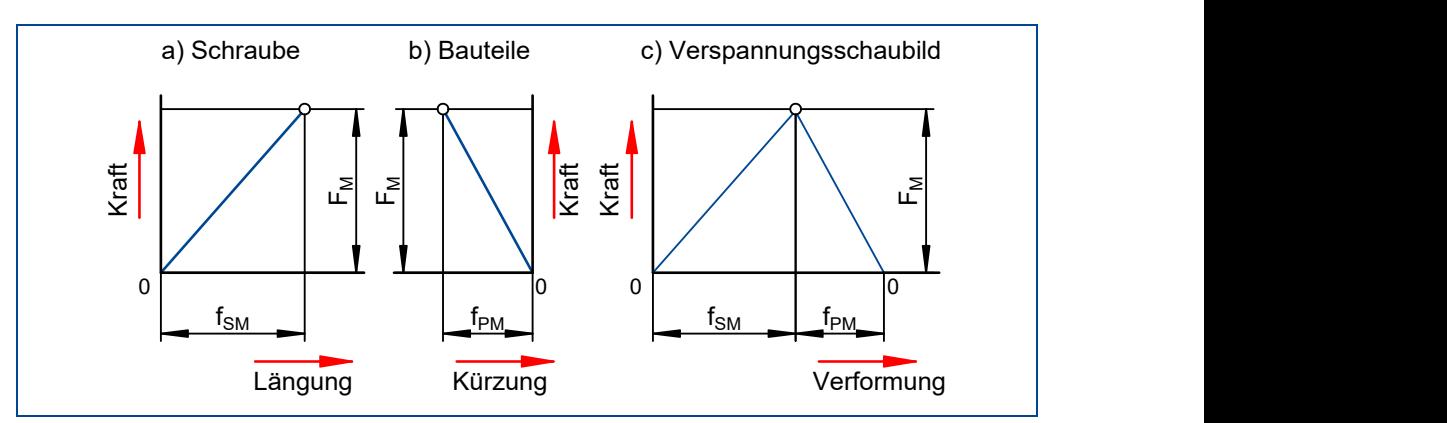

Abbildung 72: Verformungskennlinie (a, b) und Verspannungsschaubild (c) einer Schraubenverbindung

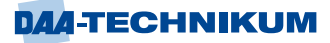

Das Vorspannen der Verbindung wird im Bild grafisch dargestellt: Die Verlängerung der Schraube in axiale Richtung fsA wird als positive Längenänderung und die Dickenabnahme der Bauteile in axiale Richtung f<sub>PA</sub> wird als negative Längenänderung eingetragen. Unter der Voraussetzung, dass man sich im elastischen Bereich der Verformung des Materials befindet (Hooke'sche Gerade), treffen sich Längungs- und Kürzungslinie bei F<sub>M</sub>, der gemeinsamen, auf Schraube und Bauteil wirkenden Kraft. Zusammengefasst lassen sich diese Vorgänge aus dem Verspannungsschaubild (vorhergehende Abbildung) entnehmen.

## **Die axiale Betriebskraft F<sup>A</sup>**

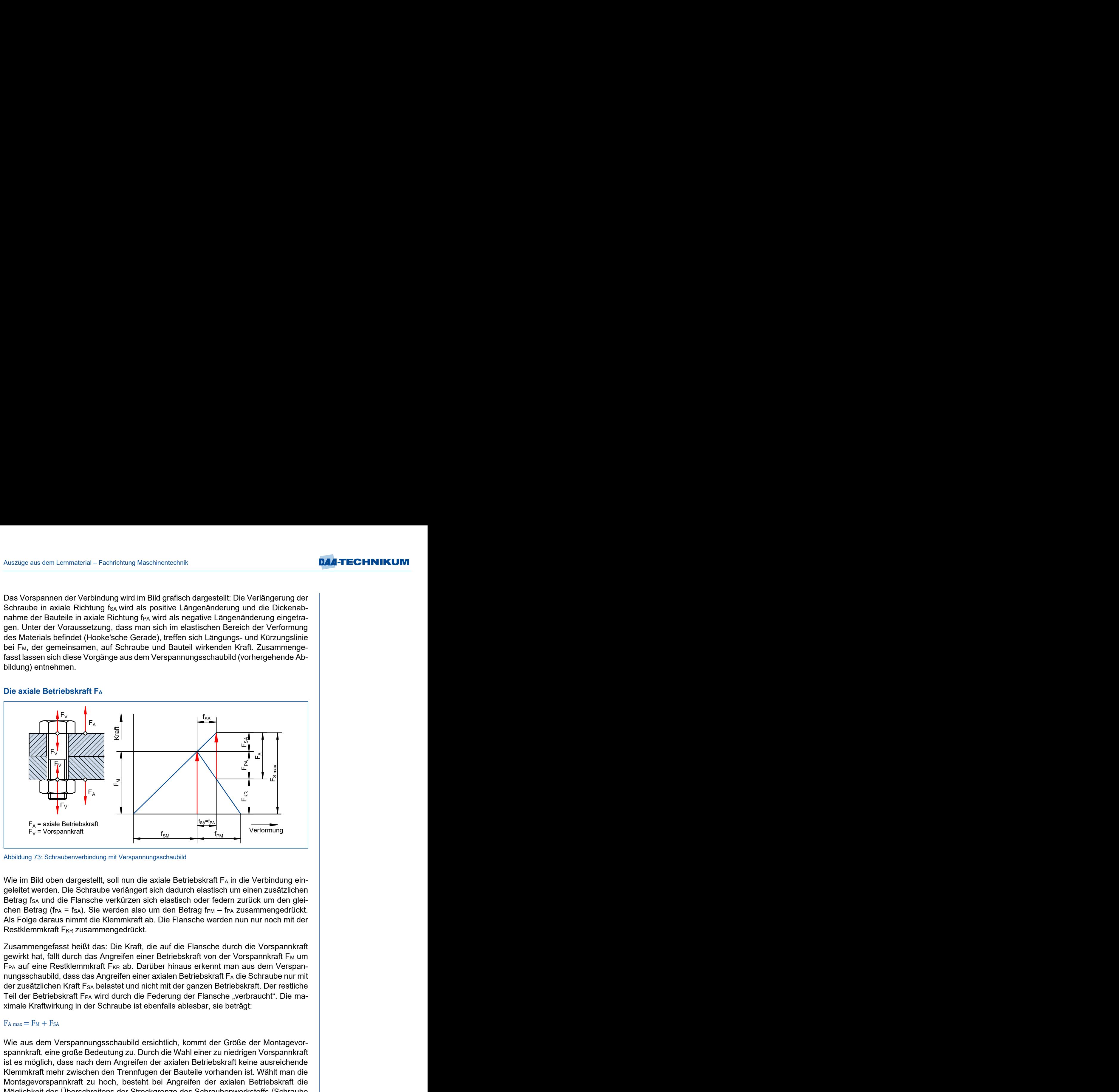

Abbildung 73: Schraubenverbindung mit Verspannungsschaubild

Wie im Bild oben dargestellt, soll nun die axiale Betriebskraft  $F_A$  in die Verbindung eingeleitet werden. Die Schraube verlängert sich dadurch elastisch um einen zusätzlichen Betrag f<sub>SA</sub> und die Flansche verkürzen sich elastisch oder federn zurück um den gleichen Betrag (f $PA = f_{SA}$ ). Sie werden also um den Betrag f $PM - f_{PA}$  zusammengedrückt. Als Folge daraus nimmt die Klemmkraft ab. Die Flansche werden nun nur noch mit der Restklemmkraft F<sub>KR</sub> zusammengedrückt.

Zusammengefasst heißt das: Die Kraft, die auf die Flansche durch die Vorspannkraft gewirkt hat, fällt durch das Angreifen einer Betriebskraft von der Vorspannkraft F<sub>M</sub> um F<sub>PA</sub> auf eine Restklemmkraft F<sub>KR</sub> ab. Darüber hinaus erkennt man aus dem Verspannungsschaubild, dass das Angreifen einer axialen Betriebskraft  $F_A$  die Schraube nur mit der zusätzlichen Kraft F<sub>SA</sub> belastet und nicht mit der ganzen Betriebskraft. Der restliche Teil der Betriebskraft F<sub>PA</sub> wird durch die Federung der Flansche "verbraucht". Die maximale Kraftwirkung in der Schraube ist ebenfalls ablesbar, sie beträgt:

#### $F_A$  max  $=$   $F_M + F_{SA}$

Wie aus dem Verspannungsschaubild ersichtlich, kommt der Größe der Montagevorspannkraft, eine große Bedeutung zu. Durch die Wahl einer zu niedrigen Vorspannkraft ist es möglich, dass nach dem Angreifen der axialen Betriebskraft keine ausreichende Klemmkraft mehr zwischen den Trennfugen der Bauteile vorhanden ist. Wählt man die Montagevorspannkraft zu hoch, besteht bei Angreifen der axialen Betriebskraft die Möglichkeit des Überschreitens der Streckgrenze des Schraubenwerkstoffs (Schraube verformt sich).

## **Die Setzkraft F<sup>Z</sup>**

Besonders bei dynamisch belasteten Schraubenverbindungen tritt diese Erscheinung trotz richtig berechneter und aufgebrachter Vorspannkraft auf. Die Schrauben können sich lockern. Grund hierfür ist ein Absinken der Vorspannkraft. Vorspannkraftabfall ist aber nur möglich, wenn die Summe der elastischen Längenänderungen zurückgeht. Dies ist aber nur durch plastische Längenänderungen möglich. Unter Setzen versteht man allgemein die Summe aller plastischen Längenänderungen in einer Schraubenverbindung, d.h. die bleibenden Verlängerungen der Schraube und die bleibenden Verkürzungen der vorgespannten Bauteile.

Ursachen für das Setzen können sein:

- Überlastung der Schraube durch eine zu hohe und ggf. dynamisch auftretende Betriebskraft und dadurch bedingte plastische Längung.
- Einebnung der Oberflächenrauigkeiten an den vorgespannten Flächen und auch am Gewinde.
- Fließvorgänge des Bauteilwerkstoffs unter dem Schraubenkopf oder der Mutter durch zu hohe Flächenpressungen in diesen Bereichen.

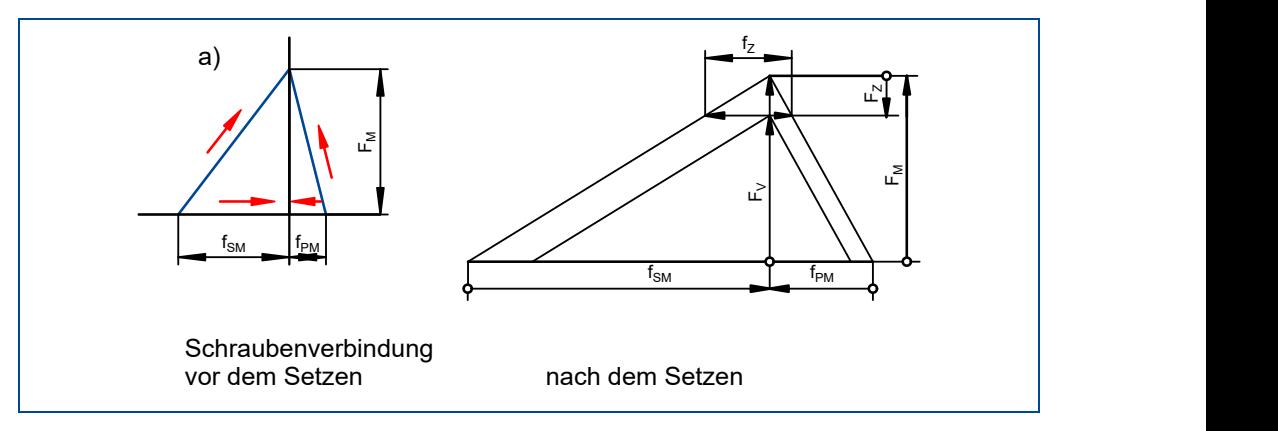

Abbildung 74: Vorgänge beim Setzen

Sehr bekannt ist das Setzverhalten bei Radmuttern von KFZ-Felgen. Jeder Autobesitzer kennt das Prüfen/Nachziehen von Radmuttern.

Aus dem vorhergehenden Verspannungsschaubild werden die Vorgänge beim Setzen einer vorgespannten Schraubenverbindung deutlich. Die Dicke der Bauteile und die Länge der Schraube ändern sich durch den Setzvorgang um den Setzbetrag fz.

Die Montagevorspannkraft  $F_M$  verringert sich somit um den Vorspannkraftverlust  $F_Z$  auf die Restvorspannkraft F $<sub>V</sub>$ . Da ein Lockern der Verbindung aber auf jeden Fall verhindert</sub> werden soll, darf laut Verspannungsschaubild die Restvorspannkraft nie auf Null absinken.

Abbildung 75 zeigt ein vollständiges Verspannungsschaubild einer vorgespannten Schraubenverbindung mit Setzerscheinungen. Es wirkt eine Betriebskraft FA. Die Montagevorspannkraft F<sub>M</sub> fällt durch die Setzvorgänge auf eine Restvorspannkraft F<sub>V</sub> ab. Greift die Betriebskraft  $F_A$  an, vermindert sich die Restvorspannkraft nochmals um den Betrag F<sub>PA</sub>. In der Trennfuge der Flansche wirkt nur noch die Restklemmkraft F<sub>KR</sub>.

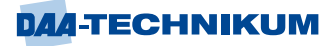

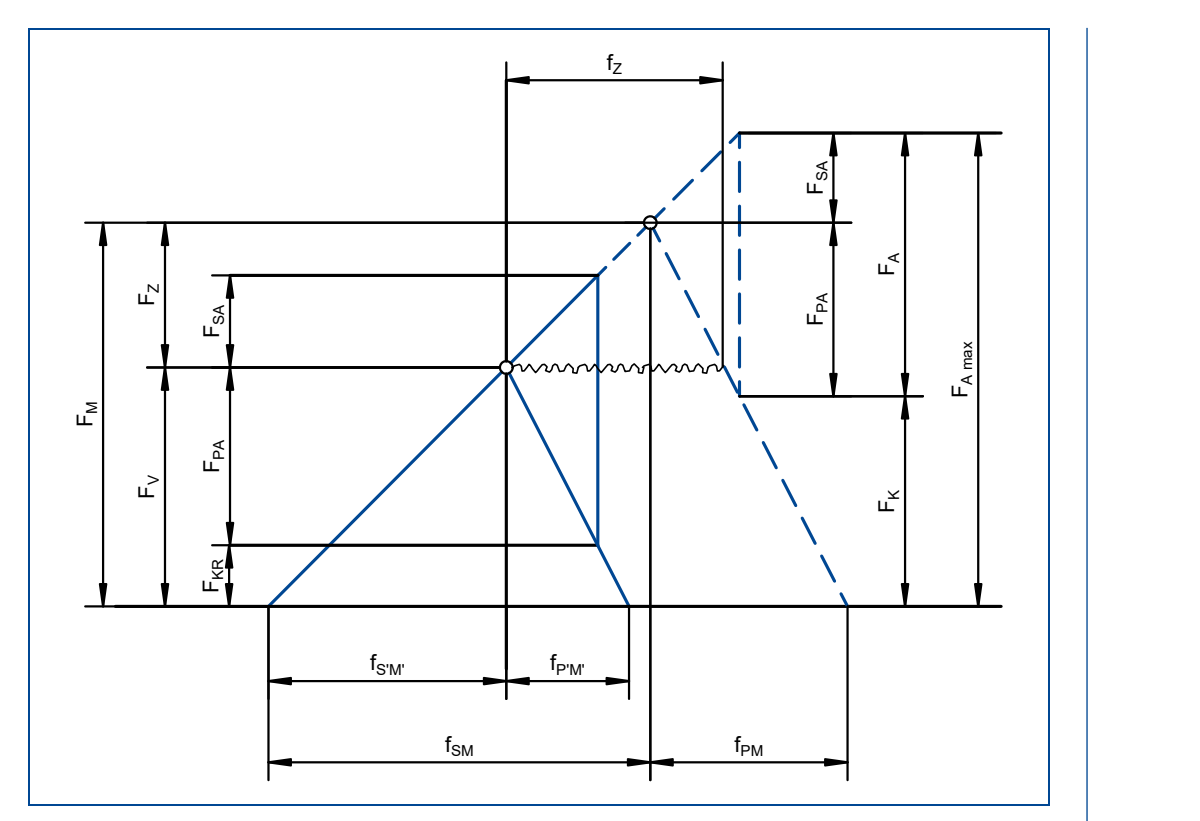

Abbildung 75: Vollständiges Verspannungsschaubild mit Setzbetrag fz

#### **Die Montagevorspannkraft F<sup>M</sup>**

Die Bestimmung der minimalen Montagevorspannkraft stellt die Grundlage beim Berechnen vorgespannter Schraubenverbindungen dar. Sie ist abhängig von der axialen Betriebskraft, der erforderlichen Restklemmkraft und der Setzkraft. In der VDI 2230 wird zusätzlich noch der Temperatureinfluss auf die Schraubenverbindung berücksichtigt. Dieser Einfluss wird hier in der vereinfachten Berechnung vernachlässigt.

Um jedoch eine Montagevorspannkraft berechnen zu können ist es erforderlich, eine Vorauswahl der Schrauben durchzuführen, da das Nachgiebigkeitsverhältnis Φ (Phi) vom Bauteil- und vom Schraubenwerkstoff abhängig ist. Sind alle Kräfte und Nachgiebigkeiten bekannt, lässt sich im ersten Schritt eine minimale Montagevorspannkraft berechnen.

 $F_{M \text{ min}} = F_{K \text{ erf}} + (1 - \Phi) F_{A \text{ max}} + F_{Z}$ 

Mit Nachgiebigkeitsverhältnis Φ

$$
\Phi = \frac{\delta_P}{\delta_S + \delta_P}
$$

Die maximale Montagevorspannkraft ist abhängig von der Art des Vorspannvorgangs. Es gibt Verfahren, die sehr präzise eine gewünschte Vorspannkraft herstellen. Hierzu zählen z.B. gesteuerte motorische oder hydraulische Verfahren. Es gibt aber auch die Möglichkeit, Schrauben von Hand oder mittels Schlagschrauber völlig ungesteuert anzuziehen. Hierbei ist die Streuung deutlich größer. Diese Abweichungen werden durch den Anziehfaktor  $\alpha_A$  berücksichtigt.

 $F_{M \text{ max}} = \alpha_A \cdot F_{M \text{ min}}$ 

#### **3.1.2 Dimensionierung vorgespannter Schraubenverbindungen**

## **Ermittlung des erforderlichen Schraubendurchmessers und der erforderlichen Klemmkraft**

Wie bereits erklärt ist die Kraftwirkung immer ein Zusammenspiel aus Betriebskraft und Parameter der Schraube selbst sowie der Parameter der verspannten Bauteile. Deshalb kann bei vorgespannten Schrauben nicht, wie bei nicht vorgespannten Schrauben, der erforderliche Spannungsquerschnitt einfach berechnet werden. Die VDI 2230 bedient sich daher einer überschlägigen tabellarischen Auswahl, die die meisten Rahmenbedingungen berücksichtigt. Hiermit kann man sehr schnell eine sichere Vorauswahl eines metrischen Regelgewindes, auch für hochbelastete Schraubenverbindungen, treffen.

Zunächst ist die Hauptrichtung der Betriebsgröße festzustellen. Hierfür stellt sich die Frage, ob die axiale Betriebskraft FA oder die erforderliche Klemmkraft zur Aufnahme von FQ die Hauptbeanspruchung ausmacht. Ist die axiale Größe bedeutender, erfolgt die weitere Auslegung nach  $F_{A max}$ . Ist die Klemmkraft hervorgerufen durch  $F_{O max}$  dominierend, erfolgt die weitere Auslegung nach dieser.

$$
F_{A max} > \frac{F_{Q max}}{\mu_T}
$$

Im nächsten Schritt ist anhand des vorliegenden dominierenden Belastungsfalles und des gewählten Anziehverfahrens der Belastungsfaktor β zu ermitteln. Hierzu ist die untenstehende Tabelle zu verwenden. Ist der Belastungsfaktor ermittelt, muss dieser mit der Betriebskraft F<sup>B</sup> multipliziert werden, um die erforderliche Vorspannkraft zu ermitteln.

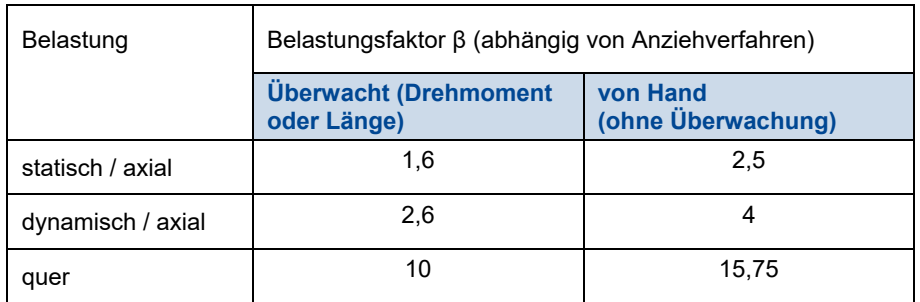

 $F_{V \text{ erf}} \geq F_{B} \cdot \beta$ 

Anschließend ist anhand der erforderlichen Vorspannkraft ein geeignetes Gewinde auszuwählen.

Siehe Tabellenbuch Maschinentechnik Seite 307, Vorspannkräfte, Anziehmo*momente'*

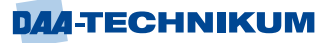

#### **3.1.3 Überprüfung vorgespannter Schraubenverbindungen**

#### **Überprüfung der Schraubengröße und der maximal zulässigen Vorspannkraft**

Vorgespannte Schrauben erhalten ihre größte axiale Belastung bereits in der Montagevorpannkraft. Die vom Anziehverfahren abhängige maximale Montagevorspannkraft  $F_{M\,max}$  muss somit in jedem Fall kleiner sein, als die zulässige Gesamtvorspannkraft der gewählten Schraubenverbindung. Diese Werte können relativ schnell anhand nachfolgender Gleichung und mit einer entsprechenden Tabelle überprüft werden.

# $F_{M \text{ max}} \leq F_{V \text{ zul}}$

*Siehe Tabellenbuch Maschinentechnik Seite 307 'Vorspannkräfte, Anziehmomomente'*

Um die maximale Vorspannkraft  $F_{M \text{ max}}$  zu berechnen, ist zunächst ein Anziehverfahren  $(\alpha_A)$  festzulegen und die, aus der Summe aller axial wirkenden Kräfte resultierende, minimale Vorspannkraft  $F_{M min}$  zu berechnen.

## $F_{M \text{ max}} = \alpha_A \cdot F_{M \text{ min}}$

Typische Werte für Anziehfaktoren, abhängig vom Anziehverfahren nach VDI 2230, sind:

1,1-1,5 für gesteuertes motorisches oder hydraulisches Anziehen

1,6-2,5 für Anziehen mit Drehmomentschlüssel

2,5-4 für Anziehen von Hand oder mit Schlagschrauber

Generell gilt: je weniger wiederholgenau der Anziehvorgang ist, desto größer ist  $\alpha_A$  zu wählen.

Die erforderliche Klemmkraft der Schraubenverbindung  $F_{K \text{erf}}$  ist anhand der Hauptbelastung zu ermitteln.

Bei Hauptlast axial zur Schraube gilt allgemein:

## $F_{K \text{erf}} = F_{A \text{ max}}$

Bei Hauptlast quer zur Schraube gilt:

$$
F_{K\, erf}=\frac{F_{Q\, max}}{\mu_T}
$$

Die maximale Betriebskraft in axiale Richtung, die auf die einzelne Schraube wirkt, ist ebenfalls bereits bekannt. Das Nachgiebigkeitsverhältnis Φ lässt sich durch die einzelnen Nachgiebigkeiten von Bauteil  $\delta_P$  und Schraube  $\delta_S$  errechnen. Bei rein querbelasteten Schraubenverbindungen ist  $F_{A max} = 0 N$  und wird nicht weiter berücksichtigt. Die Setzkraft ist abhängig von der Nachgiebigkeit der Schraube bzw. der verspannten Bauteile sowie der Rautiefe von Schraube und Bauteil.

 $F_{M \text{ min}} = F_{K \text{ erf}} + (1 - \Phi) F_{A \text{ max}} + F_{Z}$ 

Die Nachgiebigkeit der Schraube setzt sich aus den einzelnen Nachgiebigkeiten der gedehnten, zylindrischen Teile einer axial belasteten Schraube zusammen. Zudem ist sie abhängig vom Elastizitätsmodul des Schraubenwerkstoffs  $E_S$  und dem Spannungsquerschnitt S der gewählten Schraube.

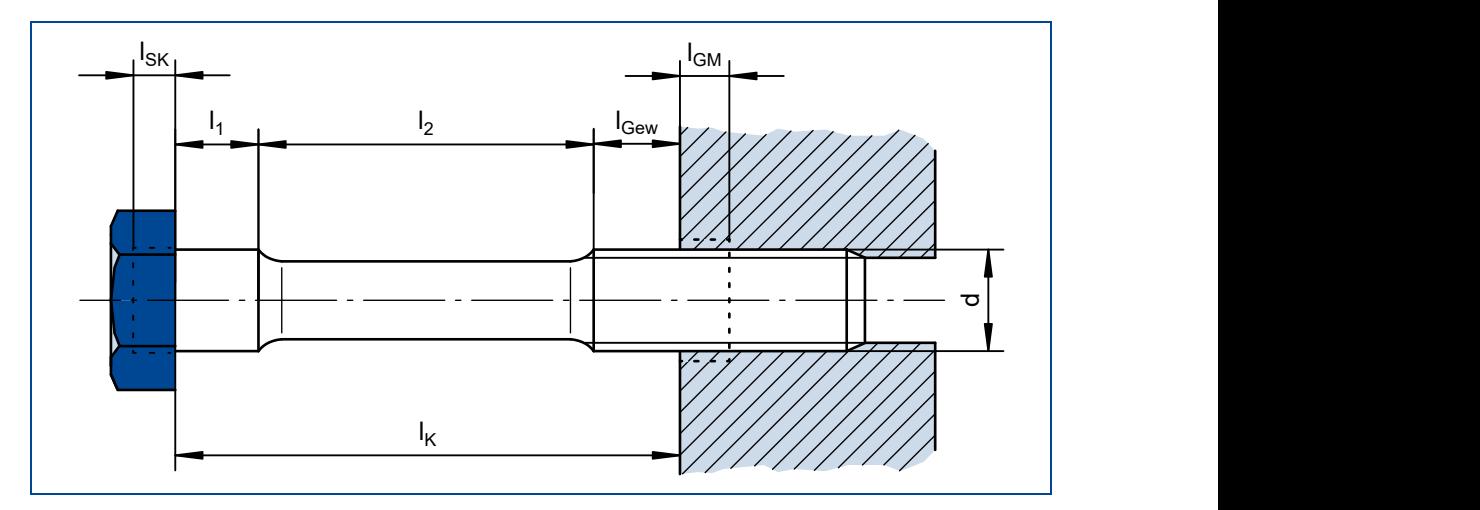

Abbildung 76: Einzelnachgiebigkeiten einer Schraube

Da bei der Berechnung der Nachgiebigkeit der Schraube aufwändig alle einzelnen zylindrischen Stücke sowie ein Teil des eingeschraubten Gewindes und des Schraubenkopfes gedehnt werden, wird hier abweichend von der VDI 2230 eine genäherte Nachgiebigkeit berechnet. Falls der Elastizitätsmodul der Schraube nicht genauer spezifiziert ist, kann hier ein Standardwert eingesetzt werden.

$$
\delta_{\rm S} = \frac{l_{\rm SK}}{E_{\rm S} \cdot A_{\rm SK}} + \frac{l_1}{E_{\rm S} \cdot A_1} + \frac{l_2}{E_{\rm S} \cdot A_2} + \frac{l_{\rm Gew}}{E_{\rm S} \cdot A_{\rm Gew}} + \frac{l_{\rm GM}}{E_{\rm S} \cdot A_{\rm GM}}
$$

$$
\delta_{\rm S} \approx \frac{l_{\rm K} + d}{E_{\rm S} \cdot S}
$$

## $E_S = 210GPa$  (Standardwert, falls nicht genauer spezifiziert)

Die Nachgiebigkeit des eingespannten Bauteils ist abhängig von der Spannungsverteilung. Betrachtet man einen relativ hohen Bauteilquerschnitt mit einer zentrisch eingeleitete Schraubenkraft, verteilt sich die Spannung kegelförmig.

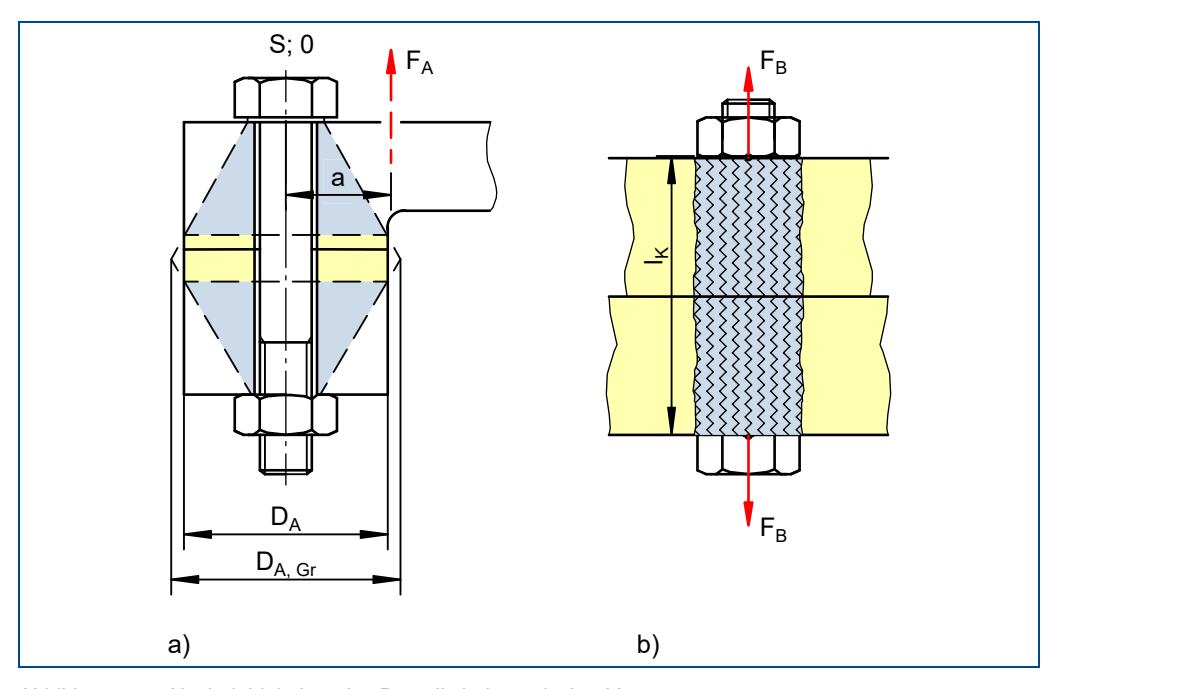

Abbildung 77: Nachgiebigkeiten des Bauteils bei zentrischer Verspannung a) reale Spannungsverteilung b) Ersatzhülse

An dieser Stelle wird die vereinfachte Berechnung gem. Abbildung b) gegenüber der VDI 2230 vorgezogen. Somit ergibt sich für die Nachgiebigkeit des eingespannten Bauteils:

$$
\delta_P = \frac{4 \cdot l_K}{E_T \cdot \pi \cdot (d_K^2 - d_H^2)}
$$

*Siehe Tabellenbuch Maschinentechnik Seite 140 'Elastizitätsmodul E und Schubmodul G in GPa'*

Hat man beide Nachgiebigkeiten berechnet, werden diese ins Verhältnis gesetzt. Das Nachgiebigkeitsverhältnis Φ lässt sich nun an verschiedenen Stellen verwenden, um die Kräfteverteilung zwischen Bauteil und Schraube zu ermitteln. Im Falle der Montagevorspannkraft wird darüber der Anteil der axialen Betriebskraft  $F_{A max}$  ermittelt, der für  $F_{M min}$  relevant ist.

Die Setzkraft  $F<sub>Z</sub>$  ist ebenfalls abhängig von der Nachgiebigkeit von Bauteil und Schraube. Der Quotient aus plastischer Verformung und Nachgiebigkeit der Bauteile zeigt an, mit welchem Vorspannkraftverlust durch Setzen zu rechnen ist. Von einer umfangreichen tabellarischen Auswahl der VDI 2230 abweichend und vereinfacht für Rautiefen von 10-100 µm, kann an der Bauteiloberfläche von einer plastischen Verformung von 8-10 um ausgegangen werden.

$$
F_Z = \frac{f_z}{\delta_P + \delta_S}
$$

## f<sup>z</sup> ≈ 8 − 10µm (bei einer Trennfuge und Rautiefen 10-100µm)

Nachdem nun alle Parameter berechnet wurden, lassen sich die einzelnen Kräfte zur minimalen Montagevorspannkraft zusammenfügen, anschließend die maximale Montagevorspannkraft berechnen und diese mit der zulässigen Vorspannkraft gem. Tabelle überprüfen.

 $F_{M \text{ min}} = F_{K \text{ erf}} + (1 - \Phi) F_{A \text{ max}} + F_{Z}$ 

 $F_{M \text{ max}} = \alpha_A \cdot F_{M \text{ min}}$ 

 $F_{M \text{ max}} \leq F_{V \text{ zul}}$ 

Siehe Tabellenbuch Maschinentechnik Seite 307, Vorspannkräfte, Anziehmo*momente'*

#### **Überprüfung der statischen Betriebsbeanspruchung**

Bei vorgespannten Schraubenverbindungen wird die erforderliche Schraubenvorspannkraft erreicht, indem man die Schraube mit einem Drehmoment anzieht. Neben der durch die Montagevorspannkraft und die axiale Betriebskraft bewirkten Zugspannung σ<sub>Z max</sub> (je nach Anwendung auch Druckspanung σ<sub>D max</sub>) ergibt sich durch dieses am Gewinde entstehende Gewindemoment zusätzlich eine Torsionsspannung  $\tau_{t max}$  in der Schraubenverbindung. Bei der Überprüfung soll nachgewiesen werden, dass die Summe dieser beiden Spannungen kleiner ist als die Zugfestigkeit  $R_{p,0,2}$  des verwendeten Schraubenwerkstoffs. Zur Berechnung wird die Vergleichsspannung  $\sigma_V$  gebildet. Hierbei wird für  $\alpha_0$  gemäß VDI Richtlinie ein Wert von 0,5 empfohlen.

$$
\sigma_V = \sqrt{\sigma_{Z \max}^2 + 3 \cdot (\alpha_0 \cdot \tau_{t \max})^2} < R_{p \, 0, 2}
$$

Die maximale Zugspannung ergibt sich aus der maximalen Schraubenkraft  $F_{S\,{\rm max}}$  und dem Spannungsquerschnitt der Schraube. Die maximale Schraubenkraft berücksichtigt hierbei die zulässige Montagevorspannkraft  $F_{M \text{zul}}$  und den Anteil der Betriebskraft, der axial in der Schraube wirkt  $\Phi \cdot F_{A max}$ .

$$
\sigma_{Z\max}=\frac{F_{S\max}}{S}
$$

 $F_{S \text{max}} = F_{M \text{zul}} + \Phi \cdot F_{A \text{max}}$ 

Die maximale Torsionsspannung verhält sich proportional zum vorherrschenden Gewinde(reib)moment. Wobei sich das polare Widerstandsmoment  $W_p$  vereinfacht berechnen lässt. Der Gewindequerschnitt ist nicht kreisrund. Deshalb ist die angenäherte Berechnung von  $W_p$  sinnvoll.

$$
\tau_{t \max} = \frac{M_G}{W_p}
$$

$$
W_p \approx \frac{\pi \cdot d_S^3}{16}
$$

$$
d_S = \frac{d_2 + d_3}{2}
$$

Das Gewindemoment ist im Wesentlichen abhängig von der Gewindesteigung P, der minimalen Reibung  $\mu$ G min, die im Gewinde vorliegt, und der maximalen Axialkraft, die durch Vorspannen der Schraube erzeugt werden kann. Hierfür wird, unabhängig von der Betriebskraft, die maximal mögliche Montagevorspannkraft  $F_{M \text{ zul}}$  herangezogen, da dieser Wert die Grenzbelastung der Schraube darstellt.

Die Haftreibung im Gewinde wird wesentlich durch den Zustand der Schraube beeinflusst. Hierbei spielen Schmierstoffe eine wesentliche Rolle. Schrauben können blank, also fettfrei, oder geölt oder gefettet vorliegen. Die hier angegebenen Gesamtreibungszahlen µges geben Praxiswerte wieder, die sich erfahrungsgemäß bei unterschiedlichen Oberflächen und Schmierungen einstellen. Diese Werte sind gegenüber der VDI 2230 verkürzt. Die Richtlinie unterscheidet hierbei in noch feineren Abstufungen, was in den meisten Fällen allerdings nicht notwendig ist.

$$
M_G = F_{V \text{ zul}} \cdot \frac{d_2}{2} \left( \frac{P}{\pi \cdot d_2} + 1,155 \cdot \mu_{G \text{ min}} \right)
$$

Gesamtreibungszahlen µges

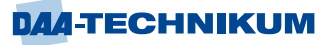

0,10 für blanke oder beschichtete Schrauben mit Festschmierstoffen (Minimalwert) 0,16 für blanke oder beschichtete Schrauben mit Dispersionen, Fetten oder Wachsen 0,20 für verzinkte Schrauben ohne Schmierstoff (Maximalwert)

*Siehe Tabellenbuch Maschinentechnik Seite 296 ff 'Metrisches ISO-Gewinde'*

*Siehe Tabellenbuch Maschinentechnik Seite 304 'Festigkeitsklassen von Schrauben aus Kohlenstoffstahl und legiertem Stahl'*

Siehe Tabellenbuch Maschinentechnik Seite 307, Vorspannkräfte, Anziehmo*mente'*

### **Überprüfung der dynamischen Betriebsbeanspruchung**

Wie bei nicht vorgespannten Schraubenverbindungen muss auch bei vorgespannten Schraubenverbindungen die dynamische Betriebsbeanspruchung überprüft werden. Hierbei kann eine dynamische Belastung immer nur in axialer Richtung auftreten. Somit kann die Überprüfung bei rein querbelasteten Schrauben sowie statisch belasteten Schrauben (Lastfall I) entfallen.

#### $σ<sub>dyn</sub>$  «  $σ<sub>D</sub>$

Anders als bei nicht vorgespannten Schrauben muss allerdings an dieser Stelle das Nachgiebigkeitsverhältnis Φ berücksichtigt werden, da die dynamische Axialkraft sich in diesem Verhältnis auf Schraube und Bauteil aufteilt.

$$
\sigma_{dyn} = \frac{\Phi \cdot (F_{A max} - F_{A min})}{2 \cdot S}
$$

Abbildung 78: Allgemeiner Belastungsfall

Die Dauerhaltbarkeit  $\sigma_D$  berechnet sich entsprechend den nicht vorgespannten Schraubenverbindungen:

 $\sigma_{\rm D} = 0.85 \cdot \left(\frac{150}{4}\right)$  $\frac{30}{d}$ N + 45  $N/_{\text{mm}^2}$ )

*Siehe Tabellenbuch Maschinentechnik Seite 296 'Metrisches ISO-Gewinde'*

## **Überprüfen der Restklemmkraft**

Wie in den vorausgegangenen Kapiteln erläutert, werden Querbelastungen  $F_Q$  über die Klemmkraft der Schraubenverbindung aufgenommen. Die Klemmkraft muss überprüft werden, sobald eine Querbelastung vorliegt, auch wenn diese geringer ist als die Axialbelastung.

Da die Klemmkraft  $F_K$  der Schraubenverbindung um den Betrag der Setzkraft  $F_Z$  sowie um den Betrag der axialen Betriebskraft reduziert ist, muss die Überprüfung anhand der Restklemmkraft erfolgen. Die VDI 2230 spricht in diesem Zusammenhang von der Ermittlung der Sicherheit gegen Gleiten. Die erforderliche Klemmkraft  $F_{KQ \text{ erf}}$  zur Aufnahme der maximalen Querkraft  $F_{Q \text{ max}}$  muss zunächst ermittelt werden. Die Berechnung der Restklemmkraft erfolgt immer anhand der maximal zulässigen Montagevorspannkraft F<sub>V zul</sub> der Schraube unter Beachtung des Anziehverfahrens  $\alpha_A$ . Kann die erforderliche Klemmkraft nicht gewährleistet werden, so ist die Schraubenverbindung neu auszulegen, bzw. größer zu wählen. Die vorausgegangenen Überprüfungen sind nach Anpassung erneut durchzuführen. Alternativ sollte man auch das Anziehverfahren betrachten. Denn ein präziseres Verfahren kann zu zuverlässigeren und höheren Restklemmkräften führen.

$$
F_{KR} = \frac{F_{V \, \text{zul}}}{\alpha_A} - (1 - \Phi) F_{A \, \text{max}} - F_Z
$$

$$
F_{KQ \text{ erf}} = \frac{F_{Q \text{ max}}}{\mu_{T}}
$$

 $F_{KR} \geq F_{KO\, erf}$ 

*Siehe Tabellenbuch Maschinentechnik Seite 139 'Sicherheitszahlen* ν*'*

#### **Überprüfung der maximalen Flächenpressung**

Bei vorgespannten Schrauben wird die Flächenpressung sowohl durch die Montagevorspannkraft als auch durch die im Betrieb angreifende maximale Axialkraft  $F_{A max}$  hervorgerufen. Die Kraft wird hierbei über die Ringfläche A<sup>p</sup> vom Schraubenkopf an das Bauteil übertragen. Wie bei den nicht vorgespannten Schraubenverbindungen können hier für die Werte der maximal zulässigen Flächenpressung näherungsweise die Werte der maximalen Zugfestigkeit angesetzt werden. Die Überprüfung nach Montagezustand und Betriebszustand erfolgen einzeln und unabhängig voneinander.

Überprüfung der maximalen Flächenpressung im Montagezustand

$$
p_{M\max} = \frac{F_{V\,zul}}{A_P} \le p_{G\,zul} \approx R_{m\max}
$$

Überprüfung der maximalen Flächenpressung im Betriebszustand

$$
p_{B \max} = \frac{F_{V \max} + \Phi \cdot F_{A \max}}{A_K} \le p_{G \text{ zul}} \approx R_{m \max}
$$

$$
A_P = \frac{\pi}{4} \cdot (d_K^2 - d_H^2)
$$

*Siehe Tabellenbuch Maschinentechnik Seite 141 'Maximal zulässige Spannungen (in MPa) für die geringsten Erzeugnisdicken mit Sicherheitszahl* ν = 1*'*

*Siehe Tabellenbuch Maschinentechnik Seite 306 'Durchgangslöcher für Schrauben'*

*Siehe Tabellenbuch Maschinentechnik Seite 307 'Vorspannkräfte, Anziehmomente'*

*Siehe Tabellenbuch Maschinentechnik Seite 461 'Kreisförmig begrenzte Flächen'*

#### **3.1.4 Parametrierung vorgespannter Schraubenverbindungen**

Nach der Dimensionierung und Überprüfung der Schraubenverbindung sind noch die erforderlichen Montageparameter festzulegen. Anders als bei nicht vorgespannten Schraubenverbindungen sind hier das erforderliche Anziehmoment sowie die erforderliche Mindesteinschraubtiefe zu berechnen.

#### **Ermittlung des Anziehdrehmoments**

Bei der Ermittlung des Anziehdrehmoments wird nun zusätzlich zum Gewindereibmoment auch die Reibung am Kopf berücksichtigt. Diese Reibung wirkt am Durchmesser des Schraubenkopfs  $d_K$  mit der Reibungszahl  $\mu_K$ . Die Reibungszahlen für Gewinde und Kopf sind, falls nicht anders bekannt, in der Regel identisch und können von den Werten für µges übernommen werden. Mit welchem Verfahren das Anziehdrehmoment aufzubringen ist, wurde bereits in den vorausgegangenen Schritten durch  $\alpha_A$  festgelegt. Es kann an dieser Stelle für die Montage dokumentiert werden. Es sollte immer das am besten geeignete Anziehverfahren ausgewählt werden. Alternativ zu der nachfolgenden Berechnung gemäß VDI 2230 kann das maximale Anziehmoment für gängige Schrauben näherungsweise auch aus Tabellen abgelesen werden.

$$
M_A = F_{V\,zul}\left[0{,}16\cdot P+0{,}58\cdot d_2\cdot \mu_G+\frac{d_K}{2}\cdot \mu_K\right]
$$

Gesamtreibungszahlen µges

- 0,10 für blanke oder beschichtete Schrauben mit Festschmierstoffen (Minimalwert)
- 0,16 für blanke oder beschichtete Schrauben mit Dispersionen, Fetten oder Wachsen
- 0,20 für verzinkte Schrauben ohne Schmierstoff (Maximalwert)

*Siehe Tabellenbuch Maschinentechnik Seite 307 'Vorspannkräfte, Anziehmomente'*

#### **Ermittlung der Mindesteinschraubtiefe**

Wie auch bei nicht vorgespannten Schrauben ist die Mindesteinschraubtiefe, nur näherungsweise zu ermitteln. Der Einschraubfaktor x<sup>e</sup> lässt sich anhand der minimalen Zugfestigkeit des Werkstoffs  $R_{m \min}$  aus einer Tabelle einfach ablesen. Die anschließende Berechnung der Einschraubtiefe erfolgt nach folgender Formel:

## $l_e \geq x_e \cdot d$

*Siehe Tabellenbuch Maschinentechnik Seite 306 'Mindesteinschraubtiefe le'*

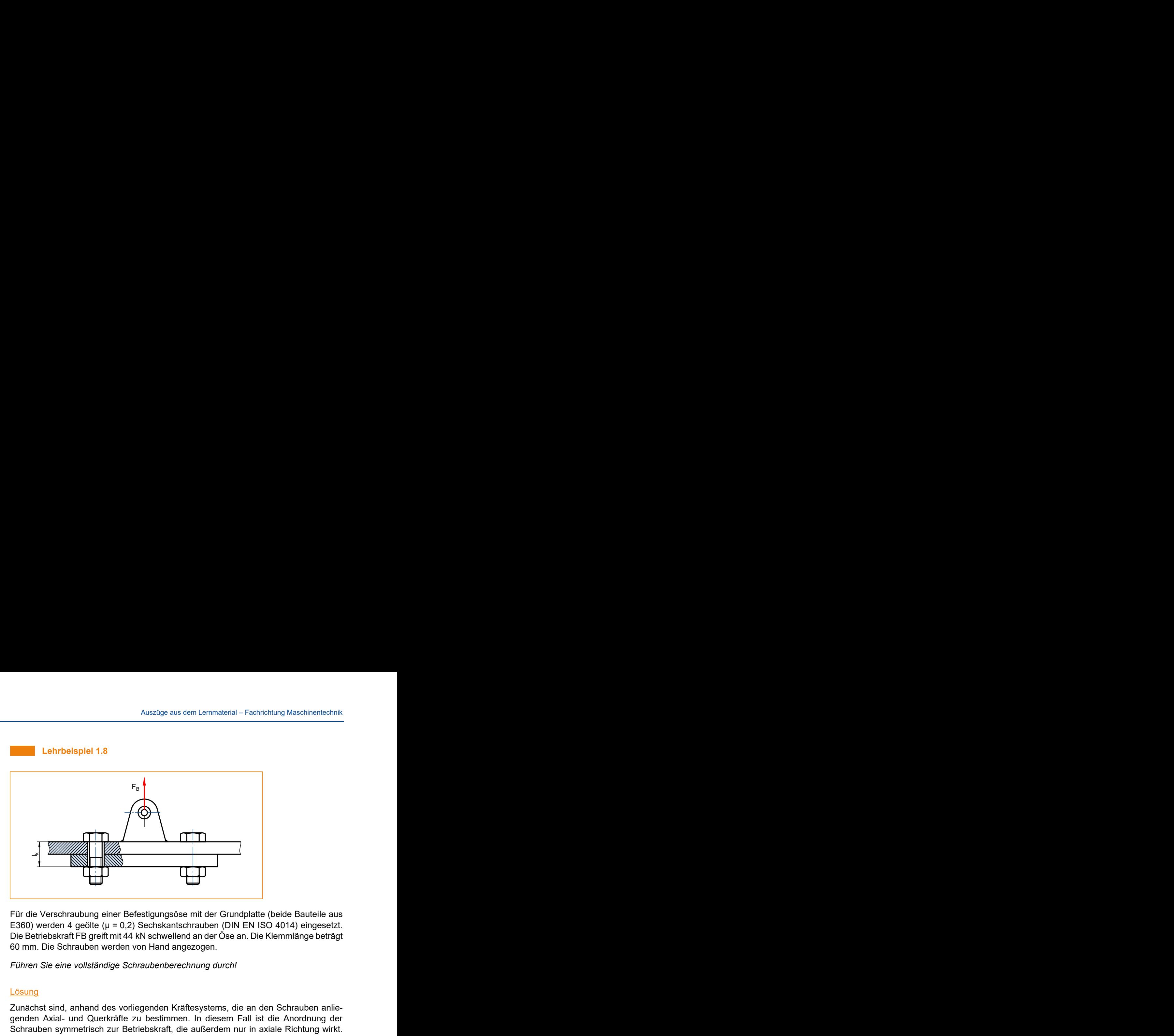

Für die Verschraubung einer Befestigungsöse mit der Grundplatte (beide Bauteile aus E360) werden 4 geölte (µ = 0,2) Sechskantschrauben (DIN EN ISO 4014) eingesetzt. Die Betriebskraft FB greift mit 44 kN schwellend an der Öse an. Die Klemmlänge beträgt 60 mm. Die Schrauben werden von Hand angezogen.

*Führen Sie eine vollständige Schraubenberechnung durch!*

## Lösung

Zunächst sind, anhand des vorliegenden Kräftesystems, die an den Schrauben anliegenden Axial- und Querkräfte zu bestimmen. In diesem Fall ist die Anordnung der Schrauben symmetrisch zur Betriebskraft, die außerdem nur in axiale Richtung wirkt. Daraus folgt, dass die Betriebskraft auf alle 4 Schrauben gleichmäßig mit der axialen Kraft FAmax verteilt wird. Die Schrauben sollen von Hand angeschraubt werden.

## **Schritt 1: Ermittlung des erforderlichen Schraubendurchmessers**

$$
F_{A\max} = \frac{F_B}{n} = \frac{44kN}{4} = 11kN > \frac{F_{Q\max}}{\mu_T} = 0N
$$

Daraus folgt für Belastungsfall II (schwellend):

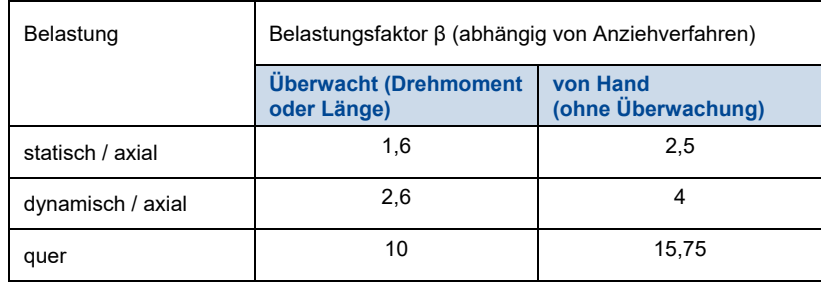

 $F_{V \text{ erf}} \ge F_{A \text{ max}} \cdot \beta = 11 \text{kN} \cdot 4 = 44 \text{kN}$ 

## →M16 bei 8.8

Siehe Tabellenbuch Maschinentechnik Seite 307, Vorspannkräfte, Anziehmo*mente'*

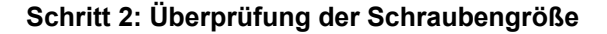

# $F_{M \max} \leq F_{v \text{ zul}}$

Berechnung der minimalen Montagevorspannkraft

 $F_{M \text{ min}} = F_{K \text{ erf}} + (1 - \Phi) F_{A \text{ max}} + F_{Z}$ 

Berechnung der Nachgiebigkeit der Schraube

 $\delta_{\rm S} = \frac{\rm l_{K} + d}{\rm E + E}$  $\frac{L_{\rm K} + d}{L_{\rm S} \cdot S} = \frac{60 \text{mm} + 16 \text{mm}}{210.000 \text{MPa} \cdot 157 \text{mm}^2} = 2.3 \cdot 10^{-6} \frac{\text{mm}}{\text{N}}$ 

Berechnung der Nachgiebigkeit des Bauteils

$$
\delta_{\rm P} = \frac{4 \cdot l_{\rm K}}{E_{\rm T} \cdot \pi \cdot (d_{\rm K}^2 - d_{\rm H}^2)} = \frac{4 \cdot 60 \,\text{mm}}{210.000 \,\text{MPa} \cdot \pi \cdot ((22.49 \,\text{mm})^2 - (17.5 \,\text{mm})^2)} = 1.8 \cdot 10^{-6} \,\frac{\text{mm}}{\text{N}}
$$

Berechnung des Nachgiebigkeitsverhältnisses

$$
\Phi = \frac{\delta_P}{\delta_P + \delta_S} = \frac{2,3 \cdot 10^{-6} \frac{mm}{N}}{2,3 \cdot 10^{-6} \frac{mm}{N} + 1,8 \cdot 10^{-6} \frac{mm}{N}} = 0,561
$$

*Siehe Tabellenbuch Maschinentechnik Seite 140 'Elastizitätsmodul E' Siehe Tabellenbuch Maschinentechnik Seite 306 'Mindesteinschraubtiefe le'*

Siehe Tabellenbuch Maschinentechnik Seite 307, Vorspannkräfte, Anziehmo*mente'*

*Siehe Tabellenbuch Maschinentechnik Seite 312 'Sechskantschrauben'*

Berechnung der Setzkraft

f<sup>z</sup> ≈ 8 − 10µm (bei einer Trennfuge und Rautiefen 10-100µm)

$$
F_Z = \frac{f_z}{\delta_P + \delta_S} = \frac{0,009 \text{mm}}{2,3 \cdot 10^{-6} \frac{\text{mm}}{\text{N}} + 1,8 \cdot 10^{-6} \frac{\text{mm}}{\text{N}}} = 2195 \text{N}
$$

Berechnung der minimalen Montagevorspannkraft

 $F_{K \text{erf}} = F_{A \text{max}}$ 

 $F_{M \text{ min}} = F_{K \text{ erf}} + (1 - \Phi) \cdot F_{A \text{ max}} + F_{Z}$ 

 $F_{M \text{ min}} = 11kN + (1 - 0.561) \cdot 11kN + 2915N = 18,78kN$ 

Berechnung der maximalen Montagevorspannkraft

 $F_{M \text{ max}} = \alpha_A \cdot F_{M \text{ min}} = 3 \cdot 18{,}53 \text{kN} = 55{,}34 \text{kN}$ 

Überprüfung der zulässigen Vorspannkraft der Schraube M16 8.8

 $F_{M \text{ max}} = 55,34 \text{kN} \le F_{v \text{ zul}} = 64 \text{kN}$ 

Die gewählte Schraube ist zulässig.

Siehe Tabellenbuch Maschinentechnik Seite 307, Vorspannkräfte, Anziehmo*mente'*

## **Schritt 3: Überprüfung der statischen Betriebsbeanspruchung**

$$
\sigma_V = \sqrt{\sigma_{Z\max}^2 + 3 \cdot (\alpha_0 \cdot \tau_{t\max})^2} < R_{p\,0,2}
$$

Berechnung der maximalen Zugspannung

 $F_{S \text{ max}} = F_{V \text{ zul}} + \Phi \cdot F_{A \text{ max}} = 64 \text{kN} + 0.561 \cdot 11 \text{kN} = 70.17 \text{kN}$  $\sigma_{Z \max} = \frac{F_{S \max}}{S}$  $\frac{\text{max}}{\text{S}} = \frac{70,17 \text{kN}}{157 \text{mm}^2} = 447 \frac{\text{N}}{\text{mm}^2}$ 

Berechnung der maximalen Torsionsspannung

$$
M_G = F_{V \text{ zul}} \cdot \frac{d_2}{2} \left( \frac{P}{\pi \cdot d_2} + 1,155 \cdot \mu_{G \text{ min}} \right)
$$
  
\n
$$
M_G = 64 \text{kN} \cdot \frac{14,701 \text{mm}}{2} \left( \frac{2 \text{mm}}{\pi \cdot 14,701 \text{mm}} + 1,155 \cdot 0,2 \right) = 129 \text{Nm}
$$
  
\n
$$
W_p \approx \frac{\pi \cdot d_S^3}{16}
$$
  
\n
$$
d_S = \frac{14,701 \text{mm} + 13,546 \text{mm}}{2} = 14,12 \text{mm}
$$
  
\n
$$
W_p \approx \frac{\pi \cdot d_S^3}{16} = \frac{\pi \cdot 14,12^3 \text{mm}^3}{16} = 552,76 \text{mm}^3
$$
  
\n
$$
\tau_{t \text{ max}} = \frac{M_G}{W_p} = \frac{129.000 \text{Nmm}}{552,76 \text{mm}^3} = 233 \text{ N/mm}^2
$$

*Siehe Tabellenbuch Maschinentechnik Seite 296 'Metrisches ISO-Gewinde'* Siehe Tabellenbuch Maschinentechnik Seite 307, Vorspannkräfte, Anziehmo*mente'*

# **DAA-TECHNIKUM**

Überprüfung der Betriebsbeanspruchung

$$
\sigma_V = \sqrt{\sigma_{Z \max}^2 + 3 \cdot (\alpha_0 \cdot \tau_{t \max})^2} < R_{p \ 0,2}
$$
  

$$
\sigma_V = \sqrt{(447 \, \text{N}/_{\text{mm}^2})^2 + 3 \cdot (0.5 \cdot 233 \, \text{N}/_{\text{mm}^2})^2} = 490.4 \, \text{N}/_{\text{mm}^2} < R_{p \ 0,2} = 640 \, \text{N}/_{\text{mm}^2}
$$

Die Schraube hält der statischen Betriebsbeanspruchung stand.

*Siehe Tabellenbuch Maschinentechnik Seite 304 'Festigkeitsklassen von Schrauben aus Kohlenstoffstahl und legiertem Stahl'*

## **Schritt 4: Überprüfung der dynamischen Betriebsbeanspruchung**

## σ<sub>dyn</sub> « σ<sub>D</sub>

Berechnung der dynamischen Beanspruchung der Schraube

 $\sigma_{\text{dyn}} = \frac{\Phi \cdot (F_{A\text{ max}} - F_{A\text{ min}})}{2 \cdot S}$  $\frac{\text{max} - \text{F}_{\text{A min}}}{2 \cdot \text{S}} = \frac{0.561 \cdot (11 \text{kN} - 0 \text{kN})}{2 \cdot 157 \text{mm}^2} = 19.7 \frac{\text{N}}{\text{mm}^2}$ 

Berechnung der Dauerhaltbarkeit der Schraube

$$
\sigma_{\rm D} = 0.85 \cdot \left(\frac{150}{\rm d} \,\mathrm{N} + 45 \,\mathrm{N} /_{\rm mm^2}\right) = 0.85 \cdot \left(\frac{150}{16 \,\mathrm{mm}} \,\mathrm{N} + 45 \,\mathrm{N} /_{\rm mm^2}\right) = 46.21 \,\mathrm{N} /_{\rm mm^2}
$$

Überprüfung der Betriebsbeanspruchung

 $\sigma_{dyn} = 19.7 \frac{\text{N}}{\text{mm}^2} \ll \sigma_{D} = 46.21 \frac{\text{N}}{\text{mm}^2}$ 

Die Schraube hält der dynamischen Betriebsbeanspruchung stand.

## **Schritt 5: Überprüfung der Restklemmkraft**

## $F_{KO\, erf} = 0N$

## $F_{KR} \geq F_{KQ\,err}$

Da die Schraubenverbindung nur eine axiale Belastung erfährt, ist keine Restklemmkraft erforderlich. Die Bedingung ist somit erfüllt.

## **Schritt 6: Überprüfung der Flächenpressung**

Berechnung der Kopfauflagefläche

$$
A_{P} = \frac{\pi}{4} \cdot (d_{K}^{2} - d_{H}^{2}) = \frac{\pi}{4} \cdot ((22.49 \text{mm})^{2} - (17.5 \text{mm})^{2}) = 156.73 \text{mm}^{2}
$$

Überprüfung im Montagezustand

$$
p_{M\max} = \frac{F_{V\,zul}}{A_P} = \frac{64kN}{156,73mm^2} = 408\,N/_{mm^2} \le p_{G\,zul} \approx R_{m\,max} = 830\,N/_{mm^2}
$$

Die zulässige Flächenpressung im Montagezustand wird eingehalten.

Überprüfung im Betriebszustand

$$
F_{V \max} = F_{V \text{zul}} = 64 \text{kN}
$$

 $p_{\text{B max}} = \frac{F_{\text{V max}} + F_{\text{A max}}}{\Delta}$  $\frac{+ F_{A \text{ max}}}{A_{P}} = \frac{64 \text{kN} + 11 \text{kN}}{156,73 \text{mm}^2} = 478.5 \frac{\text{N}}{\text{mm}^2} \le p_{G \text{ zul}} \approx R_{m \text{ max}} = 830 \frac{\text{N}}{\text{mm}^2}$ 

Die zulässige Flächenpressung im Betriebszustand wird eingehalten.

**Schritt 7: Ermittlung des Anziehdrehmoments**

 $M_A = F_{V \text{zul}} \left[ 0.16 \cdot P + 0.58 \cdot d_2 \cdot \mu_G + \frac{d_K}{2} \right]$  $\left[\frac{n}{2} \cdot \mu_{\rm K}\right]$  $M_A = 64kN \left[ 0,16 \cdot 2mm + 0.58 \cdot 14,701mm \cdot 0.2 + \frac{22,49mm}{2} \right]$  $\left[\frac{1}{2} \cdot 0.2\right]$ 

 $M_A = 273,6Nm$ 

Um die Schraube bis FV zul vorzuspannen, ist das errechnete Moment erforderlich. Es kann auch gewünscht sein, die Schraubenverbindung nicht bis F<sub>V zul</sub> vorzuspannen, sondern bis zu einem erforderlichen Wert FV erf. In diesem Fall erfolgt die Berechnung des Anziehdrehmoments anhand der erforderlichen statt der zulässigen Vorspannkraft.

Die Ermittlung erfolgte hier sehr präzise anhand der Berechnung. Es ist alternativ auch möglich, das erforderliche Anziehmoment zum Erreichen von F $v_{\text{zul}}$  anhand einer Tabelle abzulesen (s. oben). Dadurch kann der Rechenschritt oben entfallen.

Laut Tabelle:

 $M_A = 230Nm$ 

Siehe Tabellenbuch Maschinentechnik Seite 307, Vorspannkräfte und An*ziehmomente'*

## **Schritt 8: Ermittlung der Mindesteinschraubtiefe (-länge)**

## $l_e \geq x_e \cdot d$

In diesem Beispiel handelt es sich um eine Durchsteckverbindung mit Mutter. Aus diesem Grund ist keine Einschraubtiefe zu ermitteln. Die Mutter sollte jedoch aus der gleichen Festigkeitsklasse wie die Schraube bestehen.

*Siehe Tabellenbuch Maschinentechnik Seite 306 'Mindesteinschraubtiefe le'*

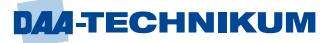

#### **Lehrbeispiel 1.9**

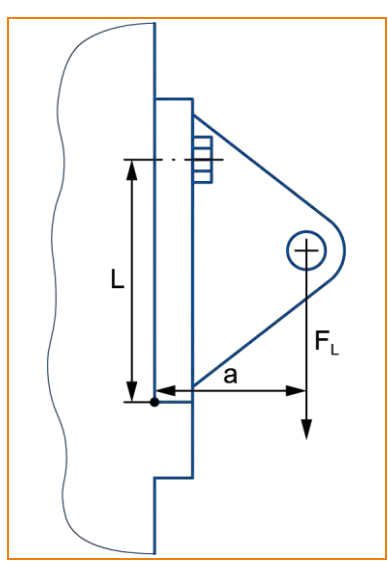

An einer Maschinenkonsole soll eine Zugstrebe befestigt werden, die zum Öffnen einer Wartungsklappe dient. Die Konsole ist im unteren Bereich geschultert und im oberen Bereich im Abstand  $l = 85$  mm mit 2 Schrauben zu befestigen. Die Zugstrebe wirkt mit einer Kraft F<sup>L</sup> von 6,8 kN im Abstand a von 60mm senkrecht nach unten. Es ist mit Spannungssauschlägen zu rechnen, welche die Kraft F<sup>L</sup> um bis zu 2,8 kN überschreiten.

Es ist davon auszugehen, dass die Schrauben von Hand angezogen werden.

*Dimensionieren Sie die Schraubenverbindung!*

## **Lösung**

Die Konsole wird durch die Kraft F<sup>L</sup> und dem Abstand a mit einem Drehmoment belastet. Das Gegenmoment wird hierbei durch die Schrauben mit dem Abstand l zum Drehpunkt erzeugt, der an der unteren Kante anzunehmen ist.

 $\Sigma M = 0$ 

$$
0 = M_{L} - M_{S} = F_{L} \cdot a - 2 \cdot F_{A} \cdot l
$$
  

$$
F_{A max} = \frac{F_{L} \cdot a}{2 \cdot l} = \frac{(6,8kN + 2,8kN) \cdot 60 \text{mm}}{2 \cdot 85 \text{mm}} = 3,39kN
$$

$$
\mathbf{F}_{\mathbf{Q}} = \mathbf{0}\mathbf{N}
$$

Die Querkraft wird vollständig von der Schulter des Bauteils aufgenommen.

Somit stellt die Axialkraft die wesentliche Größe zur Schraubenauswahl dar.

Berechnung der erforderlichen Vorspannkraft

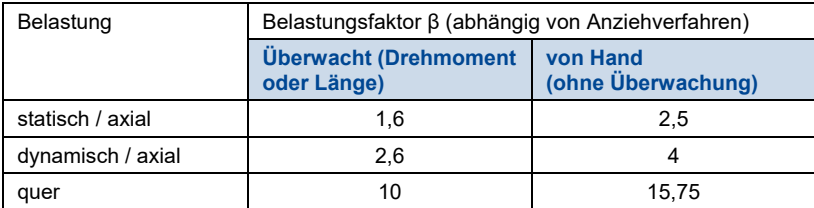

 $F_{V \text{ erf}} \geq F_{A \text{ max}} \cdot \beta = 3,39 \text{kN} \cdot 4 = 13,56 \text{kN}$ 

Gewählt wurde eine Schraube M8 (8.8)

Siehe Tabellenbuch Maschinentechnik Seite 307, Vorspannkräfte, Anziehmo*mente'*

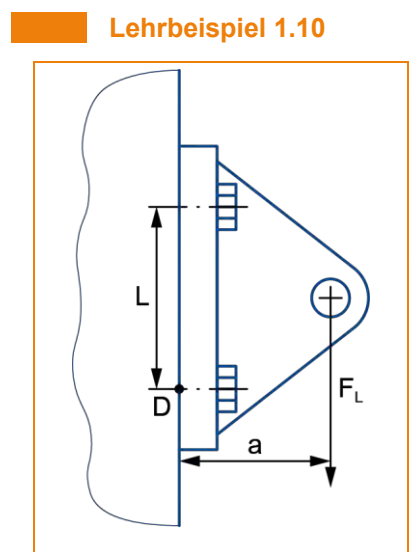

An einer Maschinenkonsole soll eine Zugstrebe befestigt werden, die zum Öffnen einer Wartungsklappe dient. Die Konsole soll mit 4 Schrauben angeschraubt werden. Der Abstand der Schrauben l beträgt 75 mm. Die Zugstrebe wirkt mit einer Kraft F<sub>L</sub> von 6,8 kN im Abstand a von 60 mm senkrecht nach unten. Es ist mit Spannungssauschlägen zu rechnen, welche die Kraft F<sup>L</sup> um bis zu +2,8 kN überschreiten. Die Reibung µ zwischen den beiden Bauteilen ist mit 0,2 anzunehmen.

Es ist davon auszugehen, dass die Schrauben von Hand angezogen werden.

*Dimensionieren Sie die Schraubenverbindung!*

#### Lösung

Berechnung der maximalen Querkraft:

Die maximale Betriebskraft F $_B$  max aus F<sub>L</sub> und F<sub>zus</sub> wirkt quer zur Schraube. Die dadurch bestehende maximale Querkraft verteilt sich auf alle 4 Schrauben gleichmäßig zu Formax.

$$
F_{Q \max} = \frac{F_L + F_{zus}}{4} = \frac{6,8kN + 2,8kN}{4} = 2,4kN
$$

Berechnung der maximalen Axialkraft:

Die maximale Betriebskraft erzeugt durch den Abstand a ein Drehmoment. Der Drehpunkt des Drehmoments kann vereinfacht in der unteren Schraubenachse angenommen werden. Dadurch werden nur die oberen beiden Schrauben mit einer axialen Kraft belastet.

 $ΣM = 0$ 

 $0 = M<sub>L</sub> - M<sub>S</sub> = F<sub>B max</sub> \cdot a - 2 \cdot F<sub>A</sub> \cdot l$ 

$$
F_{A max} = \frac{F_{B max} \cdot a}{2 \cdot 1} = \frac{(6,8kN + 2,8kN) \cdot 60mm}{2 \cdot 75mm} = 3,84kN
$$

Ermittlung der wesentlichen Belastungsgröße:

$$
F_{A max} = 3.84 \text{kN} > \frac{F_{Q max}}{\mu_{T}} = \frac{2.4 \text{kN}}{0.2} = 12 \text{kN}
$$

Somit ist F<sub>Q</sub> für die Dimensionierung der Schraube zu verwenden.

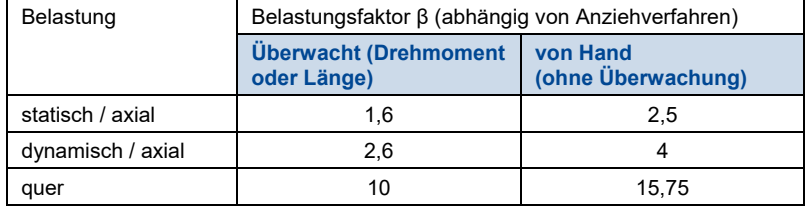

#### Berechnung der erforderlichen Vorspannkraft

# $F<sub>V erf</sub> ≥ F<sub>Q</sub> · β = 2,4kN · 15,75 = 37,8kN$

## Gewählt wurde eine Schraube M12 (10.9)

*Siehe Tabellenbuch Maschinentechnik Seite 307 'Vorspannkräfte, Anziehmomente'*

## **Lehrbeispiel 1.11**

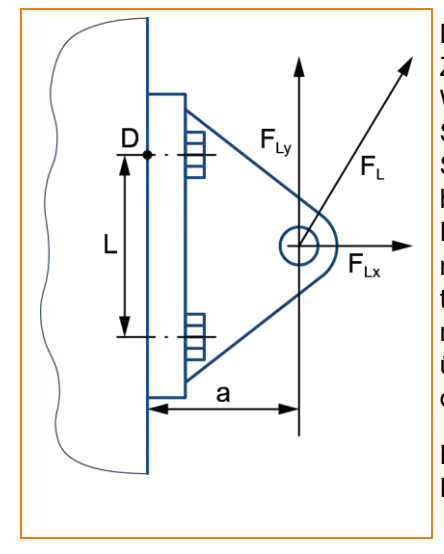

Mittels einer Maschinenkonsole aus E295 soll eine Zugstrebe befestigt werden, die zum Öffnen einer Wartungsklappe dient. Die Konsole soll mit 4 Schrauben angeschraubt werden und hat eine Stärke von 15 mm. Der Abstand der Schrauben l beträgt 75 mm. Die Zugstrebe wirkt mit einer Kraft F<sup>L</sup> von 6,8 kN im Abstand a von 60 mm senkrecht nach unten. Der Winkel zwischen F<sup>L</sup> und FLx beträgt 60°. Es ist mit Spannungssauschlägen zu rechnen, welche die Kraft F<sup>L</sup> um bis zu +2,8 kN überschreiten. Die Reibung µ zwischen den beiden Bauteilen ist mit 0,2 anzunehmen.

Es ist davon auszugehen, dass die Schrauben von Hand angezogen werden.

*Dimensionieren Sie die Schraubenverbindung und führen Sie anschließend eine vollständige Berechnung der Schrauben durch!*

## Lösung

Zunächst sind die Schrauben zu dimensionieren. Hierzu ist es erforderlich, die maximale Axialkraft sowie die maximale Querkraft für jede Schraube zu ermitteln. Dies erfordert zunächst die Zerlegung der Last F<sup>L</sup> in ihre Komponenten. Dabei gibt die Einschraubrichtung optimalerweise die Koordinaten vor.

$$
F_{Lx} = F_L \cdot \cos \alpha = (6,8kN + 2,8kN) \cdot \cos 60^\circ = 4,8kN
$$

$$
F_{Ly} = F_L \cdot \sin \alpha = (6,8kN + 2,8kN) \cdot \sin 60^\circ = 8,3kN
$$

Die Querbelastung der Schrauben lässt sich durch FLy ermitteln. Hierbei teilt sich die Kraft gleichmäßig auf alle 4 Schrauben auf.

$$
F_{Q \max} = \frac{F_{Ly}}{4} = \frac{8,3kN}{4} = 2,08kN
$$

Die Längsbelastung der Schrauben ergibt sich aus der Kraft F<sub>Lx</sub> die in der Mitte der 4 Schrauben angreift und dem Drehmoment M<sub>L</sub> bedingt durch F<sub>ly</sub> mit Abstand a. Hierbei wird der Drehpunkt in der oberen Schraubenreihe angenommen.

## **Schritt 1: Ermittlung des erforderlichen Schraubendurchmessers**

$$
F_{A max} = F_{Ax} + F_{Ay}
$$
  

$$
F_{x} = 4.81 \text{eV}
$$

$$
F_{Ax} = \frac{F_{Lx}}{4} = \frac{4,8KN}{4} = 1,2kN
$$

 $\Sigma M_D = 0$ 

$$
0 = ML - MS = FLy \cdot a - 2 \cdot FAy \cdot l
$$

$$
F_{Ay} = \frac{F_{Ly} \cdot a}{2 \cdot 1} = \frac{8,3kN \cdot 60mm}{2 \cdot 85mm} = 2,93kN
$$

$$
F_{A max} = F_{Ax} + F_{Ay} = 1,2kN + 2,93kN = 4,13kN
$$

Ermittlung der wesentlichen Belastungsgröße:

$$
F_{A max} = 4,13kN > \frac{F_{Q max}}{\mu_T} = \frac{2,08kN}{0,2} = 10,4kN
$$

Somit ist F<sub>o</sub> für die Dimensionierung der Schraube zu verwenden.

Berechnung der erforderlichen Vorspannkraft

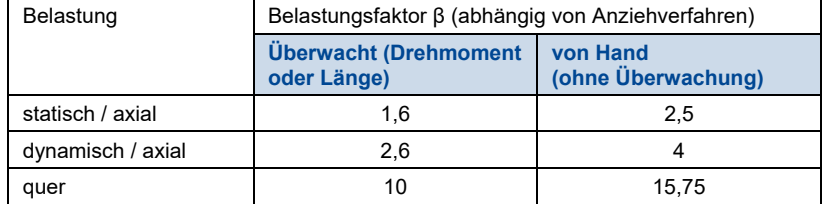

 $F<sub>V erf</sub> ≥ F<sub>O</sub> · β = 2,08kN · 15,75 = 32,76kN$ 

Gewählt wurde eine Schraube M12 (8.8) DIN EN ISO 4014

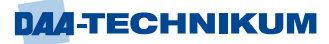

## **Schritt 2: Überprüfung der Schraubengröße**

## $F_{M \max} \leq F_{v \text{ zul}}$

Berechnung der minimalen Montagevorspannkraft

 $F_{M \text{ min}} = F_{K \text{ erf}} + (1 - \Phi) F_{A \text{ max}} + F_{Z}$ 

Berechnung der Nachgiebigkeit der Schraube

$$
\delta_{S} = \frac{l_{K} + d}{E_{S} \cdot S} = \frac{15 \text{mm} + 12 \text{mm}}{210.000 \text{MPa} \cdot 84,3 \text{mm}^2} = 1.5 \cdot 10^{-6} \frac{\text{mm}}{\text{N}}
$$

Berechnung der Nachgiebigkeit des Bauteils

$$
\delta_{P}=\frac{4\cdot l_{K}}{E_{T}\cdot\pi\cdot (d_{K}^{-2}-d_{H}^{-2})}=\frac{4\cdot 15mm}{210.000MPa\cdot\pi\cdot((16,63mm)^{2}-(13,5mm)^{2})}=9,6\cdot 10^{-7}\frac{mm}{N}
$$

Berechnung des Nachgiebigkeitsverhältnisses

$$
\Phi = \frac{\delta_P}{\delta_P + \delta_S} = \frac{9.6 \cdot 10^{-7} \frac{mm}{N}}{9.6 \cdot 10^{-7} \frac{mm}{N} + 1.5 \cdot 10^{-6} \frac{mm}{N}} = 0.39
$$

*Siehe Tabellenbuch Maschinentechnik Seite 140 'Elastizitätsmodul E'*

*Siehe Tabellenbuch Maschinentechnik Seite 306 'Mindesteinschraubtiefe le'*

Siehe Tabellenbuch Maschinentechnik Seite 307, Vorspannkräfte, Anziehmo*mente'*

*Siehe Tabellenbuch Maschinentechnik Seite 312 'Sechskantschrauben'*

#### Berechnung der Setzkraft

f<sup>z</sup> ≈ 8 − 10µm (bei einer Trennfuge und Rautiefen 10-100µm)

$$
F_Z = \frac{f_z}{\delta_P + \delta_S} = \frac{0.009 \text{mm}}{9.6 \cdot 10^{-7} \frac{\text{mm}}{\text{N}} + 1.5 \cdot 10^{-6} \frac{\text{mm}}{\text{N}}} = 3.66 \text{kN}
$$

Berechnung der minimalen Montagevorspannkraft

$$
F_{K\, \text{erf}} = \frac{F_{Q\, \text{max}}}{\mu_{\text{T}}} = \frac{2,08 \text{kN}}{0,2} = 10,4 \text{kN}
$$

$$
F_{M\min} = F_{K\text{ erf}} + (1 - \Phi) \cdot F_{A\max} + F_{Z}
$$

 $F_{M \text{ min}} = 10,4kN + (1 - 0,39) \cdot 4,13kN + 3,66kN = 16,58kN$ 

Berechnung der maximalen Montagevorspannkraft (von Hand angezogen)

 $F_{M \text{ max}} = \alpha_A \cdot F_{M \text{ min}} = 3 \cdot 16{,}58 \text{kN} = 49{,}74 \text{kN}$ 

Überprüfung der zulässigen Vorspannkraft der Schraube M12 (8.8)

 $F_{M \text{ max}} = 49,74 \text{kN} \le F_{\text{v zul}} = 33,9 \text{kN}$ 

Die gewählte Schraube ist **unzulässig.**
Entweder muss eine Schraube mit höherer Festigkeitsklasse bzw. Durchmesser gewählt werden oder die Anziehmethode geändert werden.

Entscheidung: Anziehen mittels Drehmomentschlüssel.

Berechnung der maximalen Montagevorspannkraft (von Hand angezogen)

 $F_{M \text{ max}} = \alpha_A \cdot F_{M \text{ min}} = 2 \cdot 16{,}58 \text{kN} = 33{,}16 \text{kN}$ 

Überprüfung der zulässigen Vorspannkraft der Schraube M12 (8.8)

 $F_{M \text{ max}} = 33,16 \text{kN} \le F_{v \text{ zul}} = 33,9 \text{kN}$ 

Beim Anziehen mit Drehmomentschlüssel hält die gewählte Schraube der Belastung stand.

#### **Schritt 3: Überprüfung der statischen Betriebsbeanspruchung**

$$
\sigma_V = \sqrt{\sigma_{Z\max}^2 + 3 \cdot (\alpha_0 \cdot \tau_{t\max})^2} < R_{p\,0,2}
$$

Berechnung der maximalen Zugspannung

$$
F_{S \text{ max}} = F_{V \text{ zul}} + \Phi \cdot F_{A \text{ max}} = 33,9 \text{kN} + 0,39 \cdot 4,13 \text{kN} = 35,5 \text{kN}
$$

$$
\sigma_{Z \max} = \frac{F_{S \max}}{S} = \frac{35,5 \text{kN}}{84,3 \text{mm}^2} = 421 \, \text{N}_{\text{mm}^2}
$$

Berechnung der maximalen Torsionsspannung

$$
M_G = F_{V \text{zul}} \cdot \frac{d_2}{2} \left( \frac{P}{\pi \cdot d_2} + 1,155 \cdot \mu_{G \text{ min}} \right)
$$
  
\n
$$
M_G = 33,9 \text{kN} \cdot \frac{10,863 \text{mm}}{2} \left( \frac{2 \text{mm}}{\pi \cdot 10,863 \text{mm}} + 1,155 \cdot 0,2 \right) = 53,3 \text{Nm}
$$
  
\n
$$
W_p \approx \frac{\pi \cdot d_S^3}{16}
$$
  
\n
$$
d_S = \frac{10,863 \text{mm} + 9,853 \text{mm}}{2} = 10,36 \text{mm}
$$
  
\n
$$
W_p \approx \frac{\pi \cdot d_S^3}{16} = \frac{\pi \cdot 10,36^3 \text{mm}^3}{16} = 218,33 \text{mm}^3
$$
  
\n
$$
\tau_{t \text{max}} = \frac{M_G}{W_p} = \frac{53.300 \text{Nmm}}{218,33 \text{mm}^3} = 244 \text{ N/mm}^2
$$

*Siehe Tabellenbuch Maschinentechnik Seite 296 'Metrisches ISO-Gewinde'*

*Siehe Tabellenbuch Maschinentechnik Seite 307 'Vorspannkräfte, Anziehmomente'*

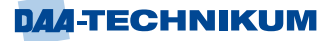

Überprüfung der Betriebsbeanspruchung

$$
\sigma_V = \sqrt{\sigma_{Z \max}^2 + 3 \cdot (\alpha_0 \cdot \tau_{t \max})^2} < R_{p \ 0,2}
$$
  

$$
\sigma_V = \sqrt{(421 \, \text{N}/_{\text{mm}^2})^2 + 3 \cdot (0.5 \cdot 244 \, \text{N}/_{\text{mm}^2})^2} = 471.1 \, \text{N}/_{\text{mm}^2} < R_{p \ 0,2} = 640 \, \text{N}/_{\text{mm}^2}
$$

Die Schraube hält der statischen Betriebsbeanspruchung stand.

*Siehe Tabellenbuch Maschinentechnik Seite 304 'Festigkeitsklassen von Schrauben aus Kohlenstoffstahl und legiertem Stahl'*

## **Schritt 4: Überprüfung der dynamischen Betriebsbeanspruchung**

## σ<sub>dyn</sub> « σ<sub>D</sub>

Berechnung der dynamischen Beanspruchung der Schraube

Hier muss zunächst FA min berechnet werden.

$$
F_{Lx} = F_{L} \cdot \cos \alpha = 6.8 \text{kN} \cdot \cos 60^{\circ} = 3.4 \text{kN}
$$

$$
F_{Ly} = F_L \cdot \sin \alpha = 6.8 \text{kN} \cdot \sin 60^\circ = 5.9 \text{kN}
$$

 $F_{A min} = F_{A x} + F_{A y}$ 

$$
F_{Ax} = \frac{F_{Lx}}{4} = \frac{3,4kN}{4} = 0,85kN
$$

 $\Sigma M_D = 0$ 

$$
0 = ML - MS = FLy \cdot a - 2 \cdot FAy \cdot l
$$

$$
F_{Ay} = \frac{F_{Ly} \cdot a}{2 \cdot 1} = \frac{5,9kN \cdot 60mm}{2 \cdot 85mm} = 2,08kN
$$

 $F_{A min} = F_{Ax} + F_{Ay} = 0.85kN + 2.08kN = 2.93kN$ 

$$
\sigma_{\rm dyn} = \frac{\Phi \cdot (F_{\rm A \, max} - F_{\rm A \, min})}{2 \cdot S} = \frac{0.39 \cdot (4.13 \, \text{kN} - 2.93 \, \text{kN})}{2 \cdot 84.3 \, \text{mm}^2} = 2.8 \, \text{N} / \text{mm}^2
$$

Berechnung der Dauerhaltbarkeit der Schraube

$$
\sigma_{\rm D} = 0.85 \cdot \left(\frac{150}{\rm d} \,\mathrm{N} + 45 \,\mathrm{N/m} \right) = 0.85 \cdot \left(\frac{150}{12 \,\mathrm{mm}} \,\mathrm{N} + 45 \,\mathrm{N/m} \right) = 48.875 \,\mathrm{N/m} \text{m}^2
$$

Überprüfung der Betriebsbeanspruchung

 $\sigma_{dyn} = 2.8 \frac{\text{N}}{\text{mm}^2} \ll \sigma_{\text{D}} = 48.875 \frac{\text{N}}{\text{mm}^2}$ 

Die Schraube hält der dynamischen Betriebsbeanspruchung stand.

## **Schritt 5: Überprüfung der Restklemmkraft**

$$
F_{KR} = \frac{F_{V \text{ zul}}}{\alpha_A} - (1 - \Phi) \cdot F_{A \text{ max}} - F_Z
$$
  
\n
$$
F_{KR} = \frac{33.9kN}{2} - (1 - 0.39) \cdot 4.13kN - 3.66kN = 10.77kN
$$
  
\n
$$
F_{KQ \text{ erf}} = \frac{F_{Q \text{ max}}}{\mu_T} = \frac{2.08kN}{0.2} = 10.4kN
$$

 $F_{KR} = 10,77kN \ge F_{KO\, erf} = 10,4kN$ 

*Siehe Tabellenbuch Maschinentechnik Seite 139 'Sicherheitszahlen* ν*'*

Die Restklemmkraft reicht bei Anziehen mittels Drehmomentschlüssel für die gewählte Schraube aus.

## **Schritt 6: Überprüfung der Flächenpressung**

Berechnung der Kopfauflagefläche

$$
A_{P} = \frac{\pi}{4} \cdot (d_{R}^{2} - d_{H}^{2}) = \frac{\pi}{4} \cdot ((16.63 \text{mm})^{2} - (13.5 \text{mm})^{2}) = 74.07 \text{mm}^{2}
$$

Überprüfung im Montagezustand

$$
p_{M\max} = \frac{F_{V\,zul}}{A_P} = \frac{33,9kN}{74,07mm^2} = 458\,\frac{N}{mm^2} \le p_{G\,zul} \approx R_{m\,max} = 610\,\frac{N}{mm^2}
$$

Die zulässige Flächenpressung im Montagezustand wird eingehalten.

Überprüfung im Betriebszustand

 $F_{V \text{ max}} = F_{V \text{ zul}} = 33,9 \text{kN}$ 

$$
p_{B\max}=\frac{F_{V\max}+F_{A\max}}{A_{P}}=\frac{33,9kN+4,13kN}{74,07mm^{2}}=513\,N/_{mm^{2}}\leq p_{G\,zul}\approx R_{m\,max}=610\,N/_{mm^{2}}
$$

Die zulässige Flächenpressung im Betriebszustand wird eingehalten.

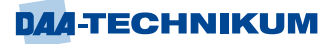

#### **Schritt 7: Ermittlung des Anziehdrehmoments**

$$
M_A = F_{V \text{zul}} \left[ 0,16 \cdot P + 0,58 \cdot d_2 \cdot \mu_G + \frac{d_K}{2} \cdot \mu_K \right]
$$
  

$$
M_A = 33,9 \text{kN} \left[ 0,16 \cdot 1,75 \text{mm} + 0,58 \cdot 10,863 \text{mm} \cdot 0,2 + \frac{16,63 \text{mm}}{2} \cdot 0,2 \right]
$$

 $M_A = 108,6$  Nm

Der Wert kann alternativ auch aus der Tabelle abgelesen werden.

Laut Tabelle:

 $M_A = 105$  Nm

Siehe Tabellenbuch Maschinentechnik Seite 307, Vorspannkräfte und An*ziehmomente'*

## **Schritt 8: Ermittlung der Mindesteinschraubtiefe (-länge)**

 $l_e \geq x_e \cdot d$ 

```
le ≥ 1,2 ∙ 12mm = 14,4mm
```
 $l_S \ge l_e + l_k = 14,4$ mm + 15mm = 29,4mm

Daraus folgt, dass die Schraube eine Nennlänge von mind. 30mm haben muss.

*Siehe Tabellenbuch Maschinentechnik Seite 306 'Mindesteinschraubtiefe le'*

## **Lehrbeispiel 1.12**

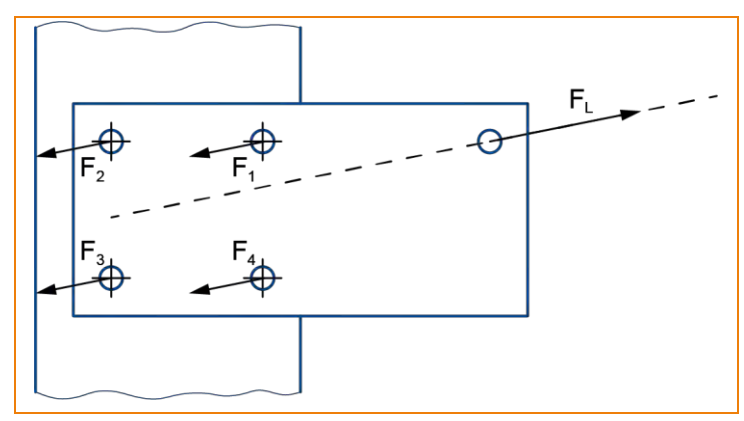

Ein Anschluss aus Flachmaterial soll an eine Maschinenstütze mittels 4 Schrauben angeschraubt werden. Aus einem eingehängten Seil resultiert die Kraft F<sup>L</sup> mit 44kN. Die Schrauben sollen mittels Drehmomentschlüssel angeschraubt werden.

*Ermitteln Sie den erforderlichen Schraubenquerschnitt des metrischen Gewindes der 4 Schrauben!*

## Lösung

Ermittlung der maximal auftretenden Querkraft

Die Seilkraft teilt sich in diesem Beispiel gleichmäßig auf alle 4 Schrauben auf.

$$
F_Q = F_1 = F_2 = F_3 = F_4 = \frac{F_L}{4} = \frac{44kN}{4} = 11kN
$$

Berechnung der erforderlichen Vorspannkraft

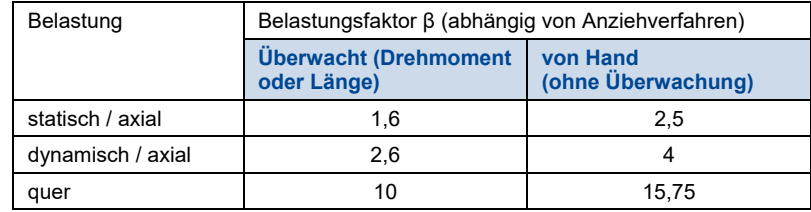

 $F_{V \text{ erf}} \geq F_0 \cdot \beta = 11N \cdot 10 = 110kN$ 

Ausgewählt M20 (8.8 mit µ = 0,16) mit 112 kN.

Siehe Tabellenbuch Maschinentechnik Seite 307, Vorspannkräfte, Anziehmo*mente'*

#### **Lehrbeispiel 1.13**

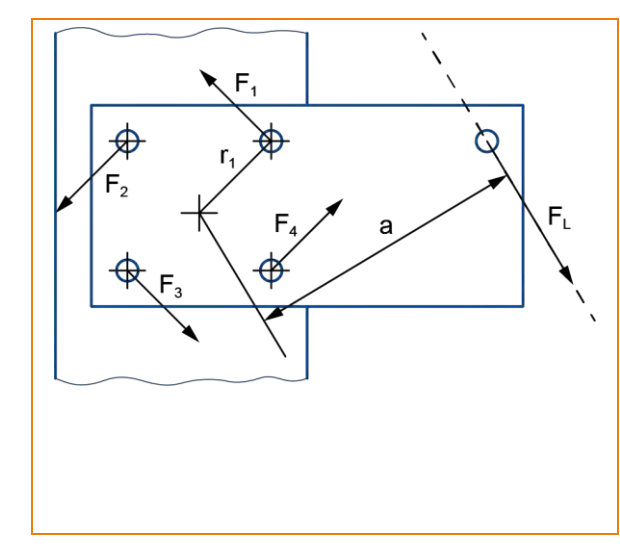

Ein Anschluss aus Flachmaterial soll an eine Maschinenstütze mittels 4 Schrauben angeschraubt werden. Aus einem eingehängten Seil resultiert die Kraft F<sup>L</sup> mit 4 kN. Der Abstand der Schrauben in horizontaler und vertikaler Richtung beträgt 180 mm. Der senkrechte Abstand a zwischen der Kraft F<sup>L</sup> und dem Zentrum des Schraubenfeldes beträgt a = 310 mm. Die Schrauben sollen mittels Drehmomentschlüssel angeschraubt werden.

*Ermitteln Sie den erforderlichen Schraubenquerschnitt des metrischen Gewindes der 4 Schrauben!*

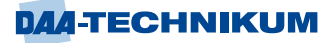

#### Lösung

Da die Wirklinie der Seilkraft F<sup>L</sup> nicht durch das Schraubenfeld verläuft, liegt hier eindeutig ein Drehmoment vor. Vereinfacht kann man davon ausgehen, dass sich das Drehmoment auf alle 4 Schrauben gleichmäßig verteilt und weitere Querkräfte vernachlässigt werden können. Dies ist nur möglich, wenn alle Schrauben den einheitlichen Abstand r zum gemeinsamen Schwerpunkt des Moments haben. Somit sind zunächst die aus dem anliegenden Moment resultierenden Einzelkräfte der Schrauben zu bestimmen.

 $\Sigma M = 0$ 

$$
0 = M_{L} - M_{S} = F_{L} \cdot a - 4 \cdot F_{Q} \cdot r
$$

 $F_Q = \frac{F_L \cdot a}{4 \cdot r}$  $\frac{F_L \cdot a}{4 \cdot r} = \frac{4 \text{kN} \cdot 310 \text{mm}}{4 \cdot \sqrt{90^2 + 90^2} \text{m}}$  $\frac{12.1 \times 10^{-4} \text{ J} \cdot \text{J}^2}{4 \cdot \sqrt{90^2 + 90^2} \text{mm}} = 2,44 \text{kN}$ 

Berechnung der erforderlichen Vorspannkraft

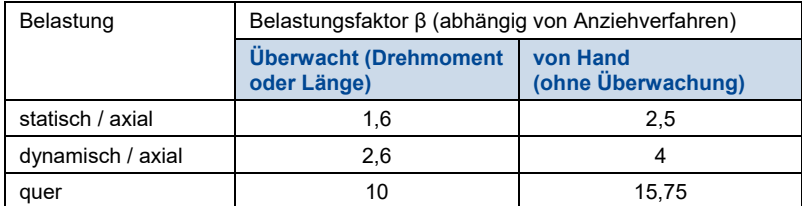

 $F_{V \text{erf}} \geq F_0 \cdot \beta = 2,44 \text{kN} \cdot 10 = 24,4 \text{kN}$ 

Gewählt wurde eine Schraube M12 (8.8)

Siehe Tabellenbuch Maschinentechnik Seite 307, Vorspannkräfte, Anziehmo*mente'*

# **4 Modul 4 LSK 1: "Strömungsmaschinen optimieren" (schwerpunktübergreifend)**

## **4.1 Energietransport durch strömende Fluide**

**Strömende Fluide** - Gase oder Flüssigkeiten - **können Energie übertragen**. Dieses wird deutlich, wenn man sich vorstellt, welche zerstörerische Gewalt Stürme oder reißende Wassermassen entfalten können.

Es geht im Folgenden jedoch nicht um die Erfassung und Beschreibung dieser "chaotischen" Energiemengen, die die Menschheit seit Jahrtausenden zu beherrschen versucht, sondern um den "geregelten" Energietransport mit Hilfe von strömenden Gasen oder Flüssigkeiten.

## **4.1.1 Grundlagen der Strömungslehre**

## **Kontinuitätsgleichung für (unelastische) Flüssigkeiten**

In einer Rohrleitung mit wechselndem Querschnitt gemäß Abbildung 79 strömt eine Flüssigkeit. Die Strömung soll "stationär" sein, d.h. in jedem Punkt des Strömungsfeldes soll die zugeordnete Geschwindigkeit nach Größe und Richtung unveränderlich sein.

**Anmerkung:** In der Strömungslehre verwendet man für die Strömungsgeschwindigkeit den Buchstaben c.

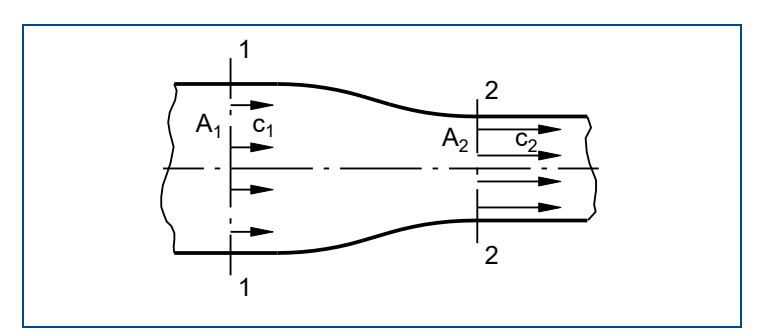

Abbildung 79: Rohrleitung mit wechselndem Querschnitt

Wenn die Flüssigkeit "kontinuierlich" strömen soll, muss in jedem betrachteten Querschnitt die pro Zeiteinheit durchströmende Flüssigkeitsmenge konstant sein, d.h. der Durchsatz der Masse ist konstant.

 $\Rightarrow$  $\dot{m}$  = const

Für einen beliebigen Querschnitt gilt:

 $\dot{m} = \dot{V} \cdot \rho = A \cdot c \cdot \rho = const$ 

Setzt man diese Gleichung für die Strömung vom Querschnitt 1 zum Querschnitt 2 an, so ergibt sich:

 $A_1 \cdot C_1 \cdot \rho_1 = A_2 \cdot C_2 \cdot \rho_2$ 

Da jedoch die Kompressibilität nicht ins Gewicht fällt, gilt:  $\rho_1 = \rho_2$  Damit ergibt sich folgende Gleichung für den Volumenstrom:

## $\dot{V} = A \cdot c = const$

Der Volumenstrom ist bei strömenden Flüssigkeiten konstant; d.h. alles, was pro Zeiteinheit in eine Rohrleitung eingespeist wird, verlässt das Rohr in der gleichen Zeiteinheit am anderen Ende.

*Siehe Tabellenbuch Maschinentechnik Seite 479-480 'Druck in Flüssigkeiten und Gasen'*

#### **Energiegleichung ohne Verluste - Gleichung von Bernoulli**

Wie bereits an anderer Stelle ausgeführt, kann nach dem Energieerhaltungssatz Energie niemals verloren gehen. Sie kann auch nicht verbraucht/vernichtet werden, sondern sie kann nur von einem Körper auf den anderen übertragen werden oder ihre Erscheinungsform verändern.

Bei strömenden Fluiden in Gerinnen oder Rohrleitungen sind in der Regel nur die Veränderungen der mechanischen Energieformen von Bedeutung. Aus diesem Grunde werden im Folgenden die Veränderung der Wärmeenergie (spielt bei idealen Strömungen keine Rolle) und anderer Energieformen nicht betrachtet.

An mechanische Energieformen sind bekannt:

Energie der Lage  $W_h = m \cdot g \cdot h$ Druckenergie  $W_d = \frac{m \cdot p}{\rho}$ Bewegungsenergie 2  $W_{\text{kin}} = \frac{1}{2} \cdot \text{m} \cdot \text{c}$ 2  $=\frac{1}{2} \cdot m \cdot c$ 

Wenn in einem System keine Energie zu- oder abgeführt wird - und vor allem die Reibung noch nicht berücksichtigt wird - bleibt die Summe aller Energien konstant.

Damit gilt:

 $W_h + W_d + W_{kin} = const$ 

Diese Gleichung ist als Energiegleichung ohne Verluste bekannt.

Setzt man in diese Gleichung die entsprechenden Beziehungen ein, so ergibt sich:

$$
m \cdot g \cdot h + \frac{m \cdot p}{\rho} + \frac{m \cdot c^2}{2} = const
$$

Diese Energiegleichung ist nun auf beliebige Strömungssysteme anwendbar.

Da es sich bei Strömungen in Rohrleitungssystemen um kontinuierlich bewegte Massen handelt, ist es sinnvoller, diese Gleichung nicht mit konstanten Massen sondern mit konstanten Massenströmen zu formulieren:

$$
\dot{m} \cdot g \cdot h + \frac{\dot{m} \cdot p}{\rho} + \frac{\dot{m} \cdot c^2}{2} = const
$$

Diese Gleichung beschreibt die **Konstanz von Energieströmen**, d.h. von Energien, die auf die Zeit bezogen sind.

Nach den Grundsätzen der Physik ist jedoch aufgrund der Gleichheit von Energie und Arbeit der **Energiestrom** eine **Leistung.**

Somit ergibt sich:

$$
\dot{W} = P = \frac{\Delta W}{t}
$$

Es bedeuten:

- W· **Energiestrom**
- P: Leistung
- t: Zeit

Daraus ergibt sich die **Energiestromgleichung** oder die **Leistungsgleichung**:

$$
\sum \dot{W} = \dot{m} \cdot g \cdot h + \frac{\dot{m} \cdot p}{\rho} + \frac{\dot{m} \cdot c^2}{2} = const
$$

Diese Leistungsgleichung soll in einem Lehrbeispiel auf die Strömungsverhältnisse in einem waagerechten Rohr mit veränderlichem Querschnitt angewendet werden.

## **Lehrbeispiel 2.1**

Die im Bild skizzierte Rohrleitung besteht aus zwei Teilen mit verschieden großem Querschnitt. Der Querschnitt an der Stelle  $\mathbb O$  sei A<sub>1</sub>, der Querschnitt an der Stelle  $\mathbb O$ sei A2. Die Rohrleitung wird von Wasser durchströmt, der Durchsatz beträgt 320 l/min.

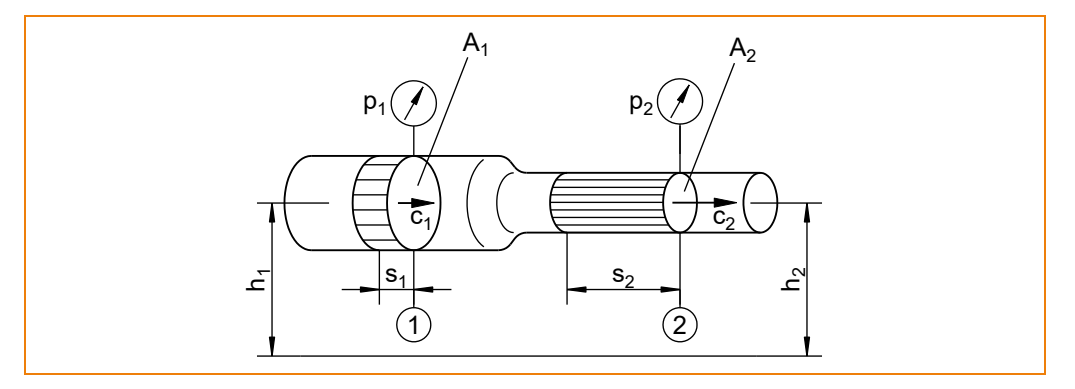

Folgende weitere Größen sind bekannt:

 $p_1 = 4$  bar d<sub>1</sub> = 50 mm d<sub>2</sub> = 25 mm

*Ermitteln Sie:*

- 2.1.1 die Strömungsgeschwindigkeiten an den Stellen  $\mathbb D$  und  $\mathbb Q$ !
- *2.1.2 den Druck an der Stelle !*

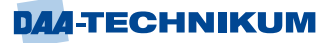

## **Überlegungen zur Lösung**

Die Rohrleitung in diesem Lehrbeispiel verläuft horizontal. Das bedeutet, dass die Lageenergie konstant ist, sich also nicht verändert!

Wenn eine Rohrleitung aus zwei Teilen mit verschieden großem Querschnitt besteht, dann ist die Strömungsgeschwindigkeit im kleineren Querschnitt größer als die Strömungsgeschwindigkeit im größeren Querschnitt. Für diese Zunahme an kinetischer Energie muss eine andere Energieform abnehmen; das ist bei diesem Beispiel die Druckenergie. Wir erwarten also eine Abnahme der Druckenergie und damit auch eine Abnahme des statischen Druckes!

## Lösung 2.1.1

Die Summe aller Energieströme an der Stelle  $\mathbb O$  muss gleich der Summe aller Energieströme an der Stelle 2 sein.

$$
\sum \dot{W}_{1}=\sum \dot{W}_{2}
$$

$$
\frac{m_1 \cdot g \cdot h_1 + \frac{m_1 \cdot p_1}{\rho} + \frac{m_1 \cdot c_1^2}{2}}{2} = m_2 \cdot g \cdot h_2 + \frac{m_2 \cdot p_2}{\rho} + \frac{m_2 \cdot c_2^2}{2}
$$

Da  $h_1 = h_2$  (waagerechte Leitung) und  $\dot{m}_1 = \dot{m}_2 = \mathrm{const}\,$  ist, folgt:

$$
\frac{p_1}{\rho} + \frac{c_1^2}{2} = \frac{p_2}{\rho} + \frac{c_2^2}{2}
$$
  

$$
p_1 + \frac{c_1^2 \cdot \rho}{2} = p_2 + \frac{c_2^2 \cdot \rho}{2}
$$
  

$$
p_2 = p_1 - \frac{\rho}{2} \cdot (c_2^2 - c_1^2)
$$

Ans of the two-dimensional coordinates:

\n
$$
c_{1} = \frac{\dot{V}}{A_{1}} = \frac{4 \cdot \dot{V}}{d_{2}^{2} \cdot \pi} = \frac{4 \cdot 320 \text{ dm}^{3}}{0.5^{2} \cdot \text{dm}^{2} \cdot \pi \cdot 60 \text{ s}} = 27.16 \frac{\text{dm}}{\text{s}} = 2.72 \frac{\text{m}}{\text{s}}
$$
\n
$$
c_{2} = \frac{4 \cdot \dot{V}}{d_{2}^{2} \cdot \pi} = \frac{4 \cdot 320 \text{ dm}^{3}}{0.25^{2} \cdot \text{dm}^{2} \cdot \pi \cdot 60 \text{ s}} = 108.65 \frac{\text{dm}}{\text{s}} = 10.87 \frac{\text{m}}{\text{s}}
$$

Lösung 2.1.2

Damit ergibt sich p<sub>2</sub> zu:

$$
p_2 = p_1 - \frac{\rho}{2} \cdot \left( c_2^2 - c_1^2 \right)
$$
  
\n
$$
p_2 = 4 \cdot 10^5 \frac{N}{m^2} - 500 \frac{kg}{m^3} \cdot \left( 10.87^2 - 2.72^2 \right) \frac{m^2}{s^2}
$$
  
\n
$$
p_2 = \left[ 400000 - 500 \cdot \left( 118.16 - 7.4 \right) \right] \frac{N}{m^2}
$$
  
\n
$$
p_2 = \left( 400000 - 55380 \right) \frac{N}{m^2} = 3.45 \text{ bar}
$$

Da bei **idealen Strömungen** stets mit **konstanten Massenströmen** gerechnet wird, kann aus der Energiestromgleichung (Leistungsgleichung) der Massenstrom herausgekürzt werden:

$$
\frac{\dot{m} \cdot g \cdot h}{\dot{m}} + \frac{\dot{m} \cdot p}{\dot{m} \cdot \rho} + \frac{\dot{m} \cdot c^2}{\dot{m} \cdot 2} = const
$$
  
 
$$
g \cdot h + \frac{p}{\rho} + \frac{c^2}{2} = const
$$

Damit erhält man eine vereinfachte Form der Energiegleichung.

Diese Form der Energiegleichung ist recht ungebräuchlich. Wir erhalten eine bekanntere Form dieser Gleichung, wenn wir sie durch die Erdbeschleunigung g dividieren:

$$
h + \frac{p}{\rho \cdot g} + \frac{c^2}{2 \cdot g} = const
$$

Diese Gleichung ist als **"Bernoulli-Gleichung"** (Daniel Bernoulli, 1700-1782, Schweizer Mathematiker) bekannt.

Beim Lehrbeispiel 2.1.2 sollte der Druck p<sup>2</sup> ermittelt werden. Für diese Aufgabenstellung wäre die Energiegleichung in einer weiteren Form von Vorteil gewesen. Dazu wird die Bernoulli-Gleichung mit dem Produkt  $\rho \cdot g$  multipliziert:

$$
g \cdot h \cdot \rho + p + \frac{c^2 \cdot \rho}{2} = const
$$

Diese Form der Energiegleichung wird als **Druckgleichung** bezeichnet.

Bei der Anwendung dieser Zusammenhänge im allgemeinen Maschinenbau - und hier speziell in der Hydraulik - wird bei Berechnungen vornehmlich die Druckgleichung verwendet. Im Energieanlagen- und Wasserbau zieht man hingegen die Gleichung von Bernoulli vor. Dabei wird die Summe aller Energien an jeder Stelle der Anlage in der Einheit m, der Einheit einer Höhe angegeben.

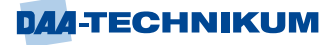

Die Gleichung von Bernoulli lässt sich demzufolge auch folgendermaßen formulieren:

$$
h + \frac{p}{\rho \cdot g} + \frac{c^2}{2 \cdot g} = H = const
$$

Hierin bedeuten:

H: Gesamthöhe

h: Ortshöhe

p  $\rho \cdot g$ : Druckhöhe

 $c^2$  $2 \cdot g$ 

: Geschwindigkeitshöhe

Zwischen der Gesamthöhe H und der Summe aller Energien besteht dann letztlich folgender Zusammenhang:

 $\frac{\sum W}{m \cdot g} = \frac{\sum W}{m \cdot g} = H$  $\frac{m}{\cdot g} = \frac{\sum m}{\dot{m} \cdot g} = F$  $\sum w_{i} = \sum v_{i}$ 

## **Lehrbeispiel 2.2**

Aus einem Stausee im Gebirge fließt Wasser über ein Rohrleitungssystem der im Tal gelegenen Turbine zu. Die Wasserkraftanlage ist in folgender Skizze schematisch dargestellt. Die Dichte des Wassers beträgt 1000 kg/m $^3\!$ .

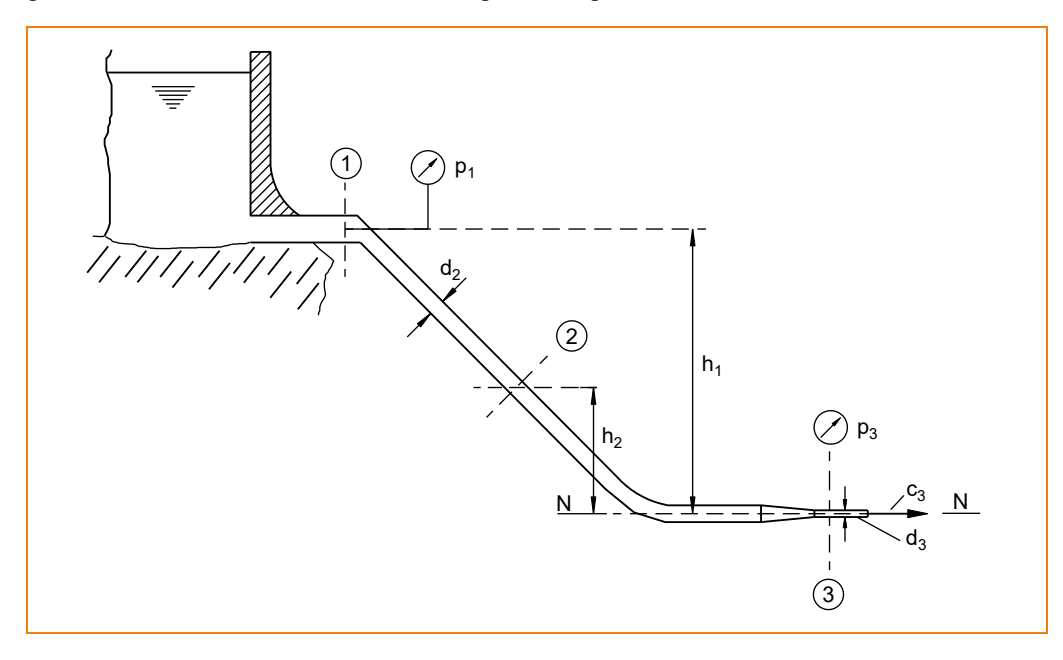

Folgende Größen sind gegeben:

- $p_1 = 1$  bar Überdruck
- $p_3$  = 1,5 bar Überdruck
- $h_1$  = 1200 m; h  $_2$  = 100 m
- $c_1 = 1.5$  m/s
- $d_2 = 500$  mm
- $d_3$  = 150 mm

## *Ermitteln Sie*

- *2.2.1 die Strömungsgeschwindigkeiten c<sup>2</sup> und c3!*
- *2.2.2 den Druck p2!*
- *2.2.3 den Energiestrom (die Leistung!)!*
- *2.2.4 den Druck p3, wenn die Anlage stillgesetzt wird!*

# Lösung 2.2.1

 $c_2 = ?$ ;  $c_3 = ?$ 

Ansatz der Bernoulli-Gleichung von  $\mathbb O$  nach  $\mathbb O$ :

$$
h_1 + \frac{p_1}{\rho \cdot g} + \frac{c_1^2}{2 \cdot g} = h_3 + \frac{p_3}{\rho \cdot g} + \frac{c_3^2}{2 \cdot g}
$$

Bezugsebene: Schnitt N-N  $\Rightarrow$  h<sub>3</sub> = 0

$$
h_1 + \frac{p_1}{\rho \cdot g} + \frac{c_1^2}{2 \cdot g} = \frac{p_3}{\rho \cdot g} + \frac{c_3^2}{2 \cdot g}
$$

$$
\frac{{c_3}^2}{2 \cdot g} \!=\! h_1 + \!\frac{p_1\!-\!p_3}{\rho \cdot g} \!+\! \frac{{c_1}^2}{2 \cdot g}
$$

$$
\frac{1}{12} = h_1 + \frac{11 + 1.5}{12} + \frac{1}{2.5}
$$
  
= 1200 m +  $\frac{(1 - 1.5) \cdot 10^5 \text{ N/m}^2}{1000 \text{ kg/m}^3 \cdot 9.81 \text{ m/s}^2} + \frac{2.25 \text{ m}^2 \text{s}^2}{2.5 \cdot 9.81 \text{ m/s}^2}$ 

$$
= 1200 m + 5,097 m + 0,1147 m
$$

$$
\frac{c_3^2}{2 \cdot g} = 1194,79 \text{ m}
$$

3

 $c_3 = 153,11 \frac{m}{s}$ =

$$
c_3 = \sqrt{1194,79 \cdot 2 \cdot 9,81 \text{ m} \cdot \frac{\text{m}}{\text{s}^2}}
$$

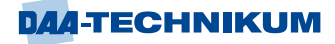

 $c_2 = ?$ 

$$
A_2 \cdot c_2 = A_3 \cdot c_3 \implies c_2 = \frac{A_3}{A_2} \cdot c_3 = \frac{d_3^2 \cdot \frac{\pi}{4}}{d_2^2 \cdot \frac{\pi}{4}} \cdot c_3
$$
  
\n
$$
c_2 = \frac{22500}{250000} \cdot 153,11
$$
  
\n
$$
c_2 = 13,78 \frac{m}{s}
$$
  
\nLiösung 2.2.2  
\nDruckgleichung  $\Phi \implies \Phi$   
\n
$$
p_1 + \rho \cdot g \cdot h_1 + \frac{c_1^2 \cdot \rho}{2} = p_2 + \rho \cdot g \cdot h_2 + \frac{c_2^2 \cdot \rho}{2}
$$
  
\n
$$
p_2 = p_1 + \rho \cdot g \cdot (h_1 - h_2) + \frac{\rho}{2} \cdot (c_1^2 - c_2^2)
$$

$$
p_2 = p_1 + \rho \cdot g \cdot (h_1 - h_2) + \frac{\rho}{2} \cdot (c_1^2 - c_2^2)
$$
  
\n
$$
p_2 = 1 \cdot 10^5 \frac{N}{m^2} + 1000 \frac{kg}{m^3} \cdot 9,81 \frac{m}{s^2} \cdot (1.200 - 100) m + \frac{1000}{2} \frac{kg}{m^3} \cdot (1.5^2 \cdot 13,78^2) \frac{m^2}{s^2}
$$
  
\n
$$
p_2 = 1 \cdot 10^5 \frac{N}{m^2} + 107,9 \cdot 10^5 \frac{N}{m^2} + 500 \cdot (2.25 - 189,89) \frac{N}{m^2}
$$
  
\n
$$
p_2 = 108,9 \cdot 10^5 \frac{N}{m^2} + (-93819,2) \frac{N}{m^2} = 107,96 \text{ bar}
$$

$$
p_2 = 108.9 \cdot 10^5 \frac{N}{m^2} + (-93819.2) \frac{N}{m^2} = 107.96 \text{ ba}
$$

Lösung 2.2.3

$$
\sum \dot{W} = \Sigma P = \dot{m} \cdot g \cdot H
$$
  
H = h<sub>3</sub> +  $\frac{p_3}{\rho \cdot g} + \frac{c_3^2}{2 \cdot g}$ ; h<sub>3</sub> = 0, da Bezugsebene!

$$
H = \frac{p_3}{\rho \cdot g} + \frac{c_3^2}{2 \cdot g} = \frac{1,5 \cdot 10^5 \frac{N}{m^2}}{1000 \frac{kg}{m^3} \cdot 9,81 \frac{m}{s^2}} + \frac{153,11^2 \cdot \frac{m^2}{s^2}}{2 \cdot 9,81 \frac{m}{s^2}}
$$

$$
1 \cdot \frac{kg \cdot m}{s^2} = 1 N
$$

 $H = 15,29$  m + 1.194,84 m = 1210,13 m

$$
\dot{m} = A_3 \cdot c_3 \cdot \rho = \frac{d_3^2 \cdot \pi \cdot m^2}{4} \cdot 153.11 \frac{m}{s} \cdot 1000 \frac{kg}{m^3}
$$

 $\dot{m} = \frac{0.15^2 \cdot \pi}{4} \cdot 153.11 \cdot 1000 \frac{\text{kg}}{4}$  $\frac{1}{4}$   $\cdot$  153,11 $\cdot$  1000  $\frac{1}{s}$  $=\frac{0.15^2 \cdot \pi}{4} \cdot 153.11 \cdot 100$  $\dot{m} = 2.705,68 \frac{\text{kg}}{\text{s}}$ =  $\sum P = P_{\text{ges}} = 2705,68 \frac{\text{kg}}{\text{s}} \cdot 9,81 \frac{\text{m}}{\text{s}^2} \cdot 1210,13 \text{ m}$  $P_{\rm ges} = 32,12$  MW Lösung 2.2.4  $p_3 = ?$  für  $V = 0$ Druckgleichung ① ⇒ ③ 2  $\alpha$  2  $g \cdot h_1 + p_1 + \frac{c_1^2 \cdot \rho}{2} = \rho \cdot g \cdot h_3 + p_3 + \frac{c_3}{2}$  $rac{\cdot \rho}{2} = \rho \cdot g \cdot h_3 + p_3 + \frac{c_3}{2}$  $\rho \cdot g \cdot h_1 + p_1 + \frac{c_1^2 \cdot \rho}{2} = \rho \cdot g \cdot h_3 + p_3 + \frac{c_3^2 \cdot \rho}{2}$  $c_1 = c_3 = 0$ , da d $\dot{V} = 0$ ;  $h_3 = 0$ , da N – N!  $p_3 = p_1 + \rho \cdot g \cdot h_1 = 1 \cdot 10^5 \frac{N}{m^2} + 1000 \frac{kg}{m^3} \cdot 9.81 \frac{m}{s^2} \cdot 1200 \text{ m}$  $\frac{N}{m^2}$  + 1000  $\frac{kg}{m^3}$  · 9,81  $\frac{r}{s}$  $= p_1 + \rho \cdot g \cdot h_1 = 1 \cdot 10^5 \frac{N}{m^2} + 1000 \frac{kg}{m^3} \cdot 9.81 \frac{m}{a^2} \cdot 1200 m$  $B_3 = (1 \cdot 10^5 + 117, 72 \cdot 10^5) \frac{N}{m^2}$  $p_3 = (1 \cdot 10^5 + 117,72 \cdot 10^5) \frac{N}{m^2} = 118,72$  bar  $= (1.10^5 + 117.72.10^5)$   $\frac{14}{2} = 118.72$  bar (Überdruck!)

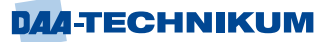

#### **4.1.2 Verwendung der erweiterten Energiegleichung**

Bei den bisherigen Betrachtungen hinsichtlich des Energietransportes durchströmende Fluide - im Besonderen durch strömende Flüssigkeiten - war man davon ausgegangen, dass es sich um Flüssigkeiten und Strömungen handelte, die **idealen Gesetzen** folgen.

**Reale, wirkliche Flüssigkeiten** weichen jedoch von diesen idealen Vorstellungen mehr oder weniger stark ab. Damit werden sich die bisher gefundenen Beziehungen zum Teil ändern. Um diese Änderungen zu erfassen, muss im Folgenden zuerst auf die Eigenschaften realer Flüssigkeiten eingegangen werden.

#### **Die Viskosität (Zähigkeit) von Flüssigkeiten**

Bei idealen Flüssigkeiten wurde angenommen, dass sich einzelne Moleküle reibungsfrei gegeneinander bewegen oder verschieben lassen. Diese Annahme trifft auf reale Flüssigkeiten nicht zu, denn diese besitzen Zähigkeit, d.h., sie sind in der Lage, Schubkräfte (Tangentialkräfte) zu übertragen.

Unter der **Viskosität** einer Flüssigkeit versteht man Folgendes:

Die **Viskosität** ist die Eigenschaft eines fließfähigen Mediums, einer Verformung bzw. einer Verschiebung einen Widerstand entgegenzusetzen, dessen Größe von der Verformungsgeschwindigkeit abhängig ist.

Zur Ableitung der Viskosität als Rechengröße denkt man sich zwischen zwei unendlich großen Platten eine Flüssigkeitsschicht eingeschlossen. Die untere Platte B (z.B. die Wandung) soll sich in Ruhe befinden; die obere Platte A wird nun parallel zu der ruhenden mit der Geschwindigkeit c<sub>1</sub> bewegt.

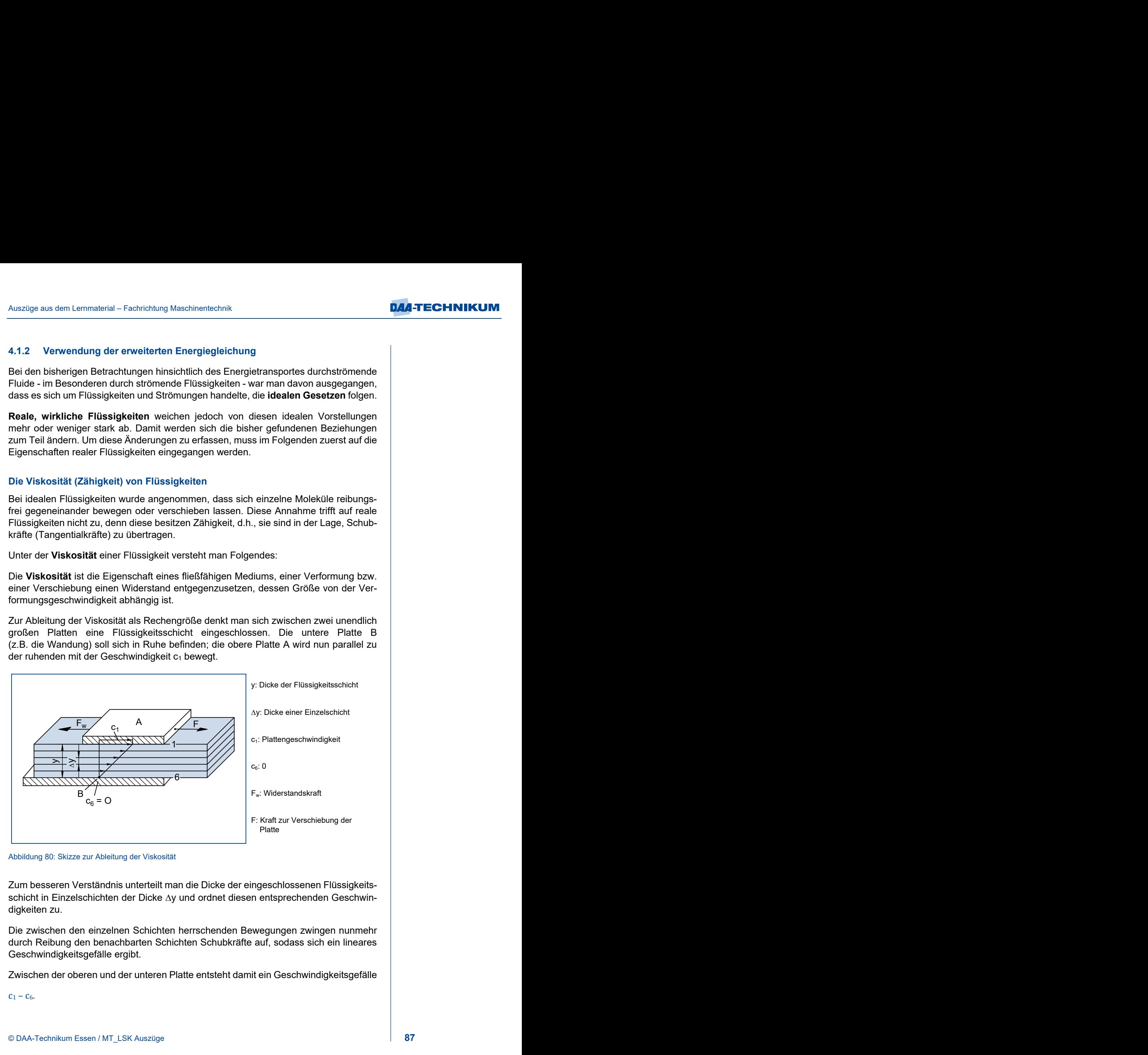

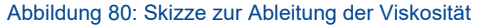

Zum besseren Verständnis unterteilt man die Dicke der eingeschlossenen Flüssigkeitsschicht in Einzelschichten der Dicke  $\Delta y$  und ordnet diesen entsprechenden Geschwindigkeiten zu.

Die zwischen den einzelnen Schichten herrschenden Bewegungen zwingen nunmehr durch Reibung den benachbarten Schichten Schubkräfte auf, sodass sich ein lineares Geschwindigkeitsgefälle ergibt.

Zwischen der oberen und der unteren Platte entsteht damit ein Geschwindigkeitsgefälle

 $C_1 - C_6$ .

Dieses Geschwindigkeitsgefälle - hier mit D bezeichnet - lässt sich wie folgt beschreiben:

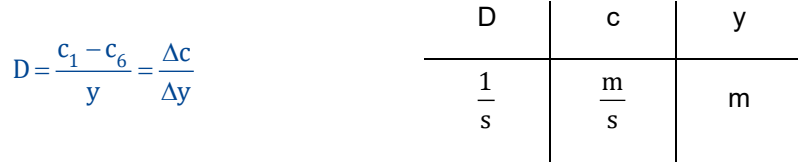

Die Reibung der Schichten aneinander erzeugt Schubkräfte F, die auf die schnellere Schicht bremsend, auf die langsamere jedoch beschleunigend wirkt. Die Größe der Widerstandskraft Fw, die durch die Reibung erzeugt wird, hängt von der Zähigkeit der Flüssigkeit, von der Plattenoberfläche A und vom Geschwindigkeitsgefälle D ab.

Mit diesen Größen lässt sich für die **dynamische Viskosität** folgender Ansatz formulieren:

Man geht dabei von der Gleichung der Schubspannung aus:

#### w F A  $\tau =$

Die Beschleunigungskraft F ist nach Newton dem Geschwindigkeitsgefälle und der Plattenoberfläche proportional. Der Proportionalitätsfaktor wird als **dynamische Viskosität** η eingeführt:

Daraus folgt:

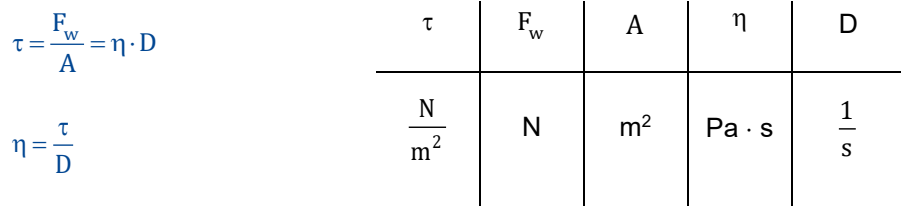

Die **dynamische Viskosität** η ist also der Quotient aus der Schubspannung τ in einer Flüssigkeit und dem Geschwindigkeitsgefälle D.

Diese **dynamische Viskosität** besitzt vor allem bei der **Berechnung von Lagern** im Maschinenbau Bedeutung.

Die kinematische Viskosität v ist die Größe, die bei strömenden Flüssigkeiten von großer Bedeutung ist. Man erhält sie, wenn man die dynamische Viskosität auf die Dichte bezieht.

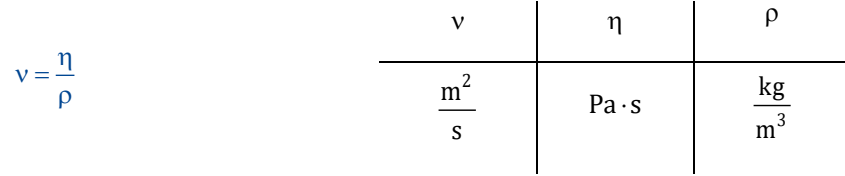

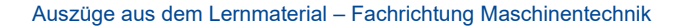

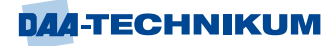

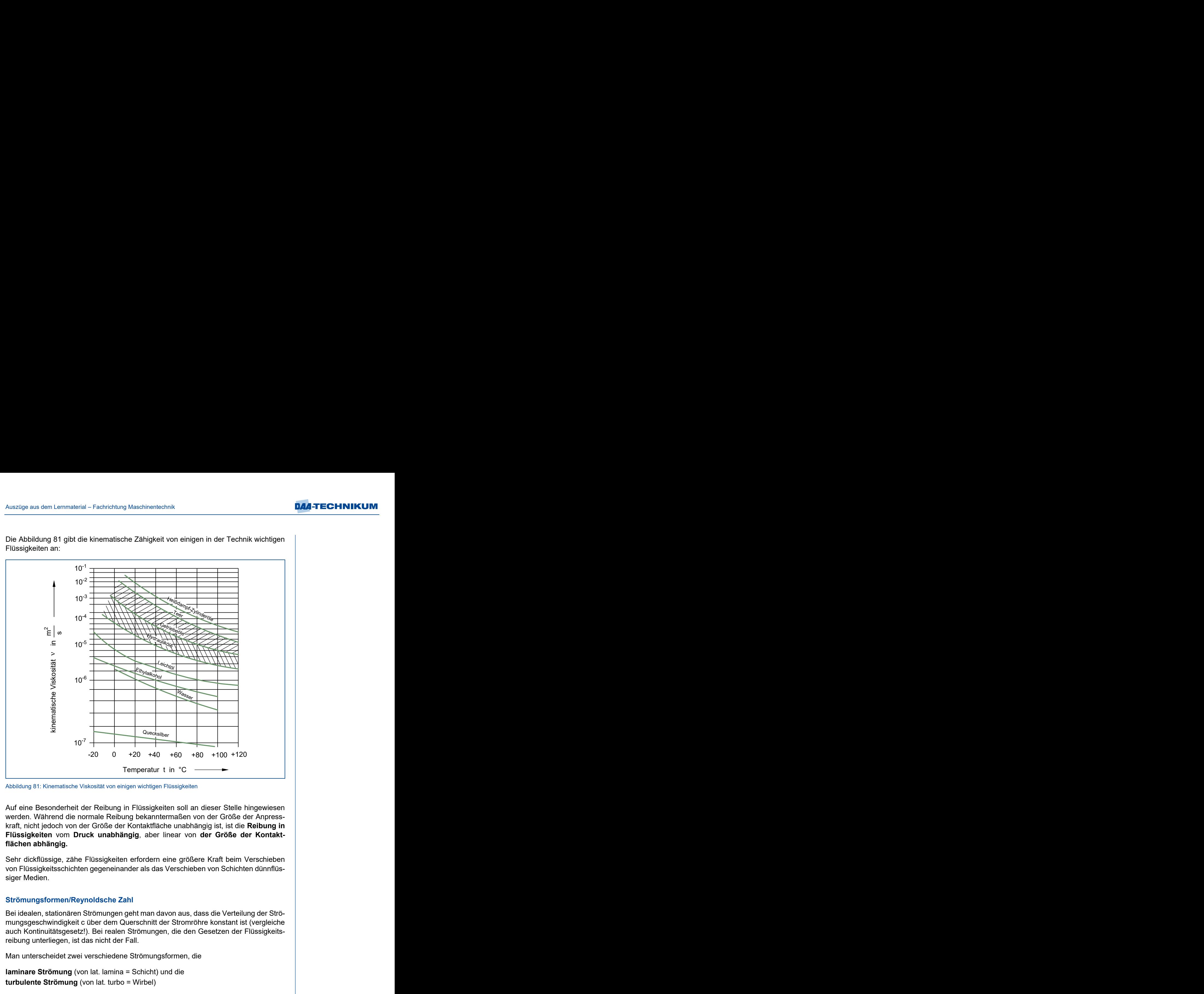

Die Abbildung 81 gibt die kinematische Zähigkeit von einigen in der Technik wichtigen Flüssigkeiten an:

Abbildung 81: Kinematische Viskosität von einigen wichtigen Flüssigkeiten

Auf eine Besonderheit der Reibung in Flüssigkeiten soll an dieser Stelle hingewiesen werden. Während die normale Reibung bekanntermaßen von der Größe der Anpresskraft, nicht jedoch von der Größe der Kontaktfläche unabhängig ist, ist die **Reibung in Flüssigkeiten** vom **Druck unabhängig**, aber linear von **der Größe der Kontaktflächen abhängig.**

Sehr dickflüssige, zähe Flüssigkeiten erfordern eine größere Kraft beim Verschieben von Flüssigkeitsschichten gegeneinander als das Verschieben von Schichten dünnflüssiger Medien.

## **Strömungsformen/Reynoldsche Zahl**

Bei idealen, stationären Strömungen geht man davon aus, dass die Verteilung der Strömungsgeschwindigkeit c über dem Querschnitt der Stromröhre konstant ist (vergleiche auch Kontinuitätsgesetz!). Bei realen Strömungen, die den Gesetzen der Flüssigkeitsreibung unterliegen, ist das nicht der Fall.

Man unterscheidet zwei verschiedene Strömungsformen, die

**laminare Strömung** (von lat. lamina = Schicht) und die **turbulente Strömung** (von lat. turbo = Wirbel)

Bei der laminaren Strömung bewegen sich die einzelnen Flüssigkeitsteilchen in wohl geordneten, nebeneinander hergleitenden Schichten (Abbildung 82a). Das bedeutet, dass ein in diese Strömung hinein gebrachter anders farbiger Stromfaden sich zwischen die Schichten der Strömung schiebt und in Form und Farbe erhalten bleibt, ohne sich mit der anderen Flüssigkeit zu mischen.

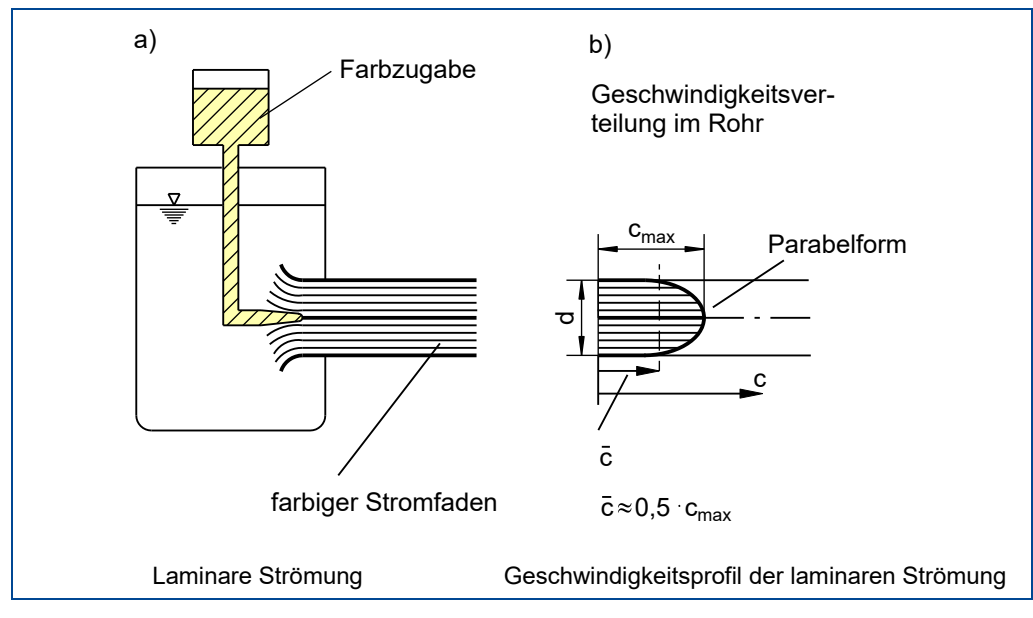

Abbildung 82: Laminare Strömung

Die Verteilung der Strömungsgeschwindigkeit über dem Querschnitt bei dieser Strömungsform zeigt die Abbildung 82b. Das Geschwindigkeitsbild zeigt eine strenge Parabelform, wobei das Maximum der Geschwindigkeit genau in der Mitte der Stromröhre liegt.

Lässt man bei einer laminaren Rohrströmung - ohne den Querschnitt und die Viskosität zu verändern - die Strömungsgeschwindigkeit anwachsen, beobachtet man eine allmähliche Veränderung des Strömungsverhaltens von einer bestimmten Geschwindigkeit an. Die geordnete Schichtströmung schlägt um in eine ungeordnete, von Wirbeln überlagerte Strömung - die **turbulente Strömung**. Die einzelnen Strombahnen beeinflussen sich jetzt gegenseitig, sodass ein Energieaustausch auch senkrecht zur Strömungsrichtung stattfindet. Die folgende Abbildung zeigt das Strömungsbild und die Geschwindigkeitsverteilung über dem Querschnitt bei der turbulenten Strömung.

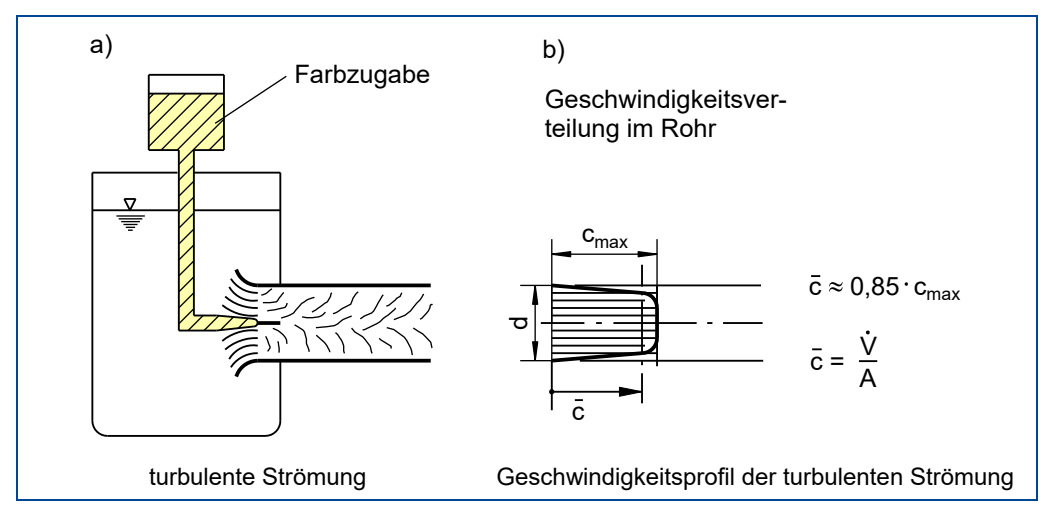

Abbildung 83: Turbulente Strömung

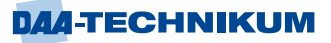

Ein in diese Strömung eingebrachter anders farbiger Stromfaden zerfließt sofort und mischt sich mit der Hauptströmung.

Laminare Strömungen treten bei kleinen Rohrquerschnitten, langsamen Strömungen und zähen Fluiden auf, z.B. in Kapillargefäßen und auch Ölleitungen.

**Turbulente Strömungen** treten bei technischen Rohrströmungen **am häufigsten** auf. Durch Versuche wurde festgestellt, dass folgende Einflussfaktoren beim Übergang von laminarer zu turbulenter Strömung maßgeblich beteiligt sind:

Äußere Abmessungen der Stromröhre Strömungsgeschwindigkeit Viskosität des strömenden Mediums

Diese Faktoren entsprechen den Größen, aus denen die Kennzahl für den Zustand der Strömung gebildet wird - der **Reynoldschen Zahl**.

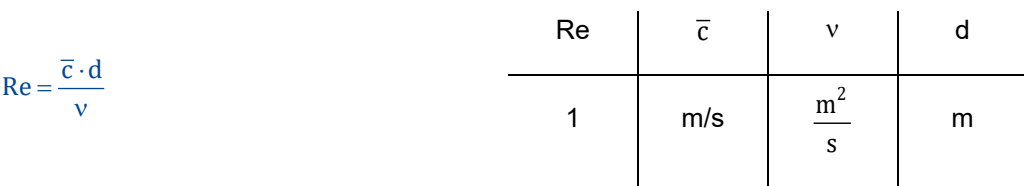

 $\mathbf{r}$ 

Die Ableitung dieser Gleichung erfolgt über Ähnlichkeitsbetrachtungen, auf die hier nicht weiter eingegangen wird.

Der Umschlag von der laminaren in die turbulente Strömung erfolgt im Bereich der so genannten kritischen Reynolds-Zahl.

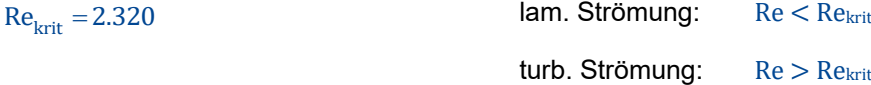

## **Lehrbeispiel 2.3**

- *2.3.1 Wie groß ist die Strömungsgeschwindigkeit in einer Rohrleitung mit 150 mm lichter Weite, durch die Wasser mit einer Temperatur von 20 °C mit Rekrit strömt?*
- *2.3.2 Wie groß wird die Reynoldszahl, wenn in derselben Rohrleitung das Wasser mit 1,2 m/s strömt?*

Lösung 2.3.1

$$
v_w = 1.00 \cdot 10^{-6} \, \text{m}^2 \, \text{/s}
$$

 $c = {Re<sub>krit</sub> \cdot v \over d} = {2320 \cdot 1, 0 \cdot 10^{-6} \text{ m}^2 \over 0,15 \cdot \text{m} \cdot \text{s}} = 0,0155 \text{ m/s}$  $=\frac{\text{Re}_{\text{krit}} \cdot v}{d} = \frac{2320 \cdot 1.0 \cdot 10^{-6} \text{m}^2}{0.15 \cdot \text{m} \cdot \text{s}} =$ 

Lösung 2.3.2

 $Re = \frac{\overline{c} \cdot d}{v} = \frac{1,2 \text{ m} \cdot \text{s} \cdot 0,15 \text{ m}}{\text{s} \cdot 1,0 \cdot 10^{-6} \text{ m}^2} = 180000$  $\frac{1}{s}$  1,0  $\cdot 10^{-6}$  m  $=\frac{\overline{c} \cdot d}{\overline{v}} = \frac{1,2 \text{ m} \cdot \text{s} \cdot 0,15 \text{ m}}{1,2,10^{-6} \cdot \text{s}}$  $\frac{10}{v} = \frac{1.2 \text{ m} \cdot \text{s} \cdot 0.1}{\text{s} \cdot 1.0 \cdot 10^{-6}}$ 

Die Strömung ist turbulent.

#### **Lehrbeispiel 2.4**

Durch eine Rohrleitung mit 100 mm lichtem Durchmesser werden 18 m<sup>3</sup> Öl pro h mit  $v = 37,3 \cdot 10^{-6} \text{ m}^2/\text{s}$  gefördert.

*Welche Strömungsform herrscht in der Rohrleitung?*

Lösung

 $\frac{3}{1^2 \cdot m^2}$  $c = \frac{\dot{v}}{\Delta} = \frac{18 \text{ m}^3 \cdot 4}{2(0.0 \text{ s} \cdot 0.1^2 \text{ m}^2)} = 0.6366 \text{ m/s}$  $=\frac{\dot{v}}{A} = \frac{18 \text{ m}^3 \cdot 4}{3600 \text{ s} \cdot 0.1^2 \cdot \text{m}^2 \cdot \pi} =$  $\frac{3 \text{ m}^3 \cdot 4}{0.1^2 \cdot \text{m}^2 \cdot \pi} = 0,$ 

$$
Re = \frac{\overline{c} \cdot d}{v} = \frac{0.6366 \cdot 0.1 \text{ m}^2 \cdot \text{s}}{37,3 \cdot 10^{-6} \cdot \text{s} \cdot \text{m}^2} = 1706.7
$$

Die Strömung ist laminar.

#### **Strömung realer Flüssigkeiten - Energiebetrachtungen**

Bei der einführenden Betrachtung der Energieverhältnisse einer idealen Strömung wurde die Energiegleichung in der Form der Gleichung von Bernoulli entwickelt. Die Kernaussage dieser Gleichung lautete, dass die in der idealen Strömung vorhandene Energiesumme nur aus den drei Energieformen

Energie der Lage  $W_h = m \cdot g \cdot h$ 

 $W_d = \frac{m \cdot p}{p}$ 

 $W_{\text{kin}} = \frac{1}{2} \cdot \text{m} \cdot \text{c}$ 2  $=\frac{1}{2}\cdot m\cdot c$ 

2

Energie des Druckes

Energie der Bewegung

besteht.

Wie aus den vorhergehenden Ausführungen hervorgeht, müssen diese idealen Verhältnisse nun in der Weise angepasst werden, dass auch der Teil der Energie zu berücksichtigen ist, der bei einer realen Strömung zur Überwindung der Reibung und der Wirbelbildung aufgewendet werden muss. Diese Energie geht als mechanische Energie verloren und äußert sich in Form von Wärmeenergie oder auch Schallenergie. Für eine weitere Nutzung in einem hydraulischen System steht diese Energie damit nicht mehr zur Verfügung. Sie ist als Verlust zu betrachten.

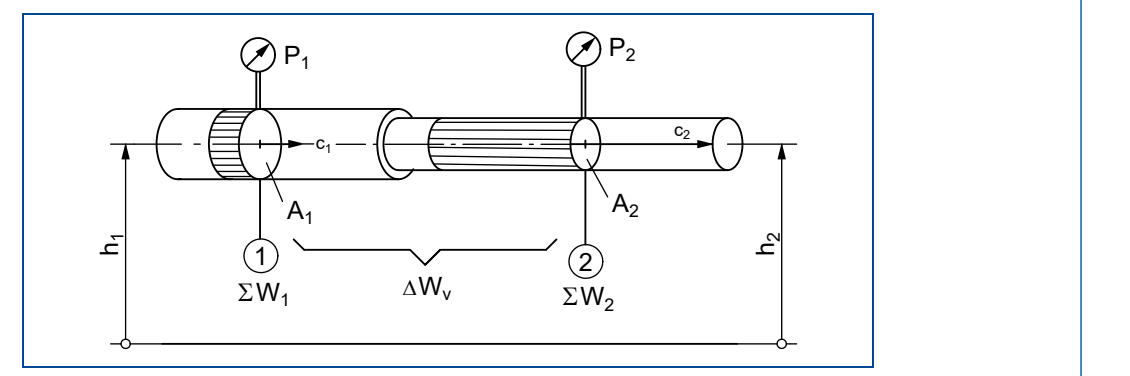

Diese Überlegungen lassen sich an folgendem hydraulischen System verdeutlichen:

#### Abbildung 84: Stromröhre mit Verlusten

Man betrachtet die Energieverhältnisse beim Durchströmen der gezeichneten Stromröhre zwischen den Messstellen  $\mathbb O$  und  $\mathbb Q$ . Nach den Kernaussagen bleibt die Summe aller Energien beim Durchströmen der Stromröhre zwischen diesen beiden Punkten konstant. Das bedeutet:

#### $\Sigma W_1 = \Sigma W_2$

Da die Verluste auf der Strecke zwischen den Messpunkten  $\mathbb O$  und  $\mathbb O$  auftreten, leuchtet es ein, diese auf der rechten Seite der Gleichung in der Form einer Zusammenfassung aller Verlustenergien zu erfassen. Damit lässt sich die Energiegleichung wie folgt schreiben:

 $W_{h1} + W_{d1} + W_{kin1} = W_{h2} + W_{d2} + W_{kin2} + \Delta W_V$ 

Überlegenswert ist nun die Frage, ob eine Energieform der mechanischen Strömungsenergie bevorzugt oder aber mehrere der Energieformen in Verlustenergie umgesetzt werden können.

- Die Energie der Lage wird von den Strömungsverlusten nicht betroffen, da die Ortshöhen durch die Reibung nicht verändert werden.
- Die kinetische Energie kann ebenfalls vom Strömungsverlust nicht betroffen werden, da die Strömungsgeschwindigkeiten durch die Kontinuität der Strömung vorgegeben sind.
- Also kann der Strömungsverlust nur auf Kosten der Druckenergie "entstehen", **Strömungsverlust in Rohrleitungen** bedeutet also immer **Druckverlust**.

Aufgrund der Verluste beim Durchströmen der Rohrleitung zwischen den Mess-stellen  $\mathbb O$  und  $\mathbb Q$  wird also ein Druckverlust eintreten. Die zwischen den Messstellen  $\mathbb O$  und  $\mathbb Q$ messbare Druckdifferenz muss also um den Betrag  $\Delta p_{v}$  größer sein als die allein aus der Geschwindigkeitsdifferenz errechnete Druckdifferenz.

Die komplette erweiterte Energiegleichung erhält damit folgendes Aussehen:

 $1 + \frac{m \cdot p_1}{\rho} + \frac{m \cdot c_1^2}{2} = m \cdot g \cdot h_2 + \frac{m \cdot p_2}{\rho} + \frac{m \cdot c_2^2}{2} + \frac{m \cdot \Delta p_v}{\rho}$ Die Komplette erweiterte Eriergiegielchung ernatt damit Tol<br>  $m \cdot g \cdot h_1 + \frac{m \cdot p_1}{\rho} + \frac{m \cdot c_1^2}{2} = m \cdot g \cdot h_2 + \frac{m \cdot p_2}{\rho} + \frac{m \cdot c_2^2}{2} + \frac{m \cdot \Delta p}{\rho}$ e komplette erweiterte Energiegieichung erhalt damit folgend $+ g \cdot h_1 + \frac{m \cdot p_1}{\rho} + \frac{m \cdot c_1^2}{2} = m \cdot g \cdot h_2 + \frac{m \cdot p_2}{\rho} + \frac{m \cdot c_2^2}{2} + \frac{m \cdot \Delta p_v}{\rho}$ 

Nach Division dieser Gleichung durch den Quotienten  $m/\rho$  entsteht die erweiterte Druckgleichung:

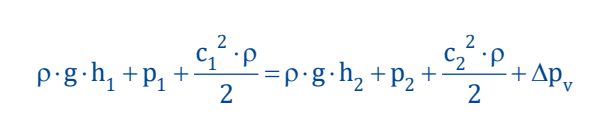

Dividiert man diese Gleichung durch das Produkt ρ · g, erhält man die so genannte **Erweiterte Bernoulligleichung:**

$$
h_1 + \frac{p_1}{\rho \cdot g} + \frac{c_1^2}{2 \cdot g} = h_2 + \frac{p_2}{\rho \cdot g} + \frac{c_2^2}{2 \cdot g} + \frac{\Delta p_v}{\rho \cdot g}
$$
  
 
$$
h_1 + \frac{p_1}{\rho \cdot g} + \frac{c_1^2}{2 \cdot g} = h_2 + \frac{p_2}{\rho \cdot g} + \frac{c_2^2}{2 \cdot g} + h_v
$$

In dieser erweiterten Bernoulligleichung sind die einzelnen Summanden bekanntermaßen "Höhen", weil sie in der Einheit m errechnet werden. Auch der letzte Summand auf der rechten Seite muss diese Einheit besitzen; es handelt sich somit um die **Verlusthöhe hv**!

l.

 $\overline{a}$ 

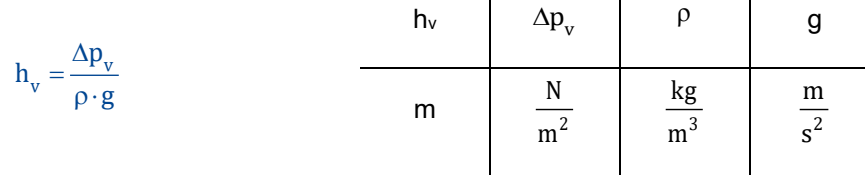

Die Zusammenhänge der Energiewandlung lassen sich auf anschauliche Art und Weise mithilfe einer Rohrleitung darstellen, die zwischen den Messstellen  $\mathbb O$  und  $\mathbb O$ 

den Querschnitt verändert und an Höhe verliert.

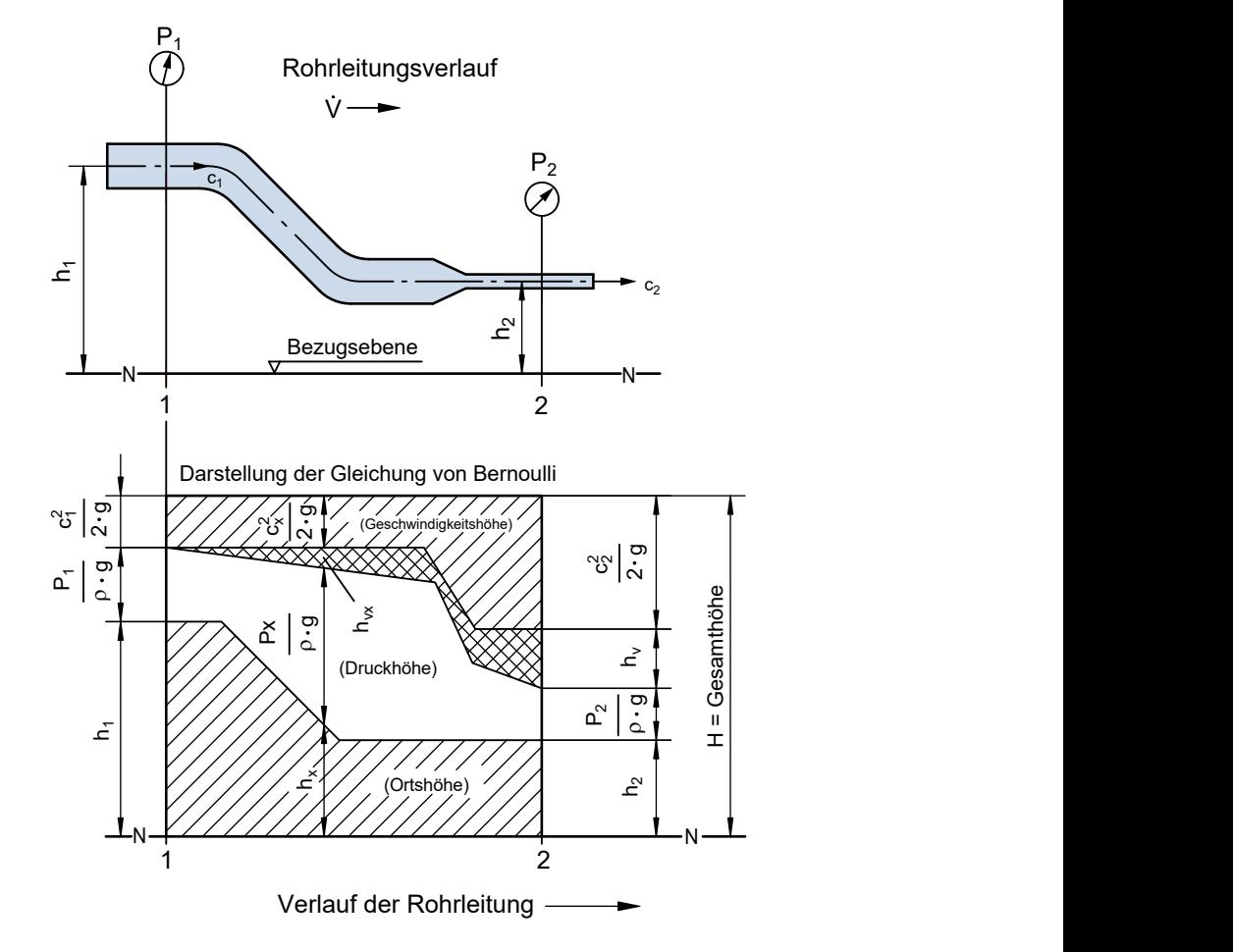

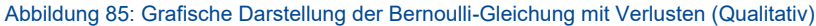

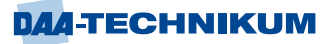

Aus dieser Darstellung wird Folgendes deutlich:

- **•** Die Gesamtenergie ist im Punkt  $\Phi$  und im Punkt  $\Phi$  gleich. Sie ist hier in Form der Gesamthöhe H angegeben.
- Die Geschwindigkeitshöhe nimmt auf Grund der Verengung der Rohrleitung zu.
- **•** Die Ortshöhe nimmt von  $h_1$  auf  $h_2$  ab.
- Die Druckhöhe nimmt auf Grund der Zunahme der Strömungsgeschwindigkeit zu, muss aber die Strömungsverluste in Form der Verlusthöhe tragen. Die Zunahme der Verlusthöhe erfolgt quasi linear mit der Zunahme der Länge der Rohrleitung.

Die Leistungsbilanz beim Durchströmen dieser Rohrleitung lässt sich wie folgt formulieren:

 $\Sigma W_1 = \Sigma W_2$ 

 $\dot{m} \cdot g \cdot H = \dot{m} \cdot g \cdot (H - h_v) + \dot{m} \cdot g \cdot h_v$ 

Damit ergibt sich folgende Leistungsbilanz für die Rohrleitung zwischen den Punkten und  $@:$ 

 $P_1 = P_2 + P_{\rm v}$ 

 $Im$  Punkt  $\oslash$  ist damit folgende Leistung verfügbar:

 $P_2 = \dot{m} \cdot g \cdot (H - h_v)$ 

Aus diesem Ansatz ergibt sich auch die so genannte Verlustleistung Pv:

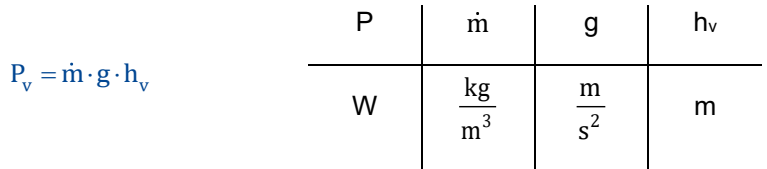

## **Lehrbeispiel 2.5**

Wasser mit einer Temperatur von 20 °C durchströmt eine horizontale Rohrleitung, die sich zwischen den Messstellen  $\mathbb O$  und  $\mathbb O$  von d<sub>1</sub> auf d<sub>2</sub> verjüngt. Die Strömung ist reibungsbehaftet, sodass sich zusätzlich zum Druckabfall infolge der Beschleunigung der Strömung ein weiterer Druckabfall wegen der Reibung zeigt.

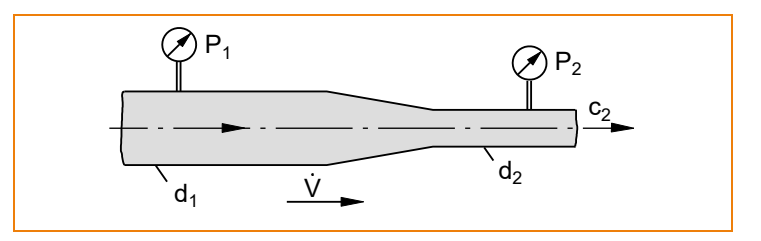

Folgende Daten sind bekannt:

$$
V = 120
$$
l/s

$$
\rho = 1000 \text{ kg/m}^3
$$

 $d_1$  = 110 mm;  $d_2$  = 60 mm

$$
p_1 = 55 \text{ bar}
$$
;  $p_2 = 38 \text{ bar}$ 

Ermitteln Sie:

- 2.5.1 *Die Reynoldszahlen der Strömung bei*  $\mathbb O$  und  $\mathbb Q$ ! *Ist die Strömung laminar oder turbulent?*
- *2.5.2 Den Druckabfall infolge Reibung!*
- *2.5.3 Die Verlusthöhe hv und die Verlustleistung PV!*
- *2.5.4 Den Druck p<sup>2</sup> \* bei verlustfreier Strömung!*

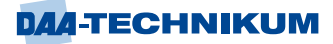

Lösung 2.5.1  
\nRe<sub>1</sub> = 
$$
\frac{c \cdot d}{v}
$$
;  $v \approx 1.0 \cdot 10^{-6} \frac{m^2}{s} (H_2 0 \text{ bei } 20 \text{ °C})$   
\n $c_1 = \frac{\dot{V}}{A_1} = \frac{120 \text{ dm}^3 \cdot 4}{1.1^2 \text{ dm}^2 \text{s} \cdot \pi} = 126.27 \frac{\text{dm}}{\text{s}} = 12.63 \frac{\text{m}}{\text{s}}$   
\nRe<sub>1</sub> =  $\frac{12.63 \text{ m} \cdot 0.11 \text{ ms}}{\text{s} \cdot 1.0 \cdot 10^{-6} \text{ m}^2}$   
\nRe<sub>1</sub> = 1.39·10<sup>6</sup> Strömung bei ① ist turbulent!

Kontinuitätsgleichung:

 $A_1 \cdot C_1 = A_2 \cdot C_2$ 

$$
c_2 = c_1 \cdot \frac{A_1}{A_2} = c_1 \cdot \frac{d_1^2}{d_2^2} = 12,63 \frac{m}{s} \cdot \frac{0,11^2 m^2}{0,06^2 m^2} = 42,45 m/s
$$

Re<sub>2</sub> = 
$$
\frac{c_2 \cdot d_2}{v}
$$
 =  $\frac{42,45 \text{m} \cdot 0,06 \text{ ms}}{s \cdot 1,0 \cdot 10^{-6} \cdot \text{m}^2}$  = 2,55.10<sup>6</sup>

Strömung bei 2 ist ebenfalls turbulent.

## Lösung 2.5.2

 $\Delta p_{v} = ?$ 

Der Druckabfall infolge der Reibung wird mithilfe der **Erweiterten Druckgleichung** ermittelt.

$$
\rho \cdot g \cdot h_1 + p_1 + \frac{c_1^2 \cdot \rho}{2} = \rho \cdot g \cdot h_2 + p_2 + \frac{c_2^2 \cdot \rho}{2} + \Delta p_v
$$
\n
$$
h_1 = h_2, \text{ da Rohr horizontal!}
$$
\n
$$
p_1 + \frac{c_1^2 \cdot \rho}{2} = p_2 + \frac{c_2^2 \cdot \rho}{2} + \Delta p_v
$$
\n
$$
\Delta p_v = p_1 - p_2 + \frac{\rho}{2} \cdot \left(c_1^2 - c_2^2\right)
$$
\n
$$
\Delta p_v = (55 - 38) \cdot 10^5 \cdot \frac{N}{m^2} + \frac{1000}{2} \cdot \frac{kg}{m^3} \cdot \left(12,63^2 - 42,45^2\right) \frac{m^2}{s^2}
$$
\n
$$
\Delta p_v = 17 \cdot 10^5 \cdot \frac{N}{m^2} + \frac{1000}{2} \cdot \frac{kg}{m^3} \cdot \left(12,63^2 - 42,45^2\right) \frac{N}{m^2}
$$
\n
$$
\Delta p_v = 17 \cdot 10^5 \cdot \frac{N}{m^2} - 821241, 6 \frac{N}{m^2} = 8,79 \text{ bar}
$$

Der Druckverlust infolge Reibung beträgt 8,8 bar.

$$
\frac{\text{Lösung 2.5.3}}{\text{h}_v} = ?
$$
\n
$$
\text{h}_v = \frac{\Delta \text{p}_v}{\rho \cdot \text{g}} = \frac{8,79 \cdot 10^5 \text{ N}}{1000 \frac{\text{kg}}{\text{m}^3} \cdot 9,81 \frac{\text{m}}{\text{m}^2} \text{m}^2};
$$
\n
$$
1 \text{ N} = 1 \frac{\text{kg} \cdot \text{m}}{\text{s}^2}
$$
\n
$$
\text{h}_v = 89,6 \text{ m}
$$
\n
$$
\text{P}_v = \text{m} \cdot \text{g} \cdot \text{h}_v = \text{V} \cdot \text{p} \cdot \text{g} \cdot \text{h}_v
$$
\n
$$
\text{P}_v = 120 \frac{\text{dm}^3}{\text{s}} \cdot 10^{-3} \frac{\text{m}^3}{\text{dm}^3} \cdot 10^3 \frac{\text{kg}}{\text{m}^3} \cdot 9,81 \frac{\text{m}}{\text{s}^2} \cdot 89,6 \text{ m} = 105,48 \text{ kW}
$$
\n
$$
\frac{\text{Lösung 2.5.4}}{\text{p}_2^*} = ? \qquad \text{(verlustfreie Strömung)}
$$
\n
$$
\text{p}_2^* = \text{p}_2 + \Delta \text{p}_v = 38 \text{ bar} + 8,79 \text{ bar} = 46,79 \text{ bar}
$$

Dieses Ergebnis soll mithilfe der Druckgleichung überprüft werden:

$$
p_1 + c_1^2 \cdot \frac{\rho}{2} = p_2^* + \frac{c_2^2 \cdot \rho}{2}
$$
  
\n
$$
h_1 = h_2, \qquad \text{da Rohr horizontal!}
$$
  
\n
$$
p_1 + c_1^2 \cdot \frac{\rho}{2} = p_2^* + \frac{c_2^2 \cdot \rho}{2}
$$
  
\n
$$
p_2^* = p_1 + \frac{\rho}{2} \cdot \left(c_1^2 - c_2^2\right)
$$
  
\n
$$
p_2^* = 55 \cdot 10^5 \cdot \frac{N}{m^2} + \frac{1000 \text{ kg}}{2 \text{ m}^3} \cdot \left(12{,}63^2 - 42{,}45^2\right) \frac{m^2}{s^2}
$$
  
\n
$$
p_2^* = 55 \cdot 10^5 \cdot \frac{N}{m^2} + 500 \cdot \left(159{,}52 - 1802\right) \frac{N}{m^2}
$$
  
\n
$$
p_2^* = 55 \cdot 10^5 \cdot \frac{N}{m^2} - 8{,}212 \cdot 10^5 \frac{N}{m^2} = 46{,}79 \text{ bar}
$$

2

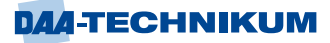

#### **4.1.3 Berechnung von Verlusten in Rohrleitungssystemen**

Im Gegensatz zu der Strömung idealer Flüssigkeiten, bei denen die Strömungsenergie konstant bleibt, wird bei der Strömung wirklicher Flüssigkeiten ein Teil der Strömungsenergie in technisch nicht verwertbare Energieformen (z.B. Wärmeenergie; Schallenergie) - also Verlustenergie - umgesetzt.

Mithilfe der erweiterten Energiegleichung ist es möglich, diesen Energieverlust einer stationären Strömung realer Flüssigkeiten quantitativ zu berechnen. Der Energieverlust kann angegeben werden:

- als Druckverlust  $\Delta p_v$
- als Verlusthöhe h $_v$

Im Folgenden werden diese auftretenden Verluste den dafür verantwortlichen Umständen einerseits oder den erzeugenden Elementen in der Rohrleitung andererseits zugeordnet und berechenbar gemacht.

Die gesamten in der Rohrleitung auftretenden Verluste lassen sich unterteilen in:

- Verluste durch Reibung der Flüssigkeit an der Rohrwandung Rohrreibungsverluste
- Verluste durch Richtungsänderung der Strömung und Einbauten in die Rohrleitung

#### **4.1.3.1 Rohrreibungsverluste**

Die Rohrreibungsverluste einer Strömung sind abhängig

- von dem Quadrat der Strömungsgeschwindigkeit,
- von der gesamten geraden Rohrlänge,
- vom Rohrdurchmesser d und
- von der so genannten Rohrreibungszahl λ.

Für die Berechnung dieser Verluste in durchströmten Rohrleitungen ergibt sich folgender mathematischer Zusammenhang:

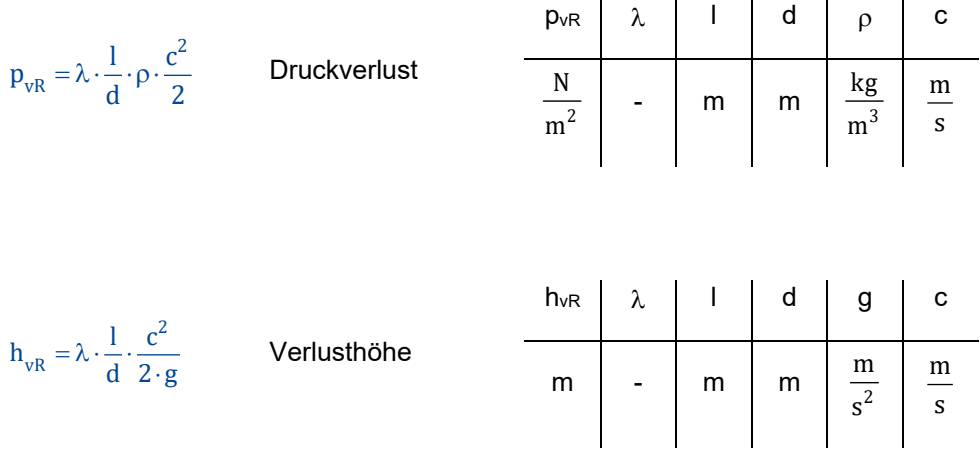

- p<sub>vR</sub>: Druckverlust im Rohrleitungsabschnitt
- l: Länge des Rohrleitungsabschnittes
- d: Durchmesser der Rohrleitung
- c: Strömungsgeschwindigkeit
- : Rohrreibungszahl
- $\rho$ : Dichte
- g: Fallbeschleunigung
- hvR: Verlusthöhe

Aus diesen Gleichungen lässt sich Folgendes erkennen:

- Der Druckverlust steigt mit dem Quadrat der Strömungsgeschwindigkeit.
- Nimmt der Durchmesser einer Rohrleitung zu, so sinkt der Druckverlust; d.h. Rohre mit größerem Durchmesser erzeugen weniger Druckverlust als solche mit kleineren Durchmessern.
- Je länger die Rohrleitung, umso größer der Druckverlust.
- Der Druckverlust ist direkt proportional der Rohrreibungszahl λ.

## **Ermittlung der Rohrreibungszahl**

Zur Ermittlung der Rohrreibungszahl  $\lambda$  muss als Erstes die Reynoldszahl berechnet werden. Wie bereits ausgeführt, gibt die Reynoldszahl Auskunft über die Art der Strömung, d.h. ob die Strömung laminar oder turbulent erfolgt.

#### **Laminare Strömung**

Bei **laminarer Strömung** lässt sich die Rohrreibungszahl auf Grund einer einfachen mathematischen Beziehung aus der Reynoldszahl errechnen:

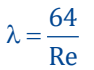

Wie kann dieser Zusammenhang zwischen der Reynoldszahl und der Rohrreibungszahl gedeutet werden, bei dem die Beschaffenheit der Rohrwandung innen keine Rolle spielt?

Bei einer laminaren Strömung bildet sich innen an der Rohrwandung eine ungestörte Grenzschicht aus, die durch die strömende Flüssigkeit nicht aufgerissen wird. Somit reibt die strömende Flüssigkeit nicht etwa an der Rohrwandung, sondern an der Flüssigkeitsschicht, die die Grenzschicht bildet und alle Unregelmäßigkeiten an der Wandung verdeckt. Also beeinflusst nur die Strömungsgeschwindigkeit und die Art der strömenden Flüssigkeit (beides ist in der Reynoldszahl enthalten) die Rohrreibungszahl.

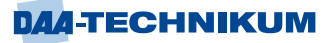

#### **Lehrbeispiel 2.6**

Durch ein Rohr mit einem Durchmesser von 50 mm und einer Länge von 12 m strömt Hydrauliköl mit einer Temperatur von 60 °C. Die Strömungsgeschwindigkeit betrage 0,28 m/s.

- *2.6.1 Ermitteln Sie die Reynoldszahl der Strömung! Entnehmen Sie den Wert für aus dem entsprechenden Diagramm in der Weise, dass Sie vom Gebiet der Hydrauliköle die untere Grenzkurve verwenden!*
- *2.6.2 Wie groß ist die Rohrreibungszahl ?*
- *2.6.3 Wie groß ist der Druckverlust, wenn die Dichte des Hydrauliköls zu*  <sup>r</sup> *= 845 kg/m<sup>3</sup> bei dieser Temperatur angenommen wird?*

Lösung 2.6.1

$$
Re = \frac{c \cdot d}{v} = \frac{0.28 \text{ m} \cdot 0.05 \text{ m s}}{s \cdot 7 \cdot 10^{-6} \text{ m}^2} = 2000
$$

 $Re < Re_{krit} = 2320 \Rightarrow$  Strömung ist laminar!

Lösung 2.6.2

 $\frac{64}{2} = \frac{64}{2000} = 0.032$  $\overline{\text{Re}}$  – 2000  $\lambda = \frac{64}{8} = \frac{64}{2888} = 0$ 

Lösung 2.6.3

$$
p_{vR} = \lambda \cdot \frac{1}{d} \cdot \rho \cdot \frac{c^2}{2} = 0.032 \cdot \frac{12 \text{ m}}{0.05 \text{ m}} \cdot 845 \frac{\text{kg}}{\text{m}^3} \cdot \frac{0.28^2}{2} \frac{\text{m}^2}{\text{s}^2}
$$

$$
p_{vR} = 254.4 \frac{N}{m^2} = 0.002544 \text{ bar}
$$

Der Druckverlust beträgt 0,002544 bar.

#### **Turbulente Strömung**

Bei **turbulenter Strömung** kann sich auf Grund des permanenten Energieaustausches auch senkrecht zur Strömungsrichtung keine "tragende" Grenzschicht ausbilden, da durch Verwirbelungen dauernd Flüssigkeitsteilchen aus der Wandschicht herausgerissen werden bzw. in sie hineingedrückt werden. Es leuchtet ein, dass daher die **Beschaffenheit der Innenwand des Rohres** bei den auftretenden Verlusten eine Rolle spielen muss. Der amerikanische Wissenschaftler Reynolds hat nicht nur die Gesetze für laminare und turbulente Strömungen entwickelt, sondern auch den Einfluss der inneren Reibung der Strömung und der Wandbeschaffenheit auf die Größe der Strömungsverluste untersucht. Ein wesentliches Ergebnis seiner Forschungsarbeit ist die Möglichkeit einer **grafischen Darstellung** der **Rohrreibungszahl**  als **Funktion von Re,** der **Wandrauigkeit k und vom Durchmesser der Stromröhre d**.

Die **Wandrauigkeit k** - auch als **hydraulische Rauheit** bezeichnet - ist unter anderem von

- dem Rohrwerkstoff,
- **■** dem Herstellungsverfahren,
- der Oberflächenbehandlung und
- dem Gebrauchszustand

abhängig. Sie wird in Millimetern angegeben.

Für die Messung der Oberflächenbeschaffenheit an der Innenseite des Rohres gibt es bis heute keine eindeutige Messvorschrift. Aus diesem Grunde greift man hier auf Messwerte zurück, die bei Versuchen mit künstlicher Sandrauheit gewonnen wurden.

Der Einfluss der Wandrauigkeit k auf die Verluste in der Strömung und damit auf die Rohrreibungsverluste sind bei Rohren mit kleineren Durchmessern größer als bei Rohren mit größeren Durchmessern. Dieses lässt sich eindeutig mit entsprechenden Messungen nachweisen.

Um auch den Einfluss des Durchmessers d auf die Rohrreibungszahl  $\lambda$  zu erfassen, bildet man den Quotienten aus d/k - das ist der Kehrwert der so genannten **relativen Wandrauigkeit k/d.**

#### k d **relative Wandrauigkeit**

Bei sehr kleinen Werten der relativen Wandrauigkeit wird der Anteil der Wandreibungsverluste so klein sein, dass für die Ermittlung der Rohrreibungszahl  $\lambda$  nur die inneren Verluste in der Strömung ausschlaggebend sind. Diese Zustände werden als **hydraulisch glatte** Verhältnisse bezeichnet.

## $k \Rightarrow 0 \Rightarrow k/d \approx 0$  hydraulisch glattes Rohr!

Im Zusammenhang mit der Reynoldszahl lässt sich eine Bedingung für hydraulisch glatte Rohre formulieren:

#### $Re < 65 \cdot \frac{d}{1}$ k  $< 65 \cdot \frac{1}{2}$

Die Abbildung 86 zeigt die grafische Darstellung der Funktion der Rohrreibungszahl  $\lambda$ in Abhängigkeit von der Reynoldszahl und dem Quotienten d/k.

Folgende Anmerkungen sollen das Arbeiten mit dieser Abbildung erleichtern:

- Es handelt sich um eine doppeltlogarithmische Darstellung, d.h. sowohl die Rohrreibungszahl als auch die Reynoldszahl ist in logarithmischem Maßstab dargestellt. Eine solche Darstellung hat den Vorteil, dass ein großer Zahlenbereich dargestellt werden kann.
- Im Bereich der laminaren Strömung zeigt die Abbildung nur eine Gerade. Die Wandrauigkeit spielt hier - wie oben bereits erläutert - keine Rolle.
- Im Bereich der turbulenten Strömung Re > 2320 zeigt sich eine Kurvenschar. Die einzelnen Kurven sind durch entsprechende Angaben der Werte für d/k gegeben.
- Eine Grenzkurve trennt das klassisch **hydraulisch raue Gebiet** von einem **Übergangsgebiet**. Bei hydraulisch rauen Strömungsverhältnissen verlaufen die Kurvenäste horizontal; das bedeutet, dass auch eine Zunahme der Reynoldszahl keine Veränderung von der Rohrreibungszahl  $\lambda$  bewirkt.

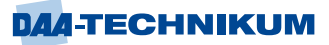

- **Hydraulisch glatte Verhältnisse** an der Rohrinnenwand liegen mit der unteren Kurve vor. Der Wert für k ist so klein geworden, dass der Quotient d/k gegen Unendlich geht.
- **Ermittelt man in der Praxis Werte für d/k, die nicht im Diagramm gegeben sind, so** muss sinnvoll durch Einzeichnen einer neuen Kurve interpoliert werden.

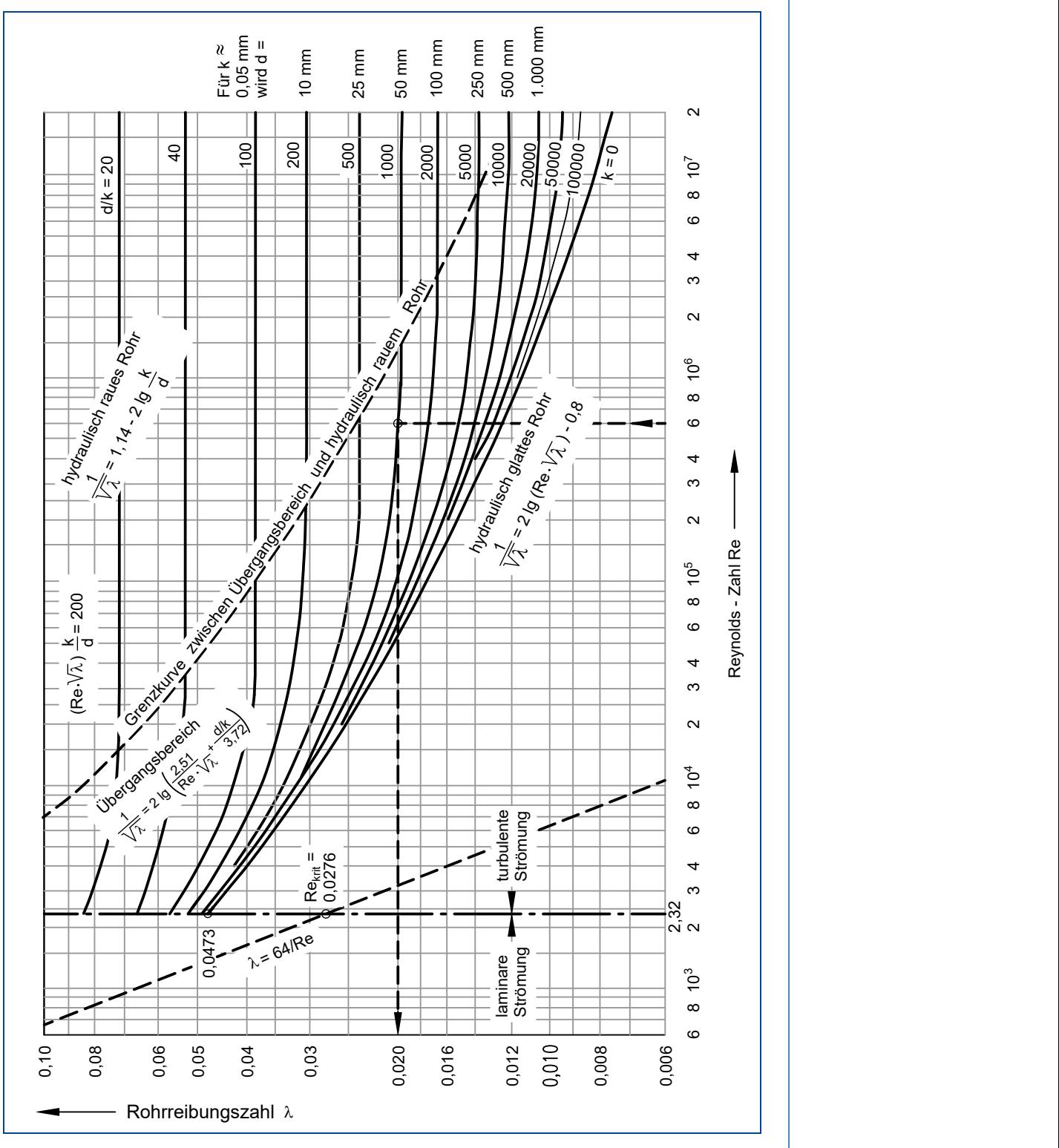

Abbildung 86: Rohrreibungszahl

Der Umgang mit dieser Darstellung soll mit zwei weiteren Lehrbeispielen vertieft werden.

## **Lehrbeispiel 2.7**

Durch ein 36 m langes Rohr (gebrauchtes Stahlrohr mit leichter Verkrustung) mit dem Durchmesser d = 65 mm strömt Wasser mit einer Temperatur von 20 °C. Der Volumenstrom beträgt 25 Liter pro Minute.

*Ermitteln Sie*

- *2.7.1 die Reynoldszahl Re!*
- *2.7.2 das Verhältnis d/k, wobei Sie einen Mittelwert für die Wandrauigkeit wählen!*
- *2.7.3 die Rohrreibungszahl !*
- *2.7.4 den Druckverlust in der Rohrleitung pV!*

#### Lösung 2.7.1

 $Re = ?$   $\dot{V} = A \cdot c$ 

 $Re = \frac{c \cdot d}{v} = \frac{0.126 \text{ m} \cdot 0.065 \text{ m} \cdot \text{s}}{s \cdot 1.0 \cdot 10^{-6} \text{ m}^2}$  $\frac{1}{s \cdot 1, 0 \cdot 10^{-6} \text{m}}$  $=\frac{c \cdot d}{r} = \frac{0.126 \text{ m} \cdot 0.065 \text{ m} \cdot \text{s}}{0.126 \text{ m} \cdot \text{s}^2}$  $\frac{v}{v} = \frac{3.1}{s \cdot 1.0 \cdot 10^{-1}}$ 

 $Re = 8190$ 

Lösung 2.7.2

$$
\frac{d}{k} = ?
$$
 k = 0,15...0,4 mm

 $\frac{d}{d} = \frac{65 \text{ mm}}{2255} = 236.4$  $\frac{d}{k} = \frac{65 \text{ mm}}{0.275 \text{ mm}} = 236.4$  k<sub>m</sub> = 0,275 mm

 $k_m = 0.275$  mm (gemittelter Wert)

 $3.10^{-3}$   $\frac{\text{m}^3}{\text{m}^3}$ 

 $25 \text{ dm}^3 \cdot 10^{-3} \frac{\text{m}^3}{\text{m}^3} \cdot 4$ 

 $c = \frac{V}{i} = \frac{16 \text{ cm} \cdot 16}{100 \text{ cm}}$  $\overline{A} = \frac{1}{60 \text{ s} \cdot 0.065^2 \text{ m}}$ 

 $=\frac{V}{A}=\frac{V}{A}$ 

 $c = 0,126 \frac{m}{s}$ =

3  $\frac{2}{2}$  m<sup>2</sup>

 $-10^{-3} \frac{\text{m}^3}{\text{s}^2}$   $-4$ 

 $\frac{\mu}{10.065^2 m^2 \cdot \pi}$ 

## Lösung 2.7.3

Aus dem Diagramm für  $\lambda$  ergibt sich:

$$
\lambda \approx 0.037 \qquad \text{für} \qquad \text{Re} \approx 8200
$$

 $\frac{\text{d}}{\text{c}} \approx 250$ k  $\approx$ 

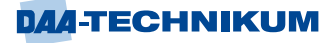

Lösung 2.7.4

$$
p_{vR} = ?
$$

$$
p_{vR} = \lambda \cdot \frac{1}{d} \cdot \rho \cdot \frac{c^2}{2} = 0.037 \cdot \frac{36 \text{ m}}{0.065 \text{ m}} \cdot 1000 \frac{\text{kg}}{\text{m}^3} \cdot \frac{0.126^2 \text{m}^2}{2 \text{ s}^2}
$$

$$
p_{vR} = 162,67 \frac{N}{m^2} = 0,00163 \text{ bar}
$$

Der Druckverlust beträgt 0,00163 bar!

**Lehrbeispiel 2.8**

Von einem Wasserwerk wird durch eine gerade Stahlrohrleitung mit k = 0,6 mm und 500 mm lichtem Durchmesser sowie 3000 m Länge Trinkwasser von 12 °C zu einem örtlichen Verteilungsnetz herangeführt. Die Leitung verläuft ohne Höhenunterschiede.

*Ermitteln Sie den erforderlichen Pumpendruck bei einer Förderung von 1200 m<sup>3</sup> /h und einem einzuhaltenden Endüberdruck von 8 bar im Netz!*

## Lösung

**Gegeben**:

$$
\dot{V} = 1200 \frac{m^3}{h} = 0,333 \frac{m^3}{s}
$$
  
1 = 3000 m  
d = 0,5 m  
k = 0,6 mm  

$$
\frac{d}{k} = 833
$$
  
v = 1,3 \cdot 10<sup>-6</sup>  $\frac{m^2}{s}$   
p<sub>2ü</sub> = 8 bar

 $p_{1ii} = p_{2ii} + p_{vR}$ 

 $c_R^2 = ?$ 

$$
c_R = \frac{\dot{V}}{A} = \frac{0.333 \text{ m}^3 \cdot 4}{\text{s} \cdot 0.5^2 \text{ m}^2 \cdot \pi} = 1.696 \frac{\text{m}}{\text{s}}
$$

 $Re = \frac{c \cdot d}{v} = \frac{1,696 \text{ m} \cdot 0.5 \text{ m} \cdot \text{s}}{s \cdot 1.3 \cdot 10^{-6} \text{ m}^2} = 6,52 \cdot 10^5$  $\frac{1}{\sinh 3.10^{-6} \text{m}}$  $=\frac{c \cdot d}{v} = \frac{1,696 \text{ m} \cdot 0.5 \text{ m} \cdot \text{s}}{4.2 \times 10^{-6} \text{ s}^2} = 6.52 \cdot$  $\frac{0.000 \text{ m} \cdot 0.5}{s \cdot 1.3 \cdot 10^{-6}}$ Aus  $\lambda$ , Re-Diagramm:  $\Rightarrow \lambda = 0.021$  $^{2}$  2 2 2 2 3000 m 2 2 2 8  $^{2}$  1,696<sup>2</sup> m<sup>2</sup>  $v_{\text{VR}} = \lambda \cdot \frac{1}{d} \cdot \rho \cdot \frac{c^2}{2} = 0.021 \cdot \frac{3000 \text{ m}}{0.5 \text{ m}} \cdot 1000 \frac{\text{kg}}{\text{m}^3} \cdot \frac{1.696^2}{2} \frac{\text{m}}{\text{s}^2}$  $p_{vR} = \lambda \cdot \frac{1}{d} \cdot \rho \cdot \frac{c^2}{2} = 0.021 \cdot \frac{3000 \text{ m}}{0.5 \text{ m}} \cdot 1000 \frac{\text{kg}}{\text{m}^3} \cdot \frac{1.696^2}{2} \frac{\text{m}}{\text{s}^3}$  $=\lambda \cdot \frac{1}{d} \cdot \rho \cdot \frac{c^2}{2} = 0.021 \cdot \frac{3000 \text{ m}}{0.5 \text{ m}} \cdot 1000 \frac{\text{kg}}{\text{m}^3} \cdot \frac{1.696^2}{2}$  $vR = 101.217$   $m^2$  $p_{vR} = 181.214 \frac{N}{m^2} = 1.81$  bar Damit ergibt sich p<sub>1ü</sub> zu:  $p_{1ü} = p_{2ü} + p_{vR} = 8 \text{ bar} + 1,81 \text{ bar} = 9,81 \text{ bar}$ 

Der Überdruck am Anfang der Rohrleitung beträgt 9,81 bar!

## **4.1.3.2 Verluste durch Einbauten in die Leitung**

Als Einbauten und spezielle Rohrleitungselemente sind alle Abschnitte eines Rohrleitungssystems anzusehen, die nicht als gerades Rohr mit konstantem Durchmesser eingestuft werden können.

Zu diesen **Einbauten** gehören:

Rohrelemente (Krümmer/Verzweigungen/Querschnittsänderungen etc.) Einbauelemente (Filter/Siebe/Ventile/Schieber etc.)

Nur bei wenigen dieser Elemente war es möglich, den Strömungsverlust theoretisch zu erfassen und damit direkt berechenbar zu machen. Bei den meisten dieser Elemente muss man auf Versuchsmessungen zurückgreifen. Bei der Auswertung ergibt sich ähnlich wie bei der geraden Rohrleitung - eine Abhängigkeit von der Geschwindigkeit.

Für die Berechnungen ermittelt man für jedes einzelne Element der Rohrleitung so genannte Verlustziffern (Widerstandsbeiwerte), die mit dem griechischen Buchstaben (Zeta) bezeichnet werden.

Damit lässt sich der Druckverlust bzw. die Verlusthöhe wie folgt ermitteln:

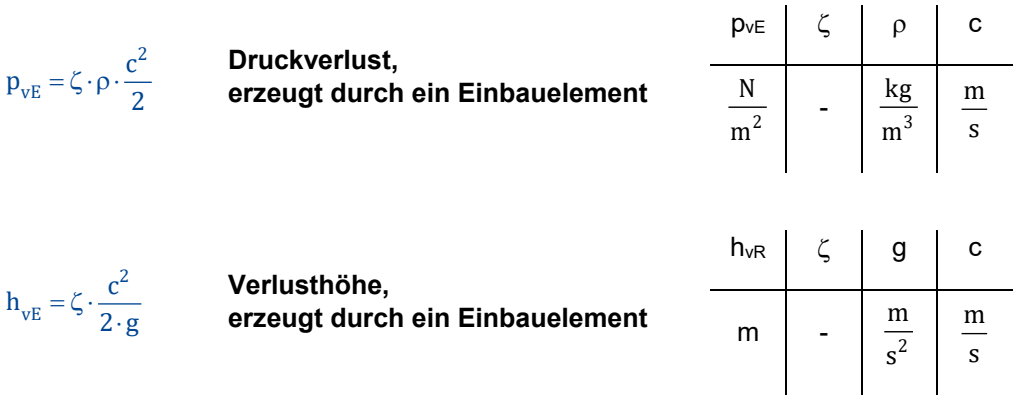

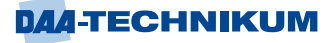

Da in einem Rohrleitungssystem immer eine Vielzahl von Einbauelementen benötigt wird, die alle entsprechende Widerstandsbeiwerte besitzen, ergeben sich für ein System mit unverändertem Querschnitt, also mit gleicher Strömungsgeschwindigkeit, für den Druckverlust bzw. die Verlusthöhe folgende Beziehungen:

**Druckverlust, verursacht durch mehrere Einbauelemente**

$$
p_{vE,ges} = \sum \zeta \cdot \rho \cdot \frac{c^2}{2} = (\zeta_1 + \zeta_2 \dots \zeta_i) \cdot \rho \cdot \frac{c^2}{2}
$$

**Verlusthöhe, verursacht durch mehrere Einbauelemente**

$$
h_{vE,ges} = \sum \zeta \cdot \rho \cdot \frac{c^2}{2 \cdot g} = (\zeta_1 + \zeta_2 \dots \zeta_i) \cdot \rho \cdot \frac{c^2}{2 \cdot g}
$$

Wie bei der Rohrreibungszahl ist auch bei Einbauelementen eine Abhängigkeit vom Strömungszustand und damit von der Reynoldszahl vorhanden. Es muss jedoch darauf hingewiesen werden, dass die im Folgenden angegebenen Werte für die Widerstandsbeiwerte nur für turbulente Strömungen gelten.

**Wichtig:** Angegebene Werte für die Widerstandsbeiwerte gelten nur für turbulente Strömungen.

#### **Widerstandsbeiwerte von Einbauelementen**

#### **Rohreinlauf**

Beim Eintritt der Flüssigkeit aus einem Entnahmebehälter in eine Rohrleitung entsteht ein Verlust, der von der Gestaltung der Einlaufverhältnisse abhängt.

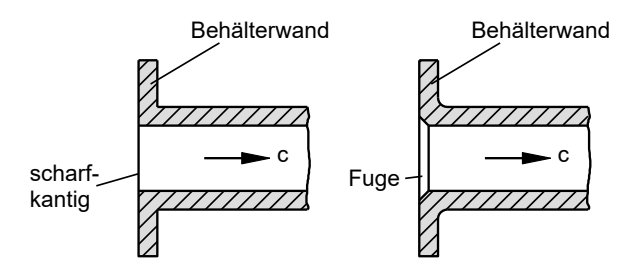

Abbildung 87: Rohreinlauf
## **Plötzliche Rohrerweiterung**

In einer plötzlichen (sprungartigen) Rohrerweiterung müsste sich nach der Durchflussgleichung die Strömungsgeschwindigkeit ebenfalls sprungartig ändern. Tatsächlich stellt sich die vollständige Geschwindigkeitsänderung erst nach einer Übergangsstrecke ein. Dabei entsteht ein Ablösegebiet, in dem die Strömung nicht der Rohrwandung folgt.

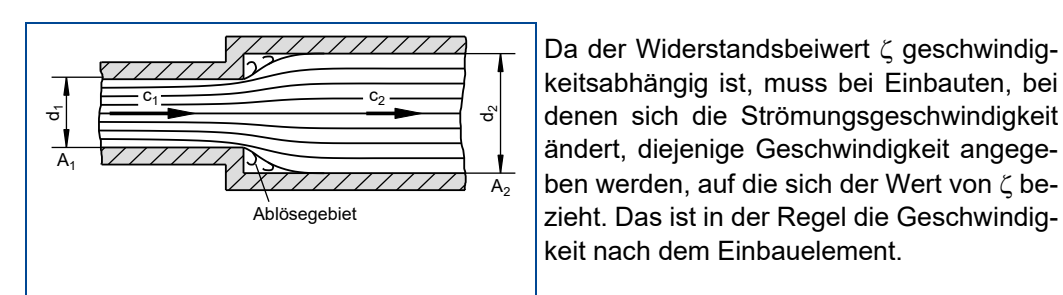

Abbildung 88: Plötzliche Rohrerweiterung

Plötzliche Erweiterung:

 $\zeta_2 = \left(\frac{12}{A_1} - 1\right)$   $\zeta_2$  bezogen auf c<sub>2</sub>.

Durch das Aufeinandertreffen von Flüssigkeitsteilchen unterschiedlicher Geschwindigkeit und durch Strömungswirbel im Ablösegebiet entstehen Stoß- und Wirbelverluste.

2

 $a_2 = \frac{A_2}{A_1}$  $\frac{A_2}{A_1} - 1$  $(A_2)$ 

## **Stetige Rohrerweiterung (Diffusor)**

Mit der stetigen Rohrerweiterung ist es möglich, die Ablösung der Strömung von der Rohrwandung zu verhindern. Dadurch ergeben sich erheblich geringere Verluste, da die energieverbrauchenden Wirbelverluste entfallen.

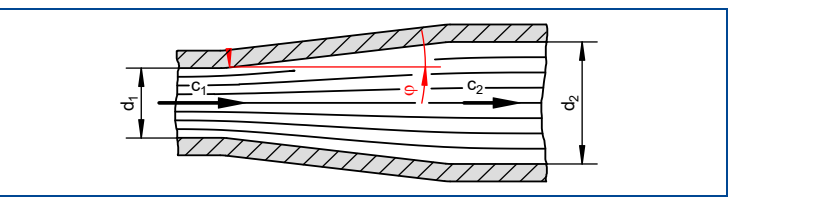

Abbildung 89: Stetige Rohrerweiterung

### **Plötzliche Rohrverengung**

Ebenso wie bei der plötzlichen Rohrerweiterung benötigt die Strömung auch bei der Rohrverengung eine Übergangsstrecke, um sich vollständig auf die neue Geschwindigkeit einzustellen. Bei der plötzlichen Rohrverengung entsteht zudem noch eine Strahleinschnürung (Kontraktion), und damit ergeben sich zwei Ablösegebiete, in denen die Strömung nicht der Rohrwandung folgt.

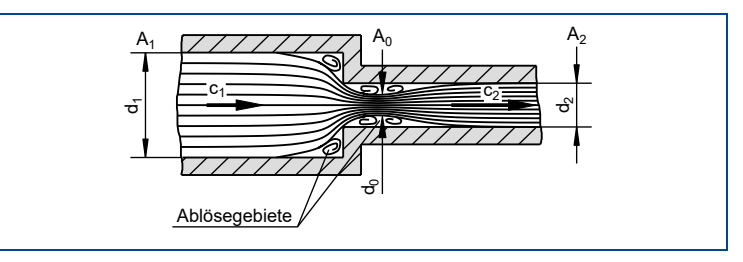

Abbildung 90: Plötzliche Rohrverengung

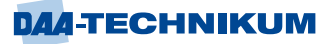

## **Stetige Rohrverengung (Konfusor, Düse)**

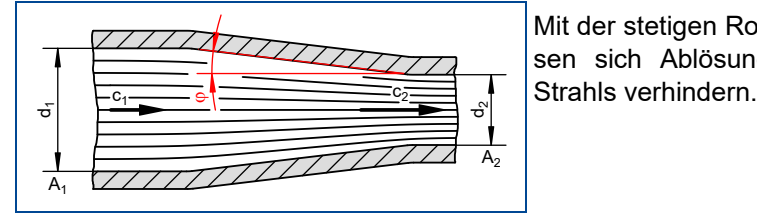

Mit der stetigen Rohrverengung (Düse) lassen sich Ablösung und Kontraktion des

Abbildung 91: Stetige Rohrverengung

### **Krümmer**

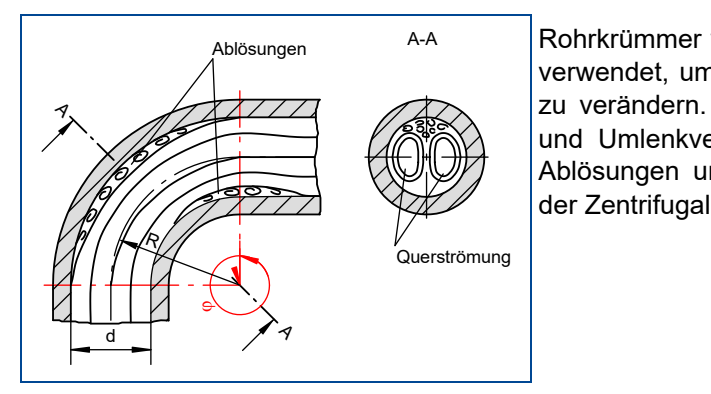

Ablösungen A-A Rohrkrümmer werden in Leitungssystemen verwendet, um die Richtung der Strömung zu verändern. Dabei entstehen Reibungsund Umlenkverluste, hervorgerufen durch Ablösungen und Querströmungen (infolge der Zentrifugalkräfte) im Krümmer.

#### Abbildung 92: Krümmer

## **Kniestücke**

Rohrkrümmer entstehen durch örtliche Biegung des geraden Rohrstückes mittels einer Biegevorrichtung. Kniestücke dagegen werden aus geraden Rohrabschnitten hergestellt. Dies ist besonders bei größeren Rohren erforderlich, bei denen eine Biegung nicht möglich ist und handelsübliche Formstücke nicht existieren. Die Verluste ergeben sich wie bei den Rohrkrümmern als Reibungs- und Umlenkverluste, die ebenfalls durch Ablösungen und Querströmungen hervorgerufen werden. Die Höhe der Verluste hängt von folgenden Faktoren ab:

### Ablenkwinkel

Anzahl der Rohrabschnitte bzw. Trennstellen hydraulischer Zustand des Rohres (glatt oder rau)

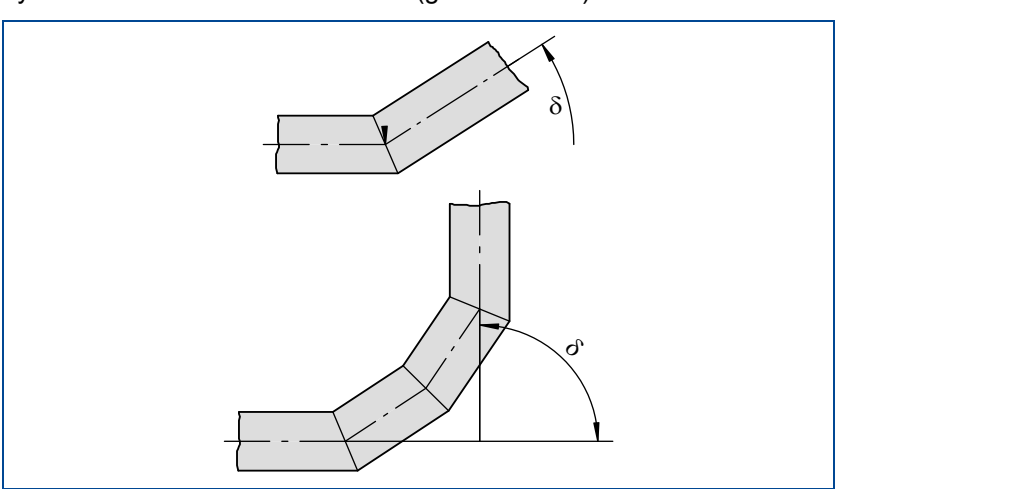

Abbildung 93: Kniestücke (oben: eine Naht; unten: Segmentkrümmer (mehrere Nähte))

### **Absperrorgane, Armaturen**

Absperrorgane und Armaturen dienen zur Regelung und Steuerung des Volumenstromes. Die Strömung erfährt meist große Richtungsänderungen mit zusätzlichen Reibungs- und Ablöseverlusten. Die Höhe der Verluste hängt sehr stark von der Bauart der Armatur ab.

### **Beispiele**:

Absperrventile Plattenschieber Kükenhahn Drosselklappe Rückschlagventil Saugkorb (mit Fußventil)

## **Rohrverzweigungen**

Rohrverzweigungen werden eingesetzt, wenn ein Volumenstrom in zwei Teilströme getrennt oder zwei Teilströme zu einem Hauptstrom vereinigt werden sollen. Die Verluste entstehen infolge von Umlenkungen und Ablösungen. Die Höhe der Verluste hängt vom Verhältnis der Teilströme und vom Trenn- oder Vereinigungswinkel der Teilströme ab. Die angegebenen Widerstandsbeiwerte sind dem jeweiligen Volumenstrom und damit der Strömungsgeschwindigkeit zugeordnet.

Ein negativer Widerstandsbeiwert bedeutet bei dieser Volumenstromaufteilung einen Druckgewinn im Rohrzweig. Der Index a bedeutet abzweigendes Rohr, der Index d bedeutet durchgehendes Rohr.

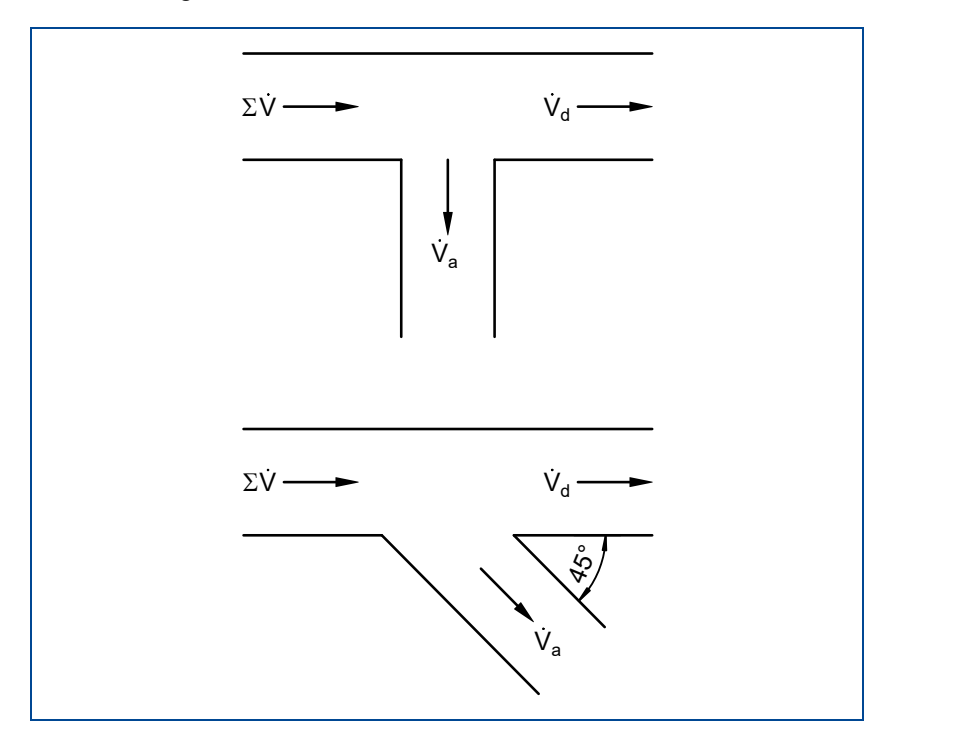

#### Abbildung 94: Rohrverzweigungen

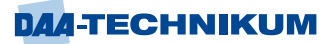

## **Rohrvereinigungen**

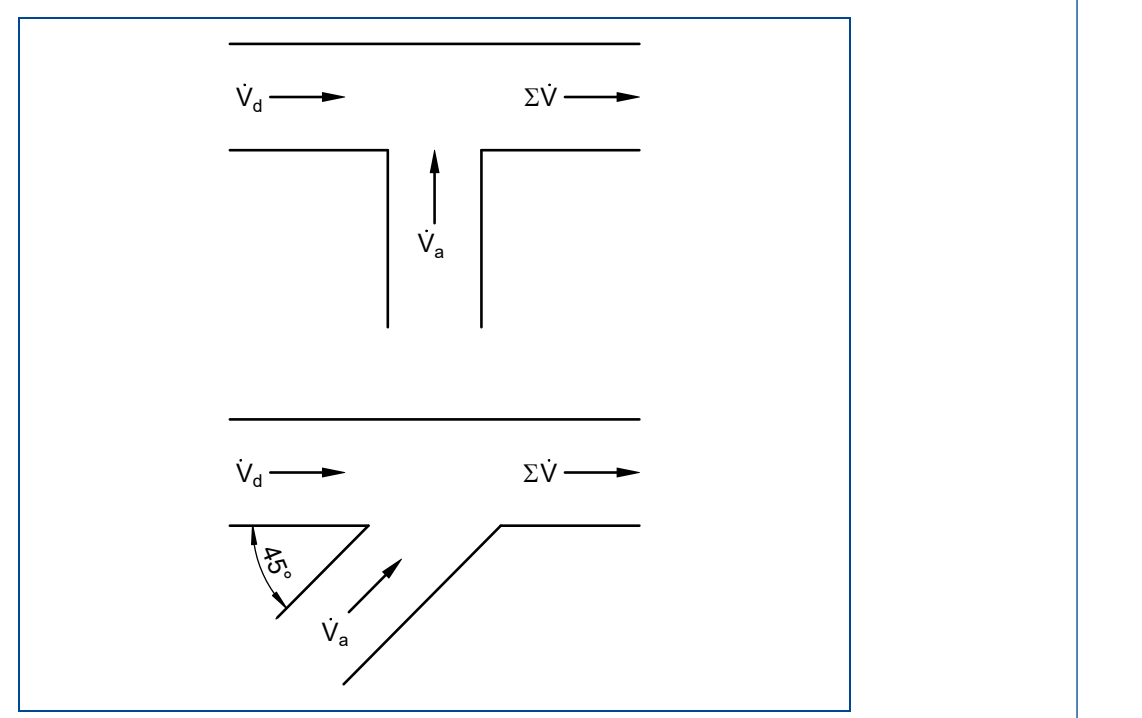

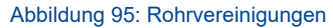

### **4.1.3.3 Gesamtverluste in Rohrleitungssystemen**

Bei der Ermittlung der Gesamtverluste in Rohrleitungssystemen muss zwischen

Rohrleitungen mit unverändertem Querschnitt (d = const) und Rohrleitungen mit sich veränderndem Querschnitt (d  $\neq$  const)

unterschieden werden.

Das ist deshalb notwendig, weil bei der Ermittlung der Verluste - wie oben ausgeführt - die im jeweiligen Rohrleitungsbereich herrschende Strömungsgeschwindigkeit multiplikativ im Quadrat eingeht.

## **Rohrleitungen mit unverändertem Querschnitt (d = const)**

Gesamtdruckverlust (d = const)

$$
\Delta p_{\text{vges}} = p_{\text{vR}} + p_{\text{vE}} = \left(\lambda \cdot \frac{l}{d} + \zeta_1 + \dots \zeta_i\right) \cdot \rho \cdot \frac{c^2}{2}
$$

Gesamtverlusthöhe (d = const)

$$
h_{vges} = h_{vR} + h_{vE} = \left(\lambda \cdot \frac{1}{d} + \zeta_1 + \dots \zeta_i\right) \cdot \frac{c^2}{2 \cdot g}
$$

## **Rohrleitungen mit sich veränderndem Querschnitt (d ≠ const)**

Bei Rohrleitungssystemen, bei denen der Querschnitt - und damit die Strömungsgeschwindigkeit - sich verändert, muss der Verlust für jeden Teil der Rohrleitung mit konstanter Strömungsgeschwindigkeit separat ermittelt werden. Die Einzelverluste werden addiert.

Gesamtdruckverlust (d  $\neq$  const)

Gesamtdruckverlust (d 
$$
\neq
$$
 const)  
\n
$$
\Delta p_{vges} = \underbrace{(p_{vr1} + p_{vc1})}_{d_1 = const} + \underbrace{(p_{vr2} + p_{vc2})}_{d_2 = const} + \dots \underbrace{(p_{vri} + p_{vei})}_{d_i = const}
$$
\n
$$
\Delta p_{vges} = \left(\lambda_1 \cdot \frac{l_1}{d_1} + \zeta_{1,1} + \zeta_{1,2} + \dots \zeta_{1,i}\right) \cdot \rho \cdot \frac{c_1^2}{2} + \left(\lambda_2 \cdot \frac{l_2}{d_2} + \zeta_{2,1} + \zeta_{2,2} + \dots \zeta_{2,i}\right) \cdot \rho \cdot \frac{c_2^2}{2}
$$

Gesamtverlusthöhe (d 
$$
\neq
$$
 const)  
\n
$$
h_{\text{vges}} = \left(\lambda_1 \cdot \frac{l_1}{d_1} + \zeta_{1,1} + \zeta_{1,2} + \dots + \zeta_{1,i}\right) \cdot \frac{c_1^2}{2 \cdot g} + \left(\lambda_2 \cdot \frac{l_2}{d_2} + \zeta_{2,1} + \zeta_{2,2} + \dots + \zeta_{2,i}\right) \cdot \frac{c_2^2}{2 \cdot g}
$$

Dieser Sachverhalt soll mithilfe weiterer Lehrbeispiele vertieft werden.

## **Lehrbeispiel 2.9**

Zum Antrieb einer Wasserturbine führt die skizzierte geschweißte Rohrleitung aus dem Staubecken zur waagerechten Düse, deren Durchmesser 200 mm beträgt. Die Verengung in der Düse tritt allmählich ein. Weitere Maße sind der Skizze zu entnehmen. Zur Regulierung des Ausflussvolumens ist vor der Düse ein Schieber eingebaut.

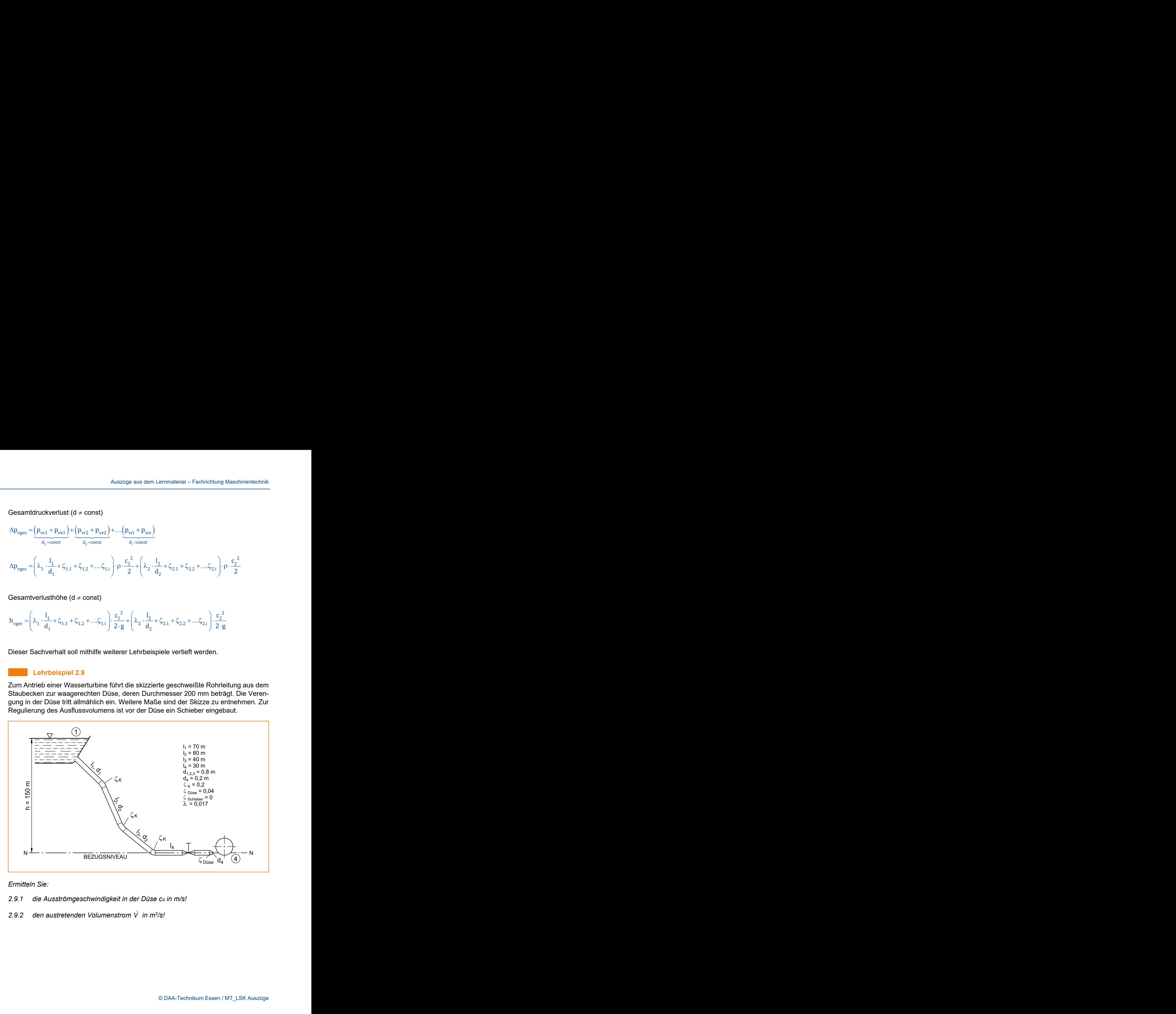

#### *Ermitteln Sie:*

- *2.9.1 die Ausströmgeschwindigkeit in der Düse c<sup>4</sup> in m/s!*
- *2.9.2 den austretenden Volumenstrom V in m<sup>3</sup> /s!*

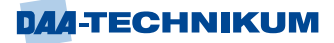

### Lösung 2.9.1

 $c_4 = ?$ 

Da der Volumenstrom unbekannt ist, muss c<sup>4</sup> über die erweiterte Energiegleichung bestimmt werden:

 $\begin{array}{ccc} \textcircled{1} & \Rightarrow & \textcircled{4} \end{array}$ 

$$
h_1 + \frac{p_1}{\rho \cdot g} + \frac{{c_1}^2}{2 \cdot g} = h_4 + \frac{p_4}{\rho \cdot g} + \frac{{c_4}^2}{2 \cdot g} + h_v
$$

 $h_4 = 0$ , da Bezugsniveau

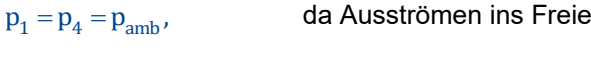

 $c_1 \approx 0$ , da  $A_1 \gg A_4$ 

Damit ergibt sich:

$$
h_1 = \frac{c_4^2}{2 \cdot g} + h_v
$$

 $c_4^2 = 2 \cdot g \cdot (h_1 - h_v)$ 

Diese Gleichung kann noch nicht ausgewertet werden, da  $h_v$  vorherbestimmt werden muss.

 $h_{\text{vges}} = h_{\text{vR}} + h_{\text{vE}}$ 

$$
h_{\text{vges}} = \left(\lambda \cdot \frac{l}{d} + \Sigma \zeta_i\right) \cdot \frac{{c_R}^2}{2 \cdot g} + \zeta_{\text{Düse}} \cdot \frac{{c_4}^2}{2 \cdot g}
$$

In dieser Gleichung sind noch zwei Unbekannte, cR und c4!

Ansatz der Kontinuitätsgleichung:

$$
c_R \cdot A_R = c_4 \cdot A_4
$$

$$
c_R = c_4 \cdot \frac{A_4}{A_R} = c_4 \cdot \frac{d_4^{2} \cdot \pi \cdot 4}{4 \cdot d_R^{2} \cdot \pi} = c_4 \cdot \frac{0.2^2}{0.8^2}
$$

$$
c_R = c_4 \cdot \frac{0.04}{0.64} = \frac{c_4}{16}
$$

Dieser Wert wird in die Gleichung für  $\mathbf{h}_{\text{vges}}^{\phantom{\dag}}$  eingesetzt:

$$
h_{\text{vges}} = \left(0.017 \cdot \frac{220 \text{ m}}{0.8 \text{ m}} + 3 \cdot \zeta_{\text{K}} + \zeta_{\text{Schieber}}\right) \cdot \left(\frac{c_4}{16}\right)^2 \cdot \frac{1}{2 \cdot g} + 0.04 \cdot \frac{c_4^2}{2 \cdot g}
$$
  

$$
h_{\text{vges}} = \left(4.675 + 0.6 + 0.1\right) \cdot \frac{c_4^2}{256 \cdot 2 \cdot 9.81} + 2.04 \cdot 10^{-3} \cdot c_4^2
$$

$$
h_{\text{vges}} = \frac{5,375}{5022,72} \cdot c_4^2 + \frac{2,04}{1000} \cdot c_4^2
$$
  

$$
h_{\text{vges}} = (1,07+2,04) \cdot 10^{-3} \cdot c_4^2 = 3,11 \cdot 10^{-3} \cdot c_4^2
$$

Dieses Zwischenergebnis wird in die Lösungsgleichung für c<sup>4</sup> eingesetzt:

$$
h_{\text{vgen}} = \frac{5.375}{5022,72} \cdot c_4^2 + \frac{2.04}{1000} \cdot c_4^2
$$
  
\n
$$
h_{\text{vgen}} = (1,07 + 2,04) \cdot 10^{-3} \cdot c_4^2 = 3,11 \cdot 10^{-3} \cdot c_4^2
$$
  
\nDieses Zwischenenergebnis wird ni die Lösungsgleichung für  $c_1$  eingesetzt:  
\n
$$
c_4^2 = 2 \cdot g \cdot (h_1 - h_v) = 2 \cdot g \cdot (150 \text{ m} - 3,11 \cdot 10^{-3} \cdot c_4^2)
$$
  
\n
$$
c_4^2 = 2943 - 0,061 \cdot c_4^2
$$
  
\n
$$
0,061 \cdot c_4^2 + c_4^2 = 2943
$$
  
\n
$$
c_4 = \sqrt{\frac{2943}{1,061}} = 52,67 \frac{\text{m}}{\text{s}}
$$
  
\n
$$
\frac{\text{Loshensal } 2.92}{4} \cdot c_4 = \frac{0.2^2 \cdot \pi}{4} \cdot 52,67 \frac{\text{m}^3}{\text{s}} = 1,65 \frac{\text{m}^3}{\text{s}}
$$
  
\n
$$
\frac{\text{Lethbelsplel } 2.10}{\text{We groß ist der Druckvelust App einer horizontal verlaufendengmatten Stahirohrelutung\n(ke 0) von 175 mm lichter Weile und 150 m Länge, durch die Wasser von 10 °C mit der Strömmungssverhälitis Rvd = 21
$$
  
\nDie Rohrelitung entalt zwei Freiftusvertile mit je  $\zeta = 0,8$  und vier Krümmer (90°) mit den  
\nStrömmungssverhälitis Rvd = 21  
\n
$$
\frac{\text{Losung}}{\text{eigen Stahrekten Druckgleichung:}
$$
\n
$$
\rho \cdot g \cdot h_1 + p_1 + \frac{c_1^2}{2} \cdot p = p \cdot g \cdot h_2 + p_2 + \frac{c_2^2}{2} \cdot p + \text{Ap}_v
$$
\n
$$
h_1 = h_2; \quad \text{da Rohrletung horizontal
$$

Lösung 2.9.2

$$
\dot{V} = A_4 \cdot c_4 = \frac{0.2^2 \cdot \pi}{4} \cdot 52.67 \frac{m^3}{s} = 1.65 \frac{m^3}{s}
$$

### **Lehrbeispiel 2.10**

*Wie groß ist der Druckverlust p<sup>V</sup> einer horizontal verlaufenden glatten Stahlrohrleitung (k = 0) von 175 mm lichter Weite und 150 m Länge, durch die Wasser von 10 °C mit der Strömungsgeschwindigkeit von 3 m/s strömt?*

Die Rohrleitung enthält zwei Freiflussventile mit je  $\zeta$  = 0,8 und vier Krümmer (90°) mit einem Krümmungsverhältnis R/d = 2!

#### Lösung

Ansatz der erweiterten Druckgleichung:

$$
\rho\cdot g\cdot h_1+p_1+\frac{{c_1}^2}{2}\cdot \rho=\rho\cdot g\cdot h_2+p_2+\frac{{c_2}^2}{2}\cdot \rho+\Delta p_v
$$

 $h_1 = h_2$ ; da Rohrleitung horizontal

$$
c_1 = c_2; \qquad \qquad da \ d = const
$$

$$
\Delta p_{v} = p_{1} - p_{2}; \quad \Delta p_{v} = p_{vR} + p_{vE}
$$

$$
\Delta p_v = \left(\lambda \cdot \frac{1}{d} + 2 \cdot \zeta_v + 4 \cdot \zeta_k\right) \cdot \rho \cdot \frac{c^2}{2}
$$
  
Re =  $\frac{c \cdot d}{v} = \frac{3 \frac{m}{s} \cdot 0.175 m}{1.6 \cdot 10^{-6} m^2} \cdot s$ ;  $v_{H_2 0/10^{\circ}C} = 1.6 \cdot 10^{-6} \frac{m^2}{s}$ 

 $Re = 3.28 \cdot 10^5 \implies$  Strömung ist turbulent!

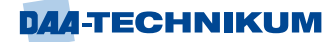

Aus  $\lambda$ , Re-Diagramm:  $\lambda \approx 0.014$ 

$$
\Delta p_v = \left(0.014 \cdot \frac{150 \text{ m}}{0.175 \text{ m}} + 2 \cdot 0.8 + 4 \cdot 0.14\right) \cdot \frac{9 \text{ m}^2}{2 \cdot \text{s}^2} \cdot 1.000 \frac{\text{kg}}{\text{m}^3}
$$

$$
\Delta p_{v} = (12 + 1.6 + 0.56) \cdot 4.500 \frac{N}{m^2}
$$

 $v = 0.3720$   $m^2$  $p_v = 63.720 \frac{N}{r^2} \approx 0.64$  bar m  $\Delta p_v = 63.720 \frac{N}{r} \approx$ 

Der Druckverlust beträgt 0,64 bar!

### **4.1.3.4 Analyse eines Rohrleitungssystems am Beispiel eines Wärmetauschers**

Die Analyse eines Rohrleitungssystems soll anhand eines Wärmetauschers erfolgen. Das Rohrleitungssystem realisiert den Kühlwassertransport mit den entsprechenden Leitungen und Bauteilen im Zu- und Ablauf sowie innerhalb des Wärmetauschers.

Durch Messungen an Eintritt und Austritt eines Rohrleitungssystems wurde festgestellt, dass die Durchflussgeschwindigkeit nicht ausreicht. Dem verantwortlichen Techniker (m/w/d) wird die Aufgabe übertragen, das System auf Druckverluste zu überprüfen. Gegebenenfalls soll er Vorschläge für die Behebung des Problems erarbeiten.

Die folgende Abbildung zeigt den prinzipiellen Aufbau des Rohrleitungssystems.

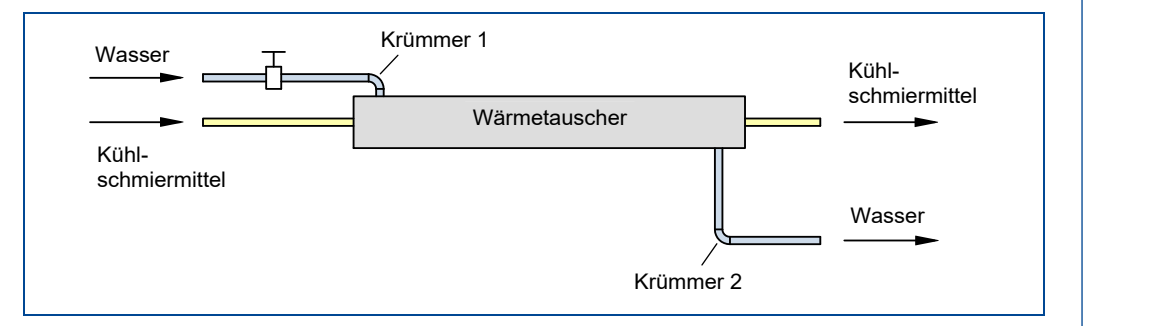

Abbildung 96: Rohrleitungssystem mit Wärmetauscher

Das zu betrachtende System ist Bestandteil eines Kühlungssystems. Es soll mittels Wärmeaustauschung dem Kühlschmiermittel des Kühlungssystems Wärmeenergie entziehen.

Für die Bearbeitung der ihm gestellten Aufgabe hat der zuständige Techniker den folgenden Arbeitsplan aufgestellt:

- Klärung der Problemstellung. Ergebnis ist eine formulierte Aufgabenstellung für die Untersuchung des Rohrleitungssystemes.
- **EXECTE 2018 TEILER 2018 TEILER 15 Systeme und Systemelemente. Ergebnis ist Eigebnis ist** eine hierarchische Struktur von Teilsystemen und ihren Eingangs- und Ausgangsparametern.
- Untersuchung der Teilsysteme bzw. der Systemelemente. Ergebnis sind die gewonnenen Erkenntnisse über das Verhalten der Teilsysteme.
- Zusammenführung der Teilergebnisse. Ergebnis sind Aussagen zum Verhalten des Gesamtsystems.

Erarbeiten von Lösungsvorschlägen. Ergebnis sind Lösungsvorschläge auf Ebene des Gesamtsystems durch Maßnahmen auf Ebene der Teilsysteme.

### **Klärung der Problemstellung**

Für das Gesamtsystem sind die Druckverluste zu ermitteln. Außerdem soll das System dahingehend untersucht werden, wie die Druckverluste zu verringern sind.

Druckverluste sind Verluste an Strömungsenergie durch nicht umkehrbare (irreversible) Vorgänge. Sie können durch Reibung, Ablösungen und Sekundärströmungen erfolgen, wobei stets Strömungsenergie in Wärme umgewandelt wird.

Der Druckverlust ∆p für eine gerade Rohrleitung lässt sich mit folgender Gleichung ermitteln:

$$
\Delta p_R = \lambda \cdot \frac{1}{d} \cdot \frac{\rho}{2} \cdot c^2
$$
\n
$$
\begin{array}{c|c|c}\n\Delta p_R & \lambda & 1 & d & \rho & c \\
\hline\nN/m^2 & - & m & m & kg/m^3 & m/s\n\end{array}
$$

Dabei ist die Rohrreibungszahl  $\lambda$  ein dimensionsloser Proportionalitätsfaktor.

Bei Anlagenelementen, in denen keine Längenabhängigkeit des Widerstandes genau definiert werden kann, wie z.B. bei Formstücken, Armaturen usw., wird zweckmäßigerweise der Gesamtproportionalitätsfaktor aus Versuchen ermittelt.

Dieser Faktor wird als Widerstandszahl  $\zeta$  bezeichnet und es folgt:

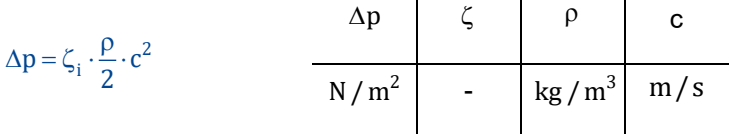

 $\zeta_{\rm i}$ : Widerstand eines Einbauelementes

### **Zerlegung des Gesamtsystems in Teilsysteme**

Für die Betrachtung der Druckverluste in einem Rohrleitungssystem muss das System in Teilsysteme und Elemente untergliedert werden. Teilsysteme und Elemente sind so zu wählen, dass sie sich hinsichtlich des Druckverlustes unterschiedlich verhalten. In diesem Beispiel entspricht diese Unterscheidung der Elemente im Wesentlichen der Struktur entsprechend dem Bauzusammenhang.

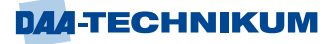

Die folgende Abbildung zeigt die von dem Techniker gewählte Unterteilung in Teilsysteme und Elemente.

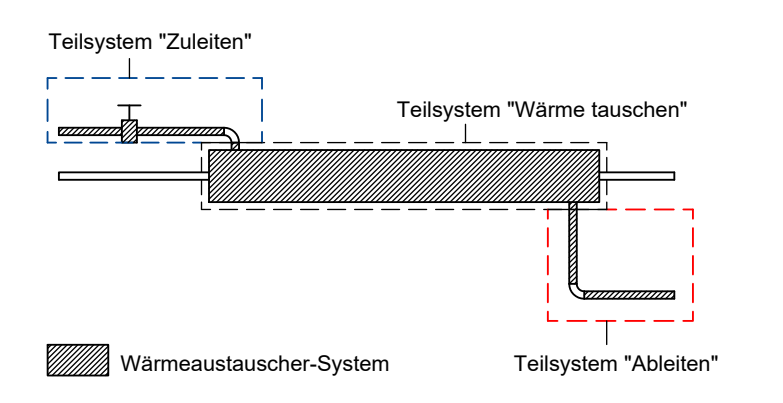

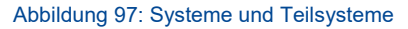

Bei der Ermittlung der Systemstruktur wurde Top-Down vorgegangen. Dadurch ergeben sich vier Detaillierungsebenen. Diese unterscheiden sich hinsichtlich des betrachteten Zusammenhangs der Teilsysteme und Elemente.

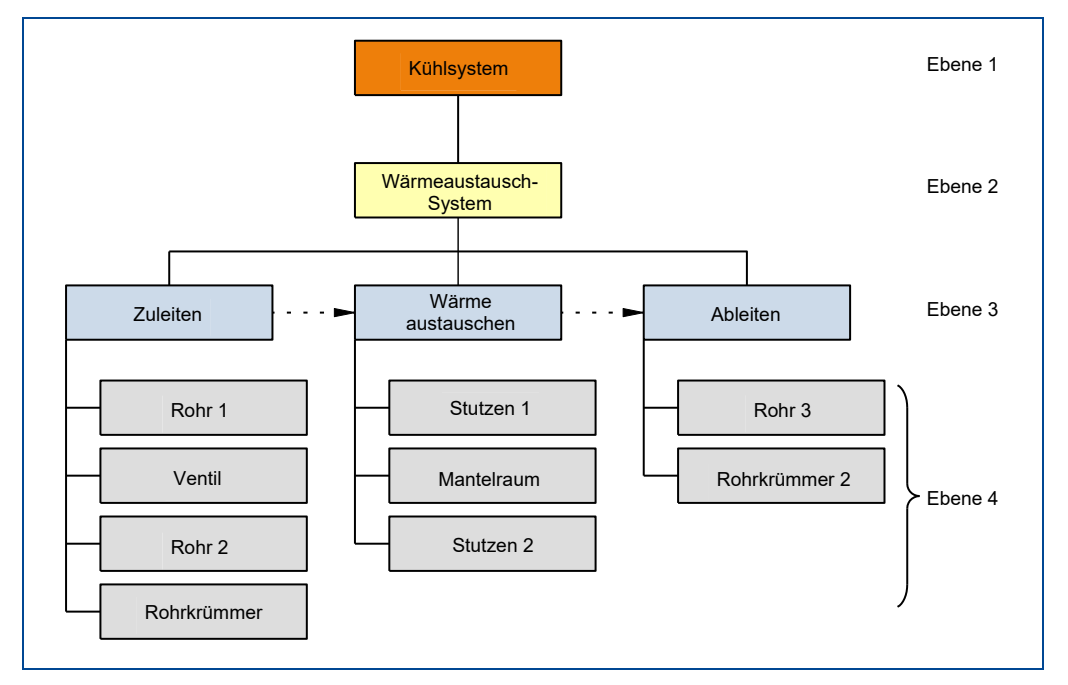

Abbildung 98: Systemstruktur

- Ebene 1 beinhaltet das Kühlsystem und betrachtet dementsprechend den Systemzusammenhang. Das Kühlsystem entspricht der Umwelt des vom Techniker zu untersuchenden Systems.
- Auf Ebene 2 befindet sich das zu analysierende Wärmeaustauschsystem. Es ist Bestandteil des Wirkzusammenhanges.
- Ebene 3 beschäftigt sich mit dem Funktionszusammenhang. Seine Bestandteile sind "Kühlmedium zuleiten", "Wärme austauschen" und "Kühlmedium ableiten".
- Ebene 4 schließlich wird durch die Bauteile unterschiedlichen Verhaltens bezüglich des Druckverlustes gebildet. Der Bauzusammenhang liefert die Struktur.

#### **Untersuchung der Teilsysteme bzw. der Systemelemente**

Teilsystem "Einleiten"

## **Rohr 1:**

Zunächst ist der Druckverlust für das Rohr 1 zu ermitteln. Das Rohr hat eine Nennweite von DN 200 und eine Leitungslänge von 10 m (siehe Abbildung 99). Durch die Leitung sollen 600 m<sup>3</sup>/h Wasser strömen. Beim Eintritt in das Wärmeaustauschsystem hat das Wasser eine Temperatur von 20 °C, der Druck beträgt 5,5 bar absolut.

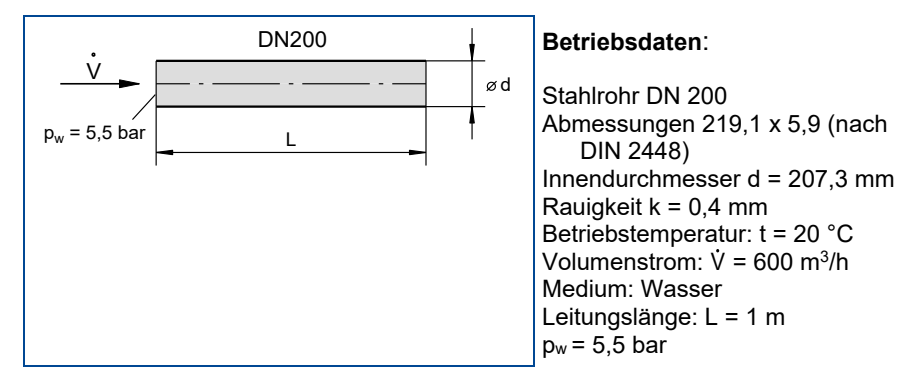

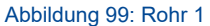

## **Berechnung des Druckverlustes für Rohr 1:**

Die Bestimmungsgleichung für den Druckverlust bei stationärer Strömung von Flüssigkeiten in Rohren lautet:

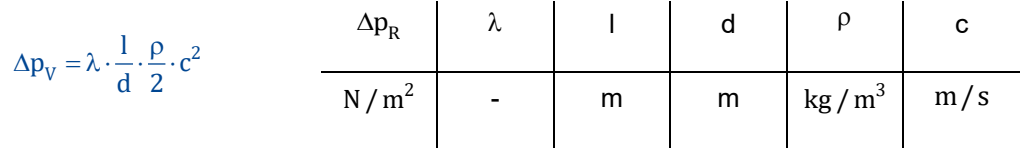

Die mittlere Strömungsgeschwindigkeit  $c = c$  folgt aus der Kontinuitätsgleichung:

 $\mathcal{L}^{\mathcal{L}}$ 

$$
\bar{c} = c = \frac{\dot{v}}{A}
$$
\n
$$
c = \frac{\dot{v}}{A}
$$
\n
$$
c = \frac{\dot{v}}{A}
$$
\n
$$
m/s = m^3/s = m^2
$$

Gleichungsdaten:

Sekündlicher Volumenstrom:

$$
\dot{V} = \frac{V_h}{3600} = \frac{600 \text{ m}^3}{3600 \text{ s}} \approx 0,1667 \text{ m}^3/\text{s}
$$

Querschnittsfläche:

$$
A = \frac{d^2 \cdot \pi}{4} = \frac{0.2^2 m^2 \pi}{4} = 0.0314 m^2
$$
  

$$
c = \frac{0.1667 \cdot m^3}{0.0314 \cdot s \cdot m^2} = 5.31 \frac{m}{s}
$$

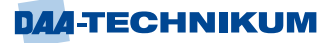

Damit lässt sich die Strömungsform mittels der Reynolds-Zahl Re bestimmen:

 $\mathbf{r}$ 

$$
Re = \frac{c \cdot d}{v} \qquad \qquad \text{Re} \qquad c \qquad d \qquad v
$$

Gleichungsdaten:

Kinematische Zähigkeit von Wasser bei 20 °C beträgt: v =  $\rm 1\cdot 10^{-6}$  m $^2$ /s

 $Re = \frac{5,31 \text{ m} \cdot 0,2 \cdot \text{m} \cdot \text{s}}{1 \cdot 10^{-6} \cdot \text{s} \cdot \text{m}^2} = 1,062 \cdot 10^6$  $\frac{1}{1 \cdot 10^{-6} \cdot \text{s} \cdot \text{m}}$  $=\frac{5,31 \text{ m} \cdot 0,2 \cdot \text{m} \cdot \text{s}}{1 \cdot 10^{-6} \cdot \text{s} \cdot \text{m}^2} = 1,062$ 

Da Re > 2300 ist, liegt turbulente Strömung vor.

Die Rohrreibungszahl  $\lambda$  ist eine Funktion der Re-Zahl sowie der Rohrrauigkeit und kann rechnerisch oder entsprechend der folgenden Abbildung ermittelt werden.

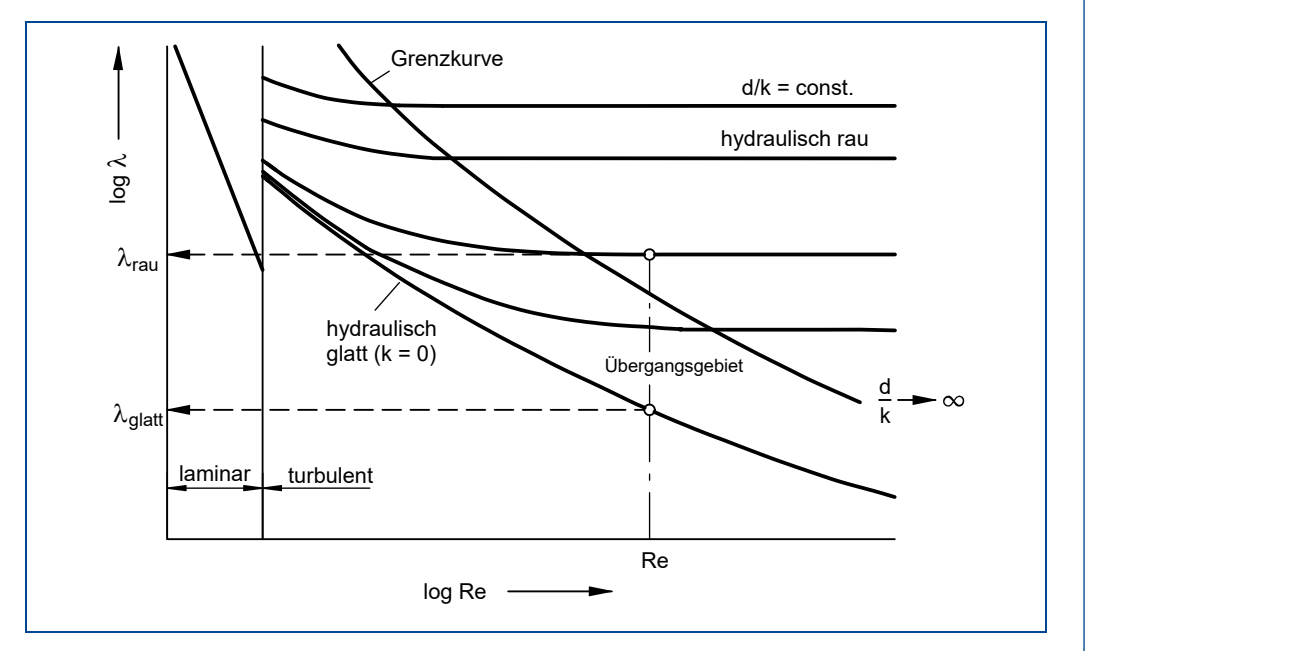

Abbildung 100: Rohrreibungszahl als Funktion der Rauigkeit und der Reynolds-Zahl

Für das Rohr mit der Rauigkeit k = 0,4 mm ergibt sich:

 $\text{Re} = 1.062 \cdot 10^6$  und  $\frac{d}{k} = \frac{200}{0.4} = 500$  $=\frac{200}{11}=$ 

Aus dem Diagramm der Rohrreibungszahl  $\lambda$  als Funktion der Reynoldszahl ergibt sich:

 $\lambda = 0.023$  (im hydraulisch rauen Bereich)

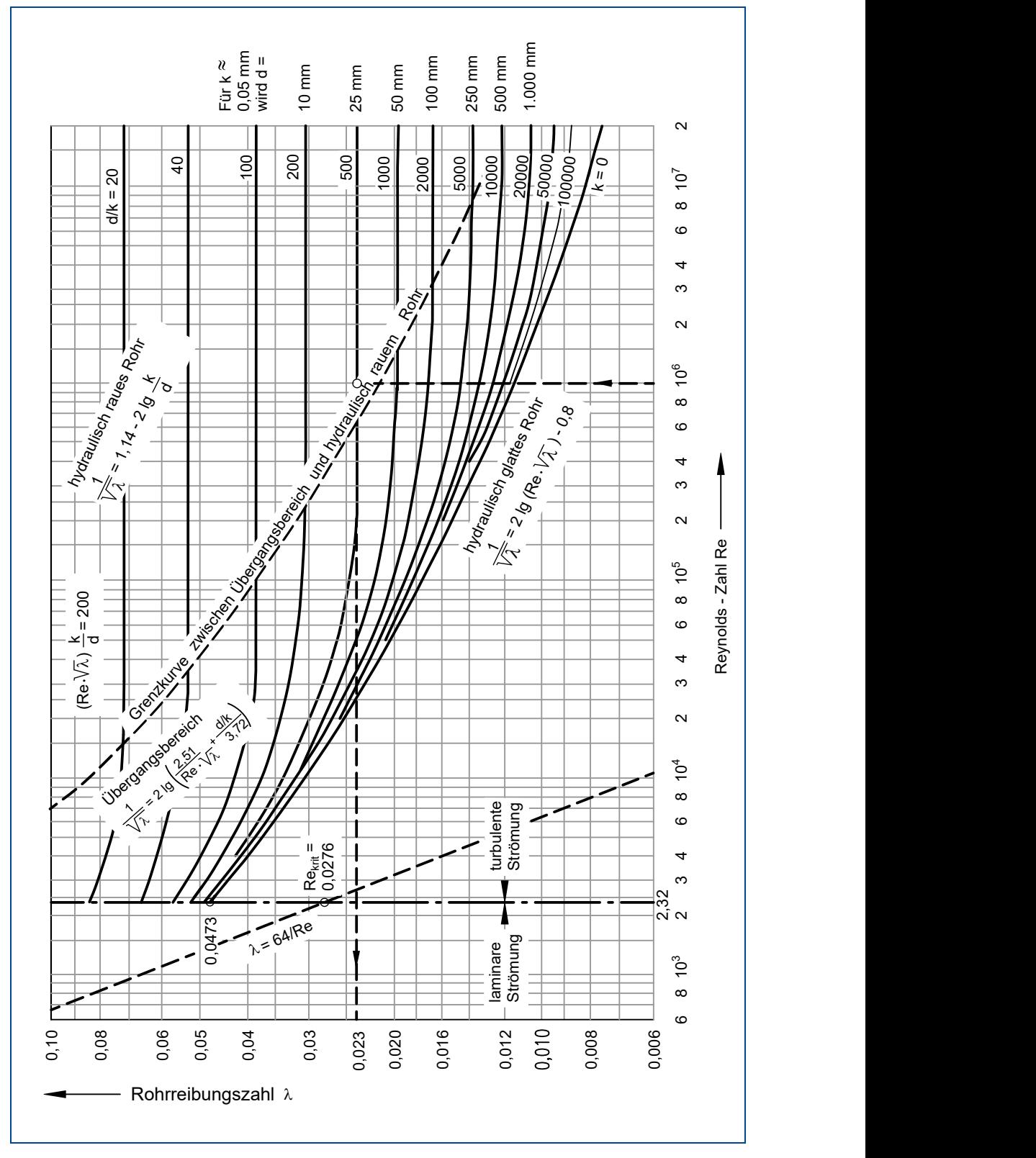

Abbildung 101: Rohrreibungszahl  $\lambda$  in Abhängigkeit von der Re-Zahl und der relativen Rauigkeit

Soll die Bestimmungsgleichung genutzt werden, muss zuerst überprüft werden, ob das Rohr im Übergangsbereich von glatt auf rau oder im hydraulisch rauen Bereich liegt.

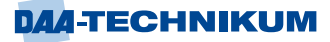

Für die Grenzkurve für hydraulisch raue Strömung gilt:

$$
Re \cdot \frac{k}{d} \ge 1300
$$

 $1,062\cdot 10^6\cdot \frac{0,4}{200} = 2124 > 1300$ 

Die Strömung ist hydraulisch rau.

Die Basisgleichung nach Prandtl und von Karman für die rechnerische Ermittlung der Rohrreibungszahl  $\lambda$  lautet:

$$
\frac{1}{\sqrt{\lambda}} = 2 \cdot \lg \frac{d}{k} + 1,14
$$

Löst man diese Beziehung nach  $\lambda$  auf, so ergibt sich im vorliegenden Fall:

$$
\lambda = \frac{1}{\left(2 \cdot \lg \frac{d}{k} + 1, 14\right)^2} = \frac{1}{\left(2 \cdot \lg 500 + 1, 14\right)^2}
$$

### $\lambda = 0.0234$

Der Druckverlust des Rohres 1 errechnet sich mit den gegebenen Werten zu:

 $R_1$ 2 v  $p_{v_{\alpha}} = \lambda \cdot \frac{1}{\lambda} \cdot \frac{\rho}{\rho} \cdot c$ d 2  $\Delta p_v = \lambda \cdot \frac{1}{\lambda} \cdot \frac{\rho}{\epsilon} \cdot c^2$ 2  $p_{vR1} = \lambda \cdot \frac{1}{0.2} \cdot 998.4 \cdot \frac{5.31^2}{2} \cdot Pa$  $\Delta p_{vR1} = \lambda \cdot \frac{1}{2} \cdot 998.4 \cdot \frac{5.31^2}{2} \cdot Pa$  $\Delta p_{vR1} = \lambda \cdot 7,0377 \cdot 10^4 \cdot Pa$  $\Delta p_{vR1} = 1639,78$  Pa Gleichungsdaten: Gegebene Werte:  $p = 998,4$  kg/m<sup>3</sup>  $l = 1 m$  $d = 0,20$  m  $c = 5.31$  m/s  $k = 0.6$  $\lambda = 0.023$ 

# **Ventil**:

Das nächste Systemelement mit Einfluss auf den Druckverlust ist ein Absperrorgan der Bauform Ventil.

Das Ventil ist ein Geradsitzventil (siehe Abbildung 102) und hat eine Nennweite von DN 200. Vom Hersteller des Ventils ist über Versuchsmessungen ein kv-Wert von 657 [m<sup>3</sup> /h] ermittelt worden.

Unter dem kv-Wert versteht man den Volumenstrom einer Flüssigkeit mit einer Dichte von = 1000 kg/m $^3$  und der kinematischen Viskosität von  $\rm v_0$ = 1 x 10 $^{-6}$  m $^2$ /s, der bei einem Druckverlust von 1 bar durch das Ventil hindurchströmt.

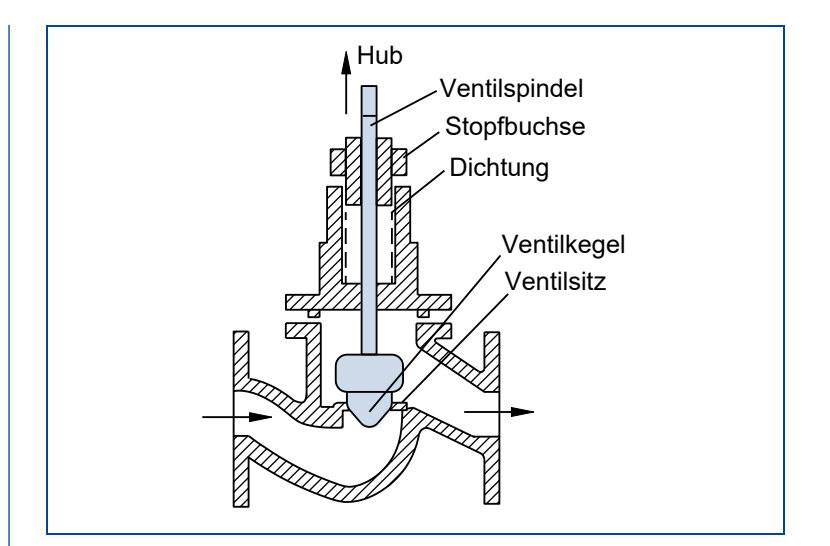

Abbildung 102: Geradsitzventil

Der Widerstandsbeiwert des Ventils ist vom Hersteller angegeben mit  $\zeta = 5.8$ .

### **Betriebsdaten:**

Geradsitzventil DN 200

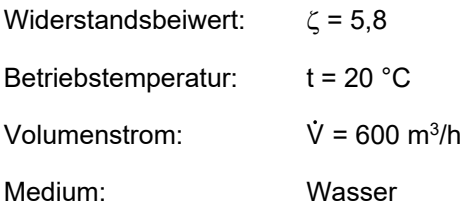

Berechnung des Druckverlustes im Ventil:

2  $p_v = \zeta \cdot \frac{P}{2} \cdot c$ 2  $\Delta p_{\nu} = \zeta \cdot \frac{\rho}{\epsilon} \cdot c$ 

$$
\Delta p_{v} = 5.8 \cdot \frac{998.4 \text{ kg}}{2 \text{ m}^3} \cdot 5.31^{2} \frac{\text{m}^2}{\text{s}^2}
$$

 $\Delta p_v = 81637,86$  Pa

## **Rohr 2:**

Das Rohr 2 entspricht in Material und Dimensionen dem Rohr 1. Die Veränderungen am Medium Wasser sind bis hierhin vernachlässigbar. Daher kann der Druckverlust von Rohr 1 übernommen werden:

 $p_{v_{R_2}} = 1639,78$  Pa

# **Rohrkrümmer 1:**

Es handelt sich um einen Stahlrohrkrümmer mit DN 200 und 800 mm Biegeradius. Der Stahl des Krümmers ist von besserer Qualität als der, aus dem die Rohre gefertigt wurden. Die Rauigkeit beträgt k = 0,1 mm.

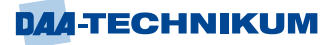

# **Betriebsdaten:**

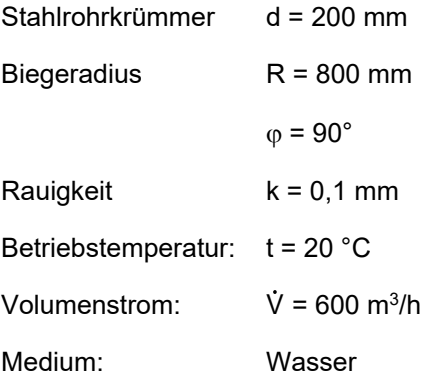

Berechnung Druckverlust Rohrkrümmer 1:

$$
\Delta p_{v_{K_1}} = \zeta_K \cdot \rho \cdot \frac{c^2}{2}
$$
  
\n
$$
\zeta_K = ?
$$
  
\n
$$
\varphi = 90^\circ; \quad \frac{R}{d} = 4;
$$
  
\n
$$
\zeta_{90^\circ rau} = 0.23
$$
  
\n
$$
\Delta p_{vK1} = 0.23 \cdot 998, 4 \frac{kg}{m^3} \cdot \frac{5.31^2}{2} \cdot \frac{m^2}{s^2}
$$
  
\n
$$
\Delta p_{vK1} = 3237, 36 \text{ Pa}
$$

#### 2. Teilsystem "Wärme austauschen"

Die folgende Abbildung zeigt den Wärmeaustauscher in Längs- und Querschnitt.

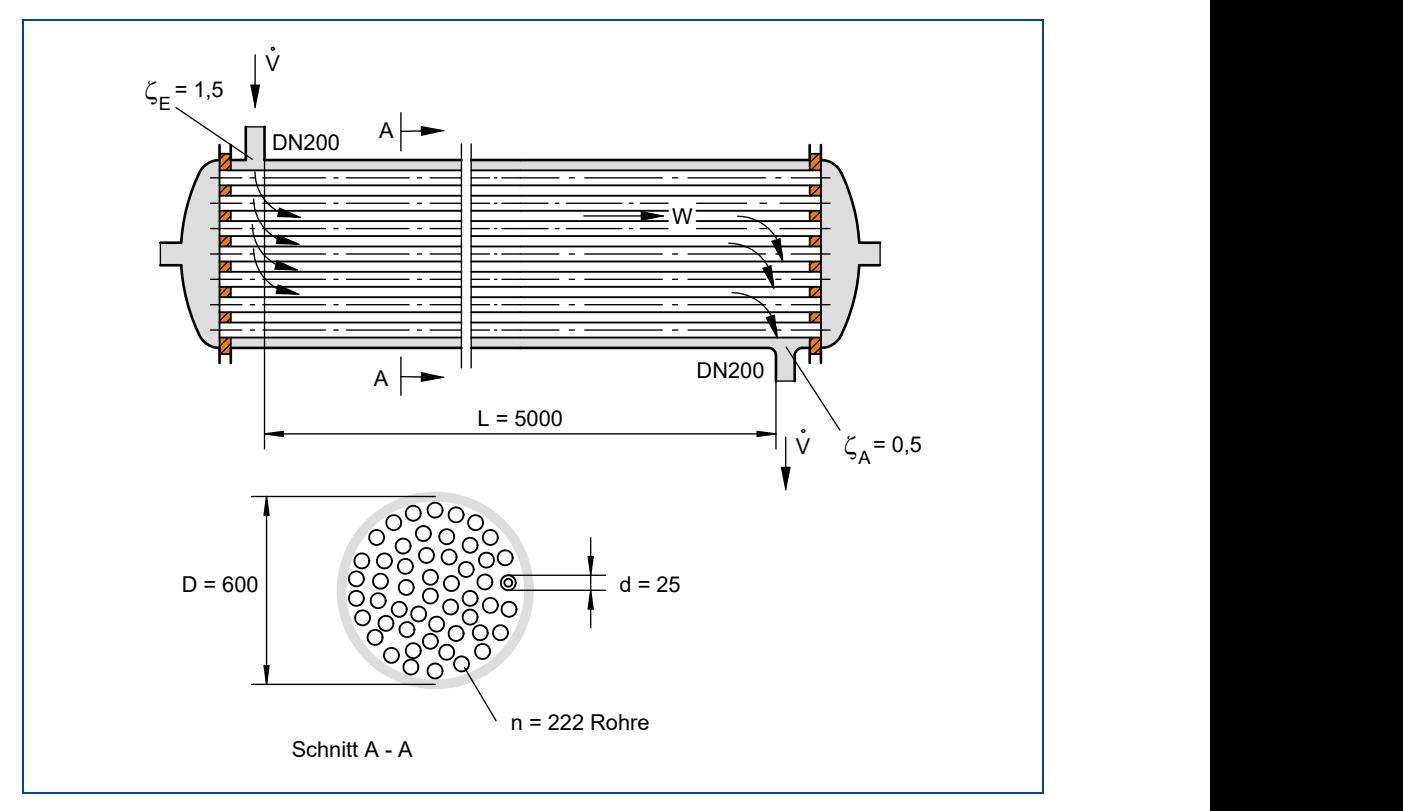

Abbildung 103: Wärmeaustauscher

Bei diesem Teilsystem erfährt das Medium Wasser durch den Wärmeaustausch eine Temperaturerhöhung auf 140 °C. Zur Vereinfachung der Berechnung bietet es sich an dieser Stelle an, von dem systemtechnischen Prinzip der Abstraktion Gebrauch zu machen. An den Systemgrenzen beträgt die Wassertemperatur 20 bzw. 140 °C. Der Techniker nimmt daher eine Durchschnittstemperatur von 80 °C an, um nicht gezwungen zu sein, durch das Setzen engerer Systemgrenzen die Wärmedifferenzen im Wärmeaustauscher berücksichtigen zu müssen.

### **Betriebsdaten:**

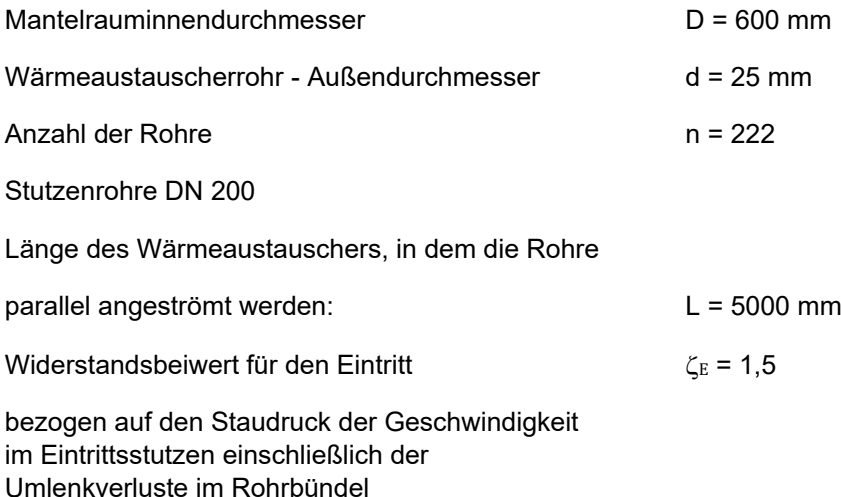

**DAA-TECHNIKUM** 

Widerstandsbeiwert für den Austritt  $\zeta_A = 0.5$ 

bezogen auf Staudruck der Geschwindigkeit im Austrittsstutzen einschließlich der Umlenkverluste im Rohrbündel

Die Rauigkeit der Stahlteile wird mit  $k = 0.1$  mm angenommen

Wegen der gleichen Nennweite der Stutzen können - entgegen der ursprünglichen Systemstruktur - Verluste am Einlass (Stutzen 1) und am Auslass (Stutzen 2) zusammengefasst berechnet werden.

Berechnung der Ein- und Austrittsverluste:

 $p_{EA} = (\zeta_E + \zeta_A) \cdot \frac{\rho}{2} \cdot c_{EA}^2$  $\Delta p_{FA} = (\zeta_{F} + \zeta_{A}) \cdot \frac{\rho}{2} \cdot c_{FA}^{2}$ 

$$
\rho = 981,5 \text{ kg/m}^3 \qquad \text{für Wasser } 80^\circ \text{ C}
$$

$$
\Delta p_{EA} = (1,5+0,5) \cdot \frac{981,5}{2} \cdot 5,31^2 \text{ Pa} = 27674,47 \text{ Pa}
$$

Für die Berechnung der Druckverluste im Mantelraum des Wärmetauschers ist zunächst die Bestimmung des hydraulischen Durchmessers (rechnerischer Vergleichsdurchmesser) erforderlich.

Der hydraulische Durchmesser dh ergibt sich aus der Basisgleichung:

$$
d_h = \frac{4 \cdot A}{u}
$$

$$
\text{Mit } A = \frac{D^2 \cdot \pi}{4} - n \cdot \frac{d^2 \cdot \pi}{4} = \frac{\pi}{4} \cdot \left( D^2 - n \cdot d^2 \right)
$$

und  $U = D \cdot \pi + n \cdot d \cdot \pi = \pi \cdot (D + n \cdot d)$ 

$$
d_h = \frac{4 \cdot \frac{\pi}{4} \cdot \left( D^2 - n \cdot d^2 \right)}{\pi \cdot \left( D + n \cdot d \right)}
$$

$$
d_h = \frac{D^2 - n \cdot d^2}{D + n \cdot d}
$$

Der Druckverlust im Mantelraum errechnet sich mit folgender Beziehung:

$$
\Delta p_v = \lambda \cdot \frac{1}{d_h} \cdot \frac{\rho}{2} \cdot c^2
$$

Ermittlung der Strömungsgeschwindigkeit:

$$
c = \frac{\dot{V}}{A} = \frac{\dot{V}}{\frac{\pi}{4} \cdot (D^2 - n \cdot d^2)}
$$
  

$$
c = \frac{600 \cdot 4}{3600 \cdot \pi \cdot (0.6^2 - 222 \cdot 0.025^2)} \cdot m / s
$$

 $c = 0.959$  m/s

Für den hydraulischen Durchmesser ergibt sich:

$$
d_h = \frac{600^2 - 222 \cdot 25^2}{600 + 222 \cdot 25} \cdot mm
$$

 $d_h \approx 36$  mm

Reynolds-Zahl im Mantelraum:

$$
Re = \frac{c \cdot d_h}{v}
$$

Gleichungsdaten:

 $v = 0.55 \cdot 10^{-6} \text{ m}^2/\text{s}$  für Wasser 80° C

$$
Re = \frac{0.959 \cdot 0.036 \cdot 10^6}{0.55} = 62771
$$

Somit liegt turbulente Strömung vor.

Aus dem Rohrreibungsdiagramm (Abbildung 101) erhält man mit:

$$
Re = 0.63 \cdot 10^5 \quad \text{und}
$$

$$
\frac{d_h}{k} = \frac{36}{0,1} = 360
$$

die Rohrreibungszahl zu  $\lambda = 0.027$  und damit den Druckverlust:

$$
\Delta p_{vWT} = 0.027 \cdot \frac{5}{0.036} \cdot \frac{981.5}{2} \cdot 0.959^2 \cdot Pa
$$

 $\Delta p_{vWT} = 1692,5 \text{ Pa}$ 

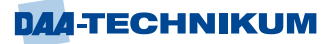

### 3. Teilsystem "Ableiten"

### **Rohr 3:**

Für das Rohr 3 gelten die gleichen Betriebsdaten wie für Rohr 1 und Rohr 2 mit der Ausnahme, dass die durchschnittliche Betriebstemperatur bei 80 °C liegt.

Bestimmung der Strömungsform bei  $\rm v$  = 0,55  $\cdot$  10<sup>–6</sup> m<sup>2</sup>/s:

6  $Re = \frac{5,31 \cdot 0,2}{0.55 \cdot 10^{-6}} = 1,931 \cdot 10$  $0,55 \cdot 10^{-7}$  $=\frac{5,31\cdot0,2}{2,25\cdot0.2}$  = 1,931. . turbulente Strömung

Ermittlung der Rohrreibungszahl:

Aus Diagramm (Abbildung 101) mit

 $Re = 1,931 \cdot 10^6$  und

 $\frac{d}{k} = \frac{200}{0.4} = 500$  $=\frac{200}{11}=$ 

$$
\lambda\!=\!0,\!023
$$

Errechnung des Druckverlustes:

 $R_3$ 2 v  $p_v = \lambda \cdot \frac{1}{\lambda} \cdot \frac{\rho}{\rho} \cdot c$ d 2  $\Delta p_v = \lambda \cdot \frac{1}{\lambda} \cdot \frac{\rho}{\rho} \cdot c^2$ 

$$
\Delta p_{v_{R_3}} = 0.023 \cdot \frac{1}{0.2} \cdot 981.5 \cdot \frac{5.31^2}{2} \cdot Pa
$$

 $\Delta p_{v_{R_3}} = 1591,28$  Pa

## **Rohrkrümmer 2:**

Für den Rohrkrümmer 2 gelten die gleichen Betriebsdaten wie für Rohrkrümmer 1 mit der Ausnahme, dass die durchschnittliche Betriebstemperatur bei 80 °C liegt.

Bestimmung der Strömungsform bei  $v$  = 0,55  $\cdot$  10<sup>–6</sup> m<sup>2</sup>/s:

6  $Re = \frac{5,31 \cdot 0,2}{0.55 \cdot 10^{-6}} = 1,931 \cdot 10$  $0,55 \cdot 10^{-7}$  $=\frac{5,31\cdot0,2}{6}=1,931\cdot$ .

Es liegt turbulente Strömung vor.

Errechnung des Druckverlustes im Krümmer 2:

$$
\Delta p_{v_{K_2}} = \zeta_{K_2} \cdot \rho_{80^{\circ}C} \frac{c^2}{2}
$$

$$
\zeta_{K_2} = ?
$$

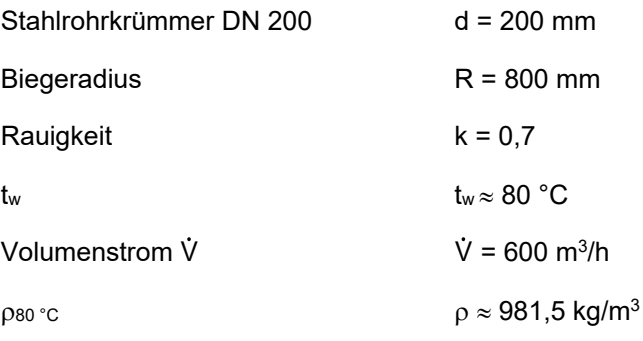

 $\zeta_{K_2} = \zeta_{K_1}$ , da  $\varphi_2 = \varphi_1 = 90^\circ$ 

$$
\Delta p_{v_{K_2}} = 0.23.981.5 \frac{\text{kg}}{\text{m}^3} \cdot \frac{5.31^2 \text{m}^2}{2 \text{ s}^2} = 3182.6 \text{ Pa}
$$

## **Zusammenführung der Teilergebnisse**

Der Druckverlust des Gesamtsystems ergibt sich aus der Summe der Verluste der Einzelsysteme bzw. der Elemente.

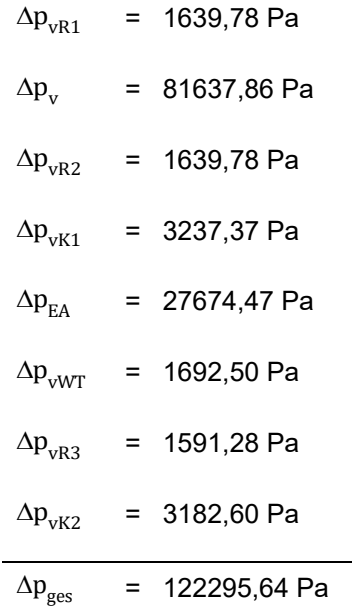

Das entspricht 1,22 bar.

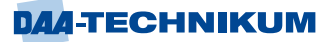

## **Erarbeiten von Lösungsvorschlägen**

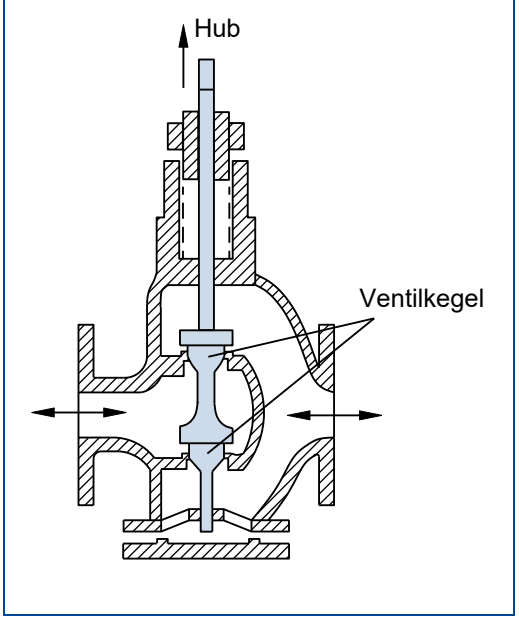

Zur Verringerung des Druckverlustes des Gesamtsystems bieten sich verschiedene Möglichkeiten an, die allesamt auf dem Austausch von Elementen beruhen.

Der Austausch der relativ rauen Rohre durch glatte Rohre mit  $k = 0$  mm würde den Druckverlust für Rohr 1 erheblich senken.

Das Geradsitzventil könnte durch ein Schrägsitzventil ersetzt werden. Schrägsitzventile zeichnen sich durch niedrige Widerstandszahlen aus. Noch günstiger hinsichtlich des Strömungswiderstandes verhalten sich Absperrungen der Bauart "Schieber". Ein Schieber wäre allerdings dann schlecht geeignet, wenn das Ventil auch zur Drosselung eingesetzt werden soll.

Abbildung 104: Schrägsitzventil und Schieber

Eine Möglichkeit, die außerhalb der bis hierhin betrachteten Systemgrenzen liegt, besteht in dem Anlegen eines höheren Eintrittdruckes an das Wärmetauschersystem. Dadurch könnten die Druckverluste im System quasi ignoriert werden. Für eine Untersuchung dieser Möglichkeit müssten die Systemgrenzen entsprechend erweitert werden.

# **5 Modul 5 LSK 2: "Produktionsorganisation" (schwerpunktübergreifend)**

## **5.1 Instandhaltungsstrategien**

Damit werden die Instandhaltungsmethoden bezeichnet, die angewendet werden, damit die gesetzten Instandhaltungsziele erreicht werden (vgl. DIN EN 13306). Dabei sind gesetzliche, sicherheitstechnische, technische, produktionsrelevante sowie wirtschaftliche Kriterien maßgeblich zu berücksichtigen.

Ziel der Instandhaltungsstrategien ist eine möglichst hohe Zuverlässigkeit einer Anlage zu erreichen. Welche konkrete Strategie ausgewählt wird, hängt von verschiedenen Kriterien ab:

- Welche gesetzlichen und berufsgenossenschaftlichen Bestimmungen sind zu berücksichtigen?
- Sind bei einem Ausfall Folgeschäden zu erwarten und wie hoch sind die daraus resultierenden Kosten?
- Wie ist das Ausfallverhalten von Baugruppen und Bauteilen.
- Wie wirkt sich eine Störung auf den Produktionsablauf aus?
- Entstehen durch einen Schadensfall Sicherheitsrisiken?
- **■** Ist der Schaden durch Abnutzung entstanden und kann die Abnutzung messtechnisch erfasst werden?

Aus diesen Kriterien sind drei Instandhaltungsstrategien ableitbar:

- Die vorbeugende Instandhaltung nach festen Zeitintervallen.
- Die vorbeugende Instandhaltung in Abhängigkeit vom Zustand der Maschinen oder Anlagen, der durch eine Inspektion festgestellt wird.
- Die ereignisorientierte Instandhaltung nach dem Auftreten einer technischen Störung.

Mit der jeweils ausgewählten Strategie wird bestimmt, welche Maßnahmen zeitlich, methodisch und inhaltlich vorzunehmen sind.

Die intervallabhängige Instandhaltung ist eine vorbeugende Instandhaltungsstrategie und geht maßgeblich davon aus, dass der Ausfallzeitpunkt eines Bauteils/Baugruppe bekannt ist, gesetzliche Vorschriften eine regelmäßige Inspektion erfordern und diese Bauteile/Baugruppen keinesfalls versagen dürfen, weil andernfalls durch den Ausfall schwerwiegende Gefährdungen für Personen und Sachen entstehen können (Vermeidung von Personen- und/oder Sachschäden).

Vorteile dieser Strategie sind Produktion und Instandhaltung lassen sich gut aufeinander abstimmen. Die Stillstandszeiten können in Zeiten geringer Auslastung gelegt werden, um Produktionsausfälle vermeiden zu können. Dadurch können unvorhergesehene Ausfälle und Kosten reduziert werden. Ersatzteile können rechtzeitig beschafft werden, deren Bedarf lässt sich gut abschätzen. Zeitdruck kann reduziert bzw. verhindert werden.

Nachteilig ist, dass die Lebensdauer von Bauteilen/Baugruppen nicht vollständig ausgenutzt wird, deren Ausfallverhalten kann nicht ermittelt werden. Der Ersatzteilbedarf ist deshalb u.U. hoch.

Die zustandsabhängige Instandhaltung ist ebenfalls eine vorbeugende Instandhaltungsstrategie mit der Maßgabe, dass die Abnutzung direkt oder indirekt messbar ist. Deshalb kommt diese Strategie zum Einsatz, um den vorhandenen Abnutzungsvorrat

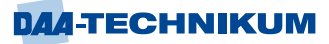

von Bauteilen/Baugruppen weitgehend zu nutzen. Dabei wird der Teileaustausch kurz vor Erreichen der Abnutzungsgrenze oder rechtzeitiges Erkennen eines unzulässigen Abnutzungsfortschritts vorgenommen.

Vorteile sind, abgenutzte Bauteile/Baugruppen können in planbaren Stillstandszeiten getauscht werden. Der Abnutzungsvorrat kann weitgehend ausgenutzt werden. Erkenntnisse über den Verschleißzustand fördern die Betriebssicherheit. Die Lagerhaltung von Ersatzteilen ist gering. Es besteht eine wesentlich höhere Verfügbarkeit der Maschinen und Anlagen gegenüber der ereignisorientierten Instandhaltung.

Nachteile sind, Kosten für Inspektionen können höher sein als Kosten für einen vorbeugenden Teiletausch. Durch Demontagearbeiten während einer Inspektion können Fehler auftreten.

Ereignisorientierte Instandhaltung wird immer dann angewendet, wenn es durch eine Störung zu einem Maschinen-/ Anlagenstillstand gekommen ist und wird deshalb angewendet, wenn nur geringe Anforderungen an die Verfügbarkeit bestehen oder wenn Produktionsunterbrechungen/Störungen keine Lieferschwierigkeiten verursachen.

Ebenso angewendet bei Verfügbarkeit gleicher Anlagen, fehlenden Sicherheitsanforderungen, kurzen Austauschzeiten oder Ersatzteile sind in ausreichender Menge vorhanden sind.

Vorteile sind, Lebensdauer eines Bauteils/Baugruppe wird vollständig ausgenutzt und geringer Planungsbedarf.

Nachteile sind, Instandsetzung wird häufig unter hohem Zeitdruck durchgeführt, Lagerkosten für die bevorrateten Ersatzteile., nicht vorrätige oder nicht zeitnah beschaffbare Ersatzteile können Ausfallkosten verursachen, die Koordination des Instandhaltungspersonals wird erschwert. Die kurzfristige Einsatzbereitschaft des Instandhaltungspersonals muss gesichert sein.

Als Grundstrategien sind zu nennen, die reaktive und die präventive Instandhaltungsstrategie. Es ist für den jeweiligen betrieblichen Ablaufprozess die jeweils richtige Instandhaltungsstrategie anzuwenden, um die Zuverlässigkeit der Bauteile/Baugruppen, Maschinen und technischen Anlagen zu gewährleisten sowie die hierfür erforderlichen Instandhaltungskosten maßgeblich zu berücksichtigen.

Tatsache ist, dass Auswirkungen von Veränderungen der angewandten Instandhaltungsstrategie regelmäßig erst mittel- oder langfristig festgestellt werden können und durch Produktionsumstellungen oder Maschinenauslastungen beeinflusst werden. Kostenreduzierungen sind deshalb schwierig festzustellen.

Ein klarer Zusammenhang besteht jedoch zwischen gewählter Instandhaltungsstrategie und Ausfallzeit sowie Abnutzung einer technischen Anlage und ihrer Komponenten.

### **5.1.1 Reaktive Instandhaltung**

Im Grunde handelt es sich um keine Instandhaltungsstrategie, denn diese bedeutet ein längerfristig ausgerichtetes, planvolles und zielgerichtetes Vorgehen.

Der Einsatz bietet sich an, wenn keine Daten/Informationen über den Zustand bzw. das Abnutzungsverhalten des Instandhaltungsobjektes vorliegen.

Beinhaltet eine störungsbedingte Instandsetzung und ist deshalb ausfallorientiert.

Erst bei Ausfall eines Bauteils oder aufgrund des Erreichens einer festgelegten Schadensgrenze wird instandgesetzt.

Der Abnutzungsvorrat der Maschinen/Anlage wird vollständig aufgebraucht.

Auf zwischenzeitliche Inspektionen oder Wartungen wird verzichtet und erfordert deshalb spontane, schnell eingreifende, fachspezifische Fähigkeiten und Fertigkeiten der Beurteilung des aktuellen Anlagenzustandes.

Dadurch werden jedoch in vielen Fällen unfallgeneigte Arbeiten aufgrund des Gefährdungspotenzials offenkundig und sollte, wenn möglich vermieden werden, weil häufig auch als unzulässig angesehen.

Diese Instandhaltungsstrategie erfordert geringen Planungsaufwand. Es entstehen keine Kosten für zusätzliche Planungstools oder Analysetechnik.

Der Ersatzteilverbrauch ist vergleichsweise gering.

Ausgetauscht wird nur was defekt ist. Durch die Unterschreitung des Abnutzungsgrades kommt es möglicherweise zu unzulässigen Beeinträchtigungen an anderen Anlagenbauteilen und der damit einhergehenden Gefahr von Folgeschäden.

Für den Schadenfall müssen Personal, Ausrüstung, Werkzeuge, erheblicher Ersatzteilvorrat und Hilfsmittel vorgehalten werden.

Daraus resultiert zwar ein geringer Planungsaufwand. Die mangelnde Planbarkeit ist aber andererseits ein Wettbewerbsnachteil. Die Anlagenverfügbarkeit ist nicht garantiert. Die Instandsetzung wird unter erheblichem Zeitdruck ausgeführt werden müssen.

Das beschriebene Vorgehen erfordert ein spontanes und schnelles Arbeiten und vom Instandhalter fachspezifische Fähigkeiten und Fertigkeiten des jeweiligen Anlagenzustandes und die sachgerechte Beurteilung des aktuellen Systemzustandes.

Diese ungeplante reaktive Instandhaltungsstrategie führt zu hohen Ausfallzeiten und den höchsten Ausfallfolgekosten.

Die Anwendbarkeit beschränkt sich deshalb auf Bauteile/Baugruppen, Maschine/Anlagen mit untergeordneter Bedeutung ohne Sicherheitsanforderungen und sollte nur eingesetzt werden, wenn alle Instandhaltungsressourcen schnell eingesetzt werden können und redundante Anlagen vorhanden und schnell einsetzbar sind.

Zusammengefasst überwiegen die Nachteile:

- Vermeidbare Produktionsausfälle
- **Hohe Ausfallkosten**
- **EXECTE:** Kürzere Lebensdauer der Maschinen als nötig
- Ausfälle schlecht prognostizierbar
- **•** Termin- und Liefertreue gefährdet
- **Gefahr von Folgeschäden an anderen Anlagen**
- Hohe Bereitschaft von Fachkräften erforderlich
- Hohe Ersatzteilbestände
- Zeitdruck gefährdet Qualität der Instandhaltungsmaßnahmen und -Dokumentation
- Fremdvergabe der Instandhaltung schwer möglich

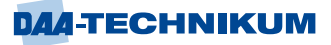

Diese Strategie ist deshalb nur anzuwenden, wenn keine Sicherheitsanforderungen tangiert sind und Ausfälle nicht zu Produktionsunterbrechungen führen.

## Beispiele:

- Heizungsausfall im Winter, Ölleitungen verstopft, Pumpe defekt,
- Motor- oder Getriebedefekt bei einer Drehmaschine,
- Ausfall eines Elektromotors aufgrund von abgenutzten Kohlebürsten,
- **■** defekter Leistungsschutzschalter,
- Verschlissenes Förderband bei einem Bandförderer,
- defekter Auspuff bei Fahrzeugen, defekte Starterbatterie, etc.
- defekte Feuerwehrschläuche, Fahrzeugreifen, etc.
- veraltete Software führt zum unplanmäßigen Anlagenausfall.

## **5.1.2 Präventiv periodisch vorbeugende Instandhaltung**

Diese Instandsetzungsstrategie setzt auf Instandsetzung oder den Austausch von Komponenten unabhängig von deren tatsächlichen Zustand und nach definierten Nutzungsintervallen. Diese können zeit- oder ereignisbezogen bestimmt werden. Zu nennen sind beispielhaft Betriebsstunden, gefahrene Kilometer Kalenderzeit usw.

Anzuwenden ist diese Strategie bei bestehenden Sicherheits- und Umweltanforderungen oder wenn die Komponentenlebensdauer gut bekannt ist. Das Ausfallrisiko ist wesentlich geringer, weil sich die Instandhaltungsmaßnahmen über Zeit- oder Nutzungsintervalle planen lassen und erfolgen deshalb in den Zeiten in denen keine Produktion geplant ist.

Für diese Zeiträume sind die Instandhaltungsressourcen vorzubereiten und einzusetzen.

Die optimierte Ablaufplanung reduziert die Durchführungszeiten. Daraus resultiert ein geringer Anlagenstillstand. Deshalb besteht hier die Möglichkeit einer Garantie der Verfügbarkeit der Komponenten/Anlagen.

Andererseits erfolgt durch periodische vorbeugende Instandhaltungsmaßnahmen der Austausch von Komponenten vor Erreichung der jeweiligen Abnutzungsgrenze. Damit bleibt aber der verbleibende Abnutzungsvorrat der Komponenten ungenutzt. Der Verbrauch von Ersatzteilen und sonstigen Instandhaltungsmaterialien ist deshalb erhöht.

Die Präventionsmethode ist einerseits vorteilhaft hinsichtlich der Senkung der Ausfallkosten führt aber andererseits zum Anstieg der sogenannten Vorbeugungskosten – also der Kosten die durch die Verhinderung eines Ausfalls entstehen.

Wird das Austauschintervall zu lang geplant oder durch die intensivere Nutzung der Komponenten/Anlagen eher erreicht, kommt es zu ungeahnten Ausfällen, mithin zu möglichen Folgeschäden auch an anderen Komponenten. Die Vorteile dieser Strategie werden also nicht voll ausgenutzt. In diesen Fällen wären reaktive Instandhaltungsmaßnahmen mit den beschriebenen Nachteilen vorzunehmen, die wiederum unplanmäßig in Kauf genommen werden müssten. Grundsätzlich sind jedoch die Ausfallzeiten bei der präventiv periodisch vorbeugenden Instandhaltung geringer als bei der konsequent reaktiven Strategie.

Problematisch und herausfordernd ist, dass bei der organisatorischen und technischen Realisierung einer periodisch vorbeugenden Instandhaltungsstrategie sämtliche Komponenten /Anlagen unterschiedliche Ausfallverhalten und Lebensdauern haben.

Eine Optimierung der Ausnutzung der Komponenten zu erzielen, müssen periodisch vorzunehmende Instandhaltungsmaßnahmen mit anlagenbezogenen angepassten Intervallen geplant und ausgeführt werden. Das führt zwangsläufig zu zeitlich

unterschiedlichen Intervallen. Die Instandhaltungserfahrungen müssen deshalb angesichts von Schadensereignissen dokumentiert werden und die in die Austauschplanung regelmäßig einfließen.

Die präventiv periodisch vorbeugende Instandhaltungsstrategie ist einzusetzen, wenn ein Ausfall von Komponenten/Anlagen eine hohe Gefährdung für Mensch, Maschine und Umwelt oder aber gesetzliche Vorschriften dies ohnehin erfordern. Sind die Instandsetzungskosten gegenüber den Ausfallkosten gering, ist es ohnehin sinnvoller, präventiv periodisch vorbeugend instand zu setzen z.B. Ölfilter vorsorglich auszutauschen. Eine genaue und stetige Analyse des Ausfallverhaltens der Anlagenkomponenten und der Anlagendokumentation unterstützt die betrieblichen Planungsprozesse bei der periodisch vorbeugenden Instandhaltungsstrategie.

Beispiele:

- Regelmäßige Wartung von Maschinen und Anlagen,
- Ölwechsel alle 12 Monate u.ä.

### **5.1.3 Präventiv zustandsabhängige Instandhaltung**

Die Instandsetzung wird hier abhängig gemacht vom jeweiligen Zustand der Komponenten/Anlagen. Nicht Zeitintervalle führen zur Auslösung der Instandsetzung, sondern der konkrete technische Zustand, mithin der jeweils noch vorhandene Abnutzungsvorrat. Damit wird es möglich, Instandsetzungsmaßnahmen genau dann durchzuführen, wenn es der Abnutzungsvorrat erforderlich macht. Voraussetzung hierfür ist, dass der Anlagenbetreiber aktuelle Zustandsinformationen über die jeweilige technische Komponente/Anlage besitzt und deshalb Abweichungen vom normalen Betriebsverhalten schnell erkennen und auswerten kann. Die Instandhaltungsintervalle werden demzufolge an die technischen Veränderungen durch den Abnutzungsgrad angepasst.

Dies erfolgt durch entsprechende Mess- und Diagnosetechnik aber auch durch den Anlagenbetreiber in der Form regelmäßiger Inspektionen und Erfassung und Analyse zustandsrelevanter Parameter. Mit technischer Unterstützung sogenannter Condition Monitoring Systeme (CMS) ist man in der Lage den Aufwand für die Durchführung manueller Inspektionen zu reduzieren, weil diese Systeme selbstständig und wiederholend relevante technische Parameter überwachen. Um die Investitionskosten der CMS gering zu halten, sollen mit möglichst geringem technischem Aufwand an einzusetzender Sensortechnik eine maximal mögliche Anzahl von Anlagenkomponenten überwacht werden können. Es muss dabei berücksichtigt werden, dass mit dem Einsatz der CMS nicht etwaig neue Fehlerquellen verursacht werden können.

Die zustandsabhängige Instandsetzung ist deshalb vorrangig einzusetzen, wenn die Veränderung des Abnutzungsgrades der Komponenten/Anlagen durch Messung der Parameter möglich und hinsichtlich des Meßaufwandes wirtschaftlich vertretbar ist. Dem entsprechend geplante und realisierte Inspektionen führen zur recht- bzw. frühzeitigen Erkennung von Schäden, zustandserhaltende Maßnahmen vermeiden Anlagenausfälle und führen zur Erhöhung der Anlagenzuverlässigkeit. Instandhaltungskosten können maßgeblich optimiert werden in dem durch planvoll vorbereitete Instandsetzungsmaßnahmen schnell und effektiv gehandelt wird und Schadensbeseitigungen zu einem Zeitpunkt des geringsten Produktionsausfalls durchgeführt werden.

Beispiele:

- Überprüfung des Zustandes durch regelmäßige Inspektionen (jährlich, monatlich, wöchentlich etc.).
- z.B. Ölfüllstandskontrolle, Kontrolle der Betriebsstoffe (allgemein)

Fallen hierbei Abweichungen vom Soll-Zustand auf, kann eine Wartung gezielt geplant und durchgeführt werden, bevor es zu einem Ausfall kommt.

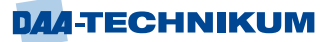

### **5.1.4 Präventiv vorausschauende Instandhaltung**

Das Ziel besteht darin, potenzielle Störungen frühzeitig zu erkennen und deren Weiterentwicklung zu verhindern und ist eine Weiterentwicklung der präventiv zustandsabhängigen Instandhaltung. Diese Strategie setzt bei möglichen Funktionsstörungen an, die hierzu vorab kategorisiert werden. Man unterscheidet primäre, sekundäre und überflüssige Funktionen.

Primäre Funktionen leiten sich aus den maßgeblichen Gründen für die betriebliche Anlageninvestition ab. Dazu gehören auch Aspekte der Qualität der Komponenten/Anlagen. Bei komplexen Komponenten/Anlagen können durchaus mehrere Primärfunktionen nebeneinander existent sein, die aufgrund ihrer unterschiedlichen Funktionen sogar differenzierte Instandhaltungsstrategien erfordern.

Wirkungen von Instandhaltungsmaßnahmen zeigen sich erst bei langfristiger Betrachtung. Deshalb ist eine Änderung der Instandhaltungsstrategie sinnvoll, wenn die Produktion über einen langen Zeitraum analysiert wird. Ist dagegen die Zeitspanne zwischen Instandhaltungsmaßnahmen größer als der Zeitraum der Produktion muss auf ein Worst Case Scenario abgestellt werden.

Hier werden die Funktionsbeschreibungen zusammengefasst betrachtet. Maßgeblich ist die Erfüllung aller Leistungsparameter. Einzelne Funktionen werden unabhängig voneinander realisiert.

Sind Primärfunktionen seriell angeordnet, muss abgewartet werden bis eine Funktion abgeschlossen ist, bevor mit der nächsten begonnen werden kann.

Sekundäre Funktionen von technischen Komponenten/Anlagen unterscheiden sich nach folgenden Kriterien:

- Betriebssicherheit, Gesundheits- und Arbeitsschutz, Vorhandensein und Wirksamkeit von Schutzeinrichtungen, Verhinderung der Kontamination, Einhaltung von Hygienevorschriften,
- **Speicherung, Transport, Pufferung und Lagerung von Materialien,**
- Umweltschutz.
- Wirtschaftlichkeit, Nachhaltiges Wirtschaften, Beeinflussung und Regulierung der Leistungen aufgrund von Anforderungen.

Aufgabenstellung ist die Absicherung der sekundären Funktionen, um Störungen und darauf zurückzuführende schwerwiegende Folgen für die Betriebssicherheit und Wirtschaftlichkeit der Anlage zu vermeiden.

#### Überflüssige Funktionen

Anlagen beinhalten Bauteile/Baugruppen, die für die beabsichtigte Funktionserfüllung nicht maßgeblich sind aber die Zuverlässigkeit der Gesamtanlage beeinflussen und damit primäre und sekundäre Funktionen beeinträchtigen können. Nach Schätzungen sind 5 % bis 20 % der Bauteile für die Funktionserfüllung überflüssig. Deshalb besteht die Aufgabe hier durch Instandhaltungsmaßnahmen Ausfälle überflüssiger Funktionen zu verhindern. Erforderlich sind Instandhaltungsressourcen, die wiederum Kosten verursachen.

Beispiel:

▪ Komplexes Instandhaltungsmanagement z.B. mittels Instandhaltungsverträgen

### **5.1.5 Auswahl der Instandhaltungsstrategie**

Um die betrieblichen Instandhaltungszielstellungen zu erreichen, ist eine sinnvolle Auswahl der im konkreten Fall anzuwendenden Instandhaltungsstrategie erforderlich.

Die Auswahl erfolgt regelmäßig auf Anlagenebene bzw. bei komplexen Anlagen bereits auf der Komponentenebene und ist betriebs- und anlagenabhängig von Fall zu Fall auf die jeweils konkrete Situation anzupassen und anzuwenden.

Es kommt dabei darauf an, die effektivste der möglichen Strategien gegebenenfalls auch in Kombination einzusetzen.

Die Vorgehensweise zur Auswahl einer Instandhaltungsstrategie nach Redeker zeigt die folgende Darstellung:

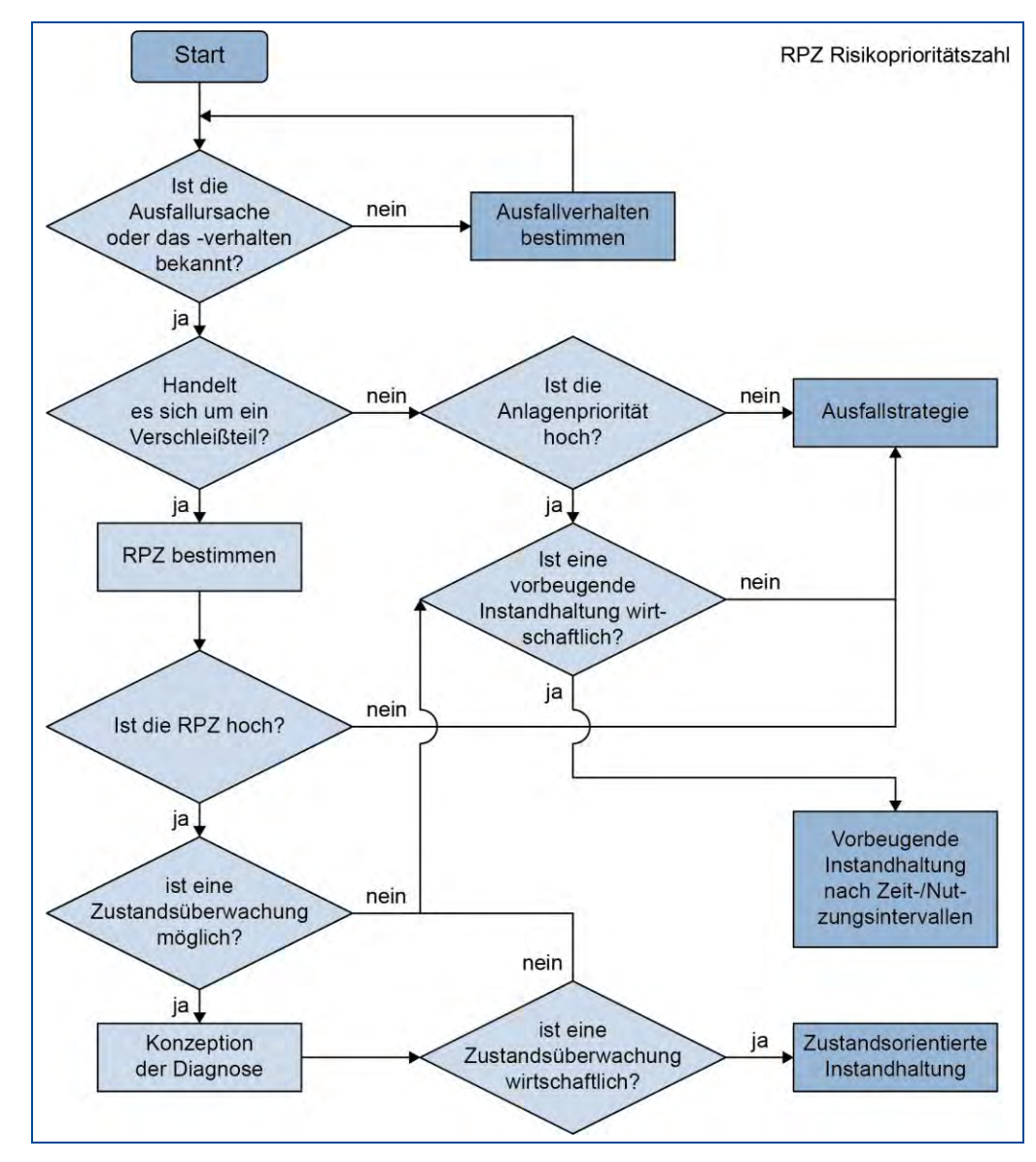

Abbildung 105: Auswahl einer Instandhaltungsstrategie nach Redeker

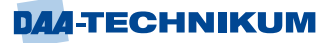

Mit der Berechnung der sogenannten Risiko-Prioritätszahl (RPZ) soll die Rangfolge von Risiken ermittelt werden. Die RPZ entsteht durch Multiplikation von bestimmten Kennzahlen und sind ganzzahlige Zahlenwerte zwischen 1 und 10 und werden unter Zuhilfenahme von Bewertungskatalogen vergeben.

Die Kennzahlen B, A und E (im Englischen SOD) zur **B**edeutung (der Fehlerfolge, engl. *Severity S*), **A**uftretenswahrscheinlichkeit (der Fehlerursache, engl. *Occurrence O*) und **E**ntdeckungswahrscheinlichkeit (des Fehlers oder seiner Ursache; ggf. auch der Folge; engl. *Detection D*) sind eine Grundlage zur Risikobeurteilung.

Mit der Berechnung der Risiko-Prioritätszahl (RPZ) wird eine Rangfolge der Risiken bestimmt. Die sogenannte RPZ entsteht dann durch Multiplikation der B-, A- und E-Bewertungszahlen und kann Werte von 1 bis 1000 annehmen.

Es sollte der Anspruch bestehen, dass die RPZ, mindestens im Vergleich mit anderen RPZ der gleichen FMEA (Fehlermöglichkeits-und Einflussanalyse – siehe unten), eine Aussage im Sinne *besser/schlechter* erlaubt.

Anmerkung:

DIN EN 60812: Analysetechniken für die Funktionsfähigkeit von Systemen – Verfahren für die Fehlerzustandsart- und Auswirkungsanalyse (FMEA), November 2006;

Das Ziel der RPZ, die Bedeutung und den Rang eines Fehlers abzuschätzen, um hieraus Prioritäten für die zu ergreifenden Maßnahmen abzuleiten, wird jedoch teilweise [in](https://de.wikipedia.org/wiki/FMEA#Kritik)  [Frage gestellt.](https://de.wikipedia.org/wiki/FMEA#Kritik)

Versuchsweise wird zusätzlich oder auch alternativ mit der Kenngröße B \* A gearbeitet.

Bei [Design Review Based on Failure Mode](https://de.wikipedia.org/wiki/Design_Review_Based_on_Failure_Mode) (DRBFM: Versagenserfassungsgestützte Konstruktionsänderung), der z.B. bei Toyota eingesetzten FMEA-Systematik, unterbleibt die Festlegung von Kennzahlen vollständig.

Maßnahmen werden dort von den hierfür eingesetzten Fachkräften abgeschätzt bzw. als Ergebnis der Teamdiskussion festgelegt.

Für die Auswahl einer Instandhaltungsstrategie wurde die Fehlermöglichkeits- und Einflussanalyse kurz Auswirkungsanalyse entwickelt (**FMEA**: engl. Failure Mode and Efeects Analysis).

FMEA zielt darauf, Fehler von vornherein zu vermeiden, statt sie nachträglich zu entdecken und zu korrigieren. Bereits in der Planungsphase sollen potenzielle Fehlerursachen identifiziert und bewertet werden. Damit werden Kontroll- und Fehlerfolgekosten in der Produktion oder beim Kunden vermieden. Durch die gewonnenen Erkenntnisse wird zudem die Wiederholung von Planungsmängeln vermieden.

Die Methodik der FMEA soll schon in der frühen Phase der Produktentwicklung (Planung und Entwicklung) innerhalb [Produktlebenszyklus](https://de.wikipedia.org/wiki/Produktlebenszyklus) angewandt werden, weil eine Kosten-/Nutzenoptimierung in der Entwicklungsphase am wirtschaftlichsten ist (präventive Fehlervermeidung). Je später ein Fehler entdeckt wird, desto schwieriger und kostenintensiver wird seine Korrektur.

FMEA lässt sich zunächst kurz schematisieren in folgende Stufen:

- 1. Betrachtungsumfang festlegen
- 2. Strukturanlayse
- 3. Funktionsanalyse
- 4. Fehleranalyse
- 5. Maßnahmenzustand des Ist-Zustandes
- 6. Optimierung zum Soll-Zustand
- 7. Risiko- und Ergebnisdokumentation

| dokumentation<br>Risiko - &<br>Ergebnis-<br>Schritt | ī<br>t<br>Ť<br>$\frac{1}{1}$   | Risikokommunikation<br><b>Dokumentation und</b><br>Projektmeilensteine<br>Kommunikation der<br>Entwicklungsplans<br>Risikoreduzierung<br>Entscheiderüber<br>Fehlemsiken als<br>Entscheidungen<br>Maßnahmen zur<br>Bestandteil des<br>durchgeführten<br>Grundlage für<br>bewertung der<br>Projektrisiken<br>Wirksamkeit-<br>Prasentation<br><b>Ubersichtfür</b><br>eingeführten<br>Maßnahmen<br>Hinweis auf<br>Ergebnisse<br>lechnische<br>$list -\text{Sol}$<br>und der |
|-----------------------------------------------------|--------------------------------|----------------------------------------------------------------------------------------------------|
| Soll Zustand<br>Optimierung<br>6. Schritt           | a<br>O<br>$\frac{1}{\sqrt{2}}$ | Termine benennen<br>·Verantwortliche und<br>"Soll-Zustand" mit<br>+ AP (Action Priority<br>Maßnahmenzu FU<br>Risikoprioritätszahl<br>Vermeidungs- und<br>Ermittung des Ist<br>Bewertung Soll<br>Automotive VDA<br>Zuweisungvon<br>Soll Zustand)<br>Entdeckungs-<br>Ermittlung der<br>(Soll Zustand)<br>Optimierungs<br>maßnahmen<br>Zustand <sup>a</sup><br>Risikos<br>FA. FF<br>$+RPZ$<br>AIAG                                                                         |
| Maßnahmenanalyse<br>Ist Zustand<br>5. Schmtt        | Ō<br>$\frac{1}{1}$<br>ł        | geplant) zu FU, FA, FF<br>vorhanden und/oder<br>Bewertung Auftreten<br>+ AP (Action Priority)<br>Risikoprioritätszahl<br>"Ist-Zustand" mit<br>/emeidungs-und<br>(A) Entdeckung (E)<br>Ermittung des Ist<br>Automotive VDA<br>novernesiaword.<br>Bewertung .Ist<br>Ermittlungder<br>Entdeckungs-<br>maßnahmen<br>Maßnahmen<br><b>Jeti Zustand</b><br>(Ist Zustand<br>Zustand"<br>Risikos<br>+RPZ<br>AIAG                                                                 |
| Fehleranalyse<br>4 Schritt.                         |                                | Fehler (FA) werden<br>abgeleitet und übe<br>Funktionsanalyse<br>systematisch aus<br>Fehlerfalgen (FF)<br>Fehlerursachen<br>eder definierten<br>FU) Ermittung<br>Fehlenfolge (FF)<br>Fragetechniken<br><b>Bewertung der</b><br>Bedeutung(B)<br>FF-FA-FU<br>miteinander<br>+ BWBYIUSI)<br>die Struktur<br>5xWarum)<br>verknupft<br>mittels                                                                                                    |
| Funktionsanalyse<br>3. Schntt:                      |                                | Beschreibung mittels<br>Parameter-Diagramm<br>·Lastenheft (Was)<br>Systemelementen<br>Eigenschaften &<br>Anforderungen/<br>Merkmale den<br>· Funktionen<br>·Funktionen<br>Phichtenheft<br>·Verifikation<br>Lastenheft<br>verknüpfen<br>neunen                                                                                                    |
| Strukturanalyse<br>2. Schritt:                      |                                | diagramms und des<br>Zur Design-FMEA<br>Beschreibung des<br>Beschreibung des<br>Block-/Boundary-<br>Zusammenarbeit<br>Systemelemente<br>(Fokuselemente)<br>zwischen Kunde<br>Diagramms-Zur<br>·Systemstruktur<br>Strukturbaums-<br>Alle beteiligten<br>Schritt Scoping<br>Prozess-FMEA<br>Prozessablauf-<br>input aus dem<br>·Pflichtenneft<br>und Lieferant<br>(Wie, Womit)<br>erstellen<br>erfassen                                                                   |
| Betrachtungsumfang<br>(Scoping)<br>Schmt            |                                | Umfangsabschatzung<br>Projektbeschreibung<br>des Analyseumfangs<br>Scoping" bedeutet<br>nicht berücksichtigt<br>Lessons Learned<br>berücksichtigt bzw<br>Projektplanung &<br>die Eingrenzung<br>Projektdefinition<br>Terminplanung<br>Strukturanalyse<br>Grundlage für<br>und somit die<br>·Projektziele<br>werdensoll<br>Festlegung<br>Was hierbei<br>Kick Off                                                                                                    |

Abbildung 106: 7 Schritte der FMEA, © KVP Institut GmbH

Die Zuverlässigkeit eines Bauteils/Baugruppe respektive einer Maschine/Anlage ist eine systembedingte Eigenschaft und beinhaltet die Aussage, wie zuverlässig diese ihr jeweils zugewiesene Funktion in einer bestimmten Zeit erfüllt wird und ist durch quantitative und qualitative Merkmale beschrieben werden.

Bei der Anwendung wird zunächst ein Team aus Mitarbeitern verschiedener Unternehmensfunktionen (interdisziplinäres Team) gebildet. Einzubeziehen sind insbesondere Konstruktion, Entwicklung, Versuch, Fertigungsplanung, Fertigungsausführung, Qualitätsmanagement etc. Der Analyseprozess selbst wird dann mit Hilfe von Formblättern

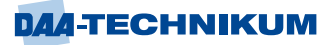

(z. B. QS-9000, VDA-Formblatt, AIAG-Formblatt …) oder entsprechender [Software](https://de.wikipedia.org/wiki/Software) in formalisierter Weise (VDA 4.2) durchgeführt.

Die FMEA enthält nach obigen Schemata folgende Stufen:

- eine Eingrenzung des betrachteten Systems,
- eine Strukturierung des betrachteten Systems,
- Definitionen von Funktionen der Strukturelemente,
- eine Analyse auf potenzielle Fehlerursachen, Fehlerarten und Fehlerfolgen, die sich direkt aus den Funktionen der Strukturelemente ableiten,
- eine Risikobeurteilung,
- Maßnahmen- bzw. Lösungsvorschläge zu priorisierten Risiken
- eine Verfolgung vereinbarter Vermeidungs- und Entdeckungsmaßnahmen und
- eine Restrisikobeurteilung bzw. -bewertung.

Potenzielle Fehler werden analysiert, indem der Fehlerort lokalisiert wird, die Fehlerart bestimmt, die Fehlerfolge beschrieben und anschließend die Fehlerursache ermittelt wird. Zur Ermittlung denkbarer Fehlerursachen kann ein sogenanntes [Ursache-Wir](https://de.wikipedia.org/wiki/Ursache-Wirkungs-Diagramm)[kungs-Diagramm](https://de.wikipedia.org/wiki/Ursache-Wirkungs-Diagramm) erstellt werden. Für jede erkannte mögliche Fehlerursache sollen Abstellmaßnahmen zur Vermeidung und/oder Entdeckung definiert und umgesetzt werden.

Die Kennzahlen B, A und E - **B**edeutung (der Fehlerfolge), **A**uftretenswahrscheinlichkeit (der Fehlerursache) und **E**ntdeckungswahrscheinlichkeit (des Fehlers oder seiner Ursache; ggf. auch der Folge) sind auch hier eine Grundlage zur Risikobeurteilung.

Die Kennzahlen sind, wie gesagt, ganzzahlige Zahlenwerte zwischen 1 und 10 und werden unter Zuhilfenahme von Bewertungskatalogen vergeben.

Im Ergebnis liegt eine Priorisierung der Fehler vor, deren Wichtung Eingang in den Planungsprozess haben.

Ziele der FMEA sind von den konkreten betrieblichen Erfordernissen ableitbar. Maßgebend sind gestiegene Qualitäts- und Risikoansprüche und Erfordernisse des Marktes, erforderliche Kostenoptimierung des betrieblichen Hauptprozesses und der Nebenprozesse einschließlich der Instandhaltung.

Die Unternehmensziele werden zwecks Qualitäts- und Risikomanagements in Handlungsziele konkretisiert.

Das sind:

- Aufbau einer quantitativ und qualitativ hinreichenden Wissensbasis,
- Bestimmung der Anlagenperformance bzw. Verfügbarkeit,
- Steigerung der Funktionssicherheit und Zuverlässigkeit,
- Nachweis der Sicherheitserfordernisse,
- Zielgerichtete Kommunikation in allen internen und externen Beziehungen,
- Sicherung des Entlassungsnachweises im Produkthaftungsfall,
- Verständnis schaffen für funktionale Zusammenhänge von Bauteilen, Baugruppen, Anlagenteilen, Teil- und Gesamtprozessen,
- Kosteneinsparung durch Senkung von ungeplanten Kosten, Reduzierung von Produktionsausschuss, Vermeidung von Reklamationen.

Die FMEA ist damit Grundlage für den Instandhaltungsplan, aber auch für den Produktionslenkungsplan.

Die FMEA kann zusätzlich differenziert werden:

## Design-FMEA (D-FMEA)

Die Design- oder Konstruktions-FMEA (auch K-FMEA) dient in der Entwicklung und Konstruktion dazu, die Fertigungs- und Montageeignung eines Produkts möglichst frühzeitig einzuschätzen. Die Betrachtung beinhaltet systematische Fehler während der Konstruktionsphase.

### System-FMEA (S-FMEA)

Die System-FMEA untersucht das Zusammenwirken von Teilsystemen in einem übergeordneten Systemverbund bzw. das Zusammenwirken mehrerer Komponenten in einem komplexen System. Sie zielt dabei auf die Identifikation potenzieller Schwachstellen, insbesondere auch an den Schnittstellen, die durch das Zusammenwirken der einzelnen Komponenten oder die Interaktion des eigenen Systems mit der Umwelt entstehen könnten. Die Betrachtung beinhaltet zufällige und systematische Fehler während des Betriebes.

### Hardware-FMEA

Eine Hardware-FMEA hat zum Ziel, Risiken aus dem Bereich Hardware & Elektronik zu analysieren, zu bewerten und mit Maßnahmen abzustellen.

### Software-FMEA

Eine Software-FMEA leistet dieselbe Aufgabe für erzeugten Programmcode.

### Prozess-FMEA

Die Prozess-FMEA (auch P-FMEA) kann sich auf die Ergebnisse der Design-FMEA stützen, kann aber auch isoliert durchgeführt werden. Sie befasst sich mit möglichen Schwachstellen im Prozess zum Ziele der Qualitätssteigerung. Dabei wurde durch den [VDA](https://de.wikipedia.org/wiki/Verband_der_Automobilindustrie) 2007 die System-FMEA und die HW- / SW- / Konstruktions-FMEA zur sogenannten Produkt-FMEA zusammengefasst, da das zu betrachtende System meist nicht eindeutig aufgelöst werden kann. Dieses Regelwerk wurde wiederum 2019 vom AIAG VDA FMEA Handbuch ersetzt.

Die System-FMEA Produkt wird innerhalb des Entwicklungsprozesses angewandt. Ihre Aufgabe ist es einerseits, das Produkt auf Erfüllung der im [Pflichtenheft](https://de.wikipedia.org/wiki/Pflichtenheft) festgelegten Funktionen hin zu untersuchen, andererseits aber vor allem, Fehlermöglichkeiten, die zur Nichterfüllung der Anforderungen führen, zu sammeln und zu bewerten. Dabei sind für alle risikobehafteten Teile eines Produktes geeignete Maßnahmen zur Vermeidung oder Entdeckung der potenziellen Fehler zu planen.

Die System-FMEA auf Bauteilebene entspricht der bisherigen Definition der Konstruktions-FMEA. Sie dient zur Analyse aller Bauteilmerkmale, die zur Erfüllung der geforderten Bauteilfunktion notwendig sind.

Die System-FMEA Prozess wird noch innerhalb des Produktionsplanungsprozesses angewandt. Sie baut logisch auf den Ergebnissen der untergeordneten FMEA auf. Ein Fehler der System-FMEA Produkt, dessen Ursache im Herstellungsprozess liegt, wird folgerichtig als Fehler in die Prozess-FMEA übernommen. Aufgabe der System-FMEA Prozess ist es, den gesamten Herstellungsprozess eines Produktes auf die Eignung zur Herstellung des Produktes hin zu untersuchen. Dabei sind für alle Fehler, die bei der Herstellung des Produktes auftreten können, geeignete Maßnahmen zu deren Vermeidung und / oder Entdeckung zu planen.

Eine weitere Möglichkeit zur Einteilung der FMEA ergibt sich aus dem Zeitpunkt ihrer Durchführung:

### Präventive FMEA

Eine präventive FMEA wird zur proaktiven bzw. möglichst frühen Identifikation und Beseitigung von Fehlern eingesetzt. Ca. 75 % der Fehler entstehen in der Definitions-, Entwicklungs- und zum Teil Produktions- und Planungsphase. Zugleich werden 80 % der Fehler üblicherweise in der Planungs-, Produktions-, Produktionsprüfungs- und Nutzungsphase entdeckt. Da die Kosten für die Behebung von Fehlern ab der Produktionsprüfungsphase immens ansteigen, kommt der präventiven FMEA und dem frühzeitigen Erkennen von Fehlern eine besonders große Bedeutung zu. Dabei wird am Anfang der Entwicklungsphase eines Produktes oder Prozesses ein Dokument erstellt, das das Produkt oder den Prozess über seine gesamte Lebenszeit begleitet und alle relevanten Entwicklungen und Parameter festhält.

### Korrektive FMEA

Eine korrektive FMEA wird vorgenommen, um Fehler in den späteren Phasen der Lebenszyklen zu entdecken und ist daher meist deutlich aufwendiger als eine präventive FMEA. Sie beinhaltet eine Rückwärtsbetrachtung des gesamten Prozesses und Produktes und seiner Komponenten.

### Reverse FMEA

Eine relativ neue und weniger verbreitete Variante ist die Reverse FMEA. Sie wird zur methodischen Überprüfung der PFMEA genutzt, wobei die Basis aus Erkenntnissen von vor Ort durchgeführten Audits und dokumentierten Fehlermöglichkeiten besteht.

### MSR-FMEA

Monitoring und System Reaktion. Diese FMEA-Art wird in der Automobilindustrie angewendet um z. B. in der System FMEA identifizierten Fehlerfolgen vorzubeugen. Das klassische Beispiel ist die zulassungsrelevante [Emission.](https://de.wikipedia.org/wiki/Emissionen_im_praktischen_Fahrbetrieb) Bei aktuellen Diesel Verbrennungsmotoren wird [AdBlue](https://de.wikipedia.org/wiki/AdBlue) zur Verbrennung hinzugegeben um die [Stickoxide](https://de.wikipedia.org/wiki/Stickoxide) zu reduzieren. Der Füllstand des AdBlue Tanks wird überwacht (Monitoring). Bei niedrigem Füllstand erhält der Benutzer zuerst eine Aufforderung zum Nachfüllen. Sinkt der Füllstand weiter wird der erneute Motorstart verhindert (Systemreaktion) und dadurch die Verletzung von gesetzlichen und behördlichen Anforderungen verhindert.

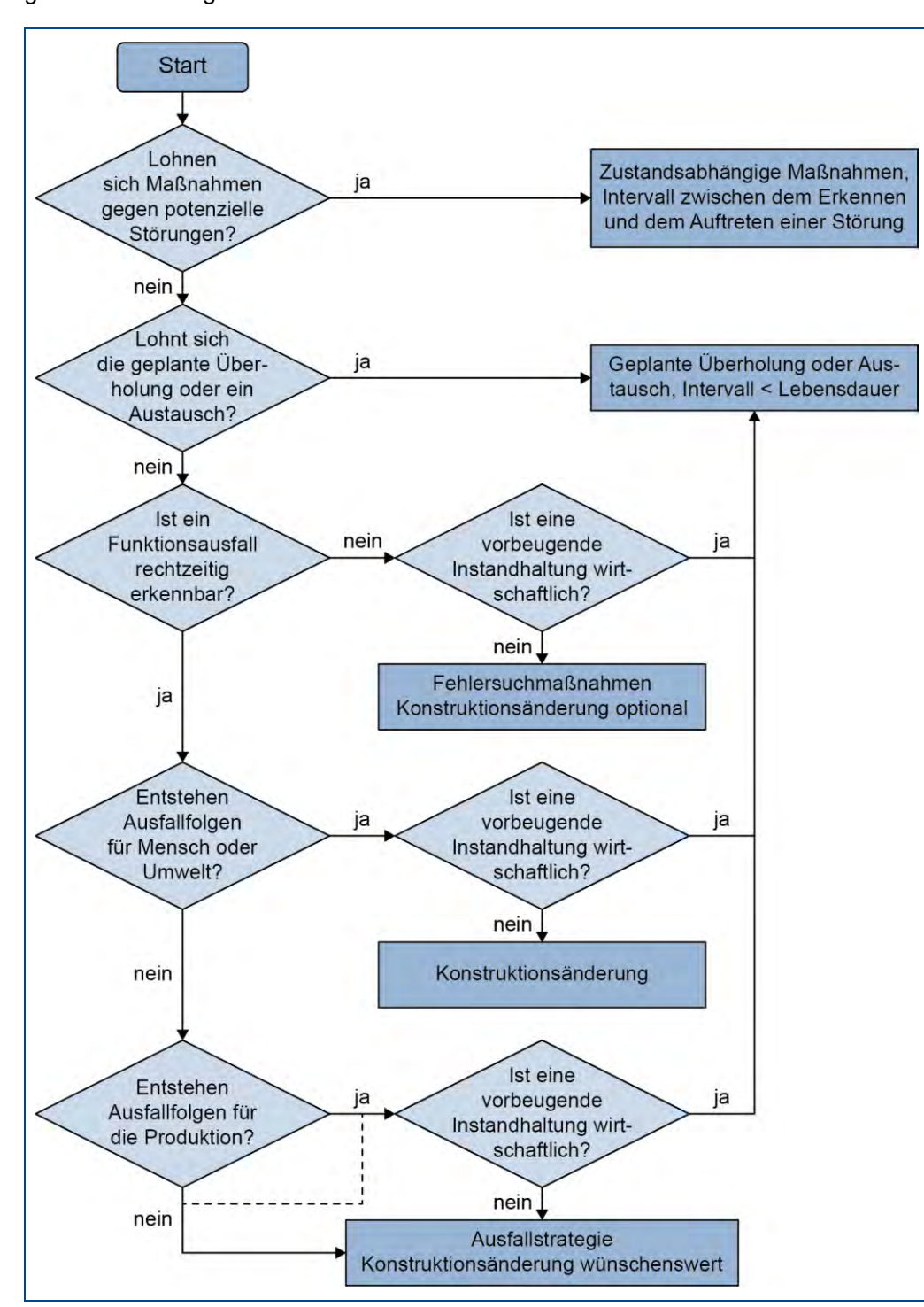

Eine andere Vorgehensweise zur Auswahl von Instandhaltungsstrategien zeigt die folgende Darstellung:

Abbildung 107: Vorgehensweise zur Auswahl von Instandhaltungsstrategien

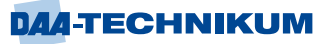

Anhand der dargestellten Grundmaßnahmen und den bekannten Instandhaltungsstrategien ergeben sich folgende Aufgabenstellungen:

1. Ermittlung eines Instandhaltungsbedarfes auf Grundlage der gesetzlichen Vorschriften, den Herstellerangaben sowie den Produktionsanforderungen und Erfahrungen über das spezifische Betriebs- und Ausfallverhalten technischer Systeme und Anlagen.

2. Auswahl und Bestimmung einer für den jeweiligen betrieblichen Anwendungsfall optimalen Instandhaltungsstrategie unter Berücksichtigung einer möglichweisen betrieblich notwendigen anlagenspezifischen Kombination mehrerer Strategien - notwendig aufgrund eines individuellen Instandhaltungsbedarfes sowie betrieblichen Bedeutung für ein Unternehmen.

3. Planung der räumlichen und zeitlichen Organisation des jeweiligen betrieblichen Instandhaltungsbereiches.

4. Auswahl und permanente Qualifizierung der mit Instandhaltungsaufgaben beauftragten Mitarbeiterinnen und Mitarbeiter.

5. Gegebenenfalls Outsourcing von Instandhaltungsaufgaben zum Beispiel mithilfe von Instandhaltungsverträgen, Vereinbarung von Dienstleistungspartnerschaften durch gemeinsame Nutzung von betriebs- bzw. konzerninternen sachlichen und personellen Kapazitäten.

6. Planung und Steuerung aller Instandhaltungsmaßnahmen.

7. Planung und Umsetzung eines Störfallmanagement durch Erarbeitung von Störfallund Havarieplänen, Plänen zur Gefahrenabwehr und Vermeidung, Maßnahmen der Erfassung, Weiterleitung und Umsetzung der konkreten Störfallbeseitigung.

8. Ermittlung, Analyse und Beseitigung von Schwachstellen, der Schadensverursachung und Erkennen von Mechanismen, die zum Schaden geführt haben (Kausalitätsprüfung).

9. Planung und regelmäßige Kontrolle des jeweiligen Instandhaltungsaufwandes, der Instandhaltungskosten, Bildung eines Instandhaltungsbudgets, angepasst an die konkrete betriebliche Situation.

10. Vollständige Dokumentation aller systemrelevanten Informationen und Daten von Maschinen, technischen Anlagen. Dazu gehören ebenso bestimmbare Veränderungen über den gesamten Lebenszykluss von Komponenten, Maschinen und Anlagen.

11. Auswahl und Einführung eines effektiven Instandhaltungsmanagements.

Das sind z.B. Conditions-Monitoring-Systeme, Instandhaltungsplanungssysteme, Instandhaltungssteuerungssysteme, Trainingssysteme, (Schulungs- und Simulationssysteme).

12. Planung und Durchführung von kontinuierlichen betrieblichen Verbesserungsprozessen mit dem Zweck der Optimierung der Instandhaltungsabläufe.

13. Installation von geeigneten und erforderlichen Instandhaltungstechnologien.

14. Planung und Installation einer sinnvollen Ersatzteilbevorratung.
Anhand der nachstehenden Darstellung zur Taktik der Instandhaltung lässt sich entnehmen:

Wiederkehrende Prüfungen, die Zustandshaltung, periodische Instandsetzung und eine Instandhaltung ohne vorbeugende Maßnahmen sind jeweils in sich abgeschlossene Vorgehensweisen.

Taktiken der Instandhaltung nach Grothus

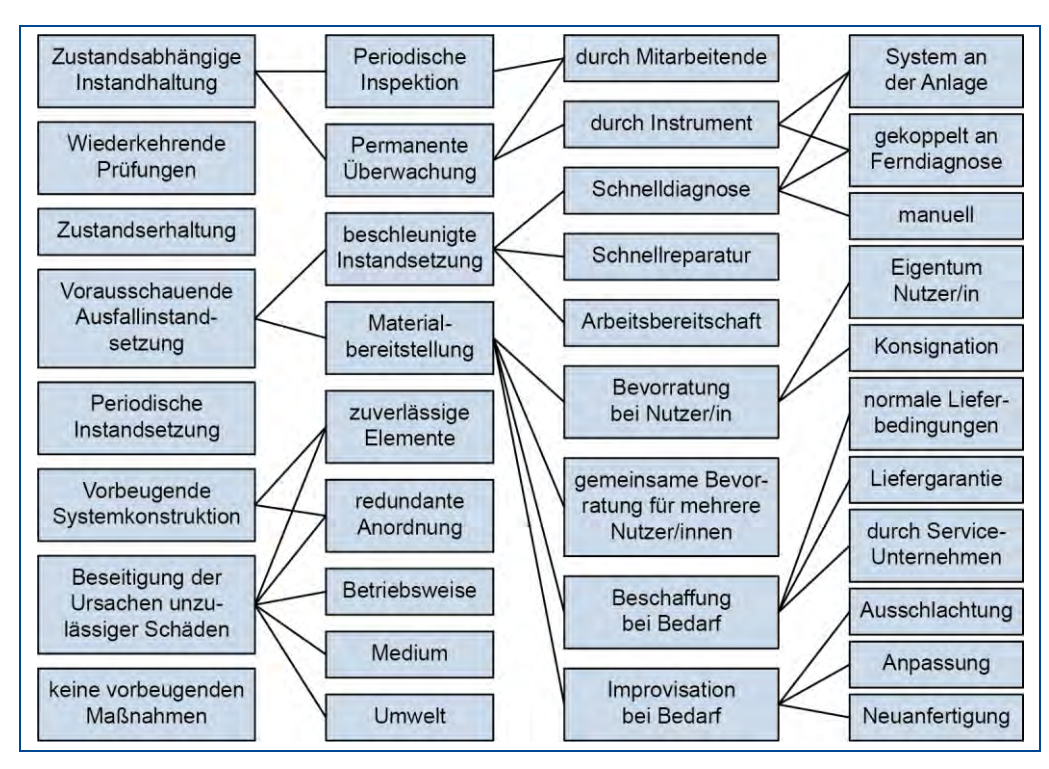

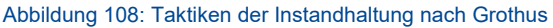

#### Beispielhaft:

1.Die zustandsabhängige Instandhaltung erfolgt durch periodische Inspektionen oder der sogenannten permanenten Überwachung. Diese wiederum erfolgt durch Mitarbeiter oder Messinstrumente im System der Anlage oder gekoppelt an eine installierte Ferndiagnose.

Periodische Inspektionen erfolgen durch die Mitarbeiter.

2.Die vorausschauende Ausfallinstandsetzung beinhaltet regelmäßig eine beschleunigte Instandsetzung verbunden mit einer Schnelldiagnose, Schnellreparatur und erfordert die Arbeitsbereitschaft der Instandhaltungstechniker und Technikerinnen.

Die Schnelldiagnose bezieht sich auf ein System in der Anlage und kann an anlagentypisch an eine Ferndiagnose gekoppelt sein, andernfalls erfolgt diese manuell durch das gut ausgebildete Instandhaltungspersonal oder beauftragten Dritten.

Andererseits erfordert die Materialbereitstellung zumindest eine Bevorratung beim jeweiligen Nutzer der Anlage oder es erfolgt (planmäßig) eine gemeinsame Bevorratung für mehrere Nutzer.

Die Materialbeschaffung erfolgt bei Bedarf oder mittels bedarfsweiser Improvisation.

Bei der Bedarfsbeschaffung sind die (normalen) Lieferbedingungen, eine möglicherweise bestehende oder noch zu vereinbarende Liefergarantie zu beachten. Die

Bedarfsbeschaffung kann/muss durch vertraglich gebundene Serviceunternehmen sichergestellt werden.

Bei der Materialbereitstellung durch Bedarfsimprovisation kann diese durch die Ausschlachtung vorhandener alter Maschinen/Anlagenteile erfolgen. Eine Neuanfertigung wäre ebenso möglich, alternativ die Anpassung von Anlagenteilen an die instand zusetzende Anlage.

Auch hier gilt, dass bei komplexen Systemen eine Kombination vorhandener Instandhaltungstechniken möglich ist und den Technikern/Technikerinnen aufgabengemäß vorbehalten bleibt.

3. Die vorbeugende Systemkonstruktion erfordert einerseits zuverlässige Elemente/ Systemkomponenten oder/und andererseits eine redundante Anordnung der eingesetzten Systemtechnik je nach betrieblicher Bedeutung.

4. Für die Beseitigung der Ursachen unzulässiger Schäden sind zuverlässige Elemente/Komponenten erforderlicher Weise bereit zu stellen. In systemrelevanten Anlagen kann und wird redundante Anlagentechnik eingesetzt. Bei einem Ausfall der einen Komponente wird sofort die redundante Technik ersatzweise eingesetzt. Dadurch kommt es zu keinem Produktionsausfall. Die defekte Komponente kann zwischenzeitlich instandgesetzt werden. Die Ursachenbeseitigung wird andererseits durch die jeweilige Betriebsweise der Maschine/Anlage beeinflusst, ebenso sind schädliche Umweltbedingungen und Medien zu berücksichtigen.

Beispiele für den Einsatz redundanter Anlagentechnik:

- Redundante Stromversorgungen in systemrelevanten Anlagen. Bei Ausfall der ursprünglichen Stromversorgung wird (meist innerhalb weniger Millisekunden) eine Ersatzstromversorgung zum Schutz und Gewährleistung der Produktion zugeschaltet, sodass ein unterbrechungsfreier Weiterbetrieb möglich ist. Unterbrechungsfreie Stromversorgungen sind in der Industrie weit verbreitet. Das erfordert eine höchst zuverlässige Ersatzstromversorgung, die auch hinsichtlich der einzuspeisenden Leistung an die Anlage angepasst werden muss.
- Andererseits können Unternehmen für alle produktions- bzw. systemrelevanten Geräte, Maschinen und Anlagen redundante Techniken einsetzen. Redundante Anlagen können Drehmaschinen, Schweißroboter, Messgeräte, Computer, Stromversorgungen, Beleuchtungsanlagen etc. sein, so ist der Einsatz von Ersatzservern in der IT in mittelständischen und Großbetrieben üblich. Maßgeblich in allen industriell genutzten Rechenanlagen und Rechenzentren sind redundante Servertechniken im Einsatz.

## **5.1.6 Planung der Instandhaltung**

Die Anforderungen des Marktes und die sich schnell ändernde Wettbewerbssituation und immer kürzere Entwicklungszeiten von Produkten erfordern nicht nur die wertschöpfenden Hauptprozesse zu optimieren, sondern auch die Nebenprozesse. Diese stellen einen erheblichen Kostenfaktor dar und werden deshalb je nach Betriebsstruktur an hierfür spezialisierte Firmen ausgelagert (Outsourcing). Verträge für die Dauer und den Vertragsgegenstand sind hierfür rechtssicher zu vereinbaren.

Der Umfang der Auslagerung wird von betrieblichen Erfordernissen und Ressourcen bestimmt. Es können z.B. nur einzelne Aufgaben an Dritte übertragen werden (Outtasking) bis zur Auslagerung Unternehmensbereichen (Complete Outsourcing).

Es bedarf deshalb im Rahmen der Planung einer Methodik, die eine Strukturierung und Klassifizierung von instand zusetzenden Maschinen und Anlagen ermöglicht.

Bei der Anwendung wird zunächst ein Team aus Mitarbeitern verschiedener Unternehmensfunktionen (interdisziplinäres Team) gebildet. Einzubeziehen sind insbesondere Konstruktion, Entwicklung, Versuch, Fertigungsplanung, Fertigungsausführung, Qualitätsmanagement etc.

Der Analyseprozess selbst wird dann mit Hilfe von Formblättern (z. B. QS-9000, VDA-Formblatt, AIAG-Formblatt …) oder entsprechender [Software](https://de.wikipedia.org/wiki/Software) in formalisierter Weise (VDA 4.2) durchgeführt.

Die Planung ist gekennzeichnet durch einen systembedingten definierten Anfangszustand verbunden mit der Informationsbeschaffung, Festlegung der zu erreichenden Ziele, Sammlung und Bewertung der Ergebnisse vorgelagerter Prozesse und Erfassung der erforderlichen Mittel und Ressourcen.

Am Ende einer Planung muss ein Planungsergebnis stehen, das Grundlage der Durchführung, Steuerung und Analyse ist und qualitativ und quantitativ vollständig ist.

Hauptziel der Planung ist, den Werterhalt bzw. Wertzuwachs zu sichern bzw. andererseits eine Wertschöpfung zu ermöglichen, um Wettbewerbsvorteile zu generieren.

In vielen Fällen hat sich gezeigt, dass keine ausreichende Informations- und Datenlage für die Kalkulation und Ermittlung von zweckmäßigen Instandhaltungsstrategien vorhanden sind. Vorzugsweise sollte deshalb eine Instandhaltungs-Daten-Analyse eingesetzt werden. Präzise Dokumentationen mit Einzelnachweisen unterstützen maßgeblich ein hohes Rationalisierungspotenzial.

Methodisch erfolgt die Informationsbeschaffung durch

- Erfassung von Basisinformationen mittels Dokumentenstudium;
- **E** Erfassung von Detailinformationen, Erstellung von Checklisten;
- Informationsstrukturierung, mittels einfacher und übersichtlicher Darstellung;
- Detaillierte Prozesserfassung: Informations- und Materialflussanalyse.

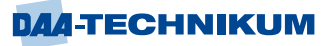

Planungsmaßstäbe sind:

1). Erfassung der betrieblichen Situation:

- Schätzungen zum Instandhaltungsbedarf im eigenen Unternehmen,
- Dokumentation und Entwicklung von Maschinenstruktur und Sortiment, abhängig vom Produktionsspektrum,
- Veränderte Qualitätsanforderungen,
- **■** Notwendige Maschinenverfügbarkeit,
- Technischer Zustand von Maschinen/Anlagen,
- **EXECU** Zu berücksichtigende Organisationsformen,
- **Erfassung aller Kosten.**

2). Vorgehensweise bei der Planung:

- Nutzen von Erfahrungswerten anhand des Ist-Zustandes,
- Realisierung einer begleitenden Informationsbeschaffung,
- Erfassung von Informationen in einer Datenbank,
- Auswertung zur Ableitung des Instandhaltungsbedarfs.

3). Ergebnisse der Planung:

- Ermittlung des Instandhaltungsbedarfs,
- Transparenz der Instandhaltungskostensituation,
- Unterstützung des Instandhaltungsauftragswesens, insbesondere der Planung und Überwachung präventiver Instandhaltungsmaßnahmen.

Bei allen Planungstätigkeiten kommt es darauf an, neben der umfassenden Informationsbeschaffung Zusammenhänge und Wechselwirkungen zu erfassen, um Gestaltungshinweise für die Instandhaltungsvorhaben ableiten zu können.

Im Ergebnis stehen idealer Weise sämtliche Informationen für sämtliche Instandhaltungsmaßnahmen an den vorhandenen Maschinen und Anlagen in einer Datenbank zur Verfügung. Die zu erfassenden Maßnahmen werden zur Auswertung und zu gegenseitigen Vergleichsmöglichkeiten strukturiert.

Zur Erfassung des Instandhaltungsbedarfes sind mehrere Methoden anwendbar.

1). Auf der Basis des Anlagenrestwertes und des Anlagenzustandes kann der Instandhaltungsbedarf geschätzt werden.

Die Instandhaltungsobjekte werden in Klassen A, B und C differenziert und einer Schätzung unterzogen. Schätzungsgrundlage ist der prozentuale Anteil des jeweiligen Maschinen/Anlagentyps an der Gesamtanlage. Danach wird jeweils für die Klassen A und B differenziert nach der Erhaltungswürdigkeit. Kriterien sind die jeweilige Anlagenfunktion und den hierzu korrespondierenden äußeren Bedingungen. Aufgrund von bekannten Erfahrungswerten oder zu ermittelnden Messwerten und Herstellerangaben wird die Instandhaltungsrate festgelegt. Der daraus zu ermittelnde Instandhaltungsbedarf wird mithilfe eines anlagenspezifischen Korrekturfaktors und des Anschaffungswertes der Maschine/Anlage festgestellt. Der Instandhaltungsbedarf für Maschinen/Anlagen der Klasse C wird eine Pauschalplanung vorgenommen.

Bedarfsermittlung mithilfe der ABC-Analyse für ein Geschäftsjahr

Die zu untersuchende Anlage wird zunächst anhand der ABC-Analyse gegliedert. Für die Klassen A und B wird eine Methodik erarbeitet, die den Zustand der Instandhaltungsobjekte beschreibt. Hierzu wird unterstützend der jährliche Instandhaltungsbedarf geschätzt.

Bestandteile der Klasse C werden mithilfe der vorliegenden Vergangenheitswerte bestimmt. Anschließend werden die Zwischenergebnisse der in den jeweiligen Klassen bestehenden Objekte ausgewählt und nach Wichtigkeit und Wert bestimmt (Validierung).

Beispielhaft:

Die Bedarfsplanung wird für das Geschäftsjahr anhand der jeweiligen Objektgruppe und Differenzierung nach eingesetzten Fremdmitteln und Eigenmitteln vorgenommen.

Durch die Ermittlung des prozentualen Anteils am Instandhaltungsbedarfsvolumens lässt sich die Wichtung der einzelnen Objektgruppen untereinander erkennen.

Dazu wird der prozentuale Anteil der Objektgruppen nach Größe geordnet und aufsummiert. Anhand der vorliegenden Informationen ergibt sich beispielhaft, dass

- Werkzeugmaschinen
- Sonstige Maschinen und Anlagen
- Zentrale/Versorgungsanlagen
- Bauten und bauliche Anlagen

ca. 75 % des gesamten Instandhaltungsbedarfes verbrauchen.

Zur Gruppe A der beteiligten Objekte gehören Werkzeugmaschinen sowie sonstige Maschinen und Anlagen mit einem geschätzten Anteil von 40 % des Instandhaltungsbedarfes;

Zur Gruppe B der beteiligten Objekte gehören zentrale Anlagen und Versorgungsanlagen, Bauten und bauliche Anlagen mit einem Anteil von 79 %.

Zur Klasse C gehören Rechentechnik, Betriebsmittel sowie Fuhrpark mit einem prozentualen Anteil von 100 %.

Für die Gruppen A und B sind aufgrund der vorgenommenen Gewichtung detailliertere Methoden der Planung anzuwenden.

Für die Gruppe C ist ein Pauschalbedarf einzuplanen.

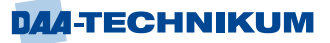

2). Der Instandhaltungsbedarf kann auf der Basis eines sogenannten statischen Verfahrens ermittelt werden.

Ausgangspunkt ist der Instandhaltungsbedarf eines Durchschnittsjahres und wird für die folgenden Jahre fortgeschrieben. Erforderlich ist also eine einjährige quantitativ und qualitativ vollständige Erfassung aller Instandhaltungsmaßnahmen, wie z.B:

- Erforderliche Zeit
- Anzahl der erforderlichen Ersatzteile
- Kosten.
- Hierfür vorteilhaft ist die verzögerungsfreie und exakte Bearbeitung in einer hierfür angelegten Datenbank.

Grundlage ist eine strukturierte Informationsbeschaffung zwecks Ableitung des Instandhaltungsbedarfes. Die Praxis ist gekennzeichnet von ungenauen und unvollständigen Informationen. Deshalb ist der jährliche Instandhaltungsbedarf mit allen Einzelanteilen an Ersatzteilen, Fremd- und Eigenleistungen sowie Kosten zu ermitteln.

Ausgehend davon sind zusätzliche Informationen erforderlich:

- **Schätzungen zum Instandhaltungsbedarf,**
- Produktionsmenge, Maschinenstruktur, gegebenenfalls Sortiment,
- **■** Veränderte Qualitätsanforderungen,
- Notwendige Maschinenverfügbarkeit,
- **E** technischer Zustand der Maschinen und Anlagen,
- Organisationsformen,
- Kosten.

Zur Vereinfachung der zu planenden Instandhaltungsmaßnahmen ist ein Leistungsartenkatalog geeignet, indem ein alle zu erwartenden Instandhaltungsmaßnahmen enthalten sind.

Beispielhaft für definierte Leistungsarten:

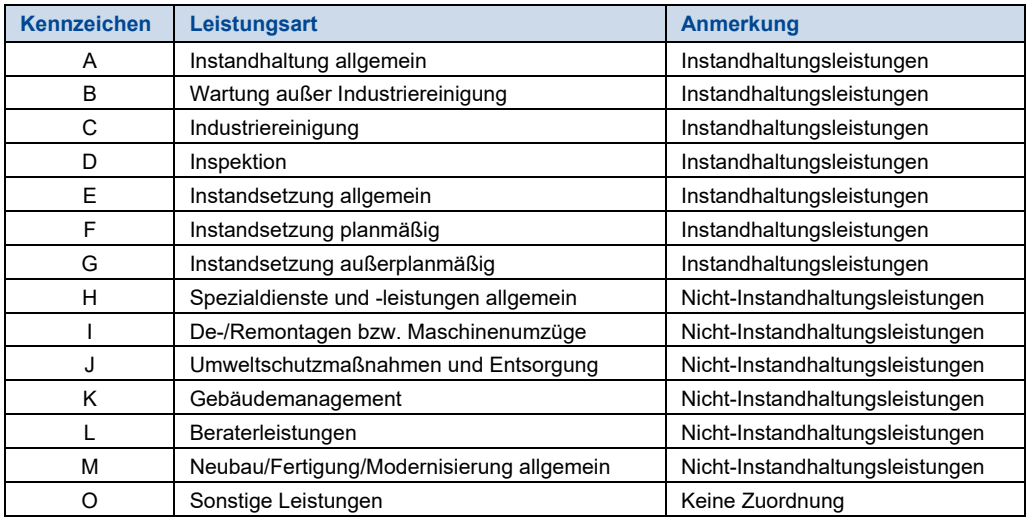

Über die Zuordnung der Instandhaltungsmaßnahmen in dem Leistungsartenkatalog und der Vergabe von Auftragsnummern können Leistungen und Aufträge zusammengefasst und ausgewertet werden.

Es ist dabei wichtig, eine betrieblich angepasste und anforderungsgerechte Detaillierung vorzunehmen. Als methodisches Hilfsmittel dient die Tätigkeitsbeschreibung der strukturierten Erfassung von Instandhaltungsaufgaben nach Arten, Anzahl, Umfang und Aufwandserfordernissen.

Tätigkeitsbeschreibungen nach der Zielstellung systematisierend zusammengefasst:

- Aufbau bzw. Verbesserung einer instandhaltungsorientierten und weiterverwendbaren Informationsbasis,
- Verbesserung der Bewertung von Instandhaltungsleistungen durch Bildung von spezifischen Kennwerten bzw. Kennzahlen.
- Einbeziehung von Mitarbeitererfahrungen bei der Bearbeitung.

3). Der Instandhaltungsbedarf kann auf der Basis des simulierten Ausfallverhaltens erfolgen.

Das Ausfallverhalten lässt sich anhand von technischen Parametern erfassen. Entweder der Hersteller liefert die entsprechenden Parameter für die Bedarfsermittlung in den vorab definierten Zustandsklassen der Bauteile von Maschinen/Anlagen oder die Art und Häufigkeit von Ausfällen lässt sich aufgrund betrieblicher Erfassung bestimmen, mithin die Ausfallrate. Durch eine geeignete Bestimmung der jeweiligen Parameter kann eine fallende, gleichbleibende oder steigende Ausfallrate ermittelt werden.

Mittels aufwandsbezogener Bewertung der Ausfallrate kann der Instandhaltungsbedarf ermittelt und eine geeignete Instandhaltungsstrategie eingesetzt werden.

Im Ergebnis liegt eine bauteilbezogene Folge von Ausfallzeitpunkten vor. Werden in der Folge die Bauteilzustandsklassen bestimmt, dann lässt sich mithilfe der Simulation die Zugehörigkeit zu einer dieser Klassen in jeweilige Ausfallwahrscheinlichkeiten ausdrücken. Diese Ergebnisse sind wiederum für die Bedarfsermittlung der Instandhaltungsplanung die Grundlage.

Für die genaue Bereitstellung von Instandhaltungskapazitäten muss dem Management das Ausfallverhalten der in den Anlagen enthaltenen Maschinen und Komponenten bekannt sein, um das erforderliche Personal und Material/Gerätschaften einsetzen zu können.

Die Sicherung der Anlagenverfügbarkeit macht Instandhaltungsmaßnahmen notwendig, die an die konkreten Ausfalltermine gekoppelt sind. Mit der Maßnahme bezogenen Bewertung des jeweiligen Ausfalls kann der Instandhaltungsbedarf anhand der Anzahl der vorhandenen identischen Anlagen/Komponenten, der durchschnittliche Maßnahmeaufwand im Rahmen des jeweiligen Betrachtungszeitraumes bestimmt werden.

Die Methoden 1). und 2). liefern schätzungsbedingt nur ungenaue Werte, wobei die 3). Methode hinreichend genaue Werte für den Planungsprozess liefert.

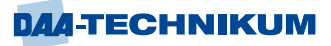

Die Einordnung der Aufgaben der Instandhaltungsplanung lässt sich im Rahmen des anzustrebenden kontinuierlichen Verbesserungsprozesses zusammenfassen in folgenden Stufen:

- 1. Ermittlung des Instandhaltungsbedarfs als Planungsgrundlage.
- 2. Auswahl der jeweiligen Instandhaltungsstrategie unter Berücksichtigung der Kombination mehrerer Strategien.
- 3. Organisation der Dimensionierung und Strukturierung des Instandhaltungsbereiches.
- 4. Realisierung also Umsetzung, Steuerung, Dokumentation und Bewertung der Maßnahmen.
- 5. Kontinuierliche Verbesserung und Weiterentwicklung des gesamten vorstehenden Instandhaltungsprozesses.

Die Methode des kontinuierlichen Verbesserungsprozesses (KVP) dient der schrittweisen Weiterentwicklung im Unternehmen inclusive der Instandhaltung.

Der KVP ist geprägt durch die Einbindung aller Mitarbeiter von einer breiten Ideenbasis und der sachlich-kritischen Auseinandersetzung mit dem Ist-Status, um ein tieferes Verständnis für die betrieblichen Prozessen und Strukturen zu erlangen. Mit qualifizierten und interessierten Mitarbeitern führt das zu einer verbesserten Prozessqualität.

Das bedeutet auch, schnell Fehlentwicklungen festzustellen und die notwendigen Korrekturen vorzunehmen. Bei der Umsetzung der Ideen ist auf eine kurze Durchlaufzeit zu achten. Die sich schnell ändernden Rahmenbedingungen und Kundenanforderungen werden durch kurze Umsetzungszeiten wesentlich unterstützt.

Betriebliche Strukturen, Prozesse und Methoden der Instandhaltungsplanung und Durchsetzung sind ohne gewillte Mitarbeiter nicht möglich. Dies sind berufliche Herausforderungen an jeden Techniker und Ingenieur und ist zugleich Aufgabe jeder Führungskraft im Unternehmen.

Maßgeblich für die Planung ist auch eine wirtschaftliche und technische Erfolgskontrolle und Messung mittels eines Kennzahlsystems (vgl. VDI 2886, VDI 2893).

Die Bestimmung der Abnutzung in technischen Anlagen durch Auswahl und Einsatz der jeweiligen Methode sind von den zu erzielenden Wirkungen bezüglich der Anlagensicherheit und Wirtschaftlichkeit abhängig. Technische und wirtschaftliche Aspekte sind deshalb zu berücksichtigen.

#### 1). Technische Erfolgskontrolle

Zielfunktion in der Instandhaltung ist die Forderung und Bereitstellung einer bestimmten Verfügbarkeit der Maschine/Anlage. Für die Überwachung der Kennzahl Dauerverfügbarkeit ist die Bestimmung der Abnutzung in technischen Anlagen maßgebend, um die Auswirkungen der Instandhaltungsplanung festzustellen.

Die Dauerverfügbarkeit A in einem bestimmten Zeitintervall lässt sich mathematisch wie folgt darstellen:

```
A = \frac{MTBF}{MTBF + MTTR} * 100
```
A = Dauerverfügbarkeit in Prozent

MTBF = Mittlere Betriebszeit im Zeitintervall in Stunden (h) (Mean Time Between Failure)

MTTR = mittlere Reparaturzeit im Zeitintervall in Stunden (h) (Mean Time To Repair)

Die Dauerverfügbarkeit entspricht demzufolge dem Mittelwert des Zeitanteils, indem das System funktionsfähig ist.

Diese statische Größe erfasst jedoch nicht die Ausfallabstände, Ausfallhäufigkeiten und Ausfalldauer.

Gleichwohl wird in der Praxis der Instandhaltung dieser einfachen Bestimmung der Dauerverfügbarkeit der Vorzug gegeben.

2). Wirtschaftliche Erfolgskontrolle

Ziel ist es, die Kosten einer technischen Anlage über seinen gesamten Lebenszykluss zu minimieren. Zur Leistungsbewertung werden verschiedene Kennzahlen verwendet.

Planungsgrad – ist das Verhältnis aus den geplanten Instandhaltungsmaßnahmen und der Gesamtzahl aller Instandsetzungsmaßnahmen (VDI 2893) oder wahlweise bezogen auf die Kosten.

Planungsgrad = Kosten für geplante Instandhaltungsmaßnahmen Gesamtkosten

Spontanitätsgrad – ist das Verhältnis aus der Anzahl ungeplanter Instandhaltungsmaßnahmen zu der Gesamtzahl der Instandhaltungsmaßnahmen (VBI 2893).

Spontanitätsgrad =  $\frac{\text{Anzahl der ungeplanten Instanthaltungsmaßnahmen}}{\text{Constrainal:}}$ Gesamtzahl der Instandhaltungsmaßnahmen

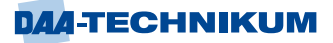

## **Lehrbeispiel 2.1**

Bestimmen Sie den Spontanitätsgrad mit folgenden Kennzahlen!

Anzahl der ungeplanten Instandhaltungsmaßnahmen: 8

Gesamtzahl der Instandhaltungsmaßnahmen: 30

## Lösung

Spontanitätsgrad =  $\frac{8}{30}$  = 0,267  $\rightarrow$  26,7 %

Weiterhin kann eine Kennzahl zur Bestimmung des Planungsgrades anhand des Instandhaltungskostenanteils und der Produktionsausbringung bestimmt werden (VDI 2893). Damit lässt sich der Zusammenhang zwischen Instandhaltung und Produktion gut abbilden.

Planungsgrad = Kosten für ungeplante Instandhaltungsmaßnahmen Gesamtkosten

Maßeinheit = Planungsgrad =  $\frac{\epsilon}{\text{Stück}}$  oder  $\frac{\epsilon}{\text{kg}}$ kg

#### **Lehrbeispiel 2.2**

*Bestimmen Sie den Planungsgrad mit folgenden Kennzahlen!*

Kosten der ungeplanten Instandhaltungsmaßnahme: 30.500 €

Gesamtkosten der Produktion: 100.000 €

### Lösung

Planungsgrad =  $\frac{30500 \text{ } \epsilon}{100,000}$  $\frac{100000 \text{ } \text{C}}{100.000 \text{ } \text{C}}$  = 0,305  $\rightarrow$  30,5 %

Das bedeutet: Mit Produktionskosten in Höhe von 100.000 € für die jeweilig eingesetzte Produktionsanlage muss mit 30,5 % Kostenanteil an ungeplanten Instandhaltungskosten gerechnet/geplant werden.

## **Lehrbeispiel 2.3**

*Bestimmen Sie den Planungsgrad mit folgenden Kennzahlen!*  Kosten der ungeplanten Instandhaltungsmaßnahme: 90.000 € Produktionsmenge: 1.000.000 Stück

**Lösung** 

Planungsgrad = 90.000 € 1000.000 Stück <sup>=</sup> 0,09 € Stück

Das bedeutet: Bei einer Produktionsmenge mit einer Stückzahl von 1 Million ist mit anteiligen ungeplanten Instandhaltungskosten in Höhe von 9 Eurocent pro Stück zu planen.

# **6 Modul 5 LSK 3: "Wärmelehre und Thermodynamik" (schwerpunktübergreifend)**

# **6.1 Umweltmanagement und Energiemanagement**

Unternehmen können durch ein systematisches und langfristiges Energiemanagement wesentlich zum Klimaschutz beitragen, indem sie einerseits weniger Energie verbrauchen und diese Energie andererseits effizienter einsetzen. Zusätzlich aber hierdurch Wettbewerbsvorteile generieren können, die zu einer wesentlichen Verbesserung des Betriebsergebnisses führen.

Gleichzeitig kann das betriebliche Energiemanagement zum Einstieg in ein weiterführendes Klima- und Umweltmanagement werden. Der Umstieg auf erneuerbare Energien und die Berücksichtigung nicht energiebedingter Treibhausgasemissionen befördern die betrieblichen Prozesse und Potenziale. Davon profitieren nicht nur Klima und Umwelt, sondern auch Unternehmen.

Es können in diesem Zusammenhang mit zielgerichteten Maßnahmen erhebliche Kosten eingespart und Wettbewerbsvorteile erzielt werden.

Energie- und Umweltmanagement stehen in einem engen Verhältnis zueinander. Der Aufbau des Umweltmanagementsystems bei EMAS (Eco-Management and Audit Scheme) entspricht der Umweltmanagementnorm ISO 14001. EMAS geht jedoch über ein reines Managementsystem hinaus und ist leistungsorientiert.

Die am weitesten verbreiteten Umweltmanagementsysteme sind die internationale Umweltmanagement-Norm ISO 14001 und das europäische Gemeinschaftssystem für Umweltmanagement und Umweltbetriebsprüfung EMAS, das auf der europäischen EMAS-Verordnung beruht.

EMAS stellt ein geprüftes Umweltmanagement dar. Es handelt sich um ein freiwilliges Instrument, wenn aber eine Registrierung angestrebt wird, müssen die Anforderungen der Verordnung erfüllt werden. Die hierzu erlassenen Rechtsvorschriften und Verwaltungsvorschriften sind dann zwingend einzuhalten.

EMAS beinhaltet die Forderungen der ISO 14001 und stellt darüber hinaus erweiterte Anforderungen an die teilnehmenden Unternehmen.

Es gilt als das weltweit anspruchsvollste Regelwerk zum Umweltmanagement.

Unternehmen, die ein Umweltmanagementsystem (UMS) betreiben, beschäftigen sich systematisch mit Auswirkungen ihrer Geschäftstätigkeit, Produkten und Dienstleistungen auf die davon betroffene Umwelt.

Das Management von Energienutzung und -verbrauch ist ein zentraler Bestandteil des Umweltmanagements.

Neben Energiemanagement werden in Umweltmanagementsystemen auch weitere Umweltaspekte wie Material- und Wasserverbrauch, Emissionen, Abfall oder Flächennutzung behandelt, sofern sie für das jeweilige Unternehmen bedeutsam sind. Umweltund Energiemanagement können sich daher sinnvoll ergänzen und in einem integrierten Managementsystem umgesetzt werden.

Die EN 16247 ist eine europäische Norm, die Anforderungen an qualitativ gute Energieaudits festlegt, aber auch und gerade zentrale Bestandteile eines Energiemanagementsystems beinhaltet.

Teil 1 "Allgemeine Anforderungen" wurde im Juni 2012 veröffentlicht, im Oktober 2012 auch als DIN-Norm DIN EN 16247-1. Seit 2014 sind alle fünf Teile veröffentlicht:

- EN 16247 Teil 1: Allgemeine Anforderungen
- **EN 16247 Teil 2: Gebäude**
- EN 16247 Teil 3: Prozesse
- EN 16247 Teil 4: Transport
- EN 16247 Teil 5: Kompetenz von Energieauditoren

In Deutschland ist die Durchführung eines Energieaudits nach DIN EN 16247-1 eine Möglichkeit für kleine und mittlere Unternehmen im Sinne der Empfehlung 2003/361/EG der Europäischen Kommission, die Anforderungen des Strom- und des Energiesteuergesetzes zu erfüllen.

Das hier dann zum Einsatz kommende Energieaudit ist dabei eine gesetzlich vorgeschriebene Überprüfung des Energieverbrauchs von Unternehmen mit mehr als 250 Vollzeitarbeitnehmern oder 50 Millionen Jahresumsatz oder 43 Millionen Euro Jahresbilanzsumme aufweisen.

Die Norm ISO 50001 hat sich seit ihrer Veröffentlichung im Jahr 2011 als internationaler Standard darüberhinausgehend für Energiemanagementsysteme etabliert.

Mit der erfolgten Novellierung der Norm müssen die Energiemanagementsysteme dieser Unternehmen bis zum Jahr 2021 auf die neuen Anforderungen umgestellt werden. Zudem wurden im Jahr 2015 rund 50.000 Unternehmen erstmals dazu verpflichtet, ein Energieaudit durchzuführen und dieses bis Ende 2019 zu wiederholen. Diese Unternehmen stehen vor der Frage, ob sie statt eines oder aufbauend auf dem Energieaudit ein Energiemanagementsystem nach der ISO 50001 oder ein Umweltmanagementsystem nach dem "Eco-Management and Audit Scheme" (EMAS) einführen.

Im Folgenden wird dargestellt, ob ein zertifiziertes Energiemanagementsystem (EnMS) oder ein Umweltmanagementsystem (UMS) an Stelle oder aufbauend auf der Durchführung eines Folgeaudits nach § 8 des Energiedienstleitungsgesetzes (EDL-G) einzuführen ist.

Die Einführung eines EnMS zielt insbesondere darauf ab, die Energieeffizienz systematisch und fortlaufend zu verbessern und infolgedessen neben den Energiekosten auch die Treibhausgasemissionen zu minimieren. Als positive Nebeneffekte ergeben sich regelmäßig auch weitere Nutzen.

Richtig eingesetzt kann ein EnMS Beiträge dazu leisten, den Wert eines Unternehmens systematisch zu steigern.

Energiemanagement auf den Unternehmenserfolg auszurichten bedeutet, ein EnMS als ein Instrument zur systematischen und auf Dauer angelegten Ausschöpfung von Energiekostensenkungspotentialen zu verstehen.

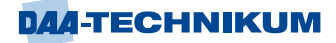

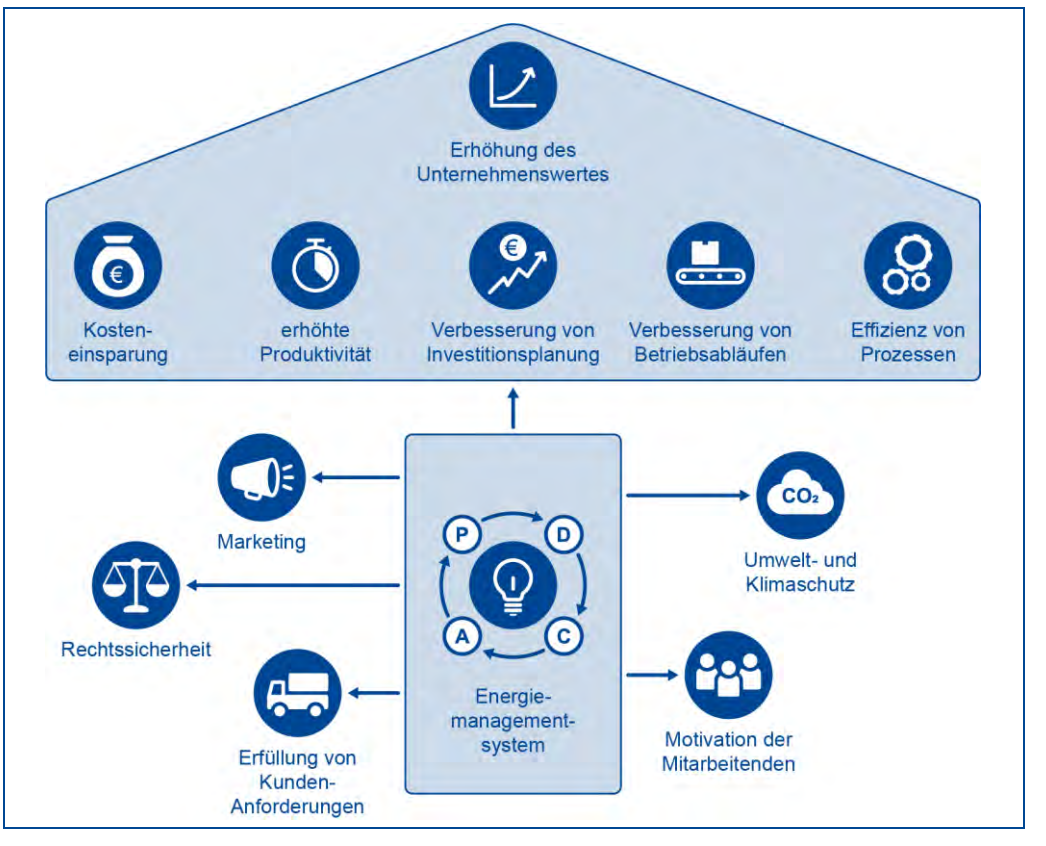

Abbildung 109: Erhöhung des Unternehmenswertes

Der kontinuierliche Verbesserungsprozess eines Energiemanagementsystems beruht auf der Methode Planen-Ausführen-Kontrollieren-Optimieren (**P**lan–**D**o–**C**heck–**A**ct, PDCA):

- Planen: Festlegung der Ziele und Prozesse, um die Umsetzung der Umweltpolitik der Organisation zu erreichen.
- Ausführen: die Umsetzung der Prozesse.
- Kontrollieren: Überwachung der Prozesse hinsichtlich der rechtlichen und anderen Anforderungen sowie Zielen der Umweltpolitik der Organisation.
- Optimieren: Falls notwendig, müssen Prozesse korrigiert (angepasst) werden;

Das Energiemanagement ist abhängig von der Motivation der Mitarbeiter beeinflusst den Klima- und Umweltschutz und dient unter anderem auch der Erfüllung von Kundenanforderungen, kann zu Marketingzwecken zielgerichtet eingesetzt werden und bedeutet auch Rechtssicherheit für das Unternehmen.

PDCA dient im Weiteren insbesondere der Verbesserung der Investitionsplanung, Betriebsabläufe und Prozesse und im Wesentlichen auch zur Erhöhung der Produktivität und Kostenersparnis.

Das Energiemanagement hat folgende inhaltliche Struktur:

**1).** Ein auf das "Wesentliche" ausgerichtete Energiemanagement stellt Betriebsprozesse, die die größten Energieverbräuche aufweisen und daher die umfangreichsten Einsparpotentiale vermuten lassen in den Mittelpunkt.

Eine Orientierung auf das Wesentliche kommt durch die Abgrenzung von Schwerpunktverbrauchern zustande.

Derartige Schwerpunktverbraucher werden in der ISO 50001 "significant-energy-use" (SEU) genannt. Zweckmäßig ist, die Bearbeitung der SEUs zusätzlich in mehrere Phasen zu unterteilen, um auf diese Weise schnelle Ergebnisse hervorzubringen, was Motivationsimpulse auslösen kann.

Betrachten sollte man zunächst die bedeutendsten unter den SEUs (zwei, allenfalls drei Prozesse) näher.

Nur für diese werden zunächst

- Energieleistungskennzahlen hergeleitet,
- Kennzahl-Eignerinnen oder -Eigner festgelegt (Personen, die Verantwortung für den jeweiligen SEU übernehmen),
- **■** Ideen zur Energieverbrauchsreduzierung entwickelt,
- **E** Bewertungen der ausgedachten Maßnahmen vorgenommen,
- Freigaben eingeholt und
- Zielwerte festgelegt.

Erst danach, wenn diese SEUs bearbeitet wurden, sollte die nächste Phase begonnen und bearbeitet werden. Auf diese Weise können schneller Ergebnisse erzielt, Entscheidungen gefällt und Erfahrungen gesammelt werden, als wenn versucht würde, "alles auf einmal" anzugehen.

Man unterscheidet zur systematischen Steuerung von Energieverbrauch und Kosten zwischen der Unternehmensebene und Prozessebene.

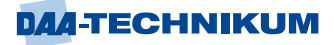

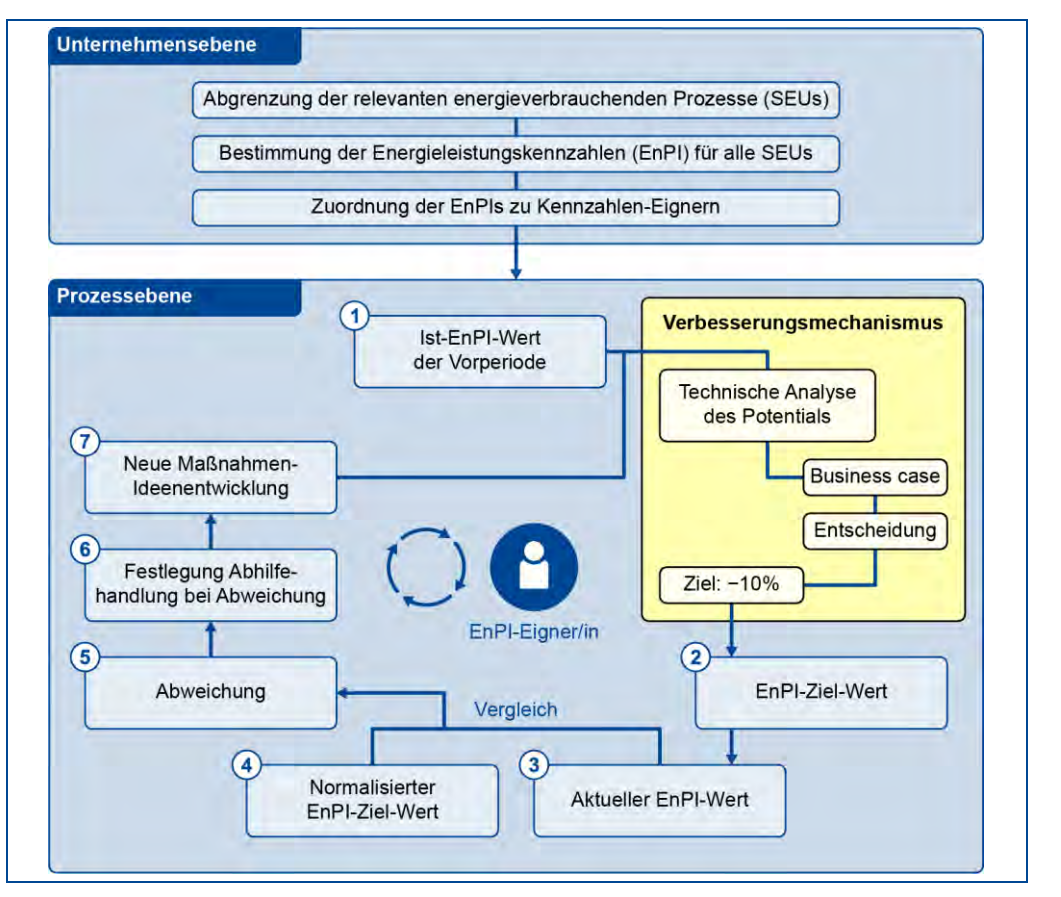

Abbildung 110: Unternehmensebene und Prozessebene

**2).** Zu etablieren sind Energieverbrauchs- und Energiekosten-Regelkreise.

Erfolgsorientiertes Energiemanagement sollte nach einem individuellen Plan und in geschlossenen Regelkreisen erfolgen,

indem für alle SEUs

- zunächst Energieleistungskennzahlen "energy-performance-indicators" (EnPIs) bestimmen und diese verantwortlichen Personen – sogenannten Kennzahl-Eignern oder -Eignerinnen – zuweisen,
- **·** die Ideen entwickeln und hieraus Maßnahmen zur Einsparung von Energie und Verbesserung der Energieeffizienz festlegen,
- **EXEDENT** anspruchsvolle aber dennoch erreichbare Ziele und in Folge Planwerte für EnPIs unter Einbeziehung von Kennzahl-Eignerinnen oder -Eignern sind zu definieren,
- die zuvor bewerteten und ausgewählten Effizienzverbesserungsmaßnahmen sind umsetzen, regelmäßig ist die Zielerreichung durch Abweichungsanalysen prüfen
- und im Fall von Abweichungen sind Abhilfemaßnahmen zu ergreifen.

**3).** Energieeinsparziele sind von den Prozessverantwortlichen und/oder von der Unternehmensführung festzulegen und zu etablieren. Für die Betroffenen sind Motivationsanreize vorteilhaft einzusetzen.

Der oben dargestellte Verbesserungsmechanismus verdeutlicht, dass festgelegte Energieeinsparziele ein wesentlicher Hebel der Wirksamkeit eines EnMS und damit des Ausmaßes der Potentialausschöpfung sind.

Die zu erzielenden Einsparziele sollen anspruchsvoll, aber auch praktisch erreichbar und überhaupt möglich sein. Dies setzt prozessbezogene Detailüberlegungen voraus, die eben nicht von der Unternehmensleitung angestellt werden, sondern von den jeweils Betroffenen, den Kennzahl-Eignern oder -Eignerinnen (z.B. Prozessverantwortlichen).

**4).** Das Energiemanagement ist in die vorhandene Struktur zu integrieren.

Das Energiemanagement sollte deshalb nicht als Insellösung eingesetzt werden. Stattdessen sind diese in bestehende Abläufe einzubetten, um den Aufwand gering zu halten und einen möglichst hohen Nutzen zu generieren. So bietet es sich z.B. an, das EnMS in das vorhandene Controlling zu integrieren.

**5).** Effizienzmaßnahmen sind mit dem Fokus auf betriebswirtschaftliche Nettoerfolge festzulegen. Erforderliche Investitionen sind strikt auf den Unternehmenserfolg auszurichten. Energieeffizienzmaßnahmen sind nur dann sinnvoll umzusetzen, wenn ein betriebswirtschaftlicher Nettoerfolg zu erwarten ist. Der dadurch erzielte Gewinn muss größer sein als das hierzu erforderliche Investment.

**6).** Ideen zur Reduzierung der Energiekosten und Ideen-Bewertungen sollten so aufbereitet werden, dass daraus Entscheidungsvorlagen resultieren, die entsprechend dokumentiert werden. Ein Probelauf muss die praktische Umsetzung ergänzen.

**7).** In einem EMS spielt die Dokumentation eine wichtige Rolle, um überprüfen zu können, ob Prozesse und Maßnahmen wie geplant durchgeführt wurden.

Nur wenn eine gute Dokumentation vorliegt, kann eine systematischer Verbesserungsprozess initiiert und dessen Erfolg nachgewiesen werden. Eine angemessene Dokumentation hilft im Weiteren Abläufe zu standardisieren und Prozesse eines EnMS im Unternehmen fest zu etablieren. Als dokumentierte Information muss dabei zwingend vorliegen:

- **E** Anwendungsbereich des EnMS.
- **■** Energiepolitik,
- **■** Ziele und Energieziele,
- Aktionspläne,
- **Verfahren und Kriterien zur energetischen Bewertung,**
- **Ergebnisse der energetischen Bewertung,**
- Verfahren zur Bestimmung und Aktualisierung der EnPIs.
- **EnPI-Werte, EnPs und relevante Variablen,**
- **Plan zur Energiedatensammlung und gesammelten Daten,**
- Information zur Reproduzierbarkeit und Genauigkeit der eingesetzten Messinstrumente,
- Nachweise der Kompetenz von Mitarbeiterinnen und Mitarbeitern,
- **■** Maßnahmen hinsichtlich energiebewusster Auslegung,
- Informationen zu wesentlichen Abweichungen von der energiebezogenen Leistung inklusive des Umgangs mit diesen Abweichungen,
- **Ergebnisse der Überwachung und Messung.**
- Ergebnisse zur Bewertung der Einhaltung rechtlicher Anforderungen und den ergriffenen Maßnahmen,
- Nachweis des Auditprogramms,
- **Ergebnisse der Managementbewertung,**
- Abweichungen von Anforderungen der Norm (Nichtkonformitäten) und Ergebnisse der Korrekturmaßnahmen.

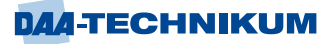

Diese Informationen müssen eindeutig dokumentiert und zugänglich sein sowie sich direkt den relevanten Prozessen, Tätigkeiten oder Personen zuordnen lassen.

Wie sollte eine geeignete Dokumentation aussehen?

Damit dokumentierte Informationen schnell zugänglich sind, sollte diese nach einer festgelegten Systematik organisiert sein. Um eine nachvollziehbare Datenpflege sicherzustellen, ist es zweckmäßig, dass die Zeiträume und Bereiche der Untersuchung und die Art der Datenquellen festgehalten werden.

Je übersichtlicher die Dokumente gehalten werden, desto einfacher wird sich die Umsetzung des EnMS gestalten.

Aktuell gehaltene dokumentierte Informationen erhöhen die Wirksamkeit des EnMS und lässt sich leichter überprüfen und messen.

Leitfragen für das Dokumentationssystem sind dabei:

- Was ist Gegenstand der dokumentierten Information?
- Welcher Bereich des Unternehmens ist betroffen?
- Welche Aktivitäten sollen dokumentiert werden?
- Für wen ist die Dokumentation gedacht, und wer muss damit arbeiten?

Ein Energiemanagement-Handbuch bietet sich als nützliches Hilfsmittel an, um eine übersichtliche, allgemeine EnMS-Dokumentation herzustellen und Beziehungen zwischen dem EnMS und weiteren Aktivitäten sowie Prozessen des Unternehmens zu schaffen.

Ein solches Handbuch enthält Prozessbeschreibungen sowie Arbeitsanweisungen und es können Verweise auf detailliertere, weitere dokumentierte Informationen enthalten sein.

Die Dokumente müssen regelmäßig auf Aktualität und Richtigkeit überprüft werden.

Es muss sichergestellt sein, dass die Dokumente vor Beschädigung, Verlust oder Zerstörung geschützt aufbewahrt sind. Falls ein Dokumentationssystem im Unternehmen eingeführt ist, empfiehlt es sich, dieses auch für das EnMS zu verwenden.